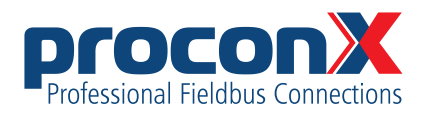

**FieldTalk Modbus Master Library, Delphi Edition** Software manual

Library version 2.12.0

# **Contents**

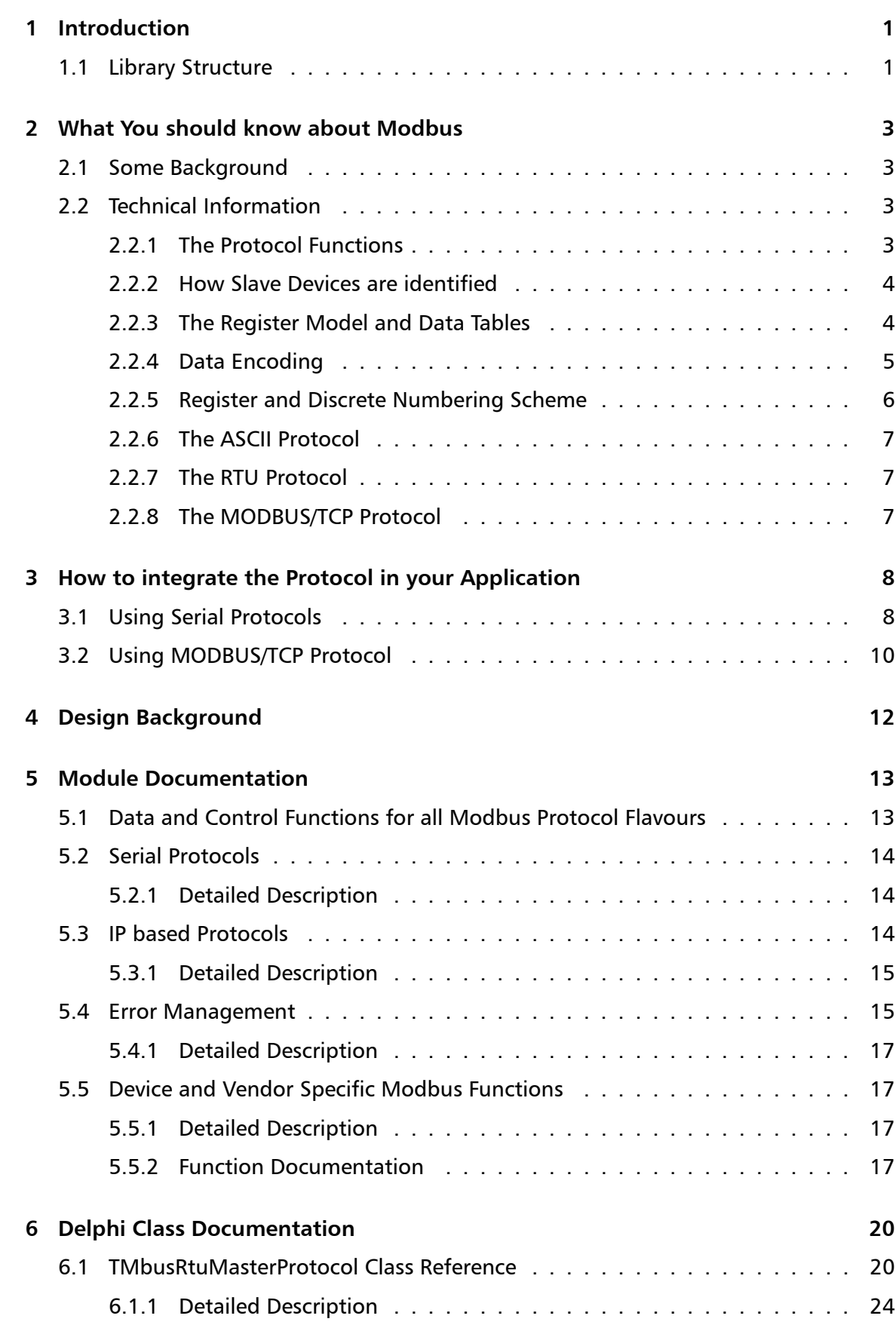

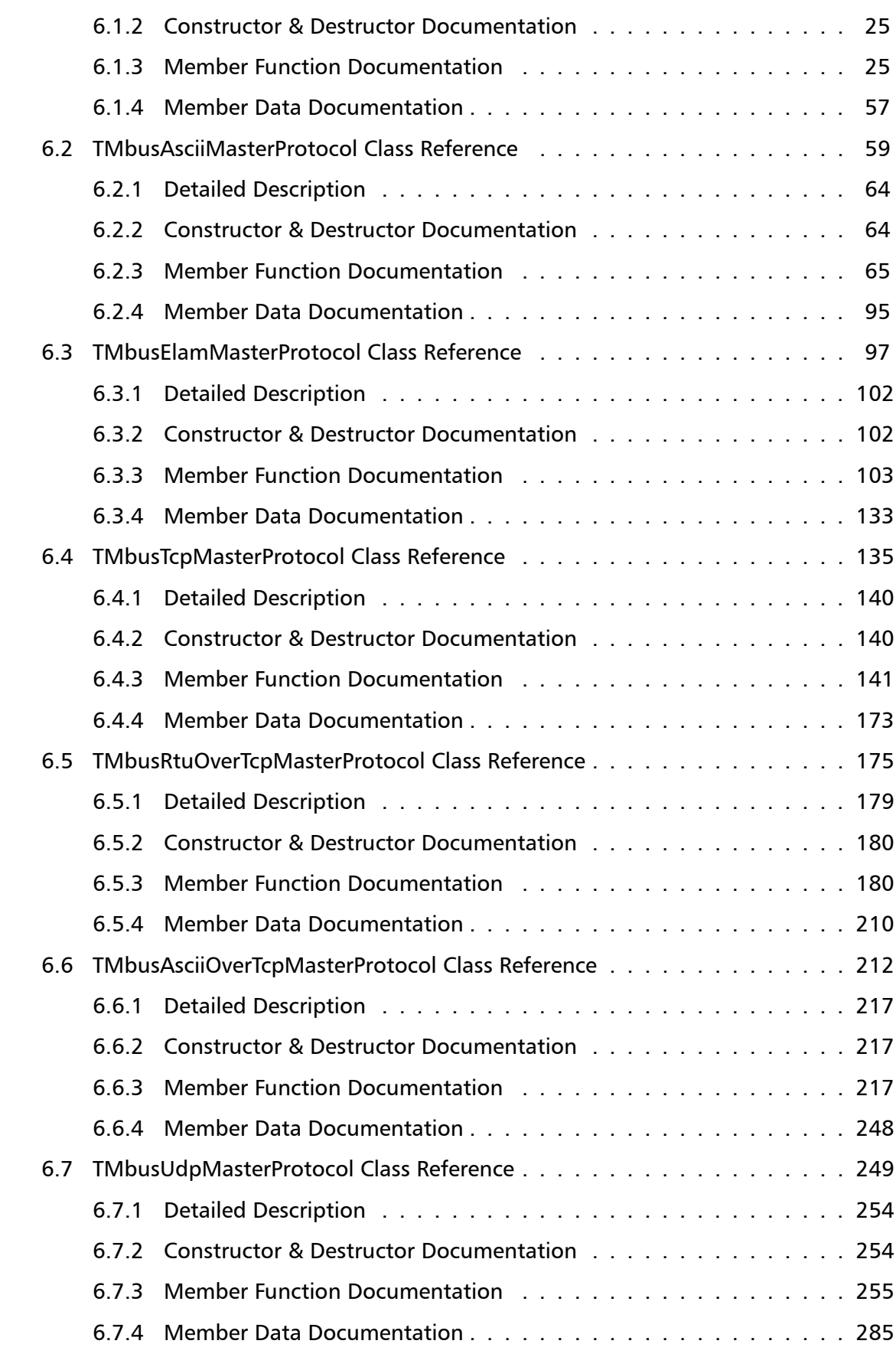

## **7 Lice[nse](#page-259-2) 287**

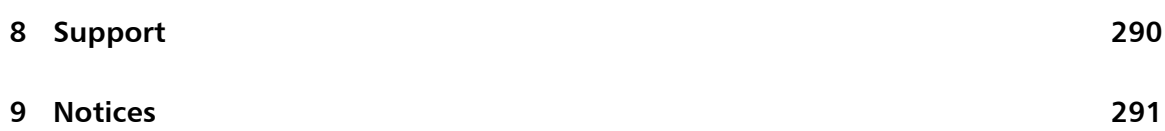

# **1 Introduction**

<span id="page-6-0"></span>The *FieldTalk™* Modbus® Master Library, Delphi Edition provides connectivity to Modbus slave compatible devices and applications.

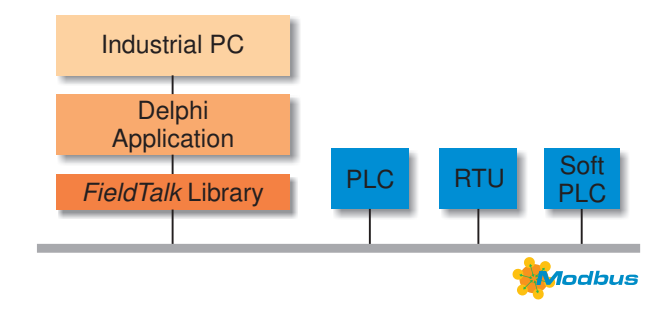

Typical applications are Modbus based Supervisory Control and Data Acquisition Systems (SCADA), Modbus data concentrators, Modbus gateways, User Interfaces and Factory Information Systems (FIS).

Features:

- Robust design suitable for real-time and industrial applications
- Full implementation of Bit Access and 16 Bits Access Function Codes as well as a subset of the most commonly used Diagnostics Function Codes
- Standard Modbus bit and 16-bit integer data types (coils, discretes & registers)
- Support for 32-bit integer, modulo-10000 and float data types, including Daniel/Enron protocol extensions
- Configurable word alignment for 32-bit types (big-endian, little-endian)
- Support of Broadcasting
- Failure and transmission counters
- Transmission and connection time-out supervision
- <span id="page-6-1"></span>• Detailed transmission and protocol failure reporting using error codes

## **1.1 Library Structure**

The library is implemented as a VCL class library. The VCL classes wrap around a libmbusmaster DLL which performs the core protocol functions. The libmbusmaster DLL is based on the FieldTalk Modbus Master C++ Library, a proven and industrial-strength Modbus driver implementation.

The library is organised into one class for each Modbus protocol flavour and a common base class, which applies to all Modbus protocol flavours. Because the two serial-line protocols Modbus ASCII and Modbus RTU share some common code, an intermediate base class implements the functions specific to the serial protocols.

FieldTalk Modbus Master Library, Delphi Edition: Software manual

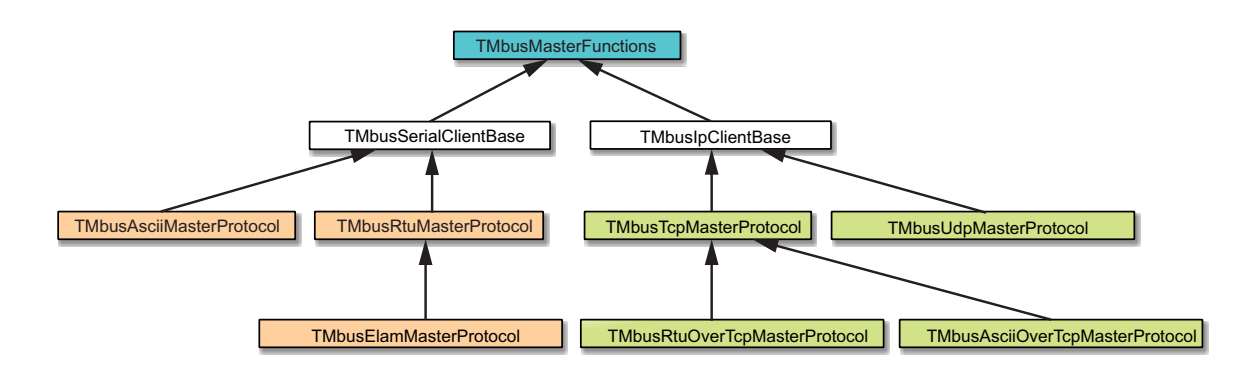

The base class TMbusMasterFunctions contains all protocol unspecific functions, in particular the data and control functions defined by Modbus. All Modbus protocol flavours inherit from this base class.

The class TMbusAsciiMasterProtocol implements the Modbus ASCII protocol, the class TMbusRtuMasterProtocol implements the Modbus RTU protocol and the class TMbusTcpMasterProtocol implements the MODBUS/TCP protocol and the class TMbusRtuOverTcpMasterProtocol the Encapsulated Modbus RTU master protocol (also know[n as R](#page-25-1)[TU over TCP or RTU/IP\).](#page-64-1)

In or[der to use one of the four](#page-140-1) Modbus protocols, the desired Modbus protocol flavour [class has to be instantiated:](#page-180-1)

TMbusRtuMasterProtocol mbusProtocol;

After a protocol object has been declared and opened, data and control functions can be [used:](#page-25-1)

mbusProtocol.writeSingleRegister(slaveId, startRef, 1234);

# <span id="page-8-0"></span>**2 What You should know about Modbus**

## **2.1 Some Background**

<span id="page-8-1"></span>The Modbus protocol family was originally developed by Schneider Automation Inc. as an industrial network for their Modicon programmable controllers.

<span id="page-8-2"></span>Since then the Modbus protocol family has been established as vendor-neutral and open communication protocols, suitable for supervision and control of automation equipment.

# **2.2 Technical Information**

Modbus is a master/slave protocol with half-duplex transmission.

One master and up to 247 slave devices can exist per network.

The protocol defines framing and message transfer as well as data and control functions.

The protocol does not define a physical network layer. Modbus works on different physical network layers. The ASCII and RTU protocol operate on RS-232, RS-422 and RS-485 physical networks. The Modbus/TCP protocol operates on all physical network layers supporting TCP/IP. This compromises 10BASE-T and 100BASE-T LANs as well as serial PPP and SLIP network layers.

**Note**

To utilise the multi-drop feature of Modbus, you need a multi-point network like RS-485. In order to access a RS-485 network, you will need a protocol converter which automatically switches between sending and transmitting operation. However some industrial hardware platforms have an embedded RS-485 line driver and support enabling and disabling of the RS-485 transmitter via the RTS signal. Field*←-* Talk supports this RTS driven RS-485 mode.

## **2.2.1 The Protocol Functions**

<span id="page-8-3"></span>Modbus defines a set of data and control functions to perform data transfer, slave diagnostic and PLC program download.

FieldTalk implements the most commonly used functions for data transfer as well as some diagnostic functions. The functions to perform PLC program download and other device specific functions are outside the scope of FieldTalk.

All Bit Access and 16 Bits Access Modbus Function Codes have been implemented. In addition the most frequently used Diagnostics Function Codes have been implemented. This rich function set enables a user to solve nearly every Modbus data transfer problem.

The following table lists the available Modbus Function Codes in this library:

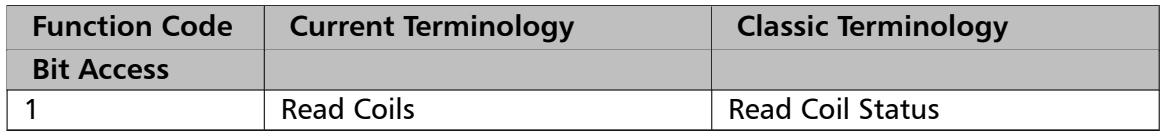

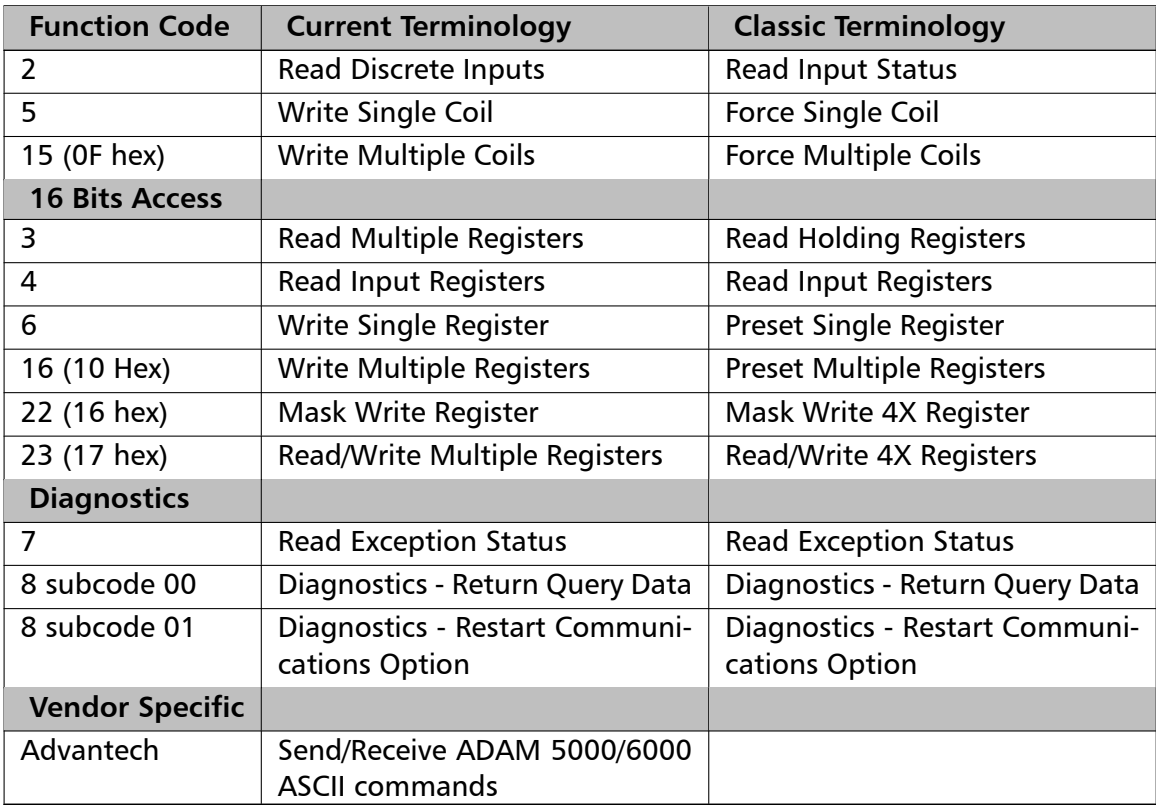

## **2.2.2 How Slave Devices are identified**

<span id="page-9-0"></span>A slave device is identified with its unique address identifier. Valid address identifiers supported are 1 to 247. Some library functions also extend the slave ID to 255, please check the individual function's documentation.

Some Modbus functions support broadcasting. With functions supporting broadcasting, a master can send broadcasts to all slave devices of a network by using address identifier 0. Broadcasts are unconfirmed, there is no guarantee of message delivery. Therefore broadcasts should only be used for uncritical data like time synchronisation.

## **2.2.3 The Register Model and Data Tables**

<span id="page-9-1"></span>The Modbus data functions are based on a register model. A register is the smallest addressable entity with Modbus.

The register model is based on a series of tables which have distinguishing characteristics. The four tables are:

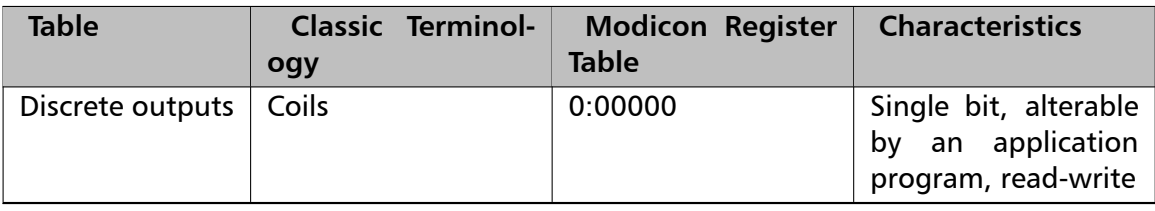

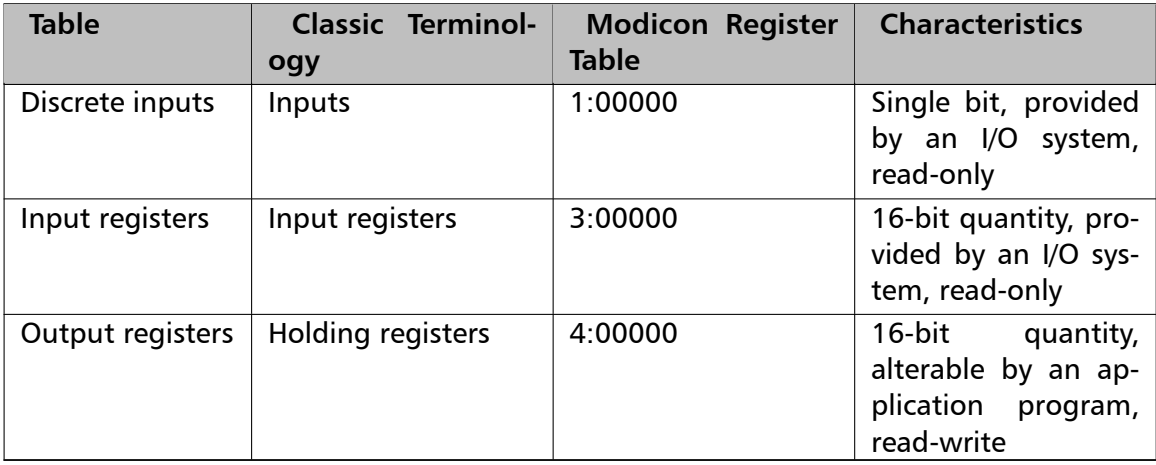

The Modbus protocol defines these areas very loose. The distinction between inputs and outputs and bit-addressable and register-addressable data items does not imply any slave specific behaviour. It is very common that slave devices implement all tables as overlapping memory area.

For each of those tables, the protocol allows a maximum of 65536 data items to be accessed. It is slave dependant, which data items are accessible by a master. Typically a slave implements only a small memory area, for example of 1024 bytes, to be accessed.

## **2.2.4 Data Encoding**

<span id="page-10-0"></span>Classic Modbus defines only two elementary data types. The discrete type and the register type. A discrete type represents a bit value and is typically used to address output coils and digital inputs of a PLC. A register type represents a 16-bit integer value. Some manufacturers offer a special protocol flavour with the option of a single register representing one 32-bit value.

All Modbus data function are based on the two elementary data types. These elementary data types are transferred in big-endian byte order.

Based on the elementary 16-bit register, any bulk information of any type can be exchanged as long as that information can be represented as a contiguous block of 16-bit registers. The protocol itself does not specify how 32-bit data and bulk data like strings is structured. Data representation depends on the slave's implementation and varies from device to device.

It is very common to transfer 32-bit float values and 32-bit integer values as pairs of two consecutive 16-bit registers in little-endian word order. However some manufacturers like Daniel and Enron implement an enhanced flavour of Modbus which supports 32-bit wide register transfers. FielTalk supports Daniel/Enron 32-bit wide register transfers.

The FieldTalk Modbus Master Library defines functions for the most common tasks like:

- Reading and Writing bit values
- Reading and Writing 16-bit integers
- Reading and Writing 32-bit integers as two consective registers
- Reading and Writing 32-bit floats as two consective registers
- Reading and Writing 32-bit integers using Daniel/Enron single register transfers
- Reading and Writing 32-bit floats using Daniel/Enron single register transfers
- <span id="page-11-2"></span><span id="page-11-0"></span>• Configuring the word order and representation for 32-bit values

## **2.2.5 Register and Discrete Numbering Scheme**

Modicon PLC registers and discretes are addressed by a memory type and a register number or a discrete number, e.g. 4:00001 would be the first reference of the output registers.

The type offset which selects the Modicon register table must not be passed to the Field*←-* Talk functions. The register table is selected by choosing the corresponding function call as the following table illustrates.

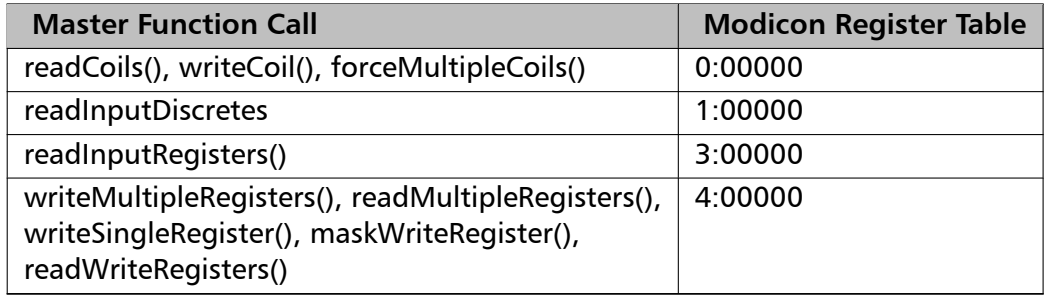

Modbus registers are numbered starting from 1. This is different to the conventional programming logic where the first reference is addressed by 0.

Modbus discretes are numbered starting from 1 which addresses the most significant bit in a 16-bit word. This is very different to the conventional programming logic where the first reference is addressed by 0 and the least significant bit is bit 0.

The following table shows the correlation between Discrete Numbers and Bit Numbers:

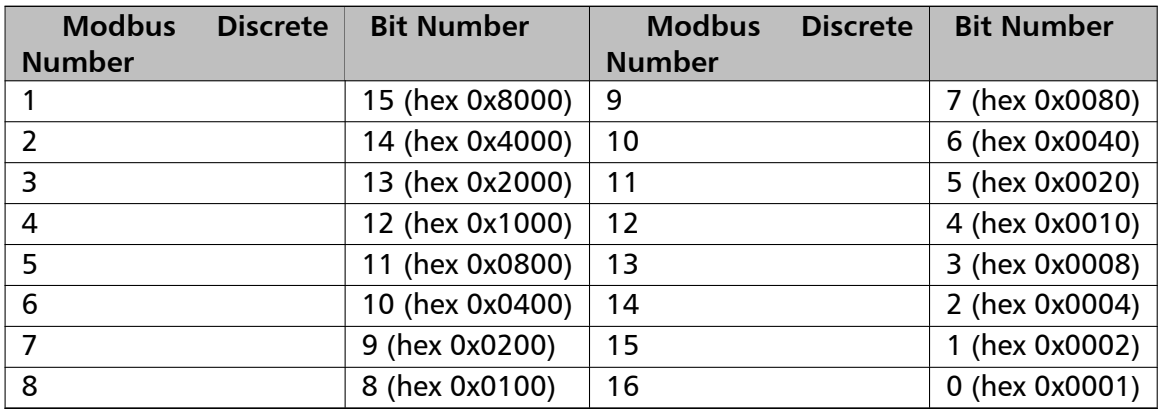

<span id="page-11-1"></span>When exchanging register number and discrete number parameters with FieldTalk functions and methdos you have to use the Modbus register and discrete numbering scheme. (Internally the functions will deduct 1 from the start register value before transmitting the value to the slave device.)

## **2.2.6 The ASCII Protocol**

The ASCII protocol uses an hexadecimal ASCII encoding of data and a 8 bit checksum. The message frames are delimited with a ": character at the beginning and a carriage return/linefeed sequence at the end.

The ASCII messaging is less efficient and less secure than the RTU messaging and therefore it should only be used to talk to devices which don't support RTU. Another application of the ASCII protocol are communication networks where the RTU messaging is not applicable because characters cannot be transmitted as a continuos stream to the slave device.

The ASCII messaging is state-less. There is no need to open or close connections to a particular slave device or special error recovery procedures.

A transmission failure is indicated by not receiving a reply from the slave. In case of a transmission failure, a master simply repeats the message. A slave which detects a transmission failure will discard the message without sending a reply to the master.

## **2.2.7 The RTU Protocol**

<span id="page-12-0"></span>The RTU protocol uses binary encoding of data and a 16 bit CRC check for detection of transmission errors. The message frames are delimited by a silent interval of at least 3.5 character transmission times before and after the transmission of the message.

When using RTU protocol it is very important that messages are sent as continuous character stream without gaps. If there is a gap of more than 3.5 character times while receiving the message, a slave device will interpret this as end of frame and discard the bytes received.

The RTU messaging is state-less. There is no need to open or close connections to a particular slave device or special error recovery procedures.

<span id="page-12-2"></span>A transmission failure is indicated by not receiving a reply from the slave. In case of a transmission failure, a master simply repeats the message. A slave which detects a transmission failure will discard the message without sending a reply to the master.

## **2.2.8 The MODBUS/TCP Protocol**

<span id="page-12-1"></span>MODBUS/TCP is a TCP/IP based variant of the Modbus RTU protocol. It covers the use of Modbus messaging in an 'Intranet' or 'Internet' environment.

The MODBUS/TCP protocol uses binary encoding of data and TCP/IP's error detection mechanism for detection of transmission errors.

In contrast to the ASCII and RTU protocols MODBUS/TCP is a connection oriented protocol. It allows concurrent connections to the same slave as well as concurrent connections to multiple slave devices.

In case of a TCP/IP time-out or a protocol failure, a master shall close and re-open the connection and then repeat the message.

# <span id="page-13-0"></span>**3 How to integrate the Protocol in your Application**

## **3.1 Using Serial Protocols**

<span id="page-13-1"></span>Let's assume we want to talk to a Modbus slave device with slave address 1.

The registers for reading are in the reference range 4:00100 to 4:00119 and the registers for writing are in the range 4:00200 to 4:00219. The discretes for reading are in the reference range 0:00010 to 0:00019 and the discretes for writing are in the range 0*←-* :00020 to 0:00029.

1. Import the library packages

```
uses
   MbusRtuMasterProtocol,
   BusProtocolExceptions;
```
2. Device data profile definition

Define the data sets which reflects the slave's data profile by type and size:

```
var
   readRegSet: array[1..20] of word;
   writeRegSet: array[1..10] of word;
   readBitSet: array[1..10] of boolean;
   writeBitSet: array[1..10] of boolean;
```
If you are using floats instead of 16-bit words define:

```
var
   readFloatSet: array[1..10] of single;
   writeFloatSet: array[1..10] of single;
```
If you are using 32-bit ints instead of 16-bit words define:

```
var
  readLongSet: array[1..10] of integer;
  writeLongSet: array[1..10] of integer;
```
#### 3. Declare and instantiate a protocol object

```
var
  TMbusRtuMasterProtocol mbusProtocol;
```
#### 4. Instantiate and open the protocol

```
try
   mbusProtocol := TMbusRtuMasterProtocol.Create(nil);
  mbusProtocol.portName := 'COM1';
  mbusProtocol.baudRate := 19200;
  mbusProtocol.dataBits := 8;
  mbusProtocol.stopBits := 1;
  mbusProtocol.parity := 2;
  mbusProtocol.openProtocol;
```

```
except
  on e: Exception do
  begin
     writeln('Error opening protocol: ', e.message, '!');
     halt(1):end;
end;
```
- 5. Perform the data transfer functions
- To read register values:

mbusProtocol.readMultipleRegisters(1, 100, readRegSet);

• To write a single register value:

mbusProtocol.writeSingleRegister(1, 200, 1234);

• To write mutliple register values:

mbusProtocol.writeMultipleRegisters(1, 200, writeRegSet);

• To read discrete values:

mbusProtocol.readCoils(1, 10, readBitSet);

• To write a single discrete value:

mbusProtocol.writeCoil(1, 20, true);

• To write multiple discrete values:

mbusProtocol.forceMultipleCoils(1, 20, writeBitSet);

• To read float values:

mbusProtocol.readMultipleFloats(1, 100, readFloatSet);

• To read long integer values:

mbusProtocol.readMultipleLongInts(1, 100, readLongSet);

6. Close the protocol port if not needed any more

mbusProtocol.closeProtocol;

#### 7. Error Handling

Serial protocol errors like slave device failures, transmission failures, checksum errors and time-outs throw an exception. The following code snippet can handle and report these errors:

```
try
  mbusProtocol.readMultipleRegisters(1, 100, dataSetArray);
except
  on e: EBusProtocolException do
     writeln(e.message, '!');
  on e: Exception do
  begin
      writeln('Fatal error: ', e.message, '!');
     halt(1);
   end;
end;
```
<span id="page-14-0"></span>An automatic retry mechanism is available and can be enabled with mbusProtocol.set*←-* RetryCnt(3) before opening the protocol port.

## **3.2 Using MODBUS/TCP Protocol**

Let's assume we want to talk to a Modbus slave device with unit address 1 and IP address 10.0.0.11.

The registers for reading are in the reference range 4:00100 to 4:00119 and the registers for writing are in the range 4:00200 to 4:00219. The discretes for reading are in the reference range 0:00010 to 0:00019 and the discretes for writing are in the range 0*←-* :00020 to 0:00029.

1. Import the library package

uses MbusTcpMasterProtocol, BusProtocolExceptions;

2. Device data profile definition

Define the data sets which reflects the slave's data profile by type and size:

```
var
  readRegSet: array[1..20] of word;
  writeRegSet: array[1..10] of word;
  readBitSet: array[1..10] of boolean;
  writeBitSet: array[1..10] of boolean;
```
If you are using floats instead of 16-bit words define:

```
var
  readFloatSet: array[1..10] of single;
  writeFloatSet: array[1..10] of single;
```
If you are using 32-bit ints instead of 16-bit words define:

```
var
   readLongSet: array[1..10] of integer;
   writeLongSet: array[1..10] of integer;
```
3. Declare and instantiate a protocol object

var TMbusTcpMasterProtocol mbusProtocol;

4. Open the protocol

```
mbusProtocol.hostName := ' 10.0.0.11';
mbusProtocol.openProtocol;
```
#### 5. Perform the data transfer functions

• To read register values:

mbusProtocol.readMultipleRegisters(1, 100, readRegSet);

• To write a single register value:

```
mbusProtocol.writeSingleRegister(1, 200, 1234);
```
• To write mutliple register values:

mbusProtocol.writeMultipleRegisters(1, 200, writeRegSet);

• To read discrete values:

mbusProtocol.readCoils(1, 10, readBitSet);

• To write a single discrete value:

mbusProtocol.writeCoil(1, 20, true);

• To write multiple discrete values:

mbusProtocol.forceMultipleCoils(1, 20, writeBitSet);

• To read float values:

mbusProtocol.readMultipleFloats(1, 100, readFloatSet);

• To read long integer values:

mbusProtocol.readMultipleLongInts(1, 100, readLongSet);

6. Close the protocol port if not needed any more

mbusProtocol.closeProtocol;

#### 7. Error Handling

TCP/IP protocol errors like slave failures, TCP/IP connection failures and time-outs return an error code. The following code snippet can handle these errors:

```
try
  mbusProtocol.readMultipleRegisters(1, 100, dataSetArray);
except
  on e: EBusProtocolException do
     writeln(e.message, '!');
  on e: Exception do
   begin
     writeln('Fatal error: ', e.message, '!');
     halt(1);end;
end;
```
If the method throws EConnectionWasClosed, it signals that the the TCP/IP connection was lost or closed by the remote end. Before using further data and control functions the connection has to be re-opened succesfully.

# **4 Design Background**

<span id="page-17-0"></span>FieldTalk is based on a programming language neutral but object oriented design model.

This design approach enables us to offer the protocol stack for the languages  $C++$ ,  $C#$ , Visual Basic .NET, Java and Object Pascal while maintaining similar functionality.

During the course of implementation, the usability in automation, control and other industrial environments was always kept in mind.

# **5 Module Documentation**

## **5.1 Data and Control Functions for all Modbus Protocol Flavours**

<span id="page-18-1"></span><span id="page-18-0"></span>This Modbus protocol library implements the most commonly used data functions as well as some control functions. The functions to perform PLC program download and other device specific functions are outside the scope of this library.

All Bit Access and 16 Bits Access Modbus Function Codes have been implemented. In addition the most frequently used Diagnostics Function Codes have been implemented. This rich function set enables a user to solve nearly every Modbus data transfer problem.

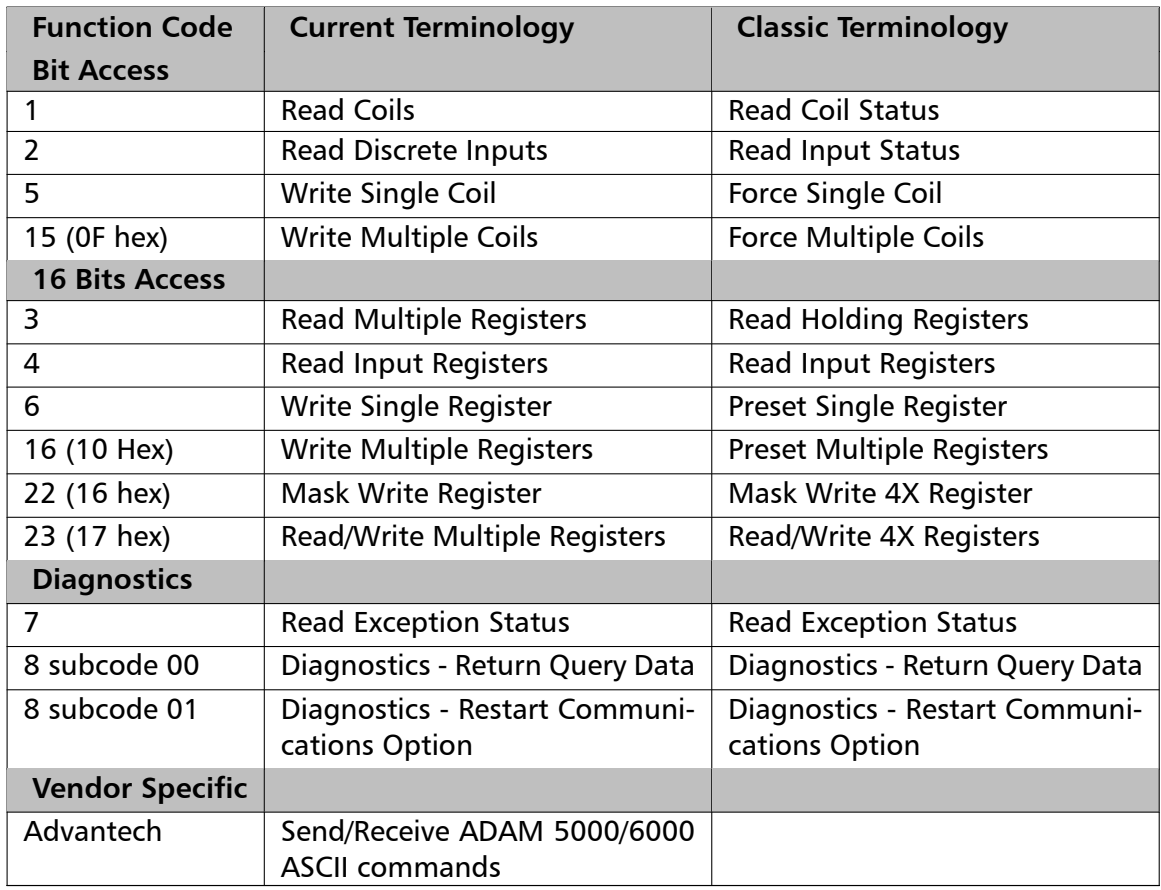

The following table lists the supported Modbus function codes:

### **Remarks**

When passing register numbers and discrete numbers to FieldTalk library functions you have to use the the Modbus register and discrete numbering scheme. See Register and Discrete Numbering Scheme. (Internally the functions will deduct 1 from the start register value before transmitting the value to the slave device.)

Using [multiple instances of a MbusMaster... cl](#page-11-2)ass enables concurrent protocol transfer on different communication channels (e.g. multiple TCP/IP sessions in separate threads or multiple COM ports in separate threads).

# **5.2 Serial Protocols**

## **Classes**

- <span id="page-19-0"></span>• class TMbusRtuMasterProtocol
	- *Modbus RTU Master Protocol class.*
- class TMbusAsciiMasterProtocol
	- *M[odbus ASCII Master Protocol](#page-25-1) class.*
- class TMbusElamMasterProtocol

*Ex[tended Lufkin Automation Mo](#page-64-1)dbus Master Protocol.*

## **5.2.1 Detaile[d Description](#page-102-1)**

<span id="page-19-1"></span>The two classic serial Modbus protocol flavours RTU and ASCII are implemented in the MbusRtuMasterProtocol and MbusAsciiMasterProtocol classes.

The popular vendor specific Extended Lufkin Automation Modbus Master (ELAM) protocol is also available as class MbusElamMasterProtocol. This proprietary Modbus extension allows adressing of up to 2295 slave units and the retrieval of up to 2500 registers for Modbus functions 3 and 4.

These classes provide functions to open and to close serial port as well as data and control functions which can be used at any time after a protocol has been opened. The data and control functions are organized into different conformance classes. For a more detailed description of the data and control functions see section Data and Control Functions for all Modbus Protocol Flavours.

Using multiple instances of a MbusRtuMasterProtocol or MbusAsciiMasterProtocol class enables concurrent protocol transfers on multiple COM ports (they should be executed [in separate threads\).](#page-18-1)

See sections The RTU Protocol and The ASCII Protocol for some background information about the two serial Modbus protocols.

See section Using Serial Protocols for an example how to use the MbusRtuMasterProtocol class.

# **5.3 IP based [Protocols](#page-13-1)**

## **Classes**

<span id="page-19-2"></span>• class TMbusIpClientBase

*Base class for all IP based Master Protocol classes.*

• class TMbusTcpMasterProtocol

*MODBUS/TCP Master Protocol class.*

• class TMbusRtuOverTcpMasterProtocol

*En[capsulated Modbus RTU Ma](#page-140-1)ster Protocol class.*

• class TMbusElamOverTcpMasterProtocol

*Encapsulated Modbus RTU Master Protocol class.*

- class TMbusAsciiOverTcpMasterProtocol *MODBUS ASCII over TCP Master Protocol class.*
- class TMbusUdpMasterProtocol *M[ODBUS/UDP Master Protocol class.](#page-217-1)*

## **5.3.1 Detaile[d Description](#page-254-1)**

<span id="page-20-0"></span>The library provides several flavours of IP based Modbus protocols.

The MODBUS/TCP master protocol is implemented in the class MbusTcpMasterProtocol and is the only IP based protocol officially specified by the Modbus organisation.

In addition to MODBUS/TCP, the library offers implementations of both serial protocols R*←-* TU and ASCII transported over TCP streams. These are implemented in the classes Mbus*←-* RtuOverTcpMasterProtocol and MbusAsciiOverTcpMasterProtocol.

Also an implementation for MODBUS/TCP packets transported via UDP is available in form of the class MbusUdpMasterProtocol.

All classes provide functions to establish and to close a TCP/IP connection to the slave as well as data and control functions which can be used after a connection to a slave device has been established successfully. For a more detailed description of the data and control functions see section Data and Control Functions for all Modbus Protocol Flavours.

Using multiple instances of a MbusTcpMasterProtocol class enables concurrent protocol transfers using multiple TCP/IP sessions. They should be executed in separate threads.

See section The MODBUS/TCP Protocol [for some background information about M](#page-18-1)OD*←-* BUS/TCP.

See section Using MODBUS/TCP Protocol for an example how to use the MbusTcpMaster*←-* Protocol cla[ss.](#page-12-2)

# **5.4 Error Ma[nagement](#page-14-0)**

## **Classes**

<span id="page-20-1"></span>• class EIllegalArgumentError

*Illegal argument error.*

• class EIllegalStateError

*Illegal state error.*

• class EEvaluationExpired

*Evaluation expired.*

• class EInvalidOperation

*EInvalidOperation is the VCL base class for invalid operations on a component.*

• class EInsufficientBuffer

*Size of response buffer insufficient.*

• class EOpenErr *Port or socket open error.*

- class EPortAlreadyOpen *Serial port already open.*
- class ETcpipConnectErr
	- *TCP/IP connection error.*
- class EConnectionWasClosed
	- *Remote peer closed TCP/IP connection.*
- class ESocketLibError
	- *Socket library error.*
- class EPortAlreadyBound
	- *TCP port already bound.*
- class EListenFailed
	- *Listen failed.*
- class EFiledesExceeded
	- *File descriptors exceeded.*
- class EPortNoAccess
	- *No permission to access serial port or TCP port.*
- class EPortNotAvail *TCP port not available.*
- class EPortSerialLineBusy *Serial line busy/noisy.*
- class EBusProtocolException
	- *Communication Error.*
- class EChecksumException
	- *Checksum error.*
- class EInvalidFrameException
	- *Invalid frame error.*
- class EInvalidReplyException
	- *Invalid reply error.*
- class EReplyTimeoutException *Reply time-out.*
- class ESendTimeoutException
	- *Send time-out.*
- class EInvalidMbapIdException *Invalid MPAB indentifer.*
- class ESerialLineError
	- *Serial line error.*
- class ESerialBufferOverrun *Serial buffer overrun.*
- class EMbusResponseException *Modbus® exception response.*
- class EMbusIllegalFunctionException *Illegal Function exception response.*
- class EMbusIllegalAddressException *Illegal Data Address exception response.*
- class EMbusIllegalValueException *Illegal Data Value exception response.*
- class EMbusSlaveFailureException *Slave Device Failure exception response.*
- class EMbusGatewayPathUnavailableException *Gateway Path Unavailable exception response.*
- class EMbusGatewayTargetFailureException *Gateway Target Device Failed exception response.*

## **5.4.1 Detailed Description**

<span id="page-22-0"></span>This module documents all the exception classes, error and return codes reported by the various library functions.

# **5.5 Device and Vendor Specific Modbus Functions**

## **Custom Function Codes**

<span id="page-22-1"></span>• customFunction (integer slaveAddr, integer functionCode, byte [ ]requestArr, byte [ ]responseArr, integer &responseLen)

*User Defined Function Code [This method ca](#page-22-4)n be used to implement User Defined Function Codes.*

## **Advantec ADAM 5000/6000 Series Commands**

• adamSendReceiveAsciiCmd (string command, string &response) *Send/Receive ADAM 5000/6000 ASCII command.*

## **5.5.1 De[tailed Description](#page-23-0)**

<span id="page-22-2"></span>Some device specific or vendor specific functions and enhancements are supported.

## **5.5.2 Function Documentation**

<span id="page-22-4"></span><span id="page-22-3"></span>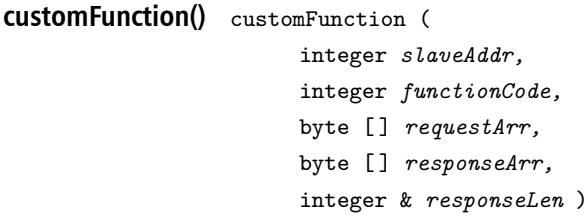

User Defined Function Code

This method can be used to implement User Defined Function Codes.

The caller has only to pass the user data to this function. The assembly of the Modbus frame (the so called ADU) including checksums, slave address and function code and subsequentially the transmission, is taken care of by this method.

The modbus specification reserves function codes 65-72 and 100-110 for user defined functions.

#### **Note**

Modbus functions usually have an implied response length and therefore the number of bytes expected to be received is known at the time when sending the request. In case of a custom Modbus function with an open or unknown response length, this function can not be used.

#### **Parameters**

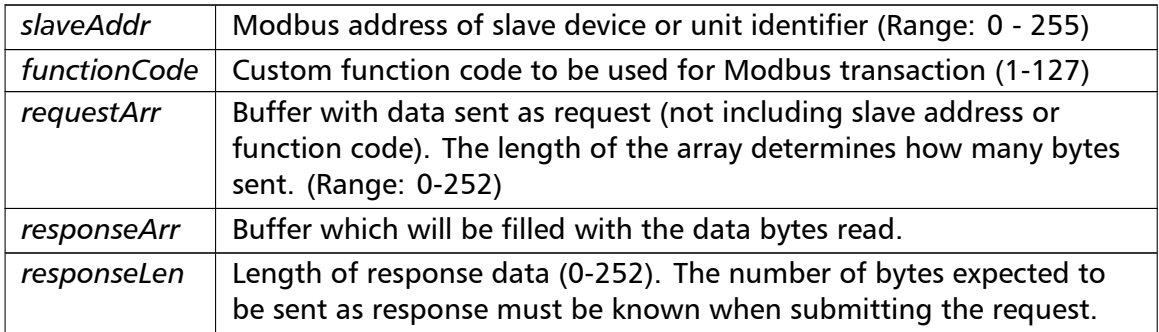

#### Exceptions

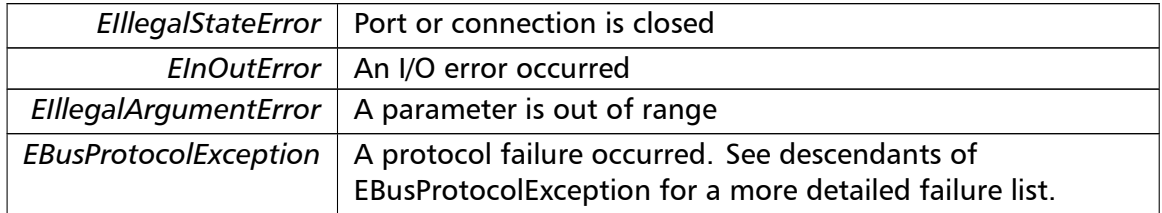

#### **Note**

<span id="page-23-0"></span>No broadcast supported

**adamSendReceiveAsciiCmd()** adamSendReceiveAsciiCmd (

```
string command,
```
string & *response* )

Send/Receive ADAM 5000/6000 ASCII command.

Sends an ADAM 5000/6000 ASCII command to the device and receives the reply as ASCII string. (e.g. "\$01M" to retrieve the module name)

#### **Parameters**

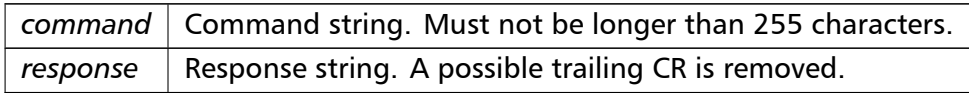

## Exceptions

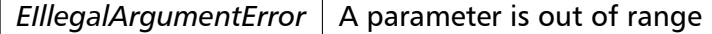

### **Note**

No broadcast supported

# **6 Delphi Class Documentation**

# **6.1 TMbusRtuMasterProtocol Class Reference**

<span id="page-25-1"></span><span id="page-25-0"></span>Modbus RTU Master Protocol class.

## **Public Member Functions**

• TMbusRtuMasterProtocol (TComponent aOwner)

*Constructs a TMbusRtuMasterProtocol object and initialises its data.*

• openProtocol ()

*[Opens a serial Modbus p](#page-30-2)rotocol and the associated serial port with the port parameters configured v[ia properties.](#page-25-1)*

• [openUseExisti](#page-30-3)ngConnection (integer cnxnHandle)

*Opens a serial Modbus protocol using an existing and open handle.*

• enableRs485Mode (integer rtsDelay)

*[Enables RS485 mode.](#page-30-4)*

• boolean isOpen ()

*[Returns whether](#page-31-0) the protocol is open or not.*

• closeProtocol ()

*Closes [an open](#page-61-0) protocol including any associated communication resources (COM ports or sockets).*

<span id="page-25-2"></span>• string [getPack](#page-25-2)ageVersion ()

*Returns the package version number.*

## **Public Attributes**

• string portName

*Serial port identifier property (eg 'COM1')*

• longint baudRate

*Ba[ud rate prop](#page-62-1)erty in bps (typically 1200 - 115200, maximum value depends on UART hardware)*

• integer [dataBits](#page-62-2)

*Data bits property.*

• integer stopBits

*Stop [bits prop](#page-62-3)erty.*

• integer parity

*Parit[y property](#page-63-0).*

## **Bit Access**

Table 0:00000 (Coils) and Table 1:00000 (Input Status)

- readCoils (integer slaveAddr, integer startRef, boolean [ ]bitArr) *Modbus function 1 (01 hex), Read Coil Status/Read Coils.*
- readInputDiscretes (integer slaveAddr, integer startRef, boolean [ ]bitArr) *[Modbu](#page-32-0)s function 2 (02 hex), Read Inputs Status/Read Input Discretes.*
- writeCoil (integer slaveAddr, integer bitAddr, boolean bitVal) *[Modbus function](#page-32-1) 5 (05 hex), Force Single Coil/Write Coil.*
- forceMultipleCoils (integer slaveAddr, integer startRef, boolean [ ]bitArr) *[Modbu](#page-33-0)s function 15 (0F hex), Force Multiple Coils.*

## **16-bit Acc[ess](#page-34-0)**

Table 4:00000 (Holding Registers) and Table 3:00000 (Input Registers)

- readMultipleRegisters (integer slaveAddr, integer startRef, word [ ]regArr) *Modbus function 3 (03 hex), Read Holding Registers/Read Multiple Registers.*
- readInputRegisters (integer slaveAddr, integer startRef, word [ ]regArr) *[Modbus function 4 \(0](#page-34-1)4 hex), Read Input Registers.*
- writeSingleRegister (integer slaveAddr, integer regAddr, word regVal) *[Modbus function](#page-35-0) 6 (06 hex), Preset Single Register/Write Single Register.*
- writeMultipleRegisters (integer slaveAddr, integer startRef, word [ ]regArr) *[Modbus function](#page-36-0) 16 (10 hex), Preset Multiple Registers/Write Multiple Registers.*
- maskWriteRegister (integer slaveAddr, integer regAddr, word andMask, word orMask) *[Modbus function 22 \(](#page-36-1)16 hex), Mask Write Register.*
- readWriteRegisters (integer slaveAddr, integer readRef, word [ ]readArr, integer write*←-* [Ref, word \[ \]writeA](#page-37-0)rr)

*Modbus function 23 (17 hex), Read/Write Registers.*

## **32-bit Access**

Table 4:00000 (Holding Registers) and Table 3:00000 (Input Registers)

- readMultipleLongInts (integer slaveAddr, integer startRef, integer [ ]int32Arr) *Modbus function 3 (03 hex) for 32-bit long int data types, Read Holding Registers/Read Multiple Registers as long int data.*
- [readInputLongInts](#page-38-0) (integer slaveAddr, integer startRef, integer [ ]int32Arr) *Modbus function 4 (04 hex) for 32-bit long int data types, Read Input Registers as long int data.*
- [writeMultipleLongI](#page-39-0)nts (integer slaveAddr, integer startRef, integer [ ]int32Arr) *Modbus function 16 (10 hex) for 32-bit long int data types, Preset Multiple Registers/Write Multiple Registers with long int data.*
- [readMultipleFloats](#page-40-0) (integer slaveAddr, integer startRef, single [ ]float32Arr)

*Modbus function 3 (03 hex) for 32-bit float data types, Read Holding Registers/Read Multiple Registers as float data.*

- readInputFloats (integer slaveAddr, integer startRef, single [ ]float32Arr)
	- *Modbus function 4 (04 hex) for 32-bit float data types, Read Input Registers as float data.*
- writeMultipleFloats (integer slaveAddr, integer startRef, single [ ]float32Arr)

*[Modbus funct](#page-41-0)ion 16 (10 hex) for 32-bit float data types, Preset Multiple Registers/Write Multiple Registers with float data.*

• [readMultipleMod10](#page-42-0)000 (integer slaveAddr, integer startRef, integer [ ]int32Arr)

*Modbus function 3 (03 hex) for 32-bit modulo-10000 long int data types, Read Holding Registers/Read Multiple Registers as modulo-10000 long int data.*

- [readInputMod10000](#page-43-0) (integer slaveAddr, integer startRef, integer [ ]int32Arr) *Modbus function 4 (04 hex) for 32-bit modulo-10000 long int data types, Read Input Registers as modulo-10000 long int data.*
- [writeMultipleMod100](#page-44-0)00 (integer slaveAddr, integer startRef, integer []int32Arr)

*Modbus function 16 (10 hex) for 32-bit modulo-10000 long int data types, Preset Multiple Registers/Write Multiple Registers with modulo-10000 long int data.*

## **64-bit Access**

Table 4:00000 (Holding Registers) and Table 3:00000 (Input Registers)

- readHoldingRegistersI64 (integer slaveAddr, integer startRef, int64 [ ]int64Arr) *Modbus function 3 for 64-bit integer data, Read Holding Registers as int64\_t type.*
- readInputRegistersI64 (integer slaveAddr, integer startRef, int64 [ ]int64Arr) *[Modbus function 4 for 6](#page-46-0)4-bit integer data, Read Holding Registers as int64\_t type.*
- writeMultipleRegistersI64 (integer slaveAddr, integer startRef, int64 [ ]int64Arr) *[Modbus function 16](#page-46-1) (10 Hex) for 64-bit integer data, Write Multiple Registers as int64\_t type.*
- [readHoldingRegistersF64](#page-47-0) (integer slaveAddr, integer startRef, double [ ]doubleArr) *Modbus function 3 for 64-bit floating point data, Read Input Registers as double type.*
- readInputRegistersF64 (integer slaveAddr, integer startRef, double [ ]doubleArr) *[Modbus function 4 for 6](#page-48-0)4-bit floating point data, Read Input Registers as double type.*
- writeMultipleRegistersF64 (integer slaveAddr, integer startRef, double [ ]doubleArr) *[Modbus function 16](#page-49-0) (10 Hex) for 64-bit floating point data, Write Multiple Registers as double type.*

## **Diagnostics**

- readExceptionStatus (integer slaveAddr, byte &statusByte) *Modbus function 7 (07 hex), Read Exception Status.*
- returnQueryData (integer slaveAddr, byte [ ]queryArr, byte [ ]echoArr) *[Modbus function co](#page-50-0)de 8, sub-function 00, Return Query Data.*
- restartCommunicationsOption (integer slaveAddr, boolean clearEventLog) *[Modbus functio](#page-51-0)n code 8, sub-function 01, Restart Communications Option.*

## **Custom Function Codes**

• customFunction (integer slaveAddr, integer functionCode, byte [ ]requestArr, byte [ ]responseArr, integer &responseLen)

*User Defined Function Code [This method ca](#page-22-4)n be used to implement User Defined Function Codes.*

## **Protocol Configuration**

• setTimeout (const integer timeOut)

*Configures time-out.*

• integer getTimeout ()

*[Returns th](#page-53-0)e time-out value.*

• setPollDelay (const integer pollDelay)

*Conf[igures poll de](#page-54-0)lay.*

• integer getPollDelay ()

*[Returns th](#page-54-1)e poll delay tim[e.](#page-64-2)*

• setRetryCnt (const integer retryCnt)

*Conf[igures the aut](#page-54-2)omatic retry setting.*

• integer getRetryCnt ()

*[Returns th](#page-55-0)e automatic ret[ry count.](#page-64-3)*

• integer timeout

*Time[-out port prop](#page-55-1)erty.*

• integer pollDelay

*Poll [delay prop](#page-63-1)erty.*

• integer retryCnt

*Retry [count pro](#page-64-2)perty.*

## **Transmission Statistic Functions**

• cardinal getTotalCounter ()

*Returns how often a message transfer has been executed.*

• resetTotalCounter ()

*Reset[s total message tra](#page-55-2)nsfer counter.*

- <span id="page-28-0"></span>• cardinal getSuccessCounter () *[Returns how ofte](#page-28-0)n a message transfer was successful.*
- resetSuccessCounter () *Reset[s successful message t](#page-55-3)ransfer counter.*

## **Slave Configuration**

- configureBigEndianInts ()
	- *Configures int data type functions to do a word swap.*
- configureBigEndianInts (integer slaveAddr) *[Enables int data type f](#page-56-0)unctions to do a word swap on a per slave basis.*
- configureSwappedFloats () *[Configures float data t](#page-56-1)ype functions to do a word swap.*
- configureSwappedFloats (integer slaveAddr)
	- *[Enables float data type f](#page-56-2)unctions to do a word swap on a per slave basis.*
- configureLittleEndianInts ()
	- *[Configures int data type](#page-56-3) functions not to do a word swap.*
- configureLittleEndianInts (integer slaveAddr)
	- *[Disables word swapping](#page-57-0) for int data type functions on a per slave basis.*
- configureleeeFloats ()
	- *[Configures float data typ](#page-57-1)e functions not to do a word swap.*
- configureIeeeFloats (integer slaveAddr)
	- *[Disables float data](#page-58-0) type functions to do a word swap on a per slave basis.*
- configureStandard32BitMode ()
	- *[Configures all slav](#page-58-1)es for Standard 32-bit Mode.*
- configureStandard32BitMode (integer slaveAddr)
	- *[Configures a slave for Standar](#page-58-2)d 32-bit Register Mode.*
- configureEnron32BitMode () *[Configures all slaves for Danie](#page-58-3)l/ENRON 32-bit Mode.*
- configureEnron32BitMode (integer slaveAddr)
	- *[Configures all slaves for D](#page-60-0)aniel/ENRON 32-bit Mode.*
- configureCountFromOne ()
	- *[Configures the reference c](#page-60-1)ounting scheme to start with one for all slaves.*
- configureCountFromOne (integer slaveAddr)
	- *[Configures a slave's refe](#page-60-2)rence counting scheme to start with one.*
- configureCountFromZero () *[Configures the reference](#page-60-3) counting scheme to start with zero for all slaves.*
- configureCountFromZero (integer slaveAddr)

*[Configures a slave's refer](#page-61-1)ence counting scheme to start with zero.*

## **6.1.1 De[tailed Description](#page-61-2)**

Modbus RTU Master Protocol class.

This class realizes the Modbus RTU master protocol. It provides functions to open and to close serial port as well as data and control functions which can be used at any time after the protocol has been opened. The data and control functions are organized different conformance classes. For a more detailed description of the data and control functions see section Data and Control Functions for all Modbus Protocol Flavours.

It is possible to instantiate multiple instances of this class for establishing multiple connections on different serial ports (They should be executed in separate threads).

**See also**

Data and Control Functions for all Modbus Protocol Flavours, Serial Protocols MbusRtuOverTcpMasterProtocol

## **6.1.2 Const[ructor & Destructor Documentation](#page-18-1)**

<span id="page-30-0"></span>**TMbusRtuMasterProtocol()** TMbusRtuMasterProtocol (

TComponent *aOwner* )

<span id="page-30-2"></span>Constructs a TMbusRtuMasterProtocol object and initialises its data.

Exceptions

*EOutOfResources* | [Creation of class f](#page-25-1)ailed

## **6.1.3 Member Function Documentation**

**openProtocol()** openProtocol ( ) [inherited]

<span id="page-30-3"></span><span id="page-30-1"></span>Opens a serial Modbus protocol and the associated serial port with the port parameters configured via properties.

This function opens the serial port. After a port has been opened, data and control functions can be used.

Exceptions

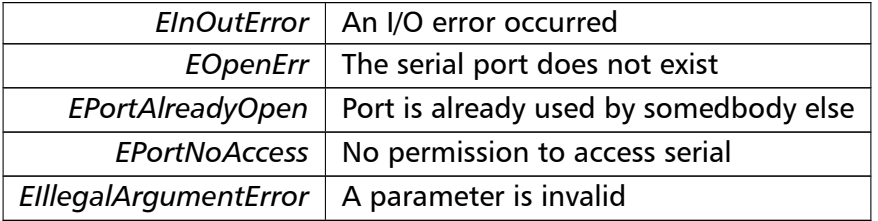

**openUseExistingConnection()** openUseExistingConnection (

integer *cnxnHandle* ) [inherited]

<span id="page-30-4"></span>Opens a serial Modbus protocol using an existing and open handle.

Useful for using the protocol over a modem link.

#### **Parameters**

*cnxnHandle* Win32 API handle pointing to the existing and open connection.

Exceptions

<span id="page-31-0"></span>*EIllegalArgumentError* | A parameter is invalid

**enableRs485Mode()** enableRs485Mode ( integer *rtsDelay* ) [inherited]

#### Enables RS485 mode.

In RS485 mode the RTS signal can be used to enable and disable the transmitter of a RS232/RS485 converter. The RTS signal is asserted before sending data. It is cleared after the transmit buffer has been emptied and in addition the specified delay time has elapsed. The delay time is necessary because even the transmit buffer is already empty, the UART's FIFO will still contain unsent characters.

#### **Warning**

The use of RTS controlled RS232/RS485 converters should be avoided if possible. It is difficult to determine the exact time when to switch off the transmitter with non real-time operating systems like Windows and Linux. If it is switched off to early characters might still sit in the FIFO or the transmit register of the UART and these characters will be lost. Hence the slave will not recognize the message. On the other hand if it is switched off too late then the slave's message is corrupted and the master will not recognize the message.

#### **Remarks**

The delay value is indicative only and not guaranteed to be maintained. How precise it is followed depends on the operating system used, it's scheduling priority and it's system timer resolution.

#### **Note**

A protocol must be closed in order to configure it.

#### **Parameters**

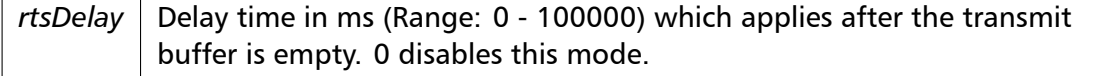

Exceptions

<span id="page-32-0"></span>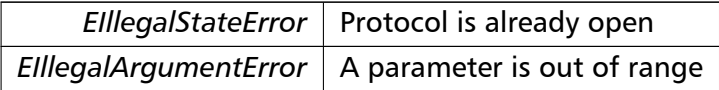

#### **readCoils()** readCoils (

```
integer slaveAddr,
integer startRef,
boolean [ ] bitArr ) [inherited]
```
Modbus function 1 (01 hex), Read Coil Status/Read Coils.

Reads the contents of the discrete outputs (coils, 0:00000 table).

#### **Parameters**

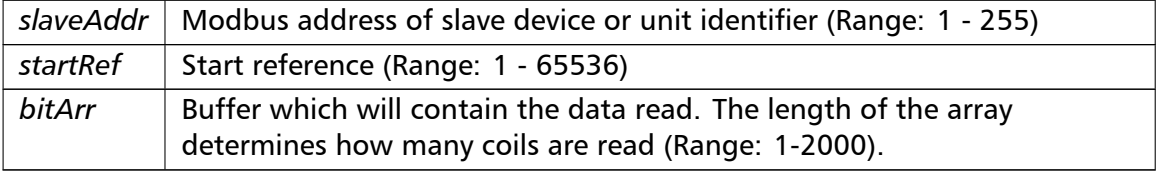

### Exceptions

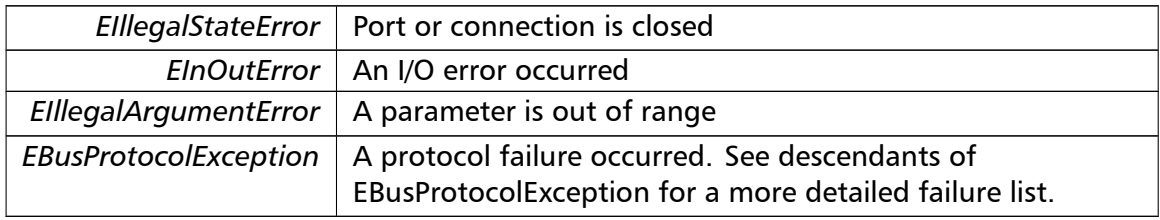

#### **Note**

<span id="page-32-1"></span>No broadcast supported

```
readInputDiscretes() readInputDiscretes (
                       integer slaveAddr,
                       integer startRef,
                       boolean [ ] bitArr ) [inherited]
```
Modbus function 2 (02 hex), Read Inputs Status/Read Input Discretes.

Reads the contents of the discrete inputs (input status, 1:00000 table).

#### **Parameters**

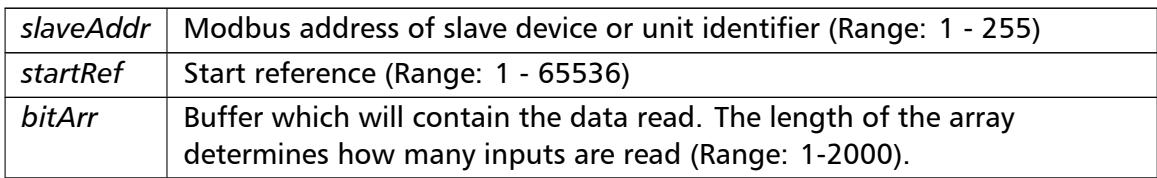

### Exceptions

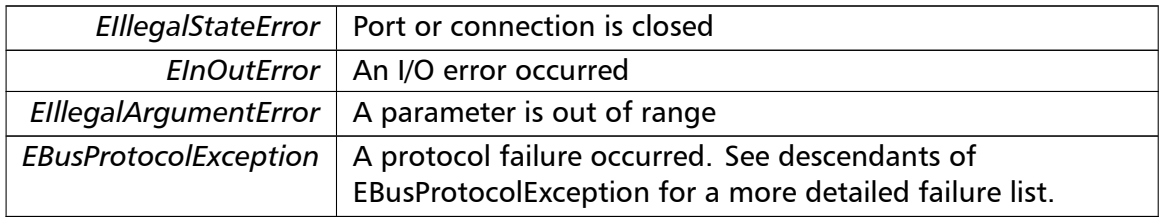

#### **Note**

<span id="page-33-0"></span>No broadcast supported

### **writeCoil()** writeCoil (

integer *slaveAddr,* integer *bitAddr,* boolean *bitVal* ) [inherited]

Modbus function 5 (05 hex), Force Single Coil/Write Coil.

Sets a single discrete output variable (coil, 0:00000 table) to either ON or OFF.

### **Parameters**

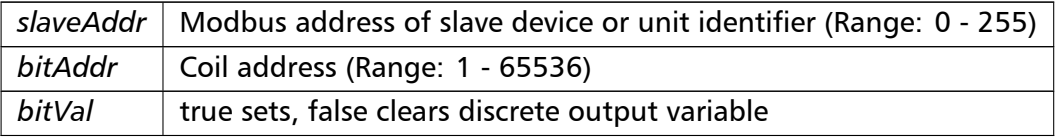

#### Exceptions

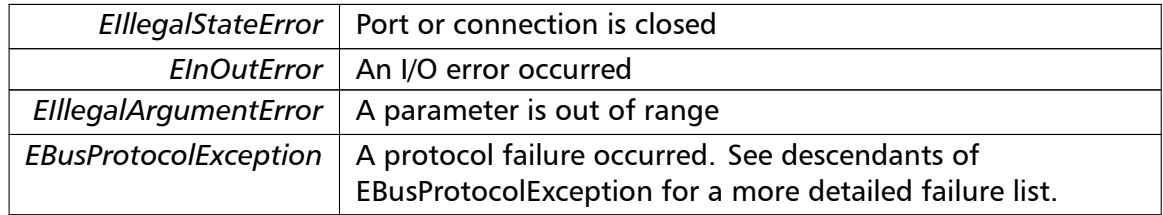

#### **Note**

#### <span id="page-34-0"></span>Broadcast supported for serial protocols

**forceMultipleCoils()** forceMultipleCoils ( integer *slaveAddr,* integer *startRef,* boolean [ ] *bitArr* ) [inherited]

Modbus function 15 (0F hex), Force Multiple Coils.

Writes binary values into a sequence of discrete outputs (coils, 0:00000 table).

#### **Parameters**

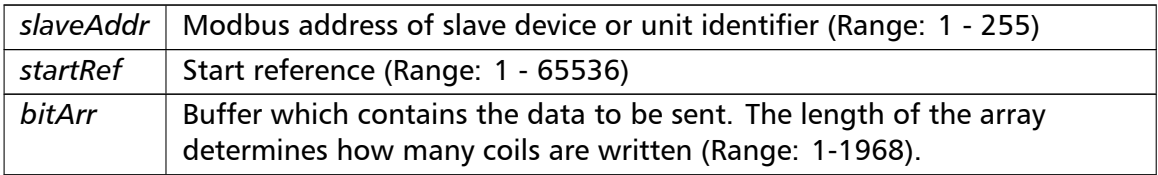

### Exceptions

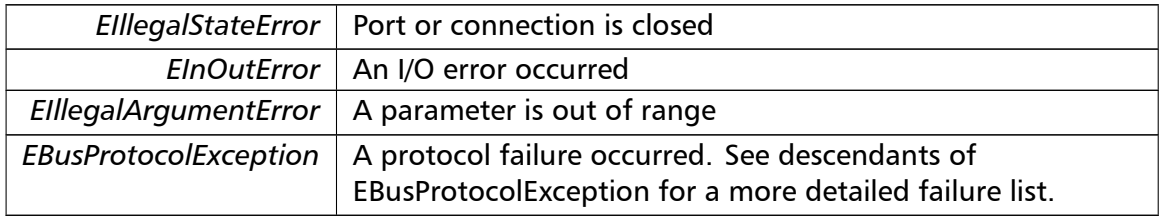

#### **Note**

<span id="page-34-1"></span>Broadcast supported for serial protocols

```
readMultipleRegisters() readMultipleRegisters (
                       integer slaveAddr,
                       integer startRef,
                       word [ ] regArr ) [inherited]
```
Modbus function 3 (03 hex), Read Holding Registers/Read Multiple Registers.

Reads the contents of the output registers (holding registers, 4:00000 table).

#### **Parameters**

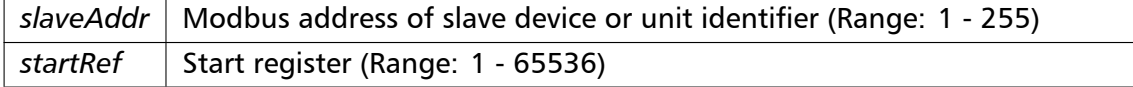

#### **Parameters**

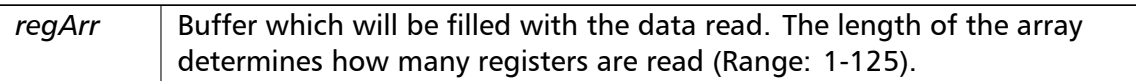

#### Exceptions

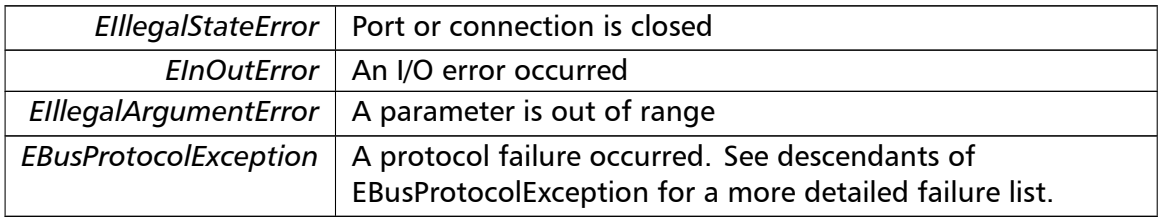

#### **Note**

#### <span id="page-35-0"></span>No broadcast supported

#### **readInputRegisters()** readInputRegisters (

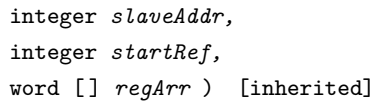

Modbus function 4 (04 hex), Read Input Registers.

Read the contents of the input registers (3:00000 table).

### **Parameters**

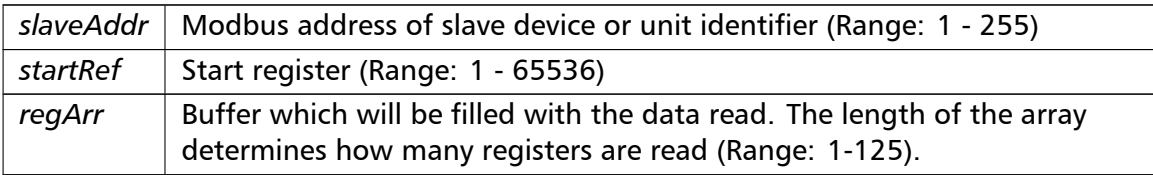

### Exceptions

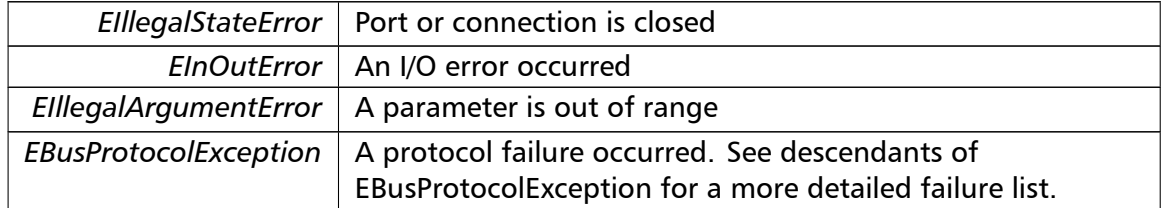
## **Note**

## <span id="page-36-0"></span>No broadcast supported

## **writeSingleRegister()** writeSingleRegister ( integer *slaveAddr,* integer *regAddr,* word *regVal* ) [inherited]

Modbus function 6 (06 hex), Preset Single Register/Write Single Register.

Writes a value into a single output register (holding register, 4:00000 reference).

#### **Parameters**

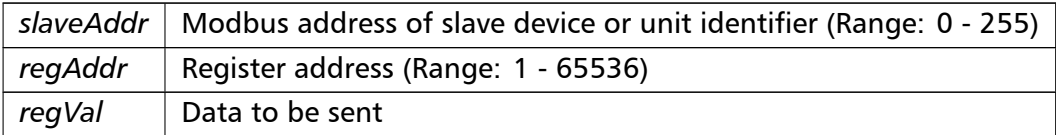

## Exceptions

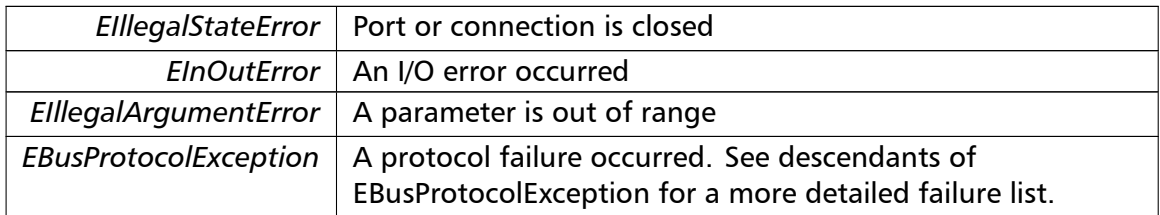

## **Note**

<span id="page-36-1"></span>Broadcast supported for serial protocols

```
writeMultipleRegisters() writeMultipleRegisters (
                       integer slaveAddr,
                       integer startRef,
                       word [ ] regArr ) [inherited]
```
Modbus function 16 (10 hex), Preset Multiple Registers/Write Multiple Registers.

Writes values into a sequence of output registers (holding registers, 4:00000 table).

## **Parameters**

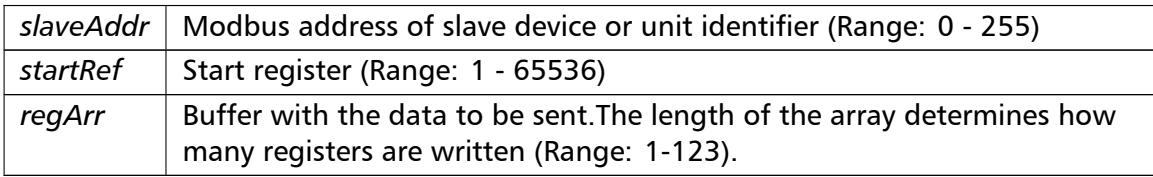

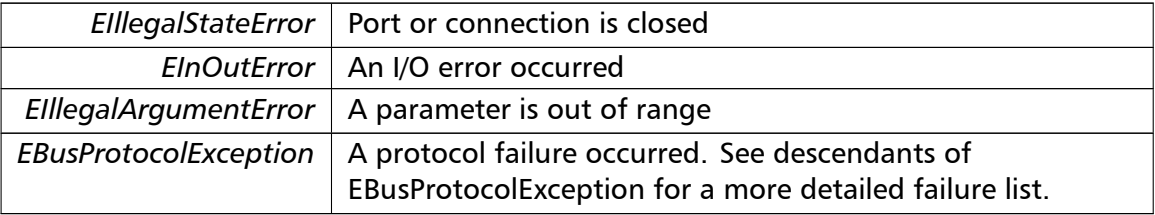

## Exceptions

#### **Note**

<span id="page-37-0"></span>Broadcast supported for serial protocols

```
maskWriteRegister() maskWriteRegister (
                       integer slaveAddr,
                       integer regAddr,
                       word andMask,
                       word orMask ) [inherited]
```
Modbus function 22 (16 hex), Mask Write Register.

Masks bits according to an AND & an OR mask into a single output register (holding register, 4:00000 reference). Masking is done as follows: result = (currentVal AND and*←-* Mask) OR (orMask AND (NOT andMask))

#### **Parameters**

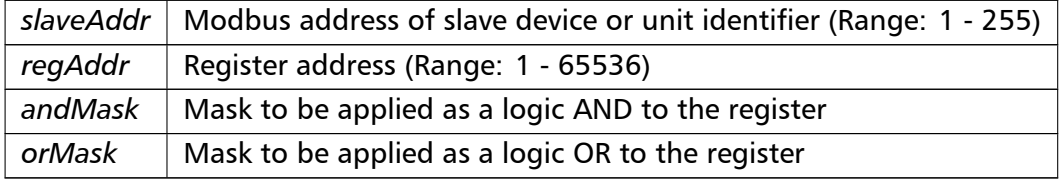

#### **Note**

No broadcast supported

```
readWriteRegisters() readWriteRegisters (
                       integer slaveAddr,
                        integer readRef,
                        word [ ] readArr,
                        integer writeRef,
                        word [ ] writeArr ) [inherited]
```
Modbus function 23 (17 hex), Read/Write Registers.

Combines reading and writing of the output registers in one transaction (holding registers, 4:00000 table).

## **Parameters**

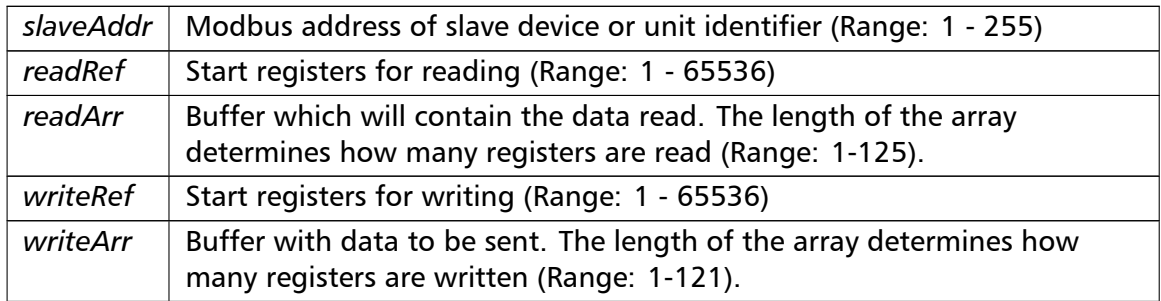

## Exceptions

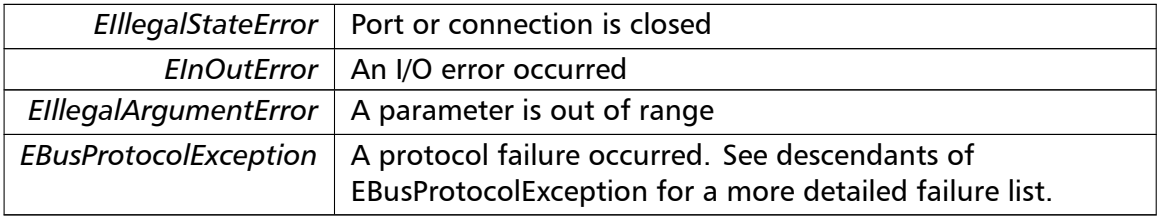

#### **Note**

#### <span id="page-38-0"></span>No broadcast supported

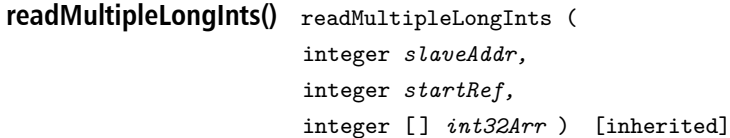

Modbus function 3 (03 hex) for 32-bit long int data types, Read Holding Registers/Read Multiple Registers as long int data.

Reads the contents of pairs of consecutive output registers (holding registers, 4:00000 table) into 32-bit long int values.

#### **Remarks**

Modbus does not know about any other data type than discretes and 16-bit registers. Because a long int value is of 32-bit length, it will be transferred as two consecutive 16-bit registers. This means that the amount of registers transferred with this function is twice the amount of int values passed to this function.

## **Parameters**

*slaveAddr* | Modbus address of slave device or unit identifier (Range: 1 - 255)

#### **Parameters**

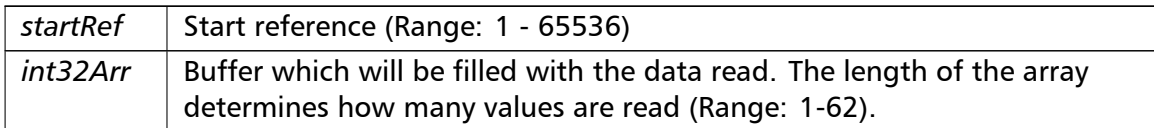

## Exceptions

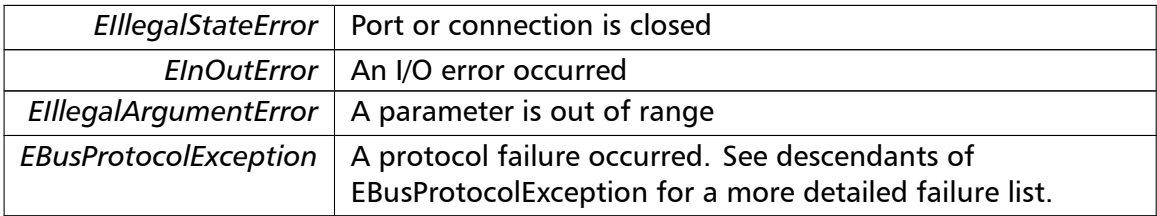

#### **Note**

## <span id="page-39-0"></span>No broadcast supported

```
readInputLongInts() readInputLongInts (
                       integer slaveAddr,
                       integer startRef,
                       integer [ ] int32Arr ) [inherited]
```
Modbus function 4 (04 hex) for 32-bit long int data types, Read Input Registers as long int data.

Reads the contents of pairs of consecutive input registers (3:00000 table) into 32-bit long int values.

## **Remarks**

Modbus does not know about any other data type than discretes and 16-bit registers. Because a long int value is of 32-bit length, it will be transferred as two consecutive 16-bit registers. This means that the amount of registers transferred with this function is twice the amount of int values passed to this function.

## **Parameters**

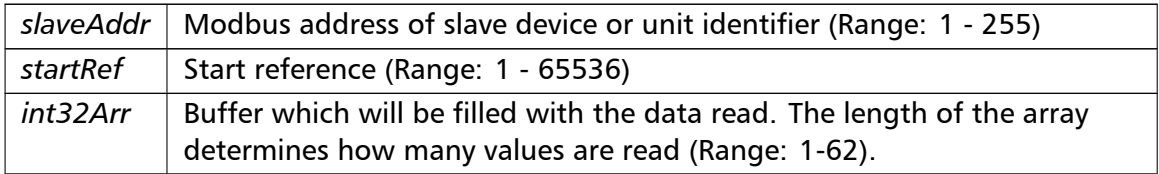

## Exceptions

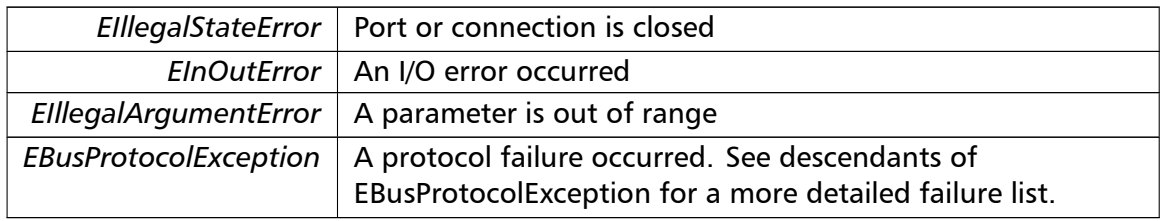

## **Note**

## <span id="page-40-0"></span>No broadcast supported

**writeMultipleLongInts()** writeMultipleLongInts ( integer *slaveAddr,* integer *startRef,* integer [ ] *int32Arr* ) [inherited]

> Modbus function 16 (10 hex) for 32-bit long int data types, Preset Multiple Registers/*←-* Write Multiple Registers with long int data.

Writes long int values into pairs of output registers (holding registers, 4:00000 table).

## **Remarks**

Modbus does not know about any other data type than discretes and 16-bit registers. Because a long int value is of 32-bit length, it will be transferred as two consecutive 16-bit registers. This means that the amount of registers transferred with this function is twice the amount of int values passed to this function.

## **Parameters**

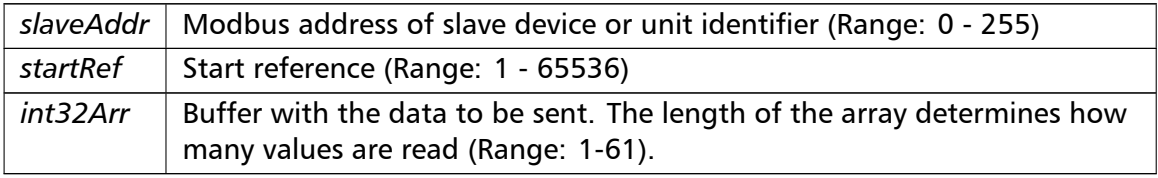

## Exceptions

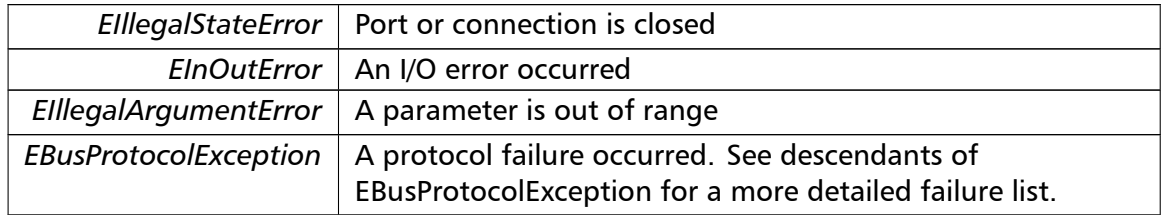

## **Note**

## <span id="page-41-0"></span>Broadcast supported for serial protocols

```
readMultipleFloats() readMultipleFloats (
                       integer slaveAddr,
                       integer startRef,
                       single [] float32Arr ) [inherited]
```
Modbus function 3 (03 hex) for 32-bit float data types, Read Holding Registers/Read Multiple Registers as float data.

Reads the contents of pairs of consecutive output registers (holding registers, 4:00000 table) into float values.

## **Remarks**

Modbus does not know about any other data type than discretes and 16-bit registers. Because a float value is of 32-bit length, it will be transferred as two consecutive 16-bit registers. This means that the amount of registers transferred with this function is twice the amount of float values passed to this function.

### **Parameters**

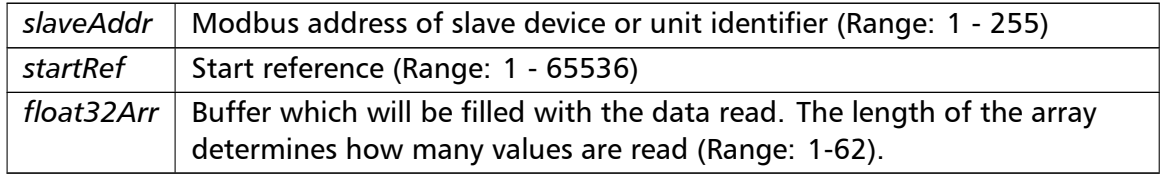

## Exceptions

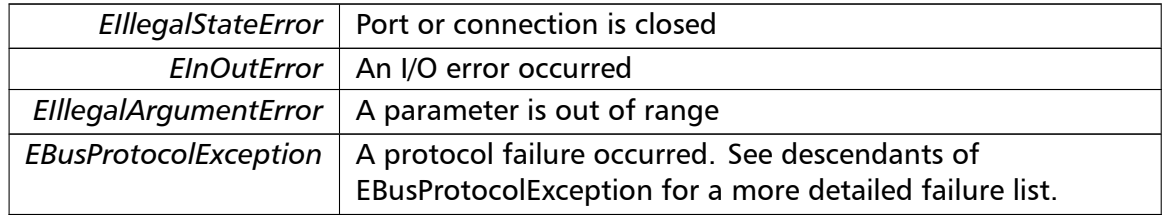

#### **Note**

<span id="page-41-1"></span>No broadcast supported

**readInputFloats()** readInputFloats (

integer *slaveAddr,*

```
integer startRef,
single [] float32Arr ) [inherited]
```
Modbus function 4 (04 hex) for 32-bit float data types, Read Input Registers as float data.

Reads the contents of pairs of consecutive input registers (3:00000 table) into float values.

## **Remarks**

Modbus does not know about any other data type than discretes and 16-bit registers. Because a float value is of 32-bit length, it will be transferred as two consecutive 16-bit registers. This means that the amount of registers transferred with this function is twice the amount of float values passed to this function.

## **Parameters**

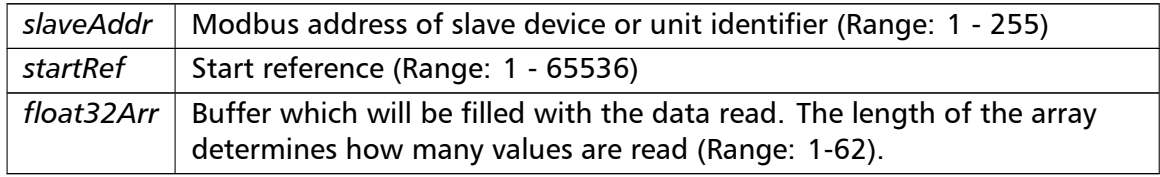

#### Exceptions

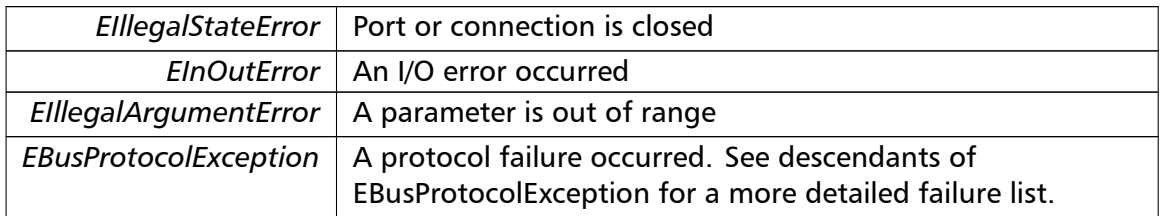

#### **Note**

<span id="page-42-0"></span>No broadcast supported

```
writeMultipleFloats() writeMultipleFloats (
                       integer slaveAddr,
                       integer startRef,
                       single [] float32Arr ) [inherited]
```
Modbus function 16 (10 hex) for 32-bit float data types, Preset Multiple Registers/Write Multiple Registers with float data.

Writes float values into pairs of output registers (holding registers, 4:00000 table).

#### **Remarks**

Modbus does not know about any other data type than discretes and 16-bit registers. Because a float value is of 32-bit length, it will be transferred as two consecutive 16-bit registers. This means that the amount of registers transferred with this function is twice the amount of float values passed to this function.

## **Parameters**

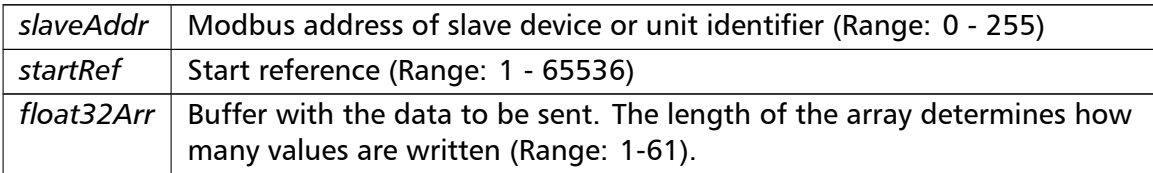

## Exceptions

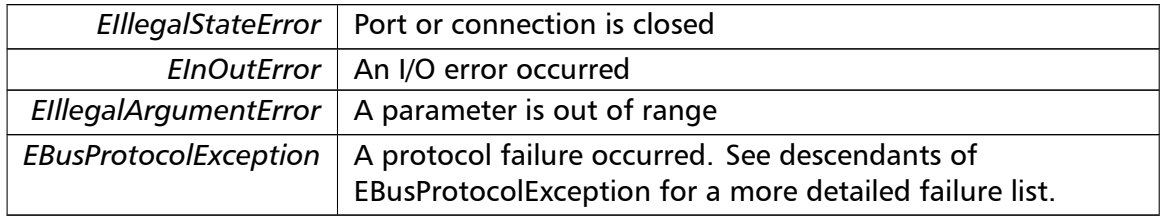

#### **Note**

<span id="page-43-0"></span>Broadcast supported for serial protocols

## **readMultipleMod10000()** readMultipleMod10000 (

integer *slaveAddr,* integer *startRef,* integer [ ] *int32Arr* ) [inherited]

Modbus function 3 (03 hex) for 32-bit modulo-10000 long int data types, Read Holding Registers/Read Multiple Registers as modulo-10000 long int data.

Reads the contents of pairs of consecutive output registers (holding registers, 4:00000 table) representing a modulo-10000 long int value into 32-bit int values and performs number format conversion.

#### **Remarks**

Modbus does not know about any other data type than discretes and 16-bit registers. Because a modulo-10000 value is of 32-bit length, it will be transferred as two consecutive 16-bit registers. This means that the amount of registers transferred with this function is twice the amount of int values passed to this function.

#### **Parameters**

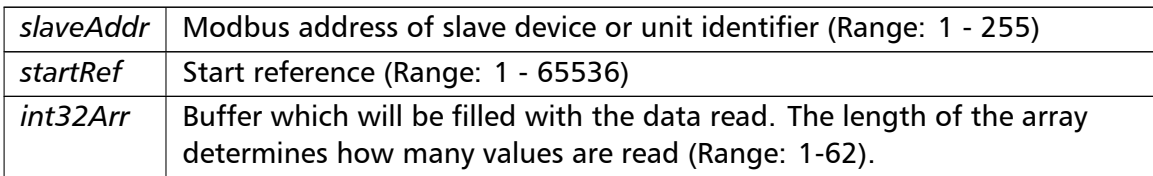

## Exceptions

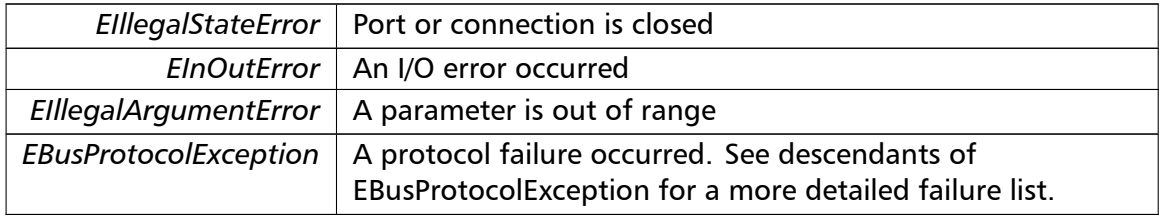

#### **Note**

<span id="page-44-0"></span>No broadcast supported

```
readInputMod10000() readInputMod10000 (
                       integer slaveAddr,
                       integer startRef,
                       integer [ ] int32Arr ) [inherited]
```
Modbus function 4 (04 hex) for 32-bit modulo-10000 long int data types, Read Input Registers as modulo-10000 long int data.

Reads the contents of pairs of consecutive input registers (3:00000 table) representing a modulo-10000 long int value into 32-bit long int values and performs number format conversion.

## **Remarks**

Modbus does not know about any other data type than discretes and 16-bit registers. Because an modulo-10000 value is of 32-bit length, it will be transferred as two consecutive 16-bit registers. This means that the amount of registers transferred with this function is twice the amount of int values passed to this function.

#### **Parameters**

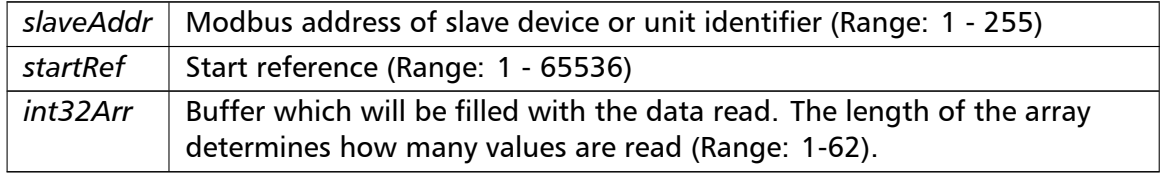

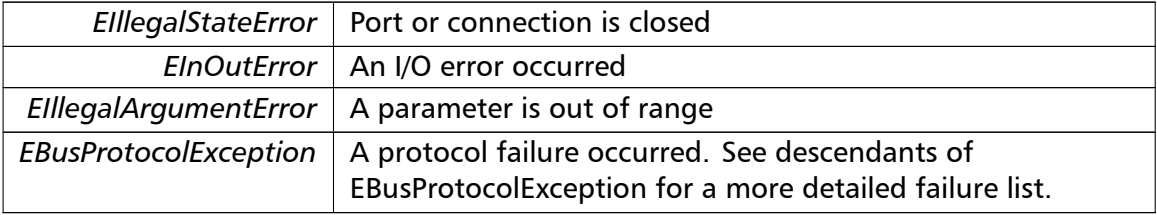

## Exceptions

## **Note**

## No broadcast supported

**writeMultipleMod10000()** writeMultipleMod10000 (

integer *slaveAddr,* integer *startRef,* integer [ ] *int32Arr* ) [inherited]

Modbus function 16 (10 hex) for 32-bit modulo-10000 long int data types, Preset Multiple Registers/Write Multiple Registers with modulo-10000 long int data.

Writes long int values into pairs of output registers (holding registers, 4:00000 table) representing a modulo-10000 long int value and performs number format conversion.

## **Remarks**

Modbus does not know about any other data type than discretes and 16-bit registers. Because a modulo-10000 value is of 32-bit length, it will be transferred as two consecutive 16-bit registers. This means that the amount of registers transferred with this function is twice the amount of int values passed to this function.

## **Parameters**

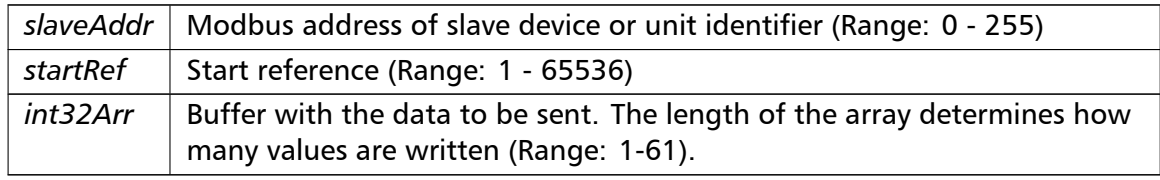

## Exceptions

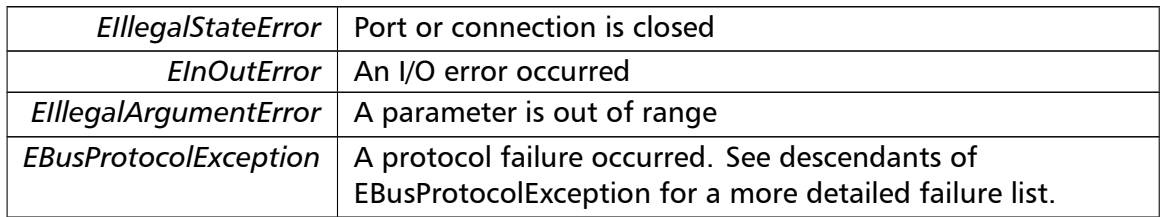

## **Note**

<span id="page-46-0"></span>Broadcast supported for serial protocols

**readHoldingRegistersI64()** readHoldingRegistersI64 ( integer *slaveAddr,* integer *startRef,* int64 [ ] *int64Arr* ) [inherited]

Modbus function 3 for 64-bit integer data, Read Holding Registers as int64\_t type.

Reads the contents of quartets of consecutive holding registers (4:00000 table) into 64-bit integer values.

#### **Remarks**

Depending on the 32-bit Mode setting, an int64 t will be transferred as four consecutive 16-bit registers (Standard) or as two 32-bit registers (Daniel/Enron).

#### **Parameters**

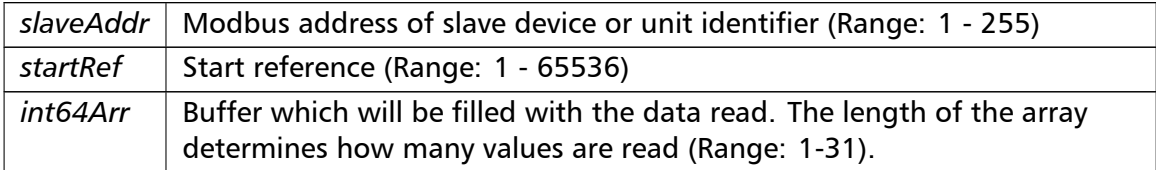

### Exceptions

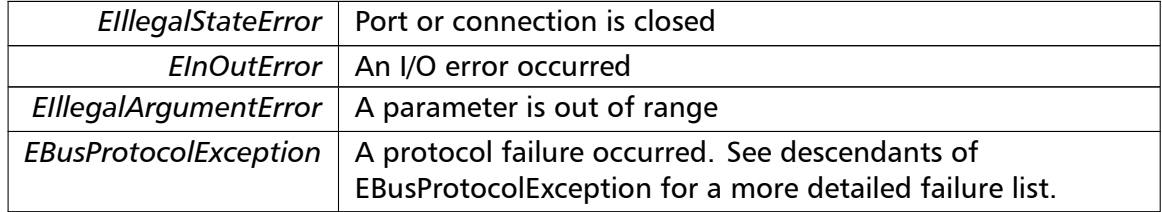

#### **Note**

<span id="page-46-1"></span>No broadcast supported

**readInputRegistersI64()** readInputRegistersI64 ( integer *slaveAddr,* integer *startRef,* int64 [ ] *int64Arr* ) [inherited]

Modbus function 4 for 64-bit integer data, Read Holding Registers as int64\_t type.

Reads the contents of quartets of consecutive input registers (3:00000 table) into 64-bit integer values.

### **Remarks**

Depending on the 32-bit Mode setting, an int64 t will be transferred as four consecutive 16-bit registers (Standard) or as two 32-bit registers (Daniel/Enron).

#### **Parameters**

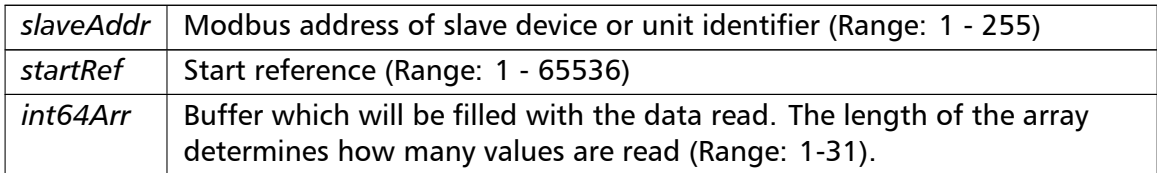

#### Exceptions

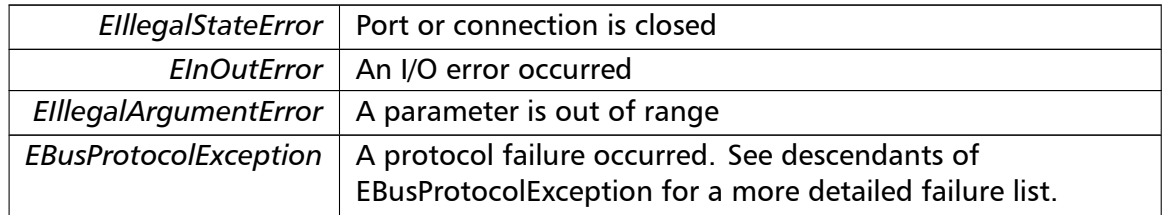

#### **Note**

<span id="page-47-0"></span>No broadcast supported

## **writeMultipleRegistersI64()** writeMultipleRegistersI64 (

integer *slaveAddr,* integer *startRef,* int64 [ ] *int64Arr* ) [inherited]

Modbus function 16 (10 Hex) for 64-bit integer data, Write Multiple Registers as int64\_t type.

Writes for 64-bit integer values into quartets of holding registers (4:00000 table).

## **Remarks**

Depending on the 32-bit Mode setting, an int will be transferred as four consecutive 16-bit registers (Standard) or as two 32-bit registers (Daniel/Enron).

#### **Parameters**

*slaveAddr* | Modbus address of slave device or unit identifier (Range: 0 - 255)

### **Parameters**

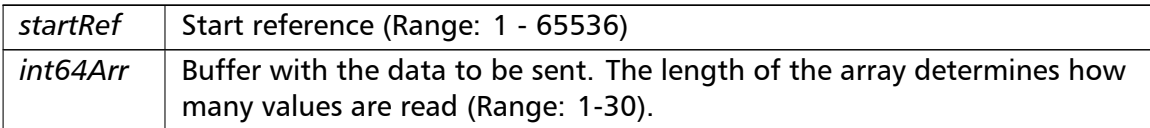

## Exceptions

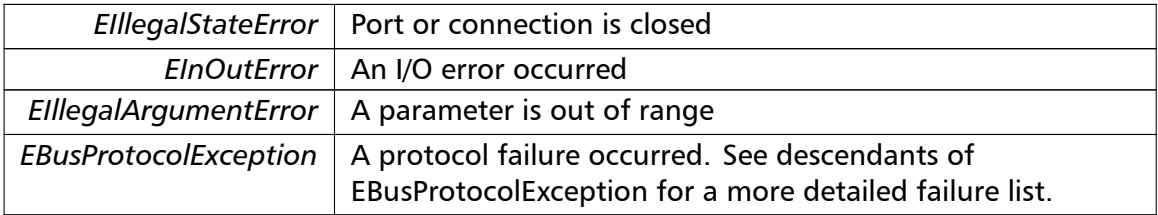

#### **Note**

<span id="page-48-0"></span>Broadcast supported for serial protocols

```
readHoldingRegistersF64() readHoldingRegistersF64 (
                       integer slaveAddr,
                       integer startRef,
                       double [] doubleArr ) [inherited]
```
Modbus function 3 for 64-bit floating point data, Read Input Registers as double type.

Reads the contents of quartets of consecutive input registers (4:00000 table) into 64-bit floating point values.

#### **Remarks**

Depending on the 32-bit Mode setting, a double will be transferred as four consecutive 16-bit registers (Standard) or as two 32-bit registers (Daniel/Enron).

## **Parameters**

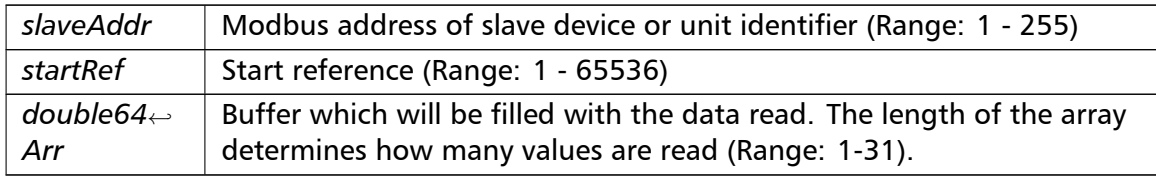

## Exceptions

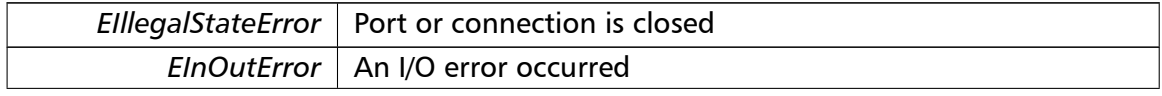

## Exceptions

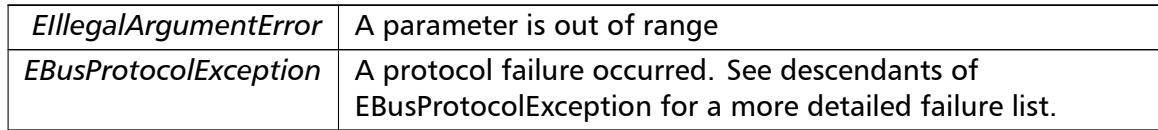

## **Note**

## <span id="page-49-0"></span>No broadcast supported

```
readInputRegistersF64() readInputRegistersF64 (
                       integer slaveAddr,
                       integer startRef,
                       double [] doubleArr ) [inherited]
```
Modbus function 4 for 64-bit floating point data, Read Input Registers as double type.

Reads the contents of quartets of consecutive input registers (3:00000 table) into 64-bit floating point values.

## **Remarks**

Depending on the 32-bit Mode setting, a double will be transferred as four consecutive 16-bit registers (Standard) or as two 32-bit registers (Daniel/Enron).

## **Parameters**

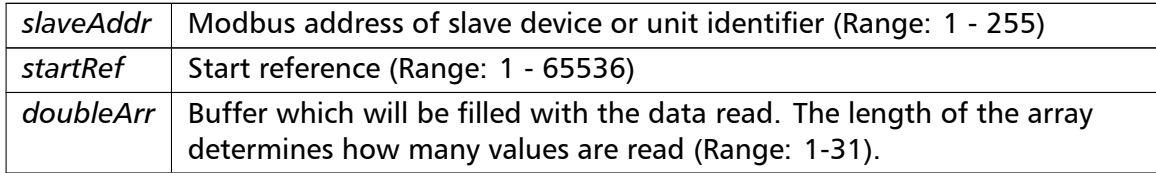

## Exceptions

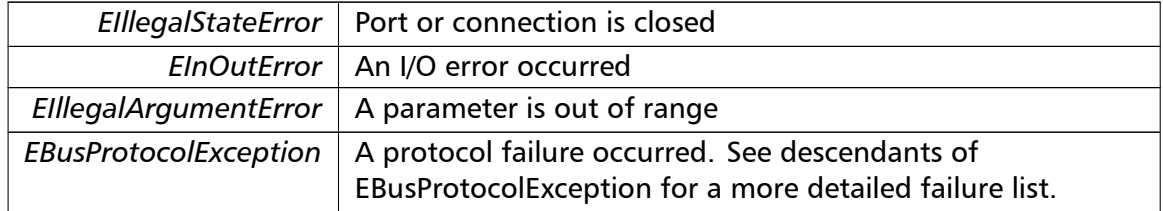

## **Note**

## No broadcast supported

**writeMultipleRegistersF64()** writeMultipleRegistersF64 (

integer *slaveAddr,* integer *startRef,* double []  $doubleArr$  ) [inherited]

Modbus function 16 (10 Hex) for 64-bit floating point data, Write Multiple Registers as double type.

Writes for 64-bit floating point values into quartets of holding registers (4:00000 table).

#### **Remarks**

Depending on the 32-bit Mode setting, a double will be transferred as four consecutive 16-bit registers (Standard) or as two 32-bit registers (Daniel/Enron).

#### **Parameters**

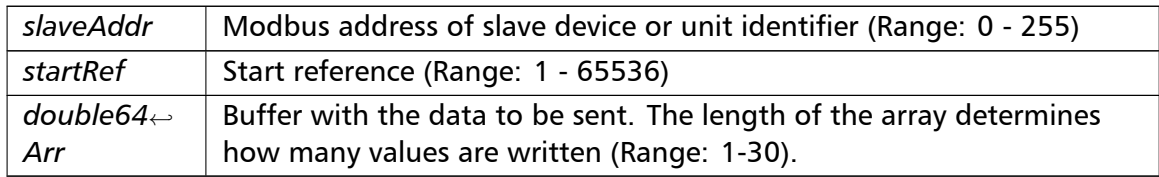

#### Exceptions

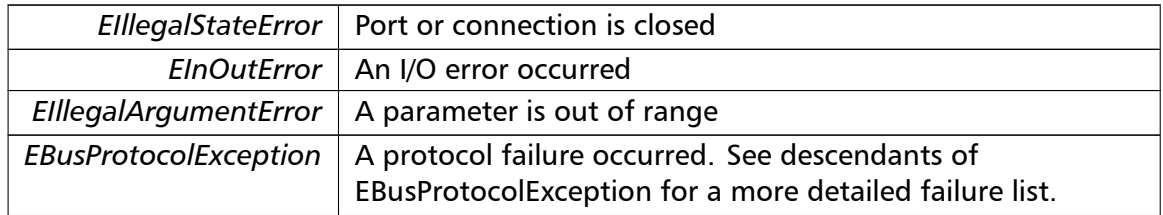

#### **Note**

<span id="page-50-0"></span>Broadcast supported for serial protocols

## **readExceptionStatus()** readExceptionStatus (

integer *slaveAddr,*

byte & *statusByte* ) [inherited]

Modbus function 7 (07 hex), Read Exception Status.

Reads the eight exception status coils within the slave device.

## **Parameters**

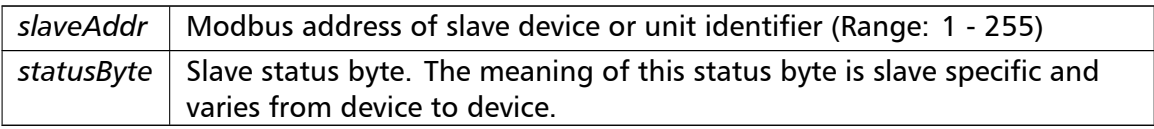

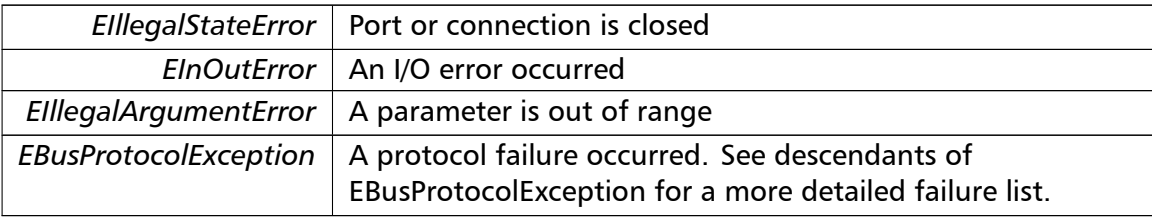

## Exceptions

#### **Note**

<span id="page-51-0"></span>No broadcast supported

**returnQueryData()** returnQueryData (

integer *slaveAddr,* byte [ ] *queryArr,* byte [] *echoArr* ) [inherited]

Modbus function code 8, sub-function 00, Return Query Data.

## **Parameters**

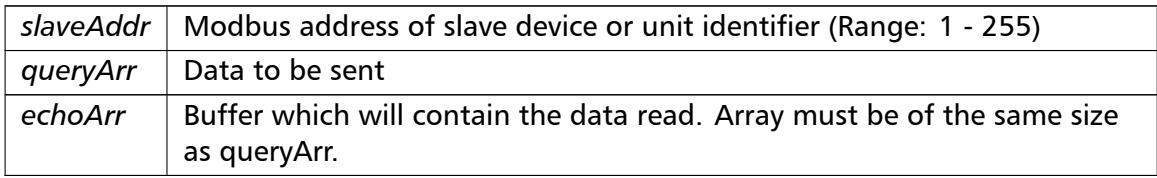

## Exceptions

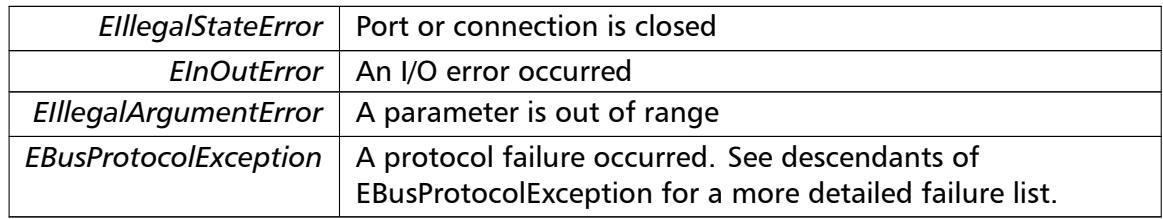

#### **Note**

<span id="page-51-1"></span>No broadcast supported

**restartCommunicationsOption()** restartCommunicationsOption (

integer *slaveAddr,*

boolean *clearEventLog* ) [inherited]

Modbus function code 8, sub-function 01, Restart Communications Option.

#### **Parameters**

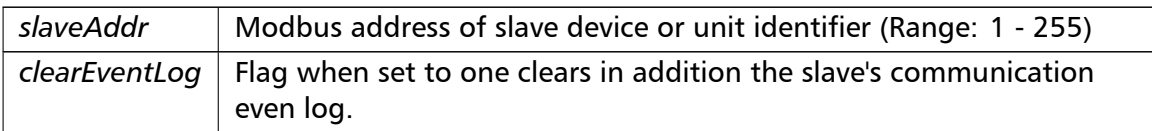

## Exceptions

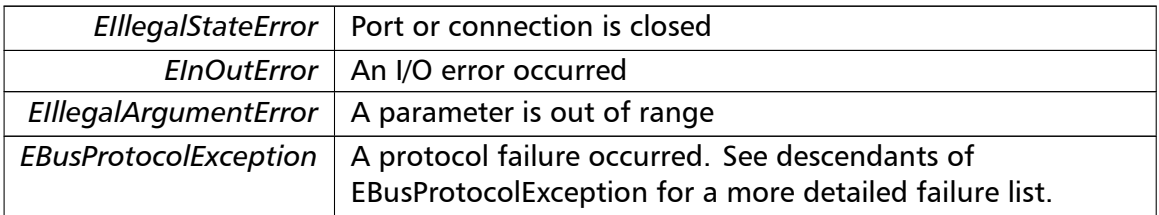

#### **Note**

#### <span id="page-53-0"></span>No broadcast supported

**setTimeout()** setTimeout (

const integer *timeOut* ) [inherited]

#### Configures time-out.

This function sets the operation or socket time-out to the specified value.

#### **Remarks**

The time-out value is indicative only and not guaranteed to be maintained. How precise it is followed depends on the operating system used, it's scheduling priority and it's system timer resolution.

## **Note**

A protocol must be closed in order to configure it.

#### **Parameters**

```
timeOut Timeout value in ms (Range: 1 - 100000)
```
#### Exceptions

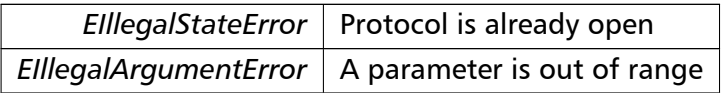

**getTimeout()** integer getTimeout ( ) [inherited]

<span id="page-54-0"></span>Returns the time-out value.

#### **Remarks**

The time-out value is indicative only and not guaranteed to be maintained. How precise it is followed depends on the operating system used, it's scheduling priority and it's system timer resolution.

## **Returns**

Timeout value in ms

**setPollDelay()** setPollDelay (

const integer *pollDelay* ) [inherited]

## Configures poll delay.

This function sets the delay time which applies between two consecutive Modbus read/write. A value of 0 disables the poll delay.

## **Remarks**

The delay value is indicative only and not guaranteed to be maintained. How precise it is followed depends on the operating system used, it's scheduling priority and it's system timer resolution.

## **Note**

A protocol must be closed in order to configure it.

## **Parameters**

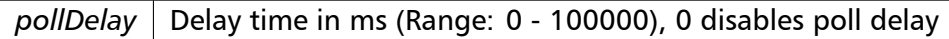

## Exceptions

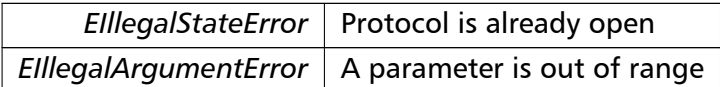

## **getPollDelay()** integer getPollDelay ( ) [inherited]

Returns the poll delay time.

#### **Returns**

<span id="page-55-1"></span>Delay time in ms, 0 if poll delay is switched off

#### **setRetryCnt()** setRetryCnt (

const integer *retryCnt* ) [inherited]

Configures the automatic retry setting.

A value of 0 disables any automatic retries.

## **Note**

A protocol must be closed in order to configure it.

#### **Parameters**

*retryCnt* | Retry count (Range:  $0 - 10$ ), 0 disables retries

#### Exceptions

<span id="page-55-0"></span>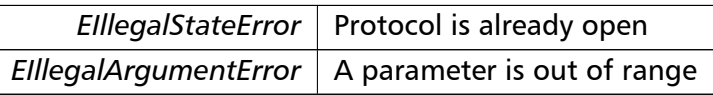

## **getRetryCnt()** integer getRetryCnt ( ) [inherited]

Returns the automatic retry count.

#### **Returns**

<span id="page-55-2"></span>Retry count

**getTotalCounter()** cardinal getTotalCounter ( ) [inherited]

Returns how often a message transfer has been executed.

**Returns**

<span id="page-55-3"></span>Counter value

**getSuccessCounter()** cardinal getSuccessCounter ( ) [inherited]

Returns how often a message transfer was successful.

**Returns**

<span id="page-56-1"></span><span id="page-56-0"></span>Counter value

**configureBigEndianInts() [1/2]** configureBigEndianInts ( ) [inherited]

Configures int data type functions to do a word swap.

Modbus is using little-endian word order for 32-bit values. The data transfer functions operating upon 32-bit int data types can be configured to do a word swap which enables them to read 32-bit data correctly from a big-endian machine.

**configureBigEndianInts() [2/2]** configureBigEndianInts ( integer *slaveAddr* ) [inherited]

Enables int data type functions to do a word swap on a per slave basis.

Modbus is using little-endian word order for 32-bit values. The data transfer functions operating upon 32-bit int data types can be configured to do a word swap which enables them to read 32-bit data correctly from a big-endian machine.

#### **Parameters**

*slaveAddr* | Modbus address of slave device or unit identifier (Range: 1 - 255). A value of zero configures the behaviour for broadcasting.

#### Exceptions

<span id="page-56-2"></span>*EIllegalArgumentError*  $\vert$  A parameter is out of range

**configureSwappedFloats() [1/2]** configureSwappedFloats ( ) [inherited]

Configures float data type functions to do a word swap.

The data functions operating upon 32-bit float data types can be configured to do a word swap.

**Note**

<span id="page-56-3"></span>Most platforms store floats in IEEE 754 little-endian order which does not need a word swap.

**configureSwappedFloats() [2/2]** configureSwappedFloats (

integer *slaveAddr* ) [inherited]

Enables float data type functions to do a word swap on a per slave basis.

The data functions operating upon 32-bit float data types can be configured to do a word swap.

**Note**

Most platforms store floats in IEEE 754 little-endian order which does not need a word swap.

## **Parameters**

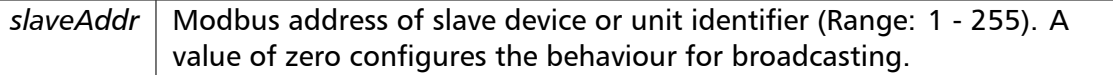

#### Exceptions

<span id="page-57-0"></span>*EIllegalArgumentError*  $\vert$  A parameter is out of range

```
configureLittleEndianInts() [1/2] configureLittleEndianInts ( ) [inherited]
```
Configures int data type functions *not* to do a word swap.

<span id="page-57-1"></span>This is the default.

**configureLittleEndianInts() [2/2]** configureLittleEndianInts ( integer *slaveAddr* ) [inherited]

Disables word swapping for int data type functions on a per slave basis.

Modbus is using little-endian word order for 32-bit values. This setting assumes that the slave also serves 32-bit data in little little-endian word order.

#### **Remarks**

This is the default mode

#### **Parameters**

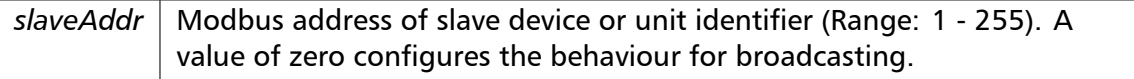

Exceptions

*EIllegalArgumentError*  $\vert$  A parameter is out of range

**configureIeeeFloats() [1/2]** configureIeeeFloats ( ) [inherited]

<span id="page-58-0"></span>Configures float data type functions *not* to do a word swap.

This is the default.

**configureIeeeFloats() [2/2]** configureIeeeFloats (

<span id="page-58-1"></span>integer *slaveAddr* ) [inherited]

Disables float data type functions to do a word swap on a per slave basis.

Modbus is using little-endian word order for 32-bit values. This setting assumes that the slave also serves 32-bit floats in little little-endian word order which is the most common case.

**Remarks**

This is the default mode

#### **Parameters**

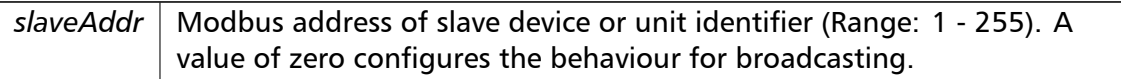

#### Exceptions

*EIllegalArgumentError*  $\vert$  A parameter is out of range

**configureStandard32BitMode() [1/2]** configureStandard32BitMode ( ) [inherited]

Configures all slaves for Standard 32-bit Mode.

In Standard 32-bit Register Mode a 32-bit value is transmitted as two consecutive 16-bit Modbus registers.

#### **Remarks**

<span id="page-58-2"></span>This is the default mode

**configureStandard32BitMode() [2/2]** configureStandard32BitMode ( integer *slaveAddr* ) [inherited]

Configures a slave for Standard 32-bit Register Mode.

In Standard 32-bit Register Mode a 32-bit value is transmitted as two consecutive 16-bit Modbus registers.

#### **Parameters**

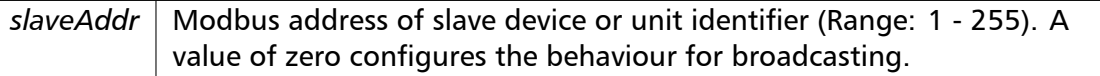

#### Exceptions

<span id="page-60-0"></span>*EIllegalArgumentError*  $\vert$  A parameter is out of range

**configureEnron32BitMode() [1/2]** configureEnron32BitMode ( ) [inherited]

Configures all slaves for Daniel/ENRON 32-bit Mode.

Some Modbus flavours like the Daniel/Enron protocol represent a 32-bit value using one 32-bit Modbus register instead of two 16-bit registers.

## **configureEnron32BitMode() [2/2]** configureEnron32BitMode (

<span id="page-60-1"></span>integer *slaveAddr* ) [inherited]

Configures all slaves for Daniel/ENRON 32-bit Mode.

Some Modbus flavours like the Daniel/Enron protocol represent a 32-bit value using one 32-bit Modbus register instead of two 16-bit registers.

### **Parameters**

*slaveAddr* | Modbus address of slave device or unit identifier (Range: 1 - 255). A value of zero configures the behaviour for broadcasting.

Exceptions

<span id="page-60-2"></span>*EIllegalArgumentError*  $\vert$  A parameter is out of range

**configureCountFromOne() [1/2]** configureCountFromOne ( ) [inherited]

Configures the reference counting scheme to start with one for all slaves.

This renders the reference range to be 1 to 65536 and register #0 is an illegal register.

**Remarks**

<span id="page-60-3"></span>This is the default mode

## **configureCountFromOne() [2/2]** configureCountFromOne ( integer *slaveAddr* ) [inherited]

Configures a slave's reference counting scheme to start with one.

This renders the reference range to be 1 to 65536 and register #0 is an illegal register.

#### **Parameters**

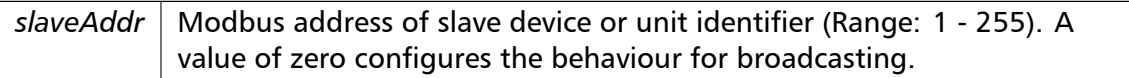

## **Remarks**

This is the default mode

#### Exceptions

<span id="page-61-1"></span>*EIllegalArgumentError*  $\vert$  A parameter is out of range

**configureCountFromZero() [1/2]** configureCountFromZero ( ) [inherited]

Configures the reference counting scheme to start with zero for all slaves.

This renders the valid reference range to be 0 to 65535.

<span id="page-61-2"></span>This renders the first register to be #0 for all slaves.

```
configureCountFromZero() [2/2] configureCountFromZero (
                       integer slaveAddr ) [inherited]
```
Configures a slave's reference counting scheme to start with zero.

This is also known as PDU addressing.

This renders the valid reference range to be 0 to 65535.

## **Parameters**

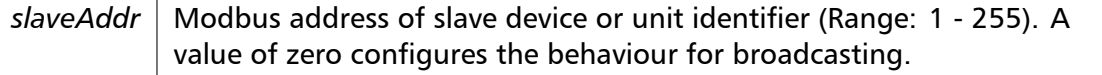

Exceptions

<span id="page-61-0"></span>*EIllegalArgumentError*  $\vert$  A parameter is out of range

**isOpen()** boolean isOpen ( ) [inherited]

Returns whether the protocol is open or not.

Return values

<span id="page-62-0"></span>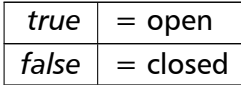

**getPackageVersion()** class string getPackageVersion ( ) [inherited]

Returns the package version number.

**Returns**

Package version string

## <span id="page-62-1"></span>**6.1.4 Member Data Documentation**

**portName** string portName [inherited]

Serial port identifier property (eg 'COM1')

**Note**

A protocol must be closed in order to configure it.

## **See also**

<span id="page-62-2"></span>fPortName For reading fPortName For writing

#### **baudRate** longint baudRate [inherited]

Baud rate property in bps (typically 1200 - 115200, maximum value depends on UART hardware)

**Note**

A protocol must be closed in order to configure it.

**See also**

<span id="page-62-3"></span>fBaudRate For reading fBaudRate For writing

**dataBits** integer dataBits [inherited]

Data bits property.

SER\_DATABITS\_7: 7 data bits (ASCII protocol only), SER\_DATABITS\_8: 8 data bits

**Note**

A protocol must be closed in order to configure it.

#### **See also**

<span id="page-63-0"></span>fDataBits For reading fDataBits For writing

**stopBits** integer stopBits [inherited]

Stop bits property.

SER\_STOPBITS\_1: 1 stop bit, SER\_STOPBITS\_2: 2 stop bits

#### **Note**

The Modbus standard requires two stop bits if no parity is chosen. This library is not enforcing this but it is a recommended configuration. A protocol must be closed in order to configure it.

### **See also**

fStopBits For reading fStopBits For writing

**parity** integer parity [inherited]

#### Parity property.

SER\_PARITY\_NONE: no parity, SER\_PARITY\_ODD: odd parity, SER\_PARITY\_EVEN: even parity

## **Note**

The Modbus standard requires two stop bits if no parity is chosen. This library is not enforcing this but it is a recommended configuration. A protocol must be closed in order to configure it.

#### **See also**

<span id="page-63-1"></span>fParity For reading fParity For writing

**timeout** integer timeout [inherited]

Time-out port property.

**Note**

A protocol must be closed in order to configure it.

## **See also**

getTimeout For reading setTimeout For writing

<span id="page-64-2"></span>**pollDelay** integer pollDelay [inherited] Poll delay property. Delay between two Modbus read/writes in ms

## **Note**

A protocol must be closed in order to configure it.

## **See also**

getPollDelay For reading setPollDelay For writing

**retryCnt** integer retryCnt [inherited] Retry count property.

## <span id="page-64-1"></span>**Note**

A protocol must be closed in order to configure it.

## **See also**

getRetryCnt For reading setRetryCnt For writing

# **6.2 TMb[usAsciiMa](#page-55-1)sterProtocol Class Reference**

<span id="page-64-0"></span>Modbus ASCII Master Protocol class.

## **Public Member Functions**

• TMbusAsciiMasterProtocol (TComponent aOwner)

*Constructs a TMbusAsciiMasterProtocol object and initialises its data.*

• openProtocol ()

*[Opens a serial Modbus pr](#page-69-0)otocol and the associated serial port with the port parameters configured v[ia properties.](#page-64-0)*

• [openUseExisti](#page-30-0)ngConnection (integer cnxnHandle)

*Opens a serial Modbus protocol using an existing and open handle.*

- enableRs485Mode (integer rtsDelay) *[Enables RS485 mode.](#page-30-1)*
- boolean isOpen ()

*[Returns whether](#page-31-0) the protocol is open or not.*

• closeProtocol ()

*Closes [an open](#page-61-0) protocol including any associated communication resources (COM ports or sockets).*

• string [getPack](#page-25-0)ageVersion ()

*Returns the package version number.*

# **Public Attribute[s](#page-62-0)**

• string portName

*Serial port identifier property (eg 'COM1')*

- longint baudRate *Ba[ud rate prop](#page-62-1)erty in bps (typically 1200 - 115200, maximum value depends on UART hard-*
- *ware)*
- integer [dataBits](#page-62-2)

*Data bits property.*

- integer stopBits
	- *Stop [bits prop](#page-62-3)erty.*
- integer parity *Parit[y property](#page-63-0).*

# **Bit Access**

Table 0:00000 (Coils) and Table 1:00000 (Input Status)

- readCoils (integer slaveAddr, integer startRef, boolean [ ]bitArr) *Modbus function 1 (01 hex), Read Coil Status/Read Coils.*
- readInputDiscretes (integer slaveAddr, integer startRef, boolean [ ]bitArr) *[Modbu](#page-32-0)s function 2 (02 hex), Read Inputs Status/Read Input Discretes.*
- writeCoil (integer slaveAddr, integer bitAddr, boolean bitVal) *[Modbus function](#page-32-1) 5 (05 hex), Force Single Coil/Write Coil.*
- forceMultipleCoils (integer slaveAddr, integer startRef, boolean [ ]bitArr) *[Modbu](#page-33-0)s function 15 (0F hex), Force Multiple Coils.*

## **16-bit Access**

Table 4:00000 (Holding Registers) and Table 3:00000 (Input Registers)

- readMultipleRegisters (integer slaveAddr, integer startRef, word [ ]regArr) *Modbus function 3 (03 hex), Read Holding Registers/Read Multiple Registers.*
- readInputRegisters (integer slaveAddr, integer startRef, word [ ]regArr) *[Modbus function 4 \(0](#page-34-0)4 hex), Read Input Registers.*
- writeSingleRegister (integer slaveAddr, integer regAddr, word regVal) *[Modbus function](#page-35-0) 6 (06 hex), Preset Single Register/Write Single Register.*
- writeMultipleRegisters (integer slaveAddr, integer startRef, word [ ]regArr) *[Modbus function](#page-36-0) 16 (10 hex), Preset Multiple Registers/Write Multiple Registers.*
- maskWriteRegister (integer slaveAddr, integer regAddr, word andMask, word orMask) *[Modbus function 22 \(](#page-36-1)16 hex), Mask Write Register.*
- readWriteRegisters (integer slaveAddr, integer readRef, word [ ]readArr, integer write*←-* [Ref, word \[ \]writeA](#page-37-0)rr)

*Modbus function 23 (17 hex), Read/Write Registers.*

## **32-bit Access**

Table 4:00000 (Holding Registers) and Table 3:00000 (Input Registers)

- readMultipleLongInts (integer slaveAddr, integer startRef, integer [ ]int32Arr) *Modbus function 3 (03 hex) for 32-bit long int data types, Read Holding Registers/Read Multiple Registers as long int data.*
- [readInputLongInts](#page-38-0) (integer slaveAddr, integer startRef, integer [ ]int32Arr) *Modbus function 4 (04 hex) for 32-bit long int data types, Read Input Registers as long int data.*
- [writeMultipleLongI](#page-39-0)nts (integer slaveAddr, integer startRef, integer [ ]int32Arr) *Modbus function 16 (10 hex) for 32-bit long int data types, Preset Multiple Registers/Write Multiple Registers with long int data.*
- [readMultipleFloats](#page-40-0) (integer slaveAddr, integer startRef, single [ ]float32Arr) *Modbus function 3 (03 hex) for 32-bit float data types, Read Holding Registers/Read Multiple Registers as float data.*
- [readInputFloats](#page-41-0) (integer slaveAddr, integer startRef, single []float32Arr)
	- *Modbus function 4 (04 hex) for 32-bit float data types, Read Input Registers as float data.*
- writeMultipleFloats (integer slaveAddr, integer startRef, single [ ]float32Arr) *[Modbus funct](#page-41-1)ion 16 (10 hex) for 32-bit float data types, Preset Multiple Registers/Write Multiple Registers with float data.*
- [readMultipleMod10](#page-42-0)000 (integer slaveAddr, integer startRef, integer [ ]int32Arr) *Modbus function 3 (03 hex) for 32-bit modulo-10000 long int data types, Read Holding Registers/Read Multiple Registers as modulo-10000 long int data.*
- [readInputMod10000](#page-43-0) (integer slaveAddr, integer startRef, integer [ ]int32Arr) *Modbus function 4 (04 hex) for 32-bit modulo-10000 long int data types, Read Input Registers as modulo-10000 long int data.*
- [writeMultipleMod100](#page-44-0)00 (integer slaveAddr, integer startRef, integer [ ]int32Arr) *Modbus function 16 (10 hex) for 32-bit modulo-10000 long int data types, Preset Multiple Registers/Write Multiple Registers with modulo-10000 long int data.*

## **64-bit Access**

Table 4:00000 (Holding Registers) and Table 3:00000 (Input Registers)

- readHoldingRegistersI64 (integer slaveAddr, integer startRef, int64 [ ]int64Arr) *Modbus function 3 for 64-bit integer data, Read Holding Registers as int64\_t type.*
- readInputRegistersI64 (integer slaveAddr, integer startRef, int64 [ ]int64Arr) *[Modbus function 4 for 6](#page-46-0)4-bit integer data, Read Holding Registers as int64\_t type.*
- writeMultipleRegistersI64 (integer slaveAddr, integer startRef, int64 [ ]int64Arr) *[Modbus function 16](#page-46-1) (10 Hex) for 64-bit integer data, Write Multiple Registers as int64\_t type.*
- [readHoldingRegistersF64](#page-47-0) (integer slaveAddr, integer startRef, double [ ]doubleArr) *Modbus function 3 for 64-bit floating point data, Read Input Registers as double type.*
- readInputRegistersF64 (integer slaveAddr, integer startRef, double [ ]doubleArr) *[Modbus function 4 for 6](#page-48-0)4-bit floating point data, Read Input Registers as double type.*
- writeMultipleRegistersF64 (integer slaveAddr, integer startRef, double [ ]doubleArr) *[Modbus function 16](#page-49-0) (10 Hex) for 64-bit floating point data, Write Multiple Registers as double type.*

# **Diagnostics**

- readExceptionStatus (integer slaveAddr, byte &statusByte) *Modbus function 7 (07 hex), Read Exception Status.*
- returnQueryData (integer slaveAddr, byte [ ]queryArr, byte [ ]echoArr) *[Modbus function co](#page-50-0)de 8, sub-function 00, Return Query Data.*
- restartCommunicationsOption (integer slaveAddr, boolean clearEventLog) *[Modbus functio](#page-51-0)n code 8, sub-function 01, Restart Communications Option.*

# **Custom F[unction Codes](#page-51-1)**

• customFunction (integer slaveAddr, integer functionCode, byte [ ]requestArr, byte [ ]responseArr, integer &responseLen)

*User Defined Function Code [This method ca](#page-22-0)n be used to implement User Defined Function Codes.*

## **Protocol Configuration**

- setTimeout (const integer timeOut)
	- *Configures time-out.*
- integer getTimeout ()
	- *[Returns th](#page-53-0)e time-out value.*
- setPollDelay (const integer pollDelay) *Conf[igures poll de](#page-54-0)lay.*
- integer getPollDelay ()

*Returns the poll delay time.*

- setRetryCnt (const integer retryCnt)
	- *Configures the automatic retry setting.*
- integer getRetryCnt ()
	- *[Returns th](#page-55-1)e automatic ret[ry count.](#page-64-1)*
- integer timeout
	- *Time[-out port prop](#page-55-0)erty.*
- integer pollDelay
	- *Poll [delay prop](#page-63-1)erty.*
- integer retryCnt *Retry [count pro](#page-64-2)perty.*

## **Transmission Sta[tistic Fu](#page-64-1)nctions**

- cardinal getTotalCounter () *Returns how often a message transfer has been executed.*
- resetTotalCounter ()

*Reset[s total message tra](#page-55-2)nsfer counter.*

- cardinal getSuccessCounter () *[Returns how ofte](#page-28-0)n a message transfer was successful.*
- resetSuccessCounter () *Reset[s successful message t](#page-55-3)ransfer counter.*

## **Slave Conf[iguration](#page-28-1)**

- configureBigEndianInts () *Configures int data type functions to do a word swap.*
- configureBigEndianInts (integer slaveAddr)
	- *[Enables int data type f](#page-56-0)unctions to do a word swap on a per slave basis.*
- configureSwappedFloats () *[Configures float data t](#page-56-1)ype functions to do a word swap.*
- configureSwappedFloats (integer slaveAddr) *[Enables float data type f](#page-56-2)unctions to do a word swap on a per slave basis.*
- configureLittleEndianInts ()
	- *[Configures int data type](#page-56-3) functions not to do a word swap.*
- configureLittleEndianInts (integer slaveAddr)
	- *[Disables word swapping](#page-57-0) for int data type functions on a per slave basis.*
- configureleeeFloats () *[Configures float data typ](#page-57-1)e functions not to do a word swap.*
- configureIeeeFloats (integer slaveAddr) *[Disables float data](#page-58-0) type functions to do a word swap on a per slave basis.*
- configureStandard32BitMode () *[Configures all slav](#page-58-1)es for Standard 32-bit Mode.*
- configureStandard32BitMode (integer slaveAddr) *Configures a slave for Standard 32-bit Register Mode.*
- configureEnron32BitMode () *[Configures all slaves for Danie](#page-58-2)l/ENRON 32-bit Mode.*
- configureEnron32BitMode (integer slaveAddr)
	- *[Configures all slaves for D](#page-60-0)aniel/ENRON 32-bit Mode.*
- configureCountFromOne ()
	- *[Configures the reference c](#page-60-1)ounting scheme to start with one for all slaves.*
- configureCountFromOne (integer slaveAddr)
	- *[Configures a slave's refe](#page-60-2)rence counting scheme to start with one.*
- configureCountFromZero () *[Configures the reference](#page-60-3) counting scheme to start with zero for all slaves.*
- configureCountFromZero (integer slaveAddr)
	- *[Configures a slave's refer](#page-61-1)ence counting scheme to start with zero.*

# **6.2.1 De[tailed Description](#page-61-2)**

Modbus ASCII Master Protocol class.

This class realizes the Modbus ASCII master protocol. It provides functions to open and to close serial port as well as data and control functions which can be used at any time after the protocol has been opened. The data and control functions are organized different conformance classes. For a more detailed description of the data and control functions see section Data and Control Functions for all Modbus Protocol Flavours.

It is possible to instantiate multiple instances of this class for establishing multiple connections on different serial ports (They should be executed in separate threads).

**See also**

Data and Control Functions for all Modbus Protocol Flavours, Serial Protocols TMbusAsciiOverTcpMasterProtocol

# **6.2.2 Const[ructor & Destructor Documentation](#page-18-0)**

## **TMbusAsciiMasterProtocol()** TMbusAsciiMasterProtocol (

TComponent *aOwner* )

<span id="page-69-0"></span>Constructs a TMbusAsciiMasterProtocol object and initialises its data.

Exceptions

*EOutOfResources* | [Creation of class fa](#page-64-0)iled

## **6.2.3 Member Function Documentation**

#### **openProtocol()** openProtocol ( ) [inherited]

Opens a serial Modbus protocol and the associated serial port with the port parameters configured via properties.

This function opens the serial port. After a port has been opened, data and control functions can be used.

Exceptions

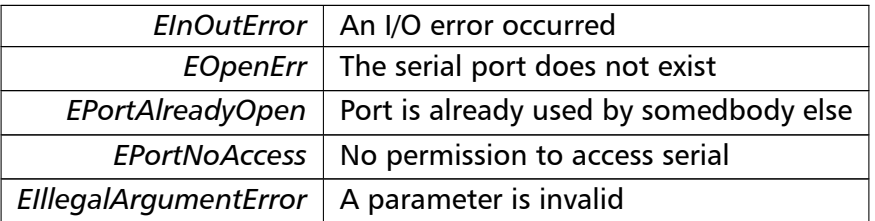

**openUseExistingConnection()** openUseExistingConnection (

integer *cnxnHandle* ) [inherited]

Opens a serial Modbus protocol using an existing and open handle.

Useful for using the protocol over a modem link.

**Parameters**

*cnxnHandle* Win32 API handle pointing to the existing and open connection.

Exceptions

*EIllegalArgumentError* | A parameter is invalid

**enableRs485Mode()** enableRs485Mode (

integer *rtsDelay* ) [inherited]

Enables RS485 mode.

In RS485 mode the RTS signal can be used to enable and disable the transmitter of a RS232/RS485 converter. The RTS signal is asserted before sending data. It is cleared after the transmit buffer has been emptied and in addition the specified delay time has elapsed. The delay time is necessary because even the transmit buffer is already empty, the UART's FIFO will still contain unsent characters.

## **Warning**

The use of RTS controlled RS232/RS485 converters should be avoided if possible. It is difficult to determine the exact time when to switch off the transmitter with non real-time operating systems like Windows and Linux. If it is switched off to early characters might still sit in the FIFO or the transmit register of the UART and these characters will be lost. Hence the slave will not recognize the message. On the other hand if it is switched off too late then the slave's message is corrupted and the master will not recognize the message.

## **Remarks**

The delay value is indicative only and not guaranteed to be maintained. How precise it is followed depends on the operating system used, it's scheduling priority and it's system timer resolution.

## **Note**

A protocol must be closed in order to configure it.

## **Parameters**

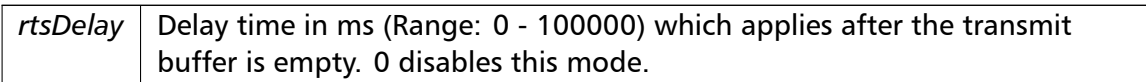

## Exceptions

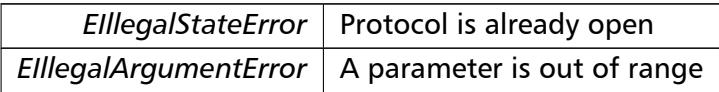

**readCoils()** readCoils (

integer *slaveAddr,* integer *startRef,* boolean [ ] *bitArr* ) [inherited]

Modbus function 1 (01 hex), Read Coil Status/Read Coils.

Reads the contents of the discrete outputs (coils, 0:00000 table).

## **Parameters**

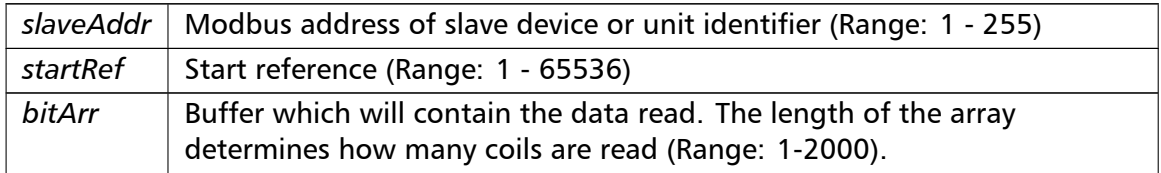
# Exceptions

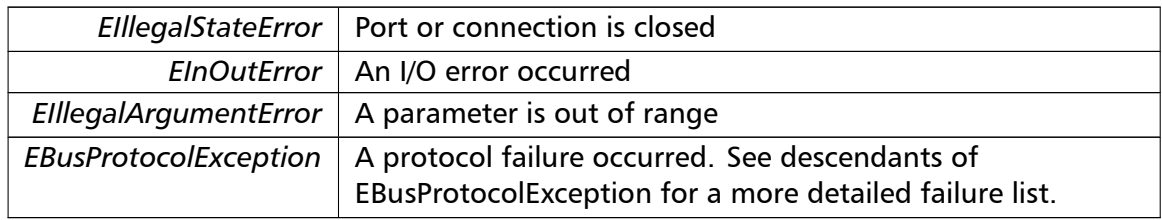

## **Note**

No broadcast supported

# **readInputDiscretes()** readInputDiscretes ( integer *slaveAddr,* integer *startRef,* boolean [ ] *bitArr* ) [inherited]

Modbus function 2 (02 hex), Read Inputs Status/Read Input Discretes.

Reads the contents of the discrete inputs (input status, 1:00000 table).

# **Parameters**

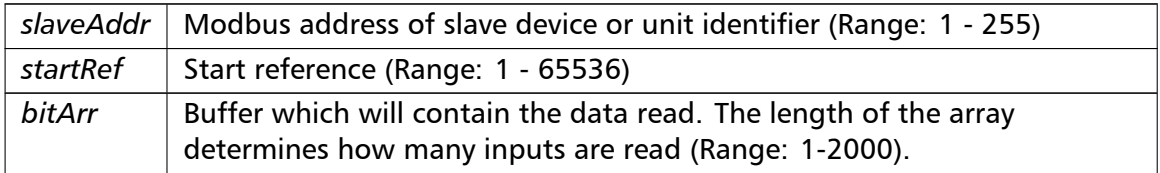

# Exceptions

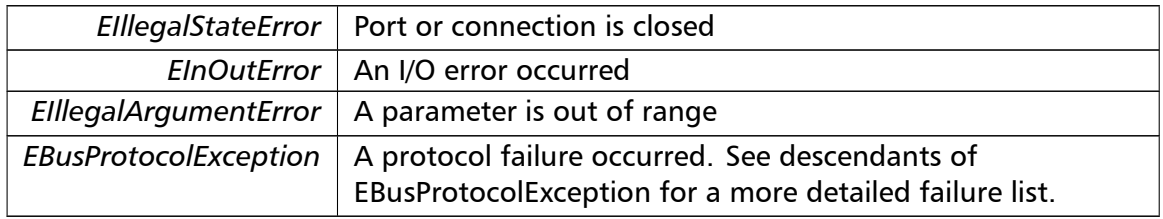

## **Note**

No broadcast supported

**writeCoil()** writeCoil (

integer *slaveAddr,*

```
integer bitAddr,
boolean bitVal ) [inherited]
```
Modbus function 5 (05 hex), Force Single Coil/Write Coil.

Sets a single discrete output variable (coil, 0:00000 table) to either ON or OFF.

# **Parameters**

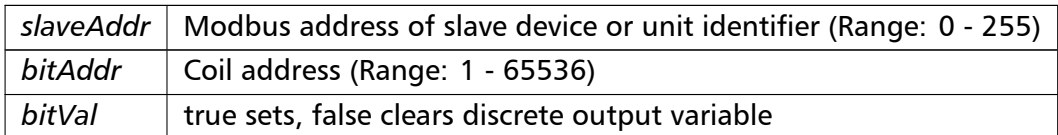

# Exceptions

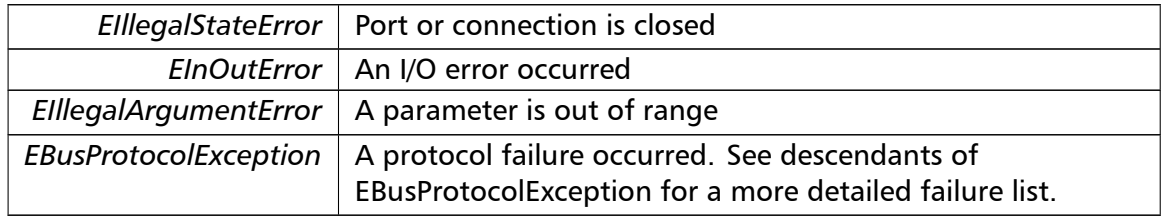

# **Note**

Broadcast supported for serial protocols

```
forceMultipleCoils() forceMultipleCoils (
                        integer slaveAddr,
                        integer startRef,
                        boolean [ ] bitArr ) [inherited]
```
Modbus function 15 (0F hex), Force Multiple Coils.

Writes binary values into a sequence of discrete outputs (coils, 0:00000 table).

# **Parameters**

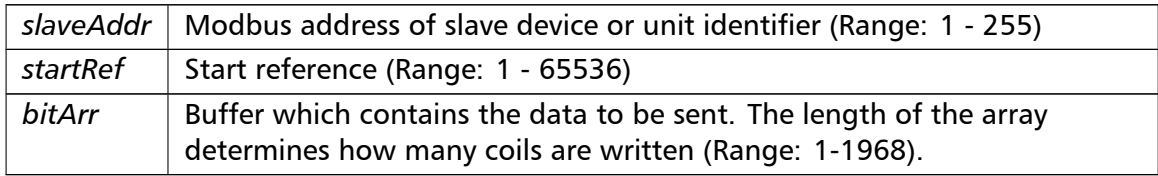

# Exceptions

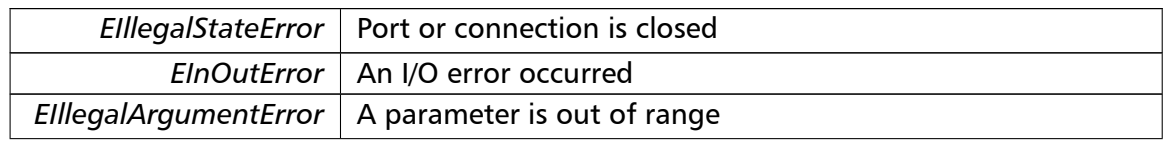

Exceptions

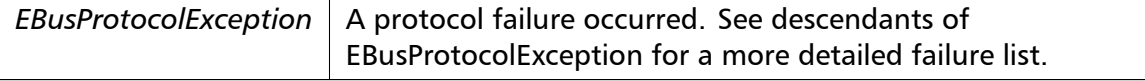

**Note**

Broadcast supported for serial protocols

```
readMultipleRegisters() readMultipleRegisters (
                       integer slaveAddr,
                       integer startRef,
                       word [ ] regArr ) [inherited]
```
Modbus function 3 (03 hex), Read Holding Registers/Read Multiple Registers.

Reads the contents of the output registers (holding registers, 4:00000 table).

#### **Parameters**

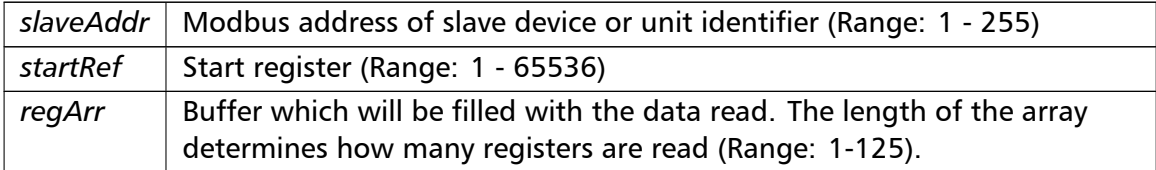

# Exceptions

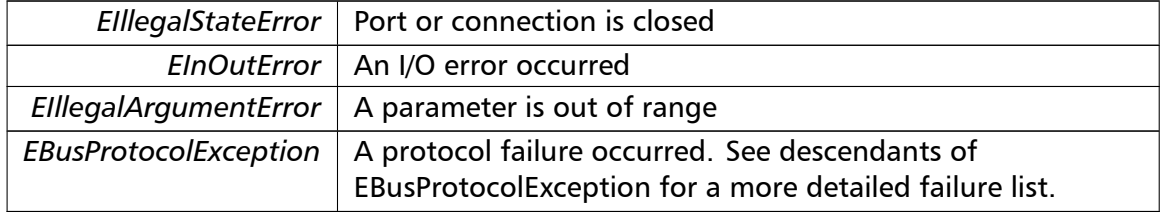

**Note**

No broadcast supported

```
readInputRegisters() readInputRegisters (
                       integer slaveAddr,
                       integer startRef,
                       word [ ] regArr ) [inherited]
```
Modbus function 4 (04 hex), Read Input Registers.

Read the contents of the input registers (3:00000 table).

#### **Parameters**

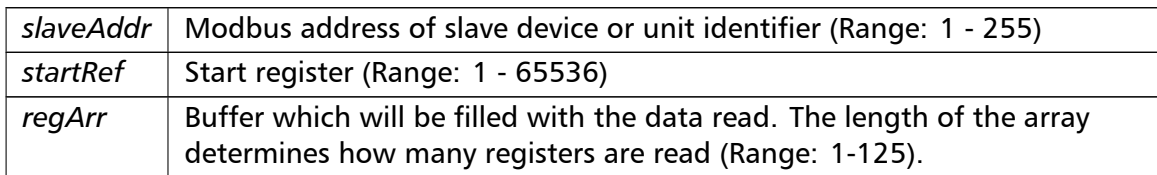

# Exceptions

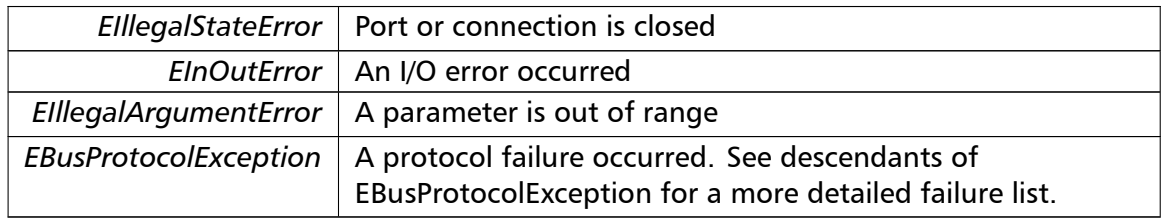

#### **Note**

No broadcast supported

# **writeSingleRegister()** writeSingleRegister ( integer *slaveAddr,* integer *regAddr,* word *regVal* ) [inherited]

Modbus function 6 (06 hex), Preset Single Register/Write Single Register.

Writes a value into a single output register (holding register, 4:00000 reference).

## **Parameters**

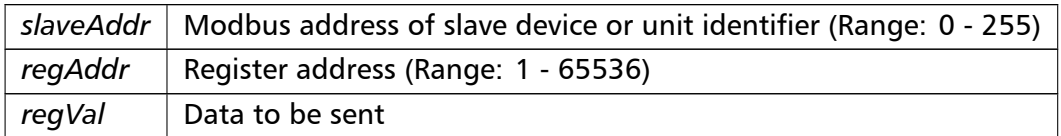

# Exceptions

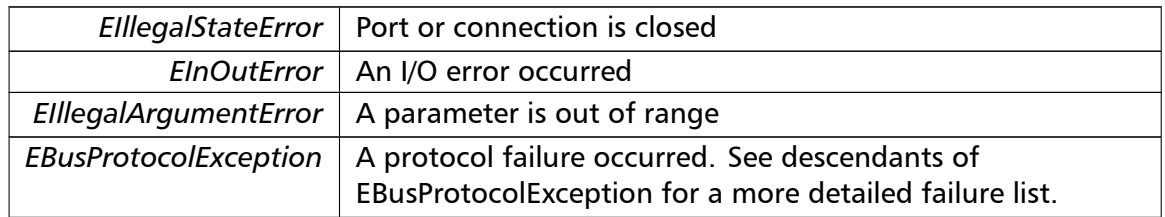

## **Note**

## Broadcast supported for serial protocols

# **writeMultipleRegisters()** writeMultipleRegisters ( integer *slaveAddr,* integer *startRef,* word [ ] *regArr* ) [inherited]

Modbus function 16 (10 hex), Preset Multiple Registers/Write Multiple Registers.

Writes values into a sequence of output registers (holding registers, 4:00000 table).

#### **Parameters**

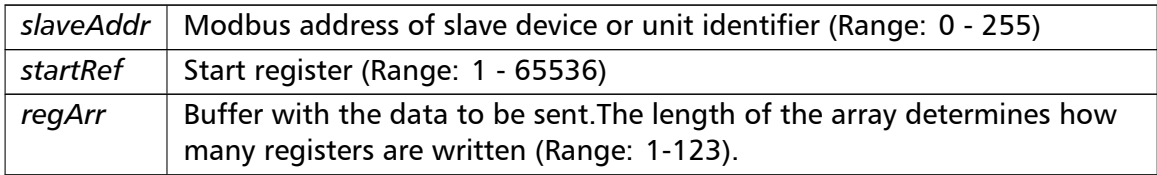

# Exceptions

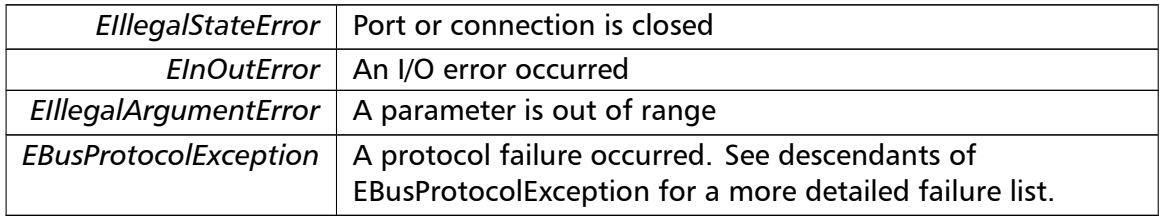

### **Note**

Broadcast supported for serial protocols

```
maskWriteRegister() maskWriteRegister (
```
integer *slaveAddr,* integer *regAddr,* word *andMask,* word *orMask* ) [inherited]

Modbus function 22 (16 hex), Mask Write Register.

Masks bits according to an AND & an OR mask into a single output register (holding register, 4:00000 reference). Masking is done as follows: result = (currentVal AND and*←-* Mask) OR (orMask AND (NOT andMask))

# **Parameters**

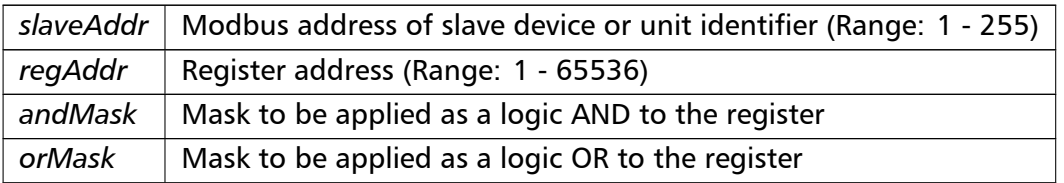

# **Note**

# No broadcast supported

```
readWriteRegisters() readWriteRegisters (
                       integer slaveAddr,
                       integer readRef,
                       word [ ] readArr,
                       integer writeRef,
                       word [ ] writeArr ) [inherited]
```
Modbus function 23 (17 hex), Read/Write Registers.

Combines reading and writing of the output registers in one transaction (holding registers, 4:00000 table).

## **Parameters**

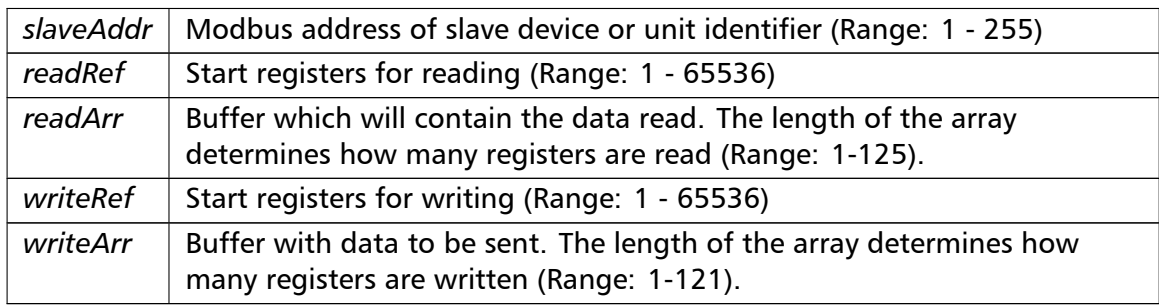

# Exceptions

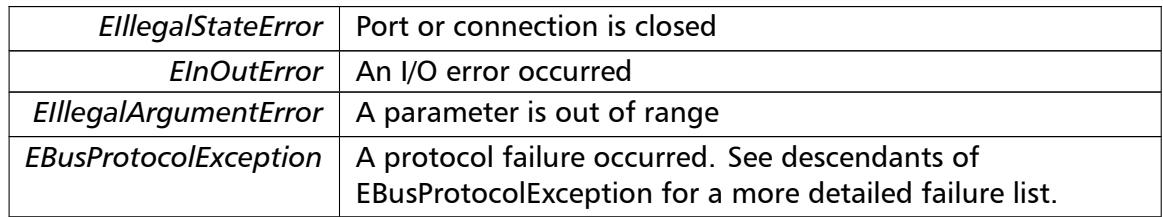

# **Note**

#### No broadcast supported

**readMultipleLongInts()** readMultipleLongInts ( integer *slaveAddr,* integer *startRef,* integer [ ] *int32Arr* ) [inherited]

> Modbus function 3 (03 hex) for 32-bit long int data types, Read Holding Registers/Read Multiple Registers as long int data.

> Reads the contents of pairs of consecutive output registers (holding registers, 4:00000 table) into 32-bit long int values.

#### **Remarks**

Modbus does not know about any other data type than discretes and 16-bit registers. Because a long int value is of 32-bit length, it will be transferred as two consecutive 16-bit registers. This means that the amount of registers transferred with this function is twice the amount of int values passed to this function.

## **Parameters**

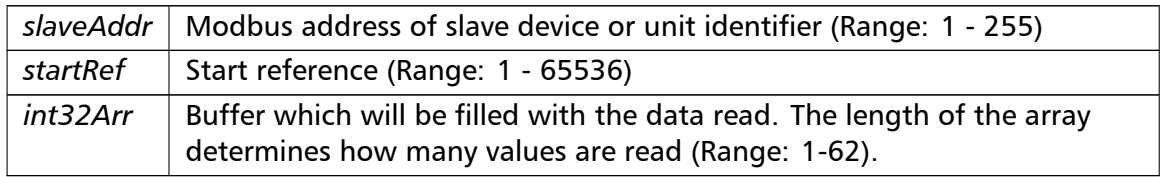

## Exceptions

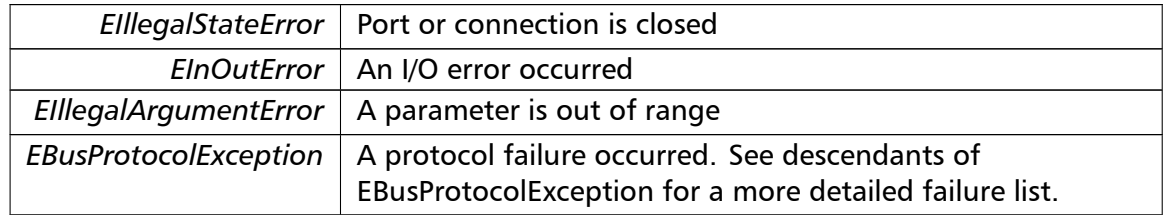

#### **Note**

No broadcast supported

**readInputLongInts()** readInputLongInts ( integer *slaveAddr,*

```
integer startRef,
integer [ ] int32Arr ) [inherited]
```
Modbus function 4 (04 hex) for 32-bit long int data types, Read Input Registers as long int data.

Reads the contents of pairs of consecutive input registers (3:00000 table) into 32-bit long int values.

# **Remarks**

Modbus does not know about any other data type than discretes and 16-bit registers. Because a long int value is of 32-bit length, it will be transferred as two consecutive 16-bit registers. This means that the amount of registers transferred with this function is twice the amount of int values passed to this function.

# **Parameters**

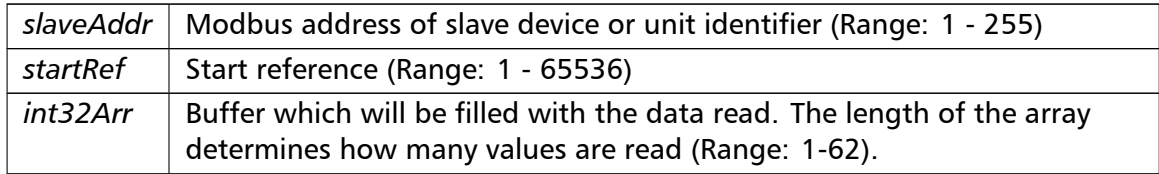

# Exceptions

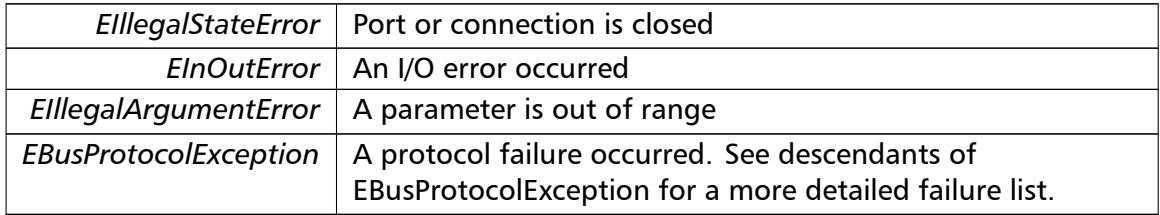

# **Note**

# No broadcast supported

```
writeMultipleLongInts() writeMultipleLongInts (
                        integer slaveAddr,
                        integer startRef,
                        integer [ ] int32Arr ) [inherited]
```
Modbus function 16 (10 hex) for 32-bit long int data types, Preset Multiple Registers/*←-* Write Multiple Registers with long int data.

Writes long int values into pairs of output registers (holding registers, 4:00000 table).

### **Remarks**

Modbus does not know about any other data type than discretes and 16-bit registers. Because a long int value is of 32-bit length, it will be transferred as two consecutive 16-bit registers. This means that the amount of registers transferred with this function is twice the amount of int values passed to this function.

## **Parameters**

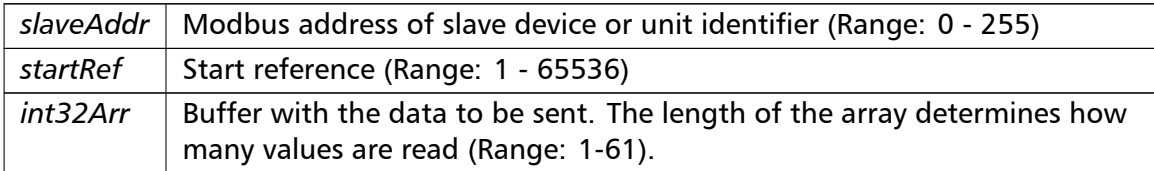

#### Exceptions

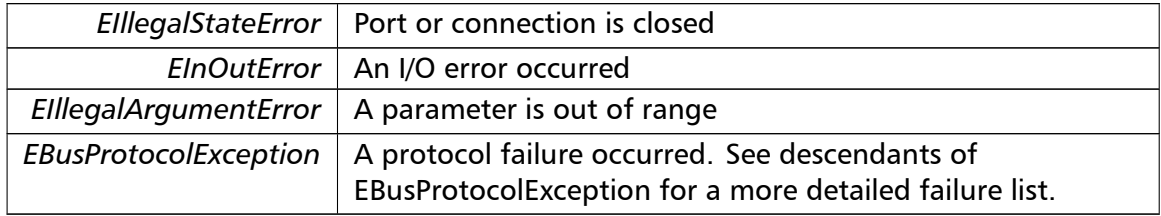

#### **Note**

Broadcast supported for serial protocols

```
readMultipleFloats() readMultipleFloats (
                       integer slaveAddr,
                       integer startRef,
                       single [] float32Arr ) [inherited]
```
Modbus function 3 (03 hex) for 32-bit float data types, Read Holding Registers/Read Multiple Registers as float data.

Reads the contents of pairs of consecutive output registers (holding registers, 4:00000 table) into float values.

#### **Remarks**

Modbus does not know about any other data type than discretes and 16-bit registers. Because a float value is of 32-bit length, it will be transferred as two consecutive 16-bit registers. This means that the amount of registers transferred with this function is twice the amount of float values passed to this function.

## **Parameters**

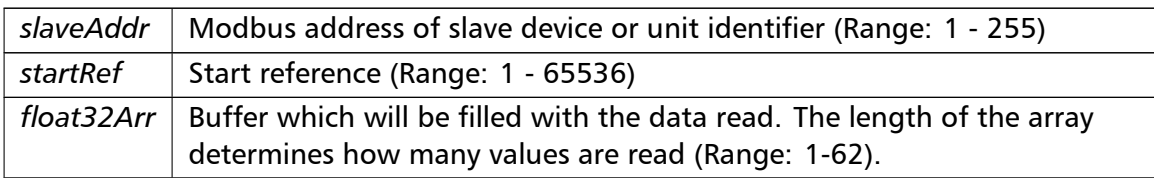

## Exceptions

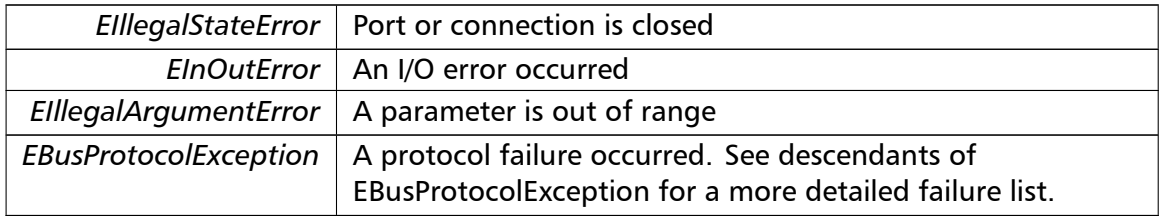

## **Note**

No broadcast supported

```
readInputFloats() readInputFloats (
```

```
integer slaveAddr,
integer startRef,
single [] float32Arr ) [inherited]
```
Modbus function 4 (04 hex) for 32-bit float data types, Read Input Registers as float data.

Reads the contents of pairs of consecutive input registers (3:00000 table) into float values.

## **Remarks**

Modbus does not know about any other data type than discretes and 16-bit registers. Because a float value is of 32-bit length, it will be transferred as two consecutive 16-bit registers. This means that the amount of registers transferred with this function is twice the amount of float values passed to this function.

## **Parameters**

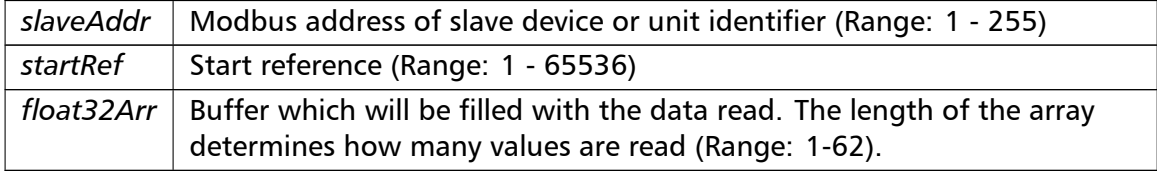

# Exceptions

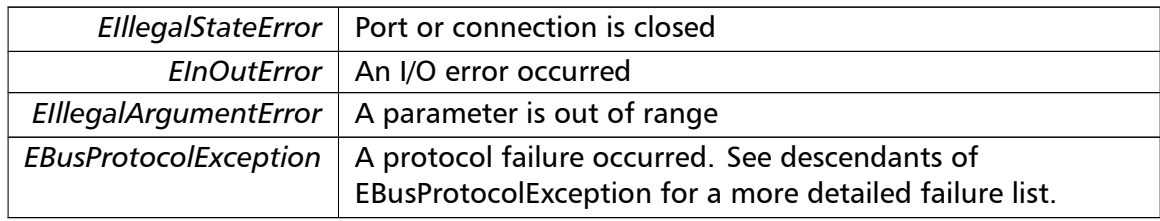

## **Note**

# No broadcast supported

```
writeMultipleFloats() writeMultipleFloats (
                       integer slaveAddr,
                       integer startRef,
                       single [] float32Arr ) [inherited]
```
Modbus function 16 (10 hex) for 32-bit float data types, Preset Multiple Registers/Write Multiple Registers with float data.

Writes float values into pairs of output registers (holding registers, 4:00000 table).

# **Remarks**

Modbus does not know about any other data type than discretes and 16-bit registers. Because a float value is of 32-bit length, it will be transferred as two consecutive 16-bit registers. This means that the amount of registers transferred with this function is twice the amount of float values passed to this function.

# **Parameters**

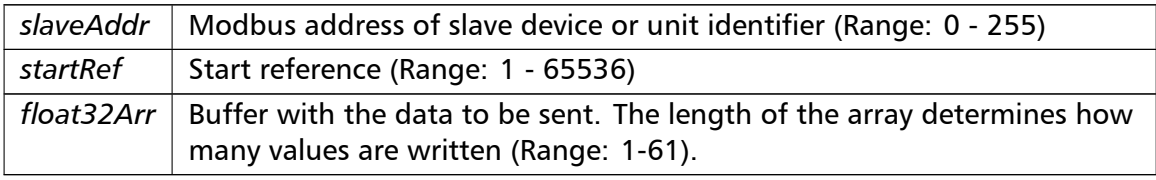

## Exceptions

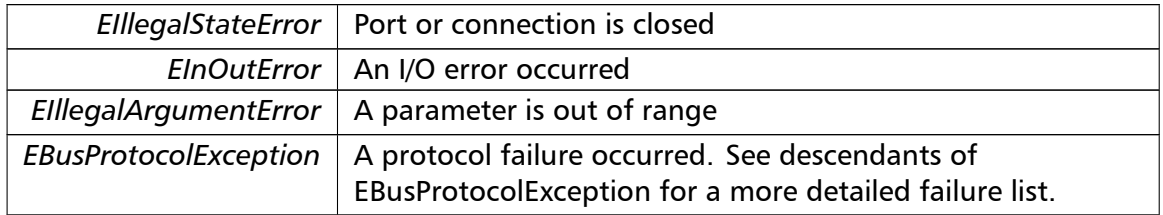

# **Note**

## Broadcast supported for serial protocols

**readMultipleMod10000()** readMultipleMod10000 ( integer *slaveAddr,* integer *startRef,* integer [ ] *int32Arr* ) [inherited]

> Modbus function 3 (03 hex) for 32-bit modulo-10000 long int data types, Read Holding Registers/Read Multiple Registers as modulo-10000 long int data.

> Reads the contents of pairs of consecutive output registers (holding registers, 4:00000 table) representing a modulo-10000 long int value into 32-bit int values and performs number format conversion.

#### **Remarks**

Modbus does not know about any other data type than discretes and 16-bit registers. Because a modulo-10000 value is of 32-bit length, it will be transferred as two consecutive 16-bit registers. This means that the amount of registers transferred with this function is twice the amount of int values passed to this function.

#### **Parameters**

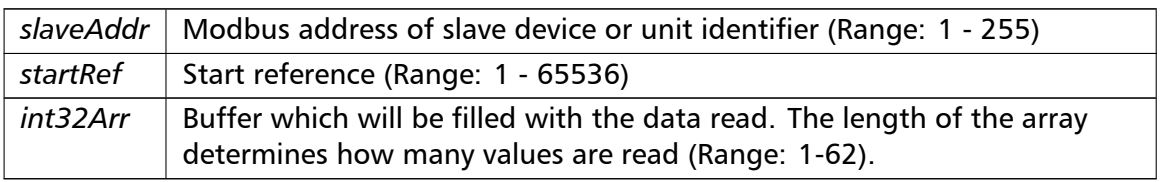

## Exceptions

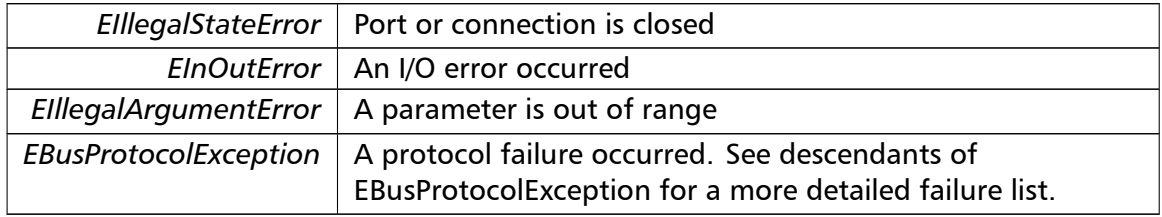

#### **Note**

No broadcast supported

**readInputMod10000()** readInputMod10000 ( integer *slaveAddr,*

```
integer startRef,
integer [ ] int32Arr ) [inherited]
```
Modbus function 4 (04 hex) for 32-bit modulo-10000 long int data types, Read Input Registers as modulo-10000 long int data.

Reads the contents of pairs of consecutive input registers (3:00000 table) representing a modulo-10000 long int value into 32-bit long int values and performs number format conversion.

## **Remarks**

Modbus does not know about any other data type than discretes and 16-bit registers. Because an modulo-10000 value is of 32-bit length, it will be transferred as two consecutive 16-bit registers. This means that the amount of registers transferred with this function is twice the amount of int values passed to this function.

## **Parameters**

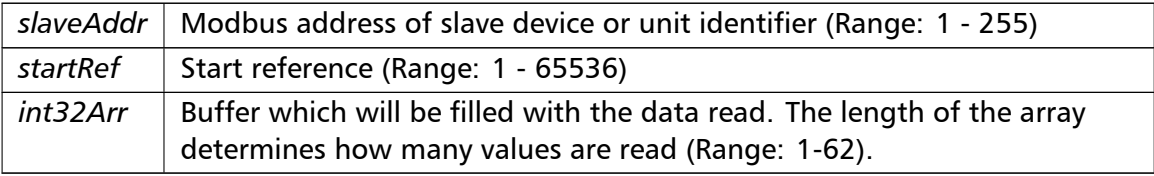

#### Exceptions

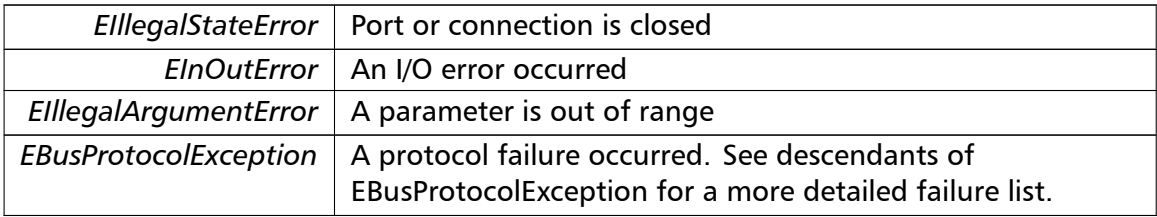

#### **Note**

No broadcast supported

```
writeMultipleMod10000() writeMultipleMod10000 (
                       integer slaveAddr,
                       integer startRef,
                       integer [ ] int32Arr ) [inherited]
```
Modbus function 16 (10 hex) for 32-bit modulo-10000 long int data types, Preset Multiple Registers/Write Multiple Registers with modulo-10000 long int data.

Writes long int values into pairs of output registers (holding registers, 4:00000 table) representing a modulo-10000 long int value and performs number format conversion.

### **Remarks**

Modbus does not know about any other data type than discretes and 16-bit registers. Because a modulo-10000 value is of 32-bit length, it will be transferred as two consecutive 16-bit registers. This means that the amount of registers transferred with this function is twice the amount of int values passed to this function.

## **Parameters**

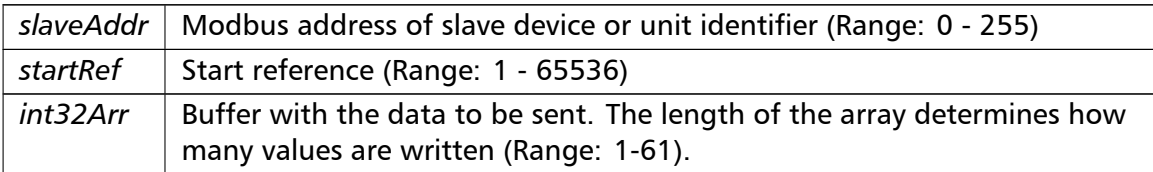

#### Exceptions

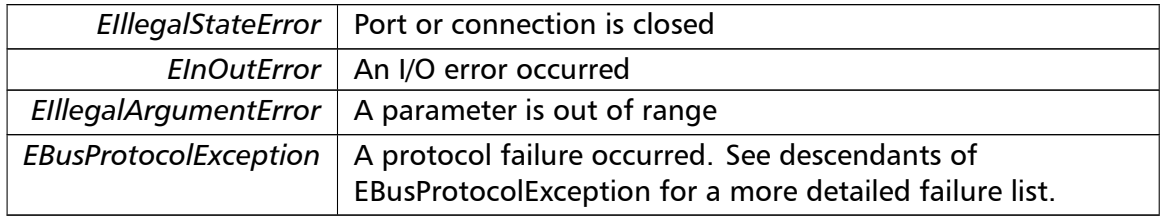

#### **Note**

Broadcast supported for serial protocols

```
readHoldingRegistersI64() readHoldingRegistersI64 (
```
integer *slaveAddr,* integer *startRef,* int64 [ ] *int64Arr* ) [inherited]

Modbus function 3 for 64-bit integer data, Read Holding Registers as int64\_t type.

Reads the contents of quartets of consecutive holding registers (4:00000 table) into 64-bit integer values.

#### **Remarks**

Depending on the 32-bit Mode setting, an int64\_t will be transferred as four consecutive 16-bit registers (Standard) or as two 32-bit registers (Daniel/Enron).

#### **Parameters**

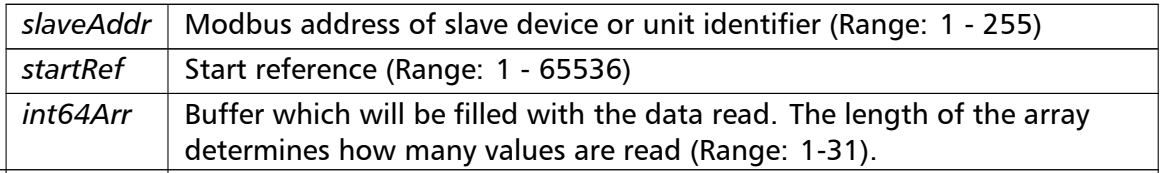

# Exceptions

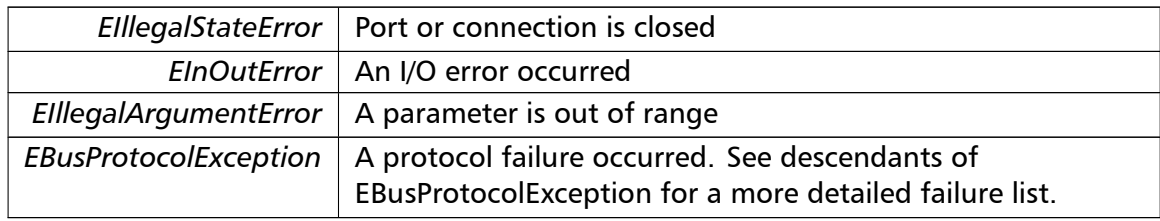

# **Note**

# No broadcast supported

```
readInputRegistersI64() readInputRegistersI64 (
                       integer slaveAddr,
                       integer startRef,
                       int64 [ ] int64Arr ) [inherited]
```
Modbus function 4 for 64-bit integer data, Read Holding Registers as int64\_t type.

Reads the contents of quartets of consecutive input registers (3:00000 table) into 64-bit integer values.

# **Remarks**

Depending on the 32-bit Mode setting, an int64 t will be transferred as four consecutive 16-bit registers (Standard) or as two 32-bit registers (Daniel/Enron).

# **Parameters**

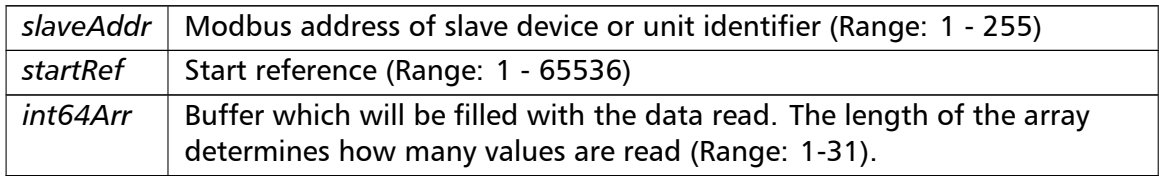

# Exceptions

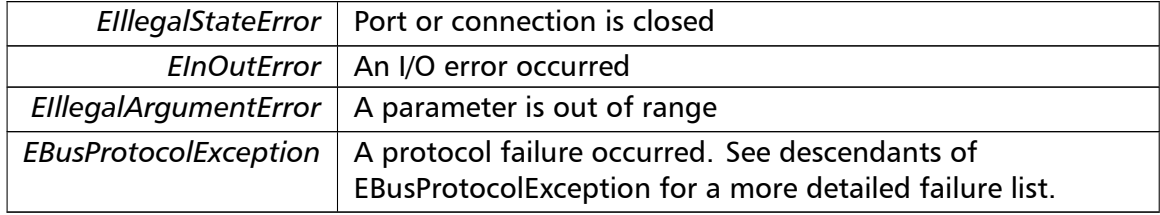

# **Note**

No broadcast supported

```
writeMultipleRegistersI64() writeMultipleRegistersI64 (
```
integer *slaveAddr,* integer *startRef,* int64 [ ] *int64Arr* ) [inherited]

Modbus function 16 (10 Hex) for 64-bit integer data, Write Multiple Registers as int64\_t type.

Writes for 64-bit integer values into quartets of holding registers (4:00000 table).

## **Remarks**

Depending on the 32-bit Mode setting, an int will be transferred as four consecutive 16-bit registers (Standard) or as two 32-bit registers (Daniel/Enron).

## **Parameters**

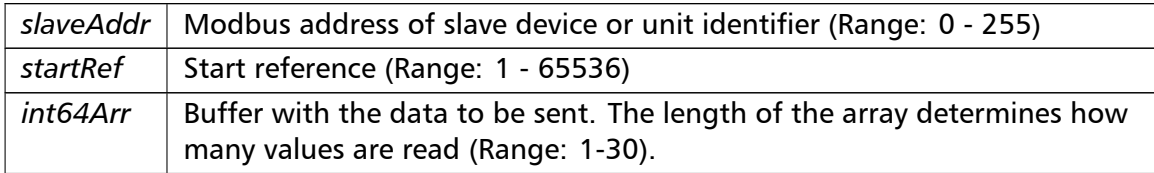

# Exceptions

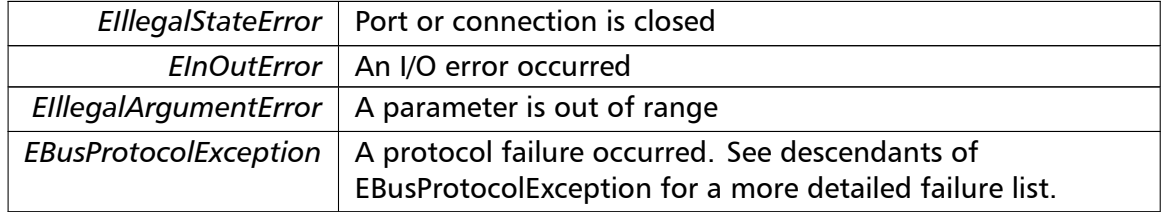

### **Note**

Broadcast supported for serial protocols

```
readHoldingRegistersF64() readHoldingRegistersF64 (
                       integer slaveAddr,
                       integer startRef,
                       double [] doubleArr ) [inherited]
```
Modbus function 3 for 64-bit floating point data, Read Input Registers as double type.

Reads the contents of quartets of consecutive input registers (4:00000 table) into 64-bit floating point values.

### **Remarks**

Depending on the 32-bit Mode setting, a double will be transferred as four consecutive 16-bit registers (Standard) or as two 32-bit registers (Daniel/Enron).

#### **Parameters**

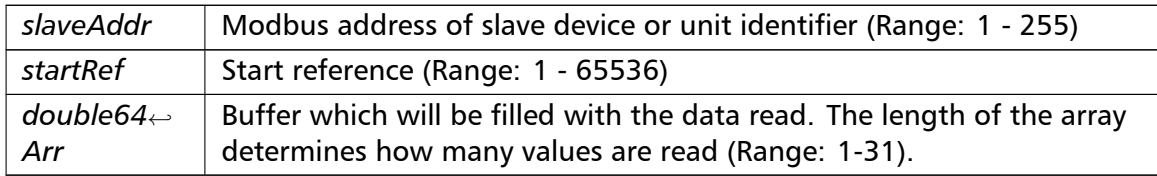

## Exceptions

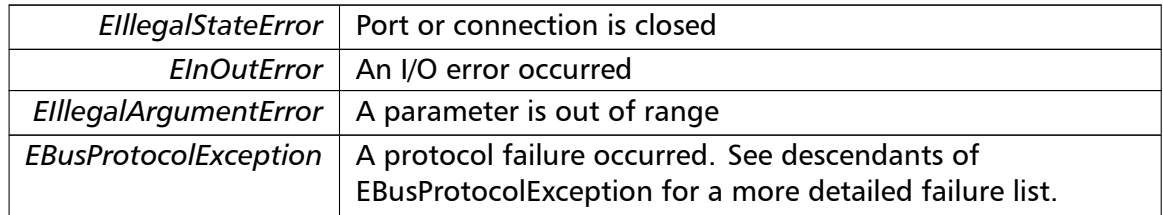

#### **Note**

## No broadcast supported

```
readInputRegistersF64() readInputRegistersF64 (
                        integer slaveAddr,
                        integer startRef,
                       double [ ] doubleArr ) [inherited]
```
Modbus function 4 for 64-bit floating point data, Read Input Registers as double type.

Reads the contents of quartets of consecutive input registers (3:00000 table) into 64-bit floating point values.

# **Remarks**

Depending on the 32-bit Mode setting, a double will be transferred as four consecutive 16-bit registers (Standard) or as two 32-bit registers (Daniel/Enron).

#### **Parameters**

*slaveAddr* | Modbus address of slave device or unit identifier (Range: 1 - 255)

#### **Parameters**

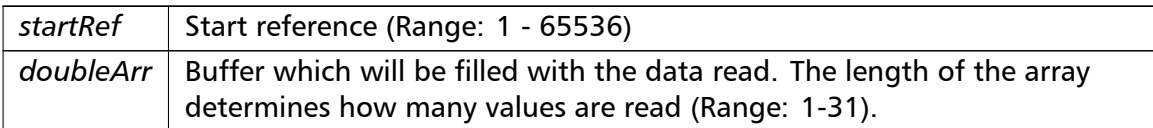

## Exceptions

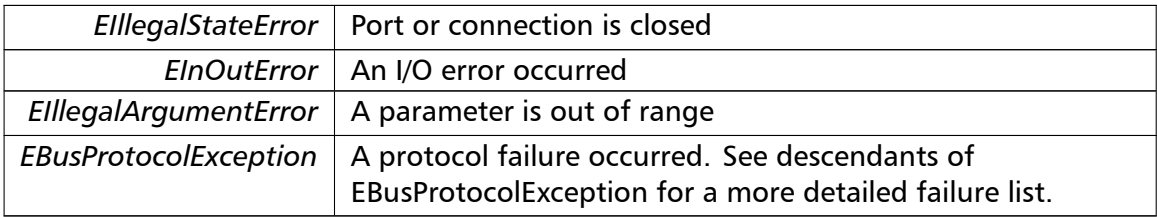

#### **Note**

#### No broadcast supported

## **writeMultipleRegistersF64()** writeMultipleRegistersF64 (

integer *slaveAddr,* integer *startRef,* double []  $doubleArr$  ) [inherited]

Modbus function 16 (10 Hex) for 64-bit floating point data, Write Multiple Registers as double type.

Writes for 64-bit floating point values into quartets of holding registers (4:00000 table).

### **Remarks**

Depending on the 32-bit Mode setting, a double will be transferred as four consecutive 16-bit registers (Standard) or as two 32-bit registers (Daniel/Enron).

## **Parameters**

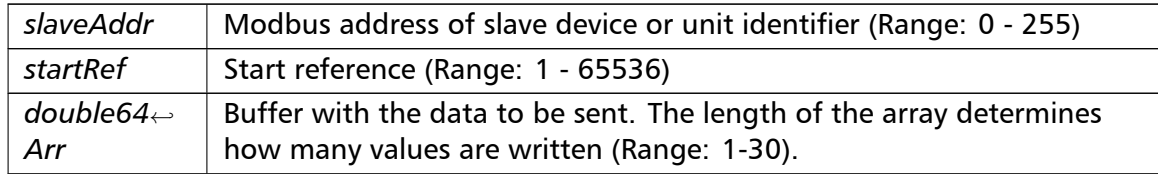

#### Exceptions

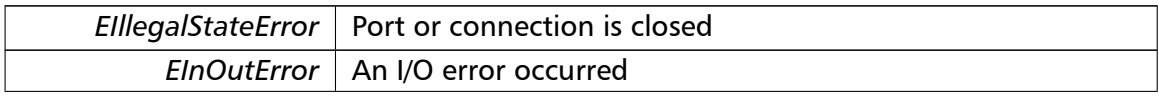

Exceptions

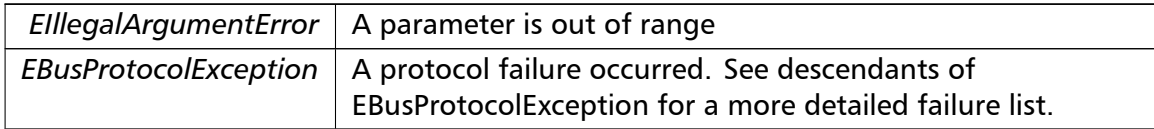

### **Note**

Broadcast supported for serial protocols

**readExceptionStatus()** readExceptionStatus (

integer *slaveAddr,*

byte & *statusByte* ) [inherited]

Modbus function 7 (07 hex), Read Exception Status.

Reads the eight exception status coils within the slave device.

# **Parameters**

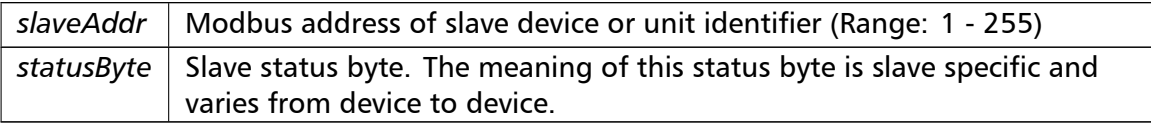

## Exceptions

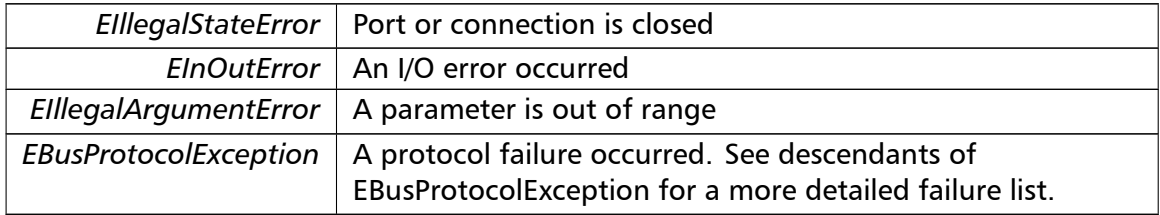

**Note**

No broadcast supported

```
returnQueryData() returnQueryData (
                       integer slaveAddr,
                       byte [ ] queryArr,
                       byte [] echoArr ) [inherited]
```
Modbus function code 8, sub-function 00, Return Query Data.

## **Parameters**

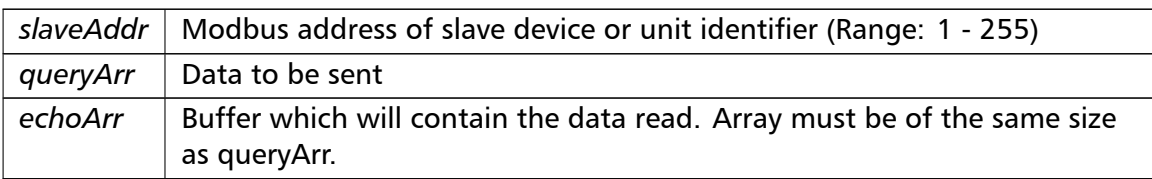

# Exceptions

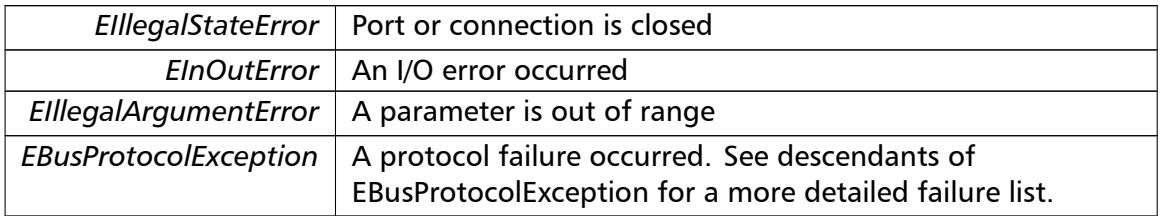

# **Note**

No broadcast supported

# **restartCommunicationsOption()** restartCommunicationsOption (

integer *slaveAddr,* boolean *clearEventLog* ) [inherited]

Modbus function code 8, sub-function 01, Restart Communications Option.

# **Parameters**

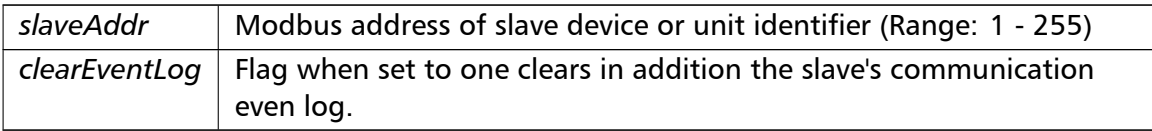

# Exceptions

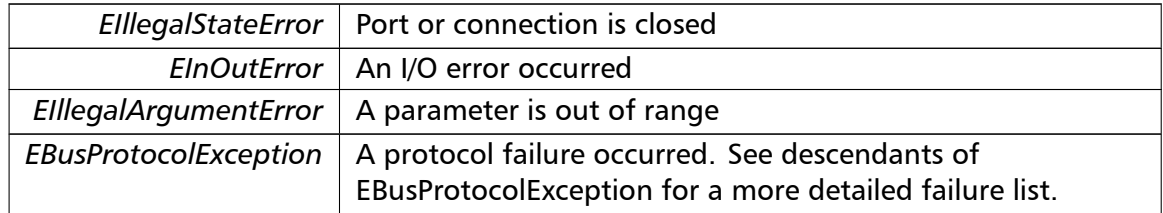

# **Note**

No broadcast supported

**setTimeout()** setTimeout (

const integer *timeOut* ) [inherited]

Configures time-out.

This function sets the operation or socket time-out to the specified value.

#### **Remarks**

The time-out value is indicative only and not guaranteed to be maintained. How precise it is followed depends on the operating system used, it's scheduling priority and it's system timer resolution.

#### **Note**

A protocol must be closed in order to configure it.

#### **Parameters**

 $timeOut$  | Timeout value in ms (Range:  $1 - 100000$ )

#### Exceptions

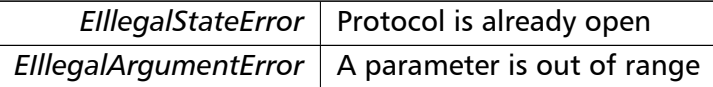

## **getTimeout()** integer getTimeout ( ) [inherited]

Returns the time-out value.

#### **Remarks**

The time-out value is indicative only and not guaranteed to be maintained. How precise it is followed depends on the operating system used, it's scheduling priority and it's system timer resolution.

#### **Returns**

Timeout value in ms

**setPollDelay()** setPollDelay (

const integer *pollDelay* ) [inherited]

Configures poll delay.

This function sets the delay time which applies between two consecutive Modbus read/write. A value of 0 disables the poll delay.

## **Remarks**

The delay value is indicative only and not guaranteed to be maintained. How precise it is followed depends on the operating system used, it's scheduling priority and it's system timer resolution.

## **Note**

A protocol must be closed in order to configure it.

#### **Parameters**

*pollDelay* Delay time in ms (Range: 0 - 100000), 0 disables poll delay

## Exceptions

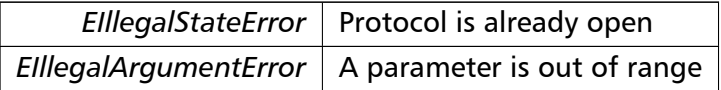

**getPollDelay()** integer getPollDelay ( ) [inherited]

Returns the poll delay time.

#### **Returns**

Delay time in ms, 0 if poll delay is switched off

**setRetryCnt()** setRetryCnt (

const integer *retryCnt* ) [inherited]

Configures the automatic retry setting.

A value of 0 disables any automatic retries.

**Note**

A protocol must be closed in order to configure it.

**Parameters**

*retryCnt* | Retry count (Range:  $0 - 10$ ), 0 disables retries

Exceptions

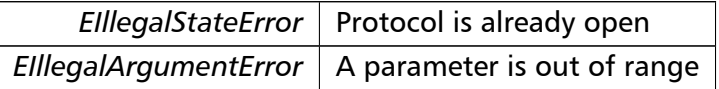

**getRetryCnt()** integer getRetryCnt ( ) [inherited]

Returns the automatic retry count.

#### **Returns**

Retry count

**getTotalCounter()** cardinal getTotalCounter ( ) [inherited]

Returns how often a message transfer has been executed.

**Returns**

Counter value

**getSuccessCounter()** cardinal getSuccessCounter ( ) [inherited]

Returns how often a message transfer was successful.

**Returns**

Counter value

**configureBigEndianInts() [1/2]** configureBigEndianInts ( ) [inherited]

Configures int data type functions to do a word swap.

Modbus is using little-endian word order for 32-bit values. The data transfer functions operating upon 32-bit int data types can be configured to do a word swap which enables them to read 32-bit data correctly from a big-endian machine.

**configureBigEndianInts() [2/2]** configureBigEndianInts ( integer *slaveAddr* ) [inherited]

Enables int data type functions to do a word swap on a per slave basis.

Modbus is using little-endian word order for 32-bit values. The data transfer functions operating upon 32-bit int data types can be configured to do a word swap which enables them to read 32-bit data correctly from a big-endian machine.

**Parameters**

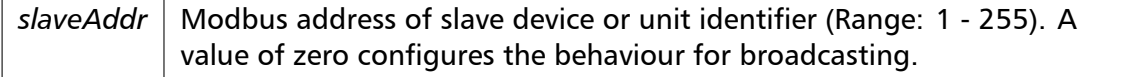

Exceptions

*EIllegalArgumentError*  $\vert$  A parameter is out of range

**configureSwappedFloats() [1/2]** configureSwappedFloats ( ) [inherited]

Configures float data type functions to do a word swap.

The data functions operating upon 32-bit float data types can be configured to do a word swap.

#### **Note**

Most platforms store floats in IEEE 754 little-endian order which does not need a word swap.

```
configureSwappedFloats() [2/2] configureSwappedFloats (
                       integer slaveAddr ) [inherited]
```
Enables float data type functions to do a word swap on a per slave basis.

The data functions operating upon 32-bit float data types can be configured to do a word swap.

### **Note**

Most platforms store floats in IEEE 754 little-endian order which does not need a word swap.

# **Parameters**

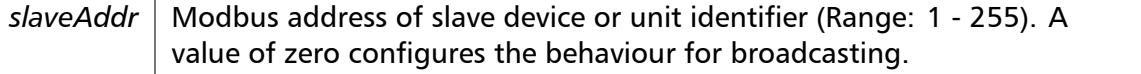

Exceptions

*EIllegalArgumentError* | A parameter is out of range

**configureLittleEndianInts() [1/2]** configureLittleEndianInts ( ) [inherited]

Configures int data type functions *not* to do a word swap.

This is the default.

**configureLittleEndianInts() [2/2]** configureLittleEndianInts (

integer *slaveAddr* ) [inherited]

Disables word swapping for int data type functions on a per slave basis.

Modbus is using little-endian word order for 32-bit values. This setting assumes that the slave also serves 32-bit data in little little-endian word order.

# **Remarks**

This is the default mode

# **Parameters**

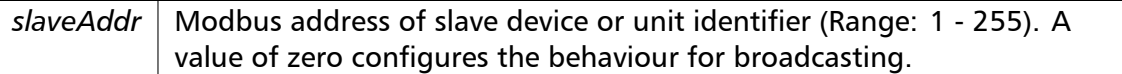

#### Exceptions

*EIllegalArgumentError* | A parameter is out of range

**configureIeeeFloats() [1/2]** configureIeeeFloats ( ) [inherited]

Configures float data type functions *not* to do a word swap.

This is the default.

**configureIeeeFloats() [2/2]** configureIeeeFloats ( integer *slaveAddr* ) [inherited]

Disables float data type functions to do a word swap on a per slave basis.

Modbus is using little-endian word order for 32-bit values. This setting assumes that the slave also serves 32-bit floats in little little-endian word order which is the most common case.

## **Remarks**

This is the default mode

## **Parameters**

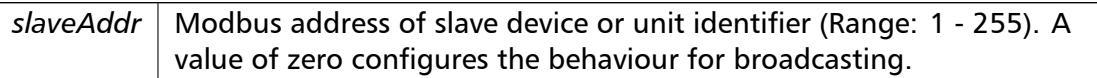

#### Exceptions

*EIllegalArgumentError* | A parameter is out of range

**configureStandard32BitMode() [1/2]** configureStandard32BitMode ( ) [inherited]

Configures all slaves for Standard 32-bit Mode.

In Standard 32-bit Register Mode a 32-bit value is transmitted as two consecutive 16-bit Modbus registers.

#### **Remarks**

This is the default mode

```
configureStandard32BitMode() [2/2] configureStandard32BitMode (
```
integer *slaveAddr* ) [inherited]

Configures a slave for Standard 32-bit Register Mode.

In Standard 32-bit Register Mode a 32-bit value is transmitted as two consecutive 16-bit Modbus registers.

**Parameters**

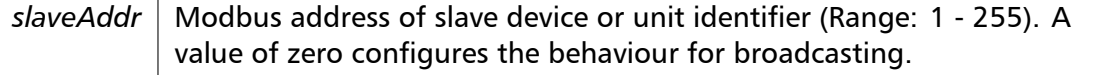

Exceptions

*EIllegalArgumentError* | A parameter is out of range

**configureEnron32BitMode() [1/2]** configureEnron32BitMode ( ) [inherited]

Configures all slaves for Daniel/ENRON 32-bit Mode.

Some Modbus flavours like the Daniel/Enron protocol represent a 32-bit value using one 32-bit Modbus register instead of two 16-bit registers.

**configureEnron32BitMode() [2/2]** configureEnron32BitMode (

integer *slaveAddr* ) [inherited]

Configures all slaves for Daniel/ENRON 32-bit Mode.

Some Modbus flavours like the Daniel/Enron protocol represent a 32-bit value using one 32-bit Modbus register instead of two 16-bit registers.

# **Parameters**

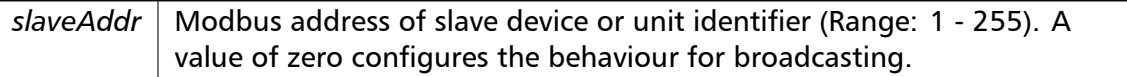

#### Exceptions

*EIllegalArgumentError* | A parameter is out of range

#### **configureCountFromOne() [1/2]** configureCountFromOne ( ) [inherited]

Configures the reference counting scheme to start with one for all slaves.

This renders the reference range to be 1 to 65536 and register #0 is an illegal register.

#### **Remarks**

This is the default mode

#### **configureCountFromOne() [2/2]** configureCountFromOne (

integer *slaveAddr* ) [inherited]

Configures a slave's reference counting scheme to start with one.

This renders the reference range to be 1 to 65536 and register #0 is an illegal register.

**Parameters**

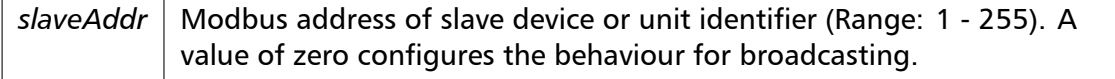

# **Remarks**

This is the default mode

Exceptions

*EIllegalArgumentError*  $\vert$  A parameter is out of range

**configureCountFromZero() [1/2]** configureCountFromZero ( ) [inherited]

Configures the reference counting scheme to start with zero for all slaves.

This renders the valid reference range to be 0 to 65535.

This renders the first register to be #0 for all slaves.

# **configureCountFromZero() [2/2]** configureCountFromZero (

integer *slaveAddr* ) [inherited]

Configures a slave's reference counting scheme to start with zero.

This is also known as PDU addressing.

This renders the valid reference range to be 0 to 65535.

## **Parameters**

*slaveAddr* | Modbus address of slave device or unit identifier (Range: 1 - 255). A value of zero configures the behaviour for broadcasting.

# Exceptions

*EIllegalArgumentError* | A parameter is out of range

## **isOpen()** boolean isOpen ( ) [inherited]

Returns whether the protocol is open or not.

Return values

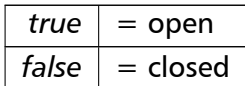

**getPackageVersion()** class string getPackageVersion ( ) [inherited] Returns the package version number.

#### **Returns**

Package version string

# **6.2.4 Member Data Documentation**

**portName** string portName [inherited]

Serial port identifier property (eg 'COM1')

# **Note**

A protocol must be closed in order to configure it.

## **See also**

fPortName For reading fPortName For writing

# **baudRate** longint baudRate [inherited]

Baud rate property in bps (typically 1200 - 115200, maximum value depends on UART hardware)

#### **Note**

A protocol must be closed in order to configure it.

# **See also**

fBaudRate For reading fBaudRate For writing

**dataBits** integer dataBits [inherited]

Data bits property.

SER\_DATABITS\_7: 7 data bits (ASCII protocol only), SER\_DATABITS\_8: 8 data bits

# **Note**

A protocol must be closed in order to configure it.

## **See also**

fDataBits For reading fDataBits For writing

## **stopBits** integer stopBits [inherited]

## Stop bits property.

SER\_STOPBITS\_1: 1 stop bit, SER\_STOPBITS\_2: 2 stop bits

## **Note**

The Modbus standard requires two stop bits if no parity is chosen. This library is not enforcing this but it is a recommended configuration. A protocol must be closed in order to configure it.

#### **See also**

fStopBits For reading fStopBits For writing

## **parity** integer parity [inherited]

#### Parity property.

SER\_PARITY\_NONE: no parity, SER\_PARITY\_ODD: odd parity, SER\_PARITY\_EVEN: even parity

#### **Note**

The Modbus standard requires two stop bits if no parity is chosen. This library is not enforcing this but it is a recommended configuration. A protocol must be closed in order to configure it.

#### **See also**

fParity For reading fParity For writing

**timeout** integer timeout [inherited]

Time-out port property.

**Note**

A protocol must be closed in order to configure it.

# **See also**

getTimeout For reading setTimeout For writing

**pollDelay** integer pollDelay [inherited] Poll delay property. Delay between two Modbus read/writes in ms

# **Note**

A protocol must be closed in order to configure it.

## **See also**

getPollDelay For reading setPollDelay For writing

**retryCnt** integer retryCnt [inherited] Retry count property.

## **Note**

A protocol must be closed in order to configure it.

# **See also**

getRetryCnt For reading setRetryCnt For writing

# **6.3 TMb[usElamM](#page-55-1)[a](#page-55-0)sterProtocol Class Reference**

<span id="page-102-0"></span>Extended Lufkin Automation Modbus Master Protocol.

# **Public Member Functions**

• TMbusElamMasterProtocol (TComponent aOwner)

*Constructs a TMbusElamMasterProtocol object and initialises its data.*

• openProtocol ()

*[Opens a serial Modbus pr](#page-107-0)otocol and the associated serial port with the port parameters configured v[ia properties.](#page-102-0)*

• [openUseExisti](#page-30-0)ngConnection (integer cnxnHandle)

*Opens a serial Modbus protocol using an existing and open handle.*

- enableRs485Mode (integer rtsDelay) *[Enables RS485 mode.](#page-30-1)*
- boolean isOpen ()

*[Returns whether](#page-31-0) the protocol is open or not.*

• closeProtocol ()

*Closes [an open](#page-61-0) protocol including any associated communication resources (COM ports or sockets).*

• string [getPack](#page-25-0)ageVersion ()

*Returns the package version number.*

# **Public Attribute[s](#page-62-0)**

• string portName

*Serial port identifier property (eg 'COM1')*

- longint baudRate *Ba[ud rate prop](#page-62-1)erty in bps (typically 1200 - 115200, maximum value depends on UART hardware)*
- integer [dataBits](#page-62-2)

*Data bits property.*

- integer stopBits
	- *Stop [bits prop](#page-62-3)erty.*
- integer parity *Parit[y property](#page-63-0).*

# **Bit Access**

Table 0:00000 (Coils) and Table 1:00000 (Input Status)

- readCoils (integer slaveAddr, integer startRef, boolean [ ]bitArr) *Modbus function 1 (01 hex), Read Coil Status/Read Coils.*
- readInputDiscretes (integer slaveAddr, integer startRef, boolean [ ]bitArr) *[Modbu](#page-32-0)s function 2 (02 hex), Read Inputs Status/Read Input Discretes.*
- writeCoil (integer slaveAddr, integer bitAddr, boolean bitVal) *[Modbus function](#page-32-1) 5 (05 hex), Force Single Coil/Write Coil.*
- forceMultipleCoils (integer slaveAddr, integer startRef, boolean [ ]bitArr) *[Modbu](#page-33-0)s function 15 (0F hex), Force Multiple Coils.*

# **16-bit Access**

Table 4:00000 (Holding Registers) and Table 3:00000 (Input Registers)

- readMultipleRegisters (integer slaveAddr, integer startRef, word [ ]regArr) *Modbus function 3 (03 hex), Read Holding Registers/Read Multiple Registers.*
- readInputRegisters (integer slaveAddr, integer startRef, word [ ]regArr) *[Modbus function 4 \(0](#page-34-0)4 hex), Read Input Registers.*
- writeSingleRegister (integer slaveAddr, integer regAddr, word regVal) *[Modbus function](#page-35-0) 6 (06 hex), Preset Single Register/Write Single Register.*
- writeMultipleRegisters (integer slaveAddr, integer startRef, word [ ]regArr) *[Modbus function](#page-36-0) 16 (10 hex), Preset Multiple Registers/Write Multiple Registers.*
- maskWriteRegister (integer slaveAddr, integer regAddr, word andMask, word orMask) *[Modbus function 22 \(](#page-36-1)16 hex), Mask Write Register.*
- readWriteRegisters (integer slaveAddr, integer readRef, word [ ]readArr, integer write*←-* [Ref, word \[ \]writeA](#page-37-0)rr)

*Modbus function 23 (17 hex), Read/Write Registers.*

# **32-bit Access**

Table 4:00000 (Holding Registers) and Table 3:00000 (Input Registers)

- readMultipleLongInts (integer slaveAddr, integer startRef, integer [ ]int32Arr) *Modbus function 3 (03 hex) for 32-bit long int data types, Read Holding Registers/Read Multiple Registers as long int data.*
- [readInputLongInts](#page-38-0) (integer slaveAddr, integer startRef, integer [ ]int32Arr) *Modbus function 4 (04 hex) for 32-bit long int data types, Read Input Registers as long int data.*
- [writeMultipleLongI](#page-39-0)nts (integer slaveAddr, integer startRef, integer [ ]int32Arr) *Modbus function 16 (10 hex) for 32-bit long int data types, Preset Multiple Registers/Write Multiple Registers with long int data.*
- [readMultipleFloats](#page-40-0) (integer slaveAddr, integer startRef, single [ ]float32Arr) *Modbus function 3 (03 hex) for 32-bit float data types, Read Holding Registers/Read Multiple Registers as float data.*
- [readInputFloats](#page-41-0) (integer slaveAddr, integer startRef, single []float32Arr)
	- *Modbus function 4 (04 hex) for 32-bit float data types, Read Input Registers as float data.*
- writeMultipleFloats (integer slaveAddr, integer startRef, single [ ]float32Arr) *[Modbus funct](#page-41-1)ion 16 (10 hex) for 32-bit float data types, Preset Multiple Registers/Write Multiple Registers with float data.*
- [readMultipleMod10](#page-42-0)000 (integer slaveAddr, integer startRef, integer [ ]int32Arr) *Modbus function 3 (03 hex) for 32-bit modulo-10000 long int data types, Read Holding Registers/Read Multiple Registers as modulo-10000 long int data.*
- [readInputMod10000](#page-43-0) (integer slaveAddr, integer startRef, integer [ ]int32Arr) *Modbus function 4 (04 hex) for 32-bit modulo-10000 long int data types, Read Input Registers as modulo-10000 long int data.*
- [writeMultipleMod100](#page-44-0)00 (integer slaveAddr, integer startRef, integer [ ]int32Arr) *Modbus function 16 (10 hex) for 32-bit modulo-10000 long int data types, Preset Multiple Registers/Write Multiple Registers with modulo-10000 long int data.*

# **64-bit Access**

Table 4:00000 (Holding Registers) and Table 3:00000 (Input Registers)

- readHoldingRegistersI64 (integer slaveAddr, integer startRef, int64 [ ]int64Arr) *Modbus function 3 for 64-bit integer data, Read Holding Registers as int64\_t type.*
- readInputRegistersI64 (integer slaveAddr, integer startRef, int64 [ ]int64Arr) *[Modbus function 4 for 6](#page-46-0)4-bit integer data, Read Holding Registers as int64\_t type.*
- writeMultipleRegistersI64 (integer slaveAddr, integer startRef, int64 [ ]int64Arr) *[Modbus function 16](#page-46-1) (10 Hex) for 64-bit integer data, Write Multiple Registers as int64\_t type.*
- [readHoldingRegistersF64](#page-47-0) (integer slaveAddr, integer startRef, double [ ]doubleArr) *Modbus function 3 for 64-bit floating point data, Read Input Registers as double type.*
- readInputRegistersF64 (integer slaveAddr, integer startRef, double [ ]doubleArr) *[Modbus function 4 for 6](#page-48-0)4-bit floating point data, Read Input Registers as double type.*
- writeMultipleRegistersF64 (integer slaveAddr, integer startRef, double [ ]doubleArr) *[Modbus function 16](#page-49-0) (10 Hex) for 64-bit floating point data, Write Multiple Registers as double type.*

# **Diagnostics**

- readExceptionStatus (integer slaveAddr, byte &statusByte) *Modbus function 7 (07 hex), Read Exception Status.*
- returnQueryData (integer slaveAddr, byte [ ]queryArr, byte [ ]echoArr) *[Modbus function co](#page-50-0)de 8, sub-function 00, Return Query Data.*
- restartCommunicationsOption (integer slaveAddr, boolean clearEventLog) *[Modbus functio](#page-51-0)n code 8, sub-function 01, Restart Communications Option.*

# **Custom F[unction Codes](#page-51-1)**

• customFunction (integer slaveAddr, integer functionCode, byte [ ]requestArr, byte [ ]responseArr, integer &responseLen)

*User Defined Function Code [This method ca](#page-22-0)n be used to implement User Defined Function Codes.*

# **Protocol Configuration**

- setTimeout (const integer timeOut)
	- *Configures time-out.*
- integer getTimeout ()
	- *[Returns th](#page-53-0)e time-out value.*
- setPollDelay (const integer pollDelay) *Conf[igures poll de](#page-54-0)lay.*
- integer getPollDelay ()

*Returns the poll delay time.*

- setRetryCnt (const integer retryCnt)
	- *Configures the automatic retry setting.*
- integer getRetryCnt ()
	- *[Returns th](#page-55-1)e automatic ret[ry count.](#page-64-0)*
- integer timeout
	- *Time[-out port prop](#page-55-0)erty.*
- integer pollDelay
	- *Poll [delay prop](#page-63-1)erty.*
- integer retryCnt *Retry [count pro](#page-64-1)perty.*

# **Transmission Sta[tistic Fu](#page-64-0)nctions**

- cardinal getTotalCounter () *Returns how often a message transfer has been executed.*
- resetTotalCounter ()

*Reset[s total message tra](#page-55-2)nsfer counter.*

- cardinal getSuccessCounter () *[Returns how ofte](#page-28-0)n a message transfer was successful.*
- resetSuccessCounter () *Reset[s successful message t](#page-55-3)ransfer counter.*

# **Slave Conf[iguration](#page-28-1)**

- configureBigEndianInts () *Configures int data type functions to do a word swap.*
- configureBigEndianInts (integer slaveAddr)
	- *[Enables int data type f](#page-56-0)unctions to do a word swap on a per slave basis.*
- configureSwappedFloats () *[Configures float data t](#page-56-1)ype functions to do a word swap.*
- configureSwappedFloats (integer slaveAddr) *[Enables float data type f](#page-56-2)unctions to do a word swap on a per slave basis.*
- configureLittleEndianInts ()
	- *[Configures int data type](#page-56-3) functions not to do a word swap.*
- configureLittleEndianInts (integer slaveAddr)
	- *[Disables word swapping](#page-57-0) for int data type functions on a per slave basis.*
- configureleeeFloats () *[Configures float data typ](#page-57-1)e functions not to do a word swap.*
- configureIeeeFloats (integer slaveAddr) *[Disables float data](#page-58-0) type functions to do a word swap on a per slave basis.*
- configureStandard32BitMode () *[Configures all slav](#page-58-1)es for Standard 32-bit Mode.*
- configureStandard32BitMode (integer slaveAddr) *Configures a slave for Standard 32-bit Register Mode.*
- configureEnron32BitMode () *[Configures all slaves for Danie](#page-58-2)l/ENRON 32-bit Mode.*
- configureEnron32BitMode (integer slaveAddr)
	- *[Configures all slaves for D](#page-60-0)aniel/ENRON 32-bit Mode.*
- configureCountFromOne ()
	- *[Configures the reference c](#page-60-1)ounting scheme to start with one for all slaves.*
- configureCountFromOne (integer slaveAddr) *[Configures a slave's refe](#page-60-2)rence counting scheme to start with one.*
- configureCountFromZero () *[Configures the reference](#page-60-3) counting scheme to start with zero for all slaves.*
- configureCountFromZero (integer slaveAddr)
	- *[Configures a slave's refer](#page-61-1)ence counting scheme to start with zero.*

# **6.3.1 De[tailed Description](#page-61-2)**

Extended Lufkin Automation Modbus Master Protocol.

This class realizes the Extended Lufkin Automation (ELAM) Modbus protocol. This proprietary Modbus extension allows adressing of up to 2295 slave units and the retrieval of up to 2500 registers for Modbus functions 3 and 4.

It's implementation is based on the specification "ELAM Extended Lufkin Automation Modbus Version 1.01" published by LUFKIN Automation. The ELAM multiple instruction requests extensions are not implemented.

Tests showed the following size limits with a LUFKIN SAM Well Manager device:

Coils: 1992 for read Registers: 2500 to read, 60 for write

It is possible to instantiate multiple instances of this class for establishing multiple connections on different serial ports (They should be executed in separate threads).

# **See also**

Data and Control Functions for all Modbus Protocol Flavours, Serial Protocols MbusRtuMasterProtocol

# **6.3.2 Const[ructor & Destructor Documentation](#page-18-0)**

**TMbusElamMasterProtocol()** TMbusElamMasterProtocol (

TComponent *aOwner* )

<span id="page-107-0"></span>Constructs a TMbusElamMasterProtocol object and initialises its data.
Exceptions

*EOutOfResources* Creation of class failed

# **6.3.3 Member Function Documentation**

#### **openProtocol()** openProtocol ( ) [inherited]

Opens a serial Modbus protocol and the associated serial port with the port parameters configured via properties.

This function opens the serial port. After a port has been opened, data and control functions can be used.

Exceptions

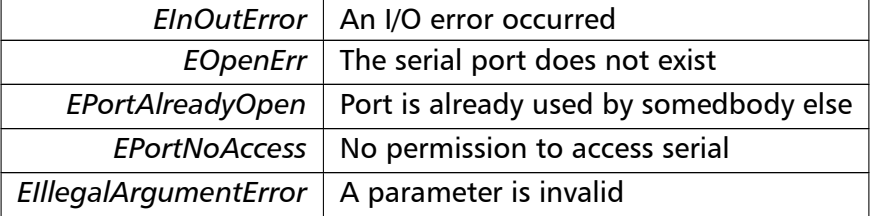

**openUseExistingConnection()** openUseExistingConnection (

integer *cnxnHandle* ) [inherited]

Opens a serial Modbus protocol using an existing and open handle.

Useful for using the protocol over a modem link.

**Parameters**

*cnxnHandle* Win32 API handle pointing to the existing and open connection.

Exceptions

*EIllegalArgumentError* | A parameter is invalid

**enableRs485Mode()** enableRs485Mode ( integer *rtsDelay* ) [inherited]

### Enables RS485 mode.

In RS485 mode the RTS signal can be used to enable and disable the transmitter of a RS232/RS485 converter. The RTS signal is asserted before sending data. It is cleared after the transmit buffer has been emptied and in addition the specified delay time has elapsed. The delay time is necessary because even the transmit buffer is already empty, the UART's FIFO will still contain unsent characters.

# **Warning**

The use of RTS controlled RS232/RS485 converters should be avoided if possible. It is difficult to determine the exact time when to switch off the transmitter with non real-time operating systems like Windows and Linux. If it is switched off to early characters might still sit in the FIFO or the transmit register of the UART and these characters will be lost. Hence the slave will not recognize the message. On the other hand if it is switched off too late then the slave's message is corrupted and the master will not recognize the message.

#### **Remarks**

The delay value is indicative only and not guaranteed to be maintained. How precise it is followed depends on the operating system used, it's scheduling priority and it's system timer resolution.

#### **Note**

A protocol must be closed in order to configure it.

# **Parameters**

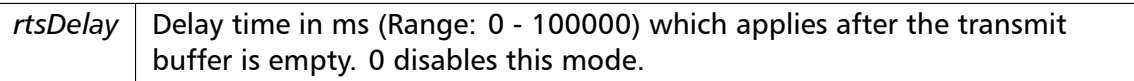

#### Exceptions

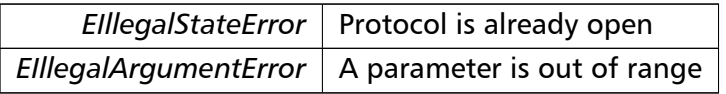

**readCoils()** readCoils (

integer *slaveAddr,* integer *startRef,* boolean [ ] *bitArr* ) [inherited]

Modbus function 1 (01 hex), Read Coil Status/Read Coils.

Reads the contents of the discrete outputs (coils, 0:00000 table).

# **Parameters**

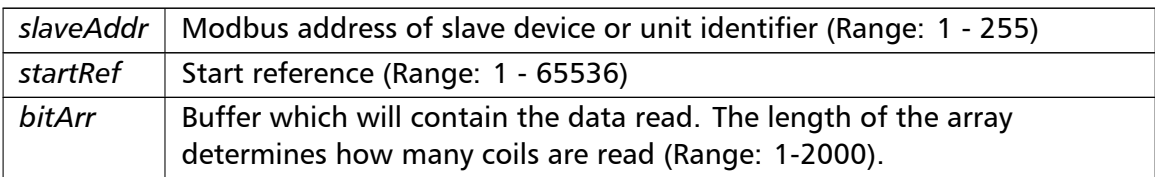

# Exceptions

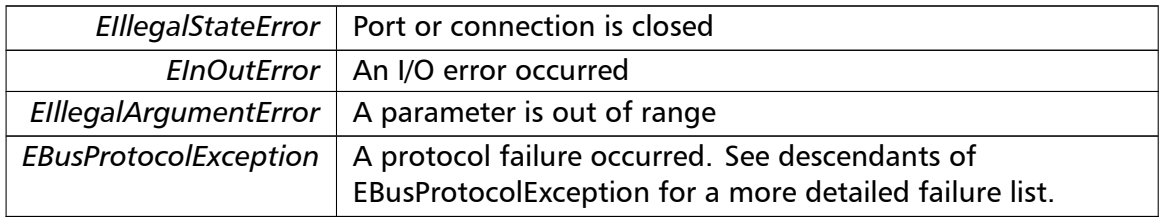

# **Note**

No broadcast supported

```
readInputDiscretes() readInputDiscretes (
```
integer *slaveAddr,* integer *startRef,* boolean [] *bitArr* ) [inherited]

Modbus function 2 (02 hex), Read Inputs Status/Read Input Discretes.

Reads the contents of the discrete inputs (input status, 1:00000 table).

# **Parameters**

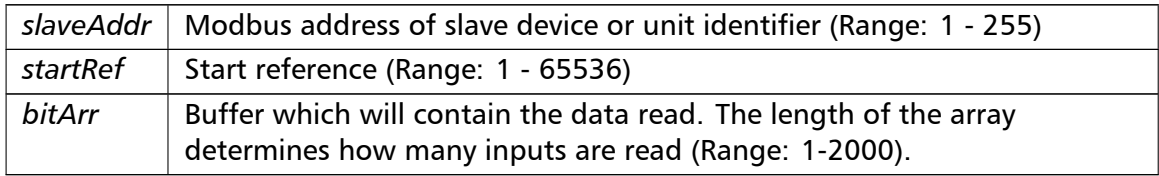

# Exceptions

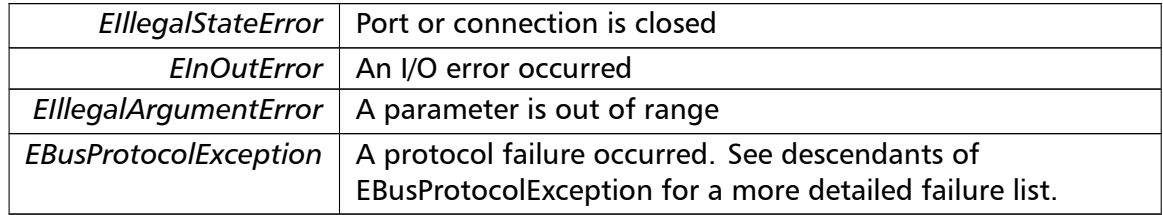

# **Note**

No broadcast supported

```
writeCoil() writeCoil (
```
integer *slaveAddr,* integer *bitAddr,* boolean *bitVal* ) [inherited]

Modbus function 5 (05 hex), Force Single Coil/Write Coil.

Sets a single discrete output variable (coil, 0:00000 table) to either ON or OFF.

#### **Parameters**

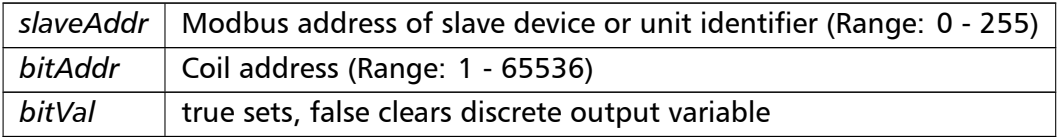

#### Exceptions

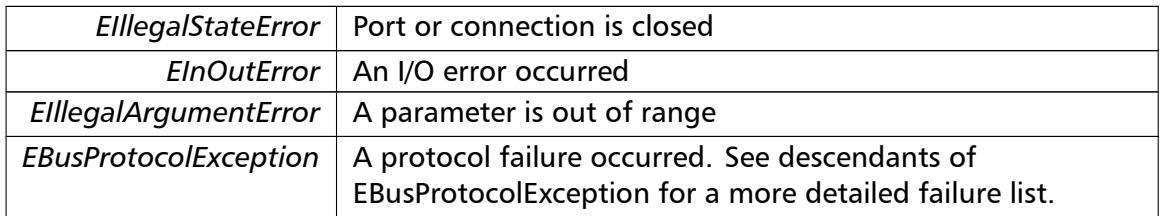

# **Note**

Broadcast supported for serial protocols

```
forceMultipleCoils() forceMultipleCoils (
                        integer slaveAddr,
                        integer startRef,
                        boolean [ ] bitArr ) [inherited]
```
Modbus function 15 (0F hex), Force Multiple Coils.

Writes binary values into a sequence of discrete outputs (coils, 0:00000 table).

# **Parameters**

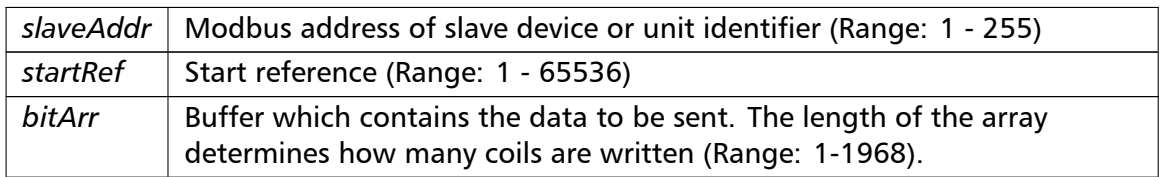

# Exceptions

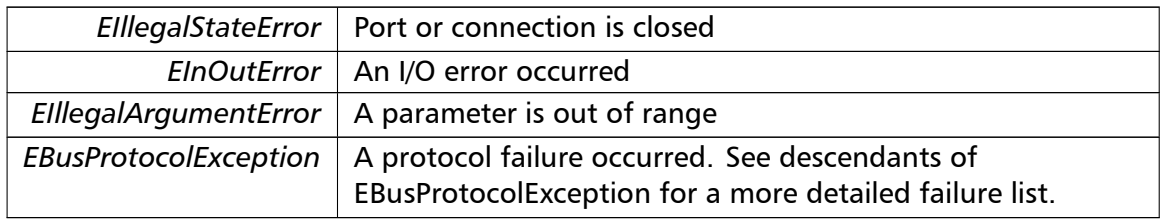

#### **Note**

Broadcast supported for serial protocols

```
readMultipleRegisters() readMultipleRegisters (
                       integer slaveAddr,
                       integer startRef,
                       word [ ] regArr ) [inherited]
```
Modbus function 3 (03 hex), Read Holding Registers/Read Multiple Registers.

Reads the contents of the output registers (holding registers, 4:00000 table).

#### **Parameters**

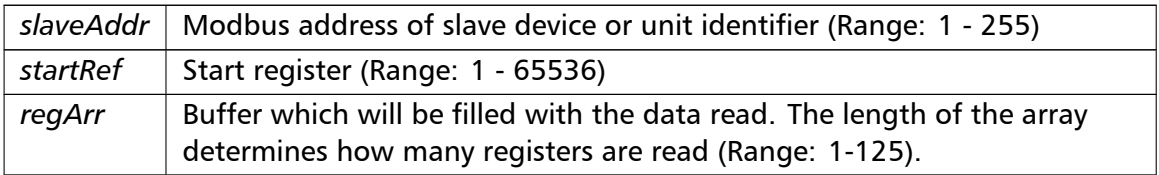

# Exceptions

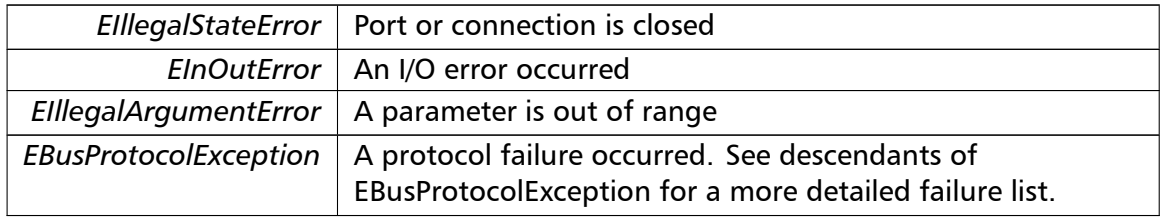

#### **Note**

No broadcast supported

**readInputRegisters()** readInputRegisters ( integer *slaveAddr,*

```
integer startRef,
word [ ] regArr ) [inherited]
```
Modbus function 4 (04 hex), Read Input Registers.

Read the contents of the input registers (3:00000 table).

# **Parameters**

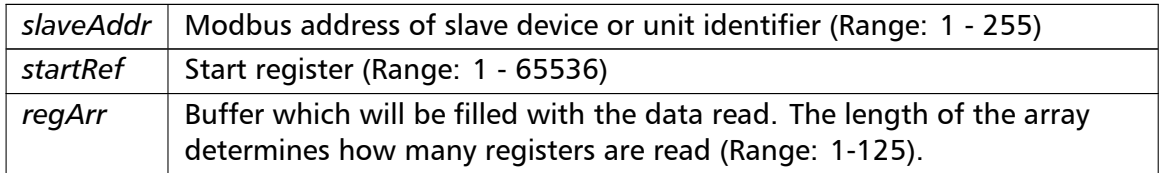

# Exceptions

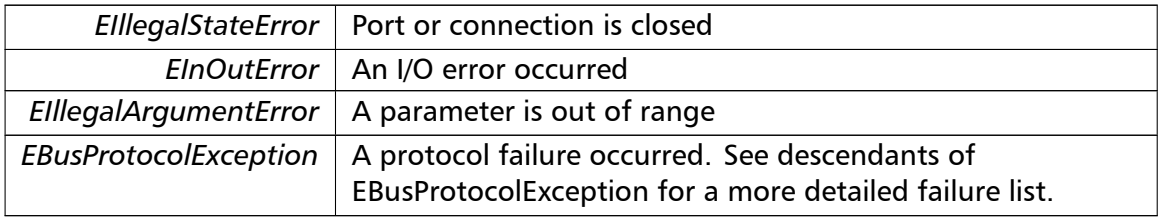

### **Note**

No broadcast supported

```
writeSingleRegister() writeSingleRegister (
                       integer slaveAddr,
                       integer regAddr,
                       word regVal ) [inherited]
```
Modbus function 6 (06 hex), Preset Single Register/Write Single Register.

Writes a value into a single output register (holding register, 4:00000 reference).

#### **Parameters**

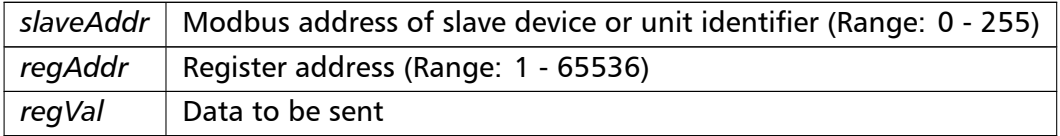

# Exceptions

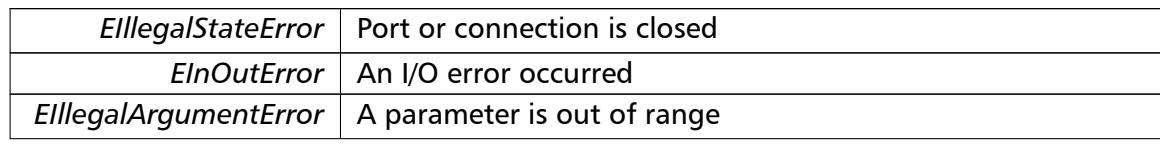

Exceptions

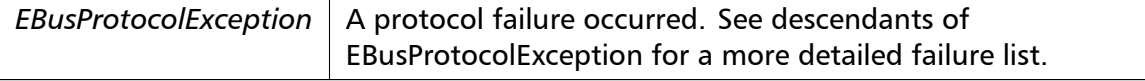

**Note**

Broadcast supported for serial protocols

```
writeMultipleRegisters() writeMultipleRegisters (
                        integer slaveAddr,
                        integer startRef,
                       word [ ] regArr ) [inherited]
```
Modbus function 16 (10 hex), Preset Multiple Registers/Write Multiple Registers.

Writes values into a sequence of output registers (holding registers, 4:00000 table).

#### **Parameters**

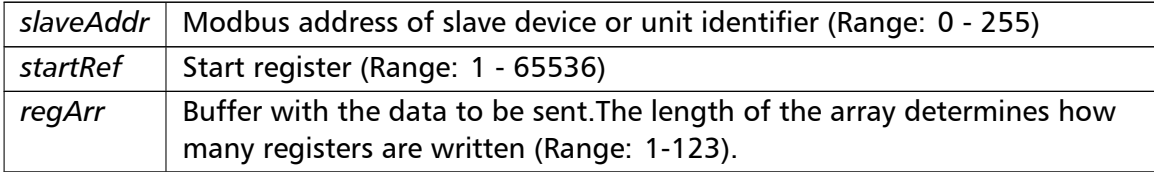

# Exceptions

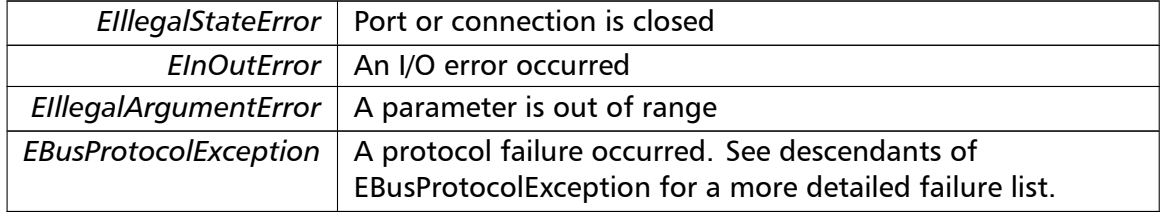

#### **Note**

Broadcast supported for serial protocols

```
maskWriteRegister() maskWriteRegister (
                       integer slaveAddr,
                       integer regAddr,
                       word andMask,
                       word orMask ) [inherited]
```
Modbus function 22 (16 hex), Mask Write Register.

Masks bits according to an AND & an OR mask into a single output register (holding register, 4:00000 reference). Masking is done as follows: result = (currentVal AND and*←-* Mask) OR (orMask AND (NOT andMask))

# **Parameters**

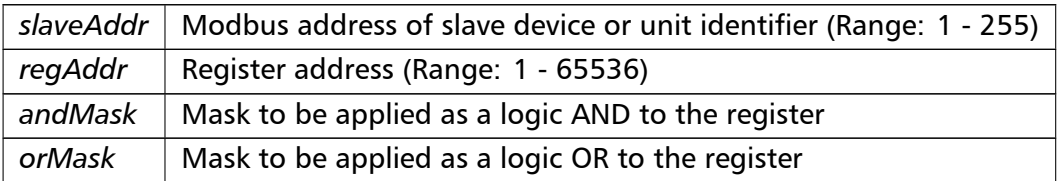

#### **Note**

No broadcast supported

```
readWriteRegisters() readWriteRegisters (
                       integer slaveAddr,
                       integer readRef,
                       word [ ] readArr,
                       integer writeRef,
                       word [ ] writeArr ) [inherited]
```
Modbus function 23 (17 hex), Read/Write Registers.

Combines reading and writing of the output registers in one transaction (holding registers, 4:00000 table).

# **Parameters**

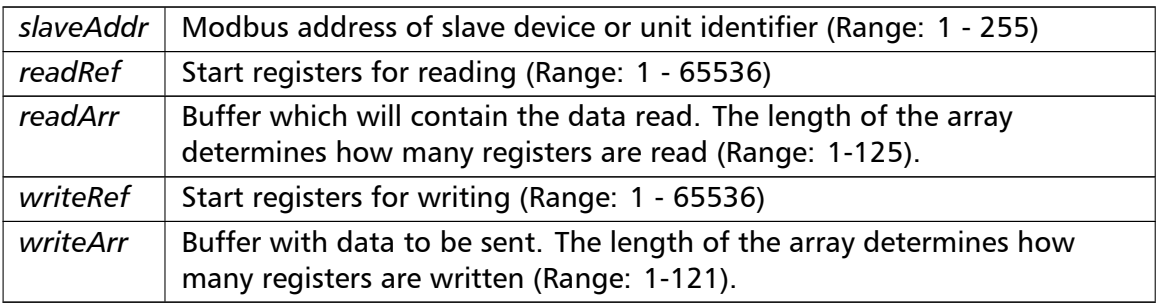

#### Exceptions

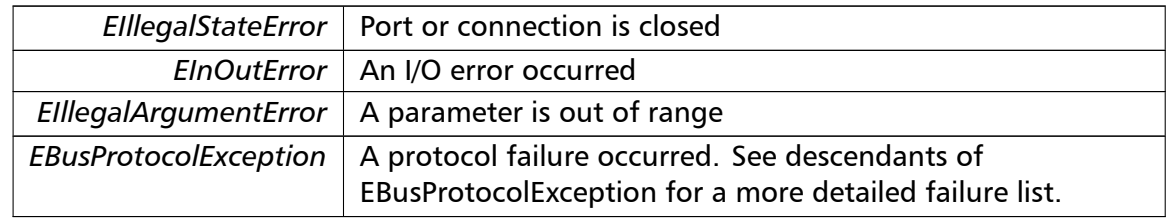

# **Note**

#### No broadcast supported

**readMultipleLongInts()** readMultipleLongInts ( integer *slaveAddr,* integer *startRef,* integer [ ] *int32Arr* ) [inherited]

> Modbus function 3 (03 hex) for 32-bit long int data types, Read Holding Registers/Read Multiple Registers as long int data.

> Reads the contents of pairs of consecutive output registers (holding registers, 4:00000 table) into 32-bit long int values.

#### **Remarks**

Modbus does not know about any other data type than discretes and 16-bit registers. Because a long int value is of 32-bit length, it will be transferred as two consecutive 16-bit registers. This means that the amount of registers transferred with this function is twice the amount of int values passed to this function.

### **Parameters**

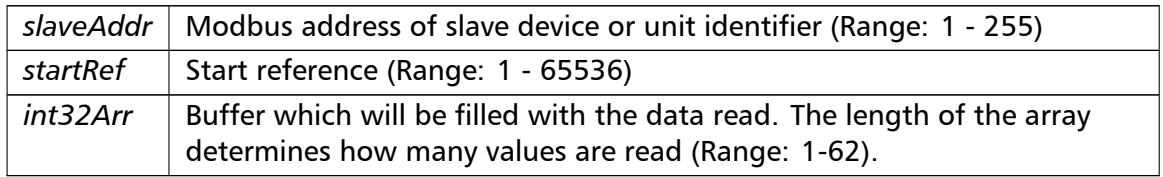

#### Exceptions

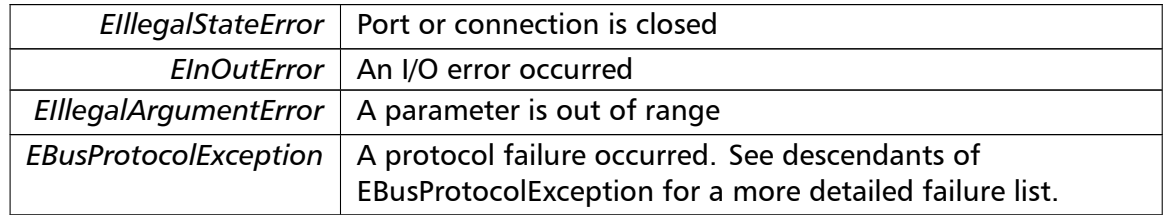

#### **Note**

No broadcast supported

**readInputLongInts()** readInputLongInts ( integer *slaveAddr,*

```
integer startRef,
integer [ ] int32Arr ) [inherited]
```
Modbus function 4 (04 hex) for 32-bit long int data types, Read Input Registers as long int data.

Reads the contents of pairs of consecutive input registers (3:00000 table) into 32-bit long int values.

# **Remarks**

Modbus does not know about any other data type than discretes and 16-bit registers. Because a long int value is of 32-bit length, it will be transferred as two consecutive 16-bit registers. This means that the amount of registers transferred with this function is twice the amount of int values passed to this function.

# **Parameters**

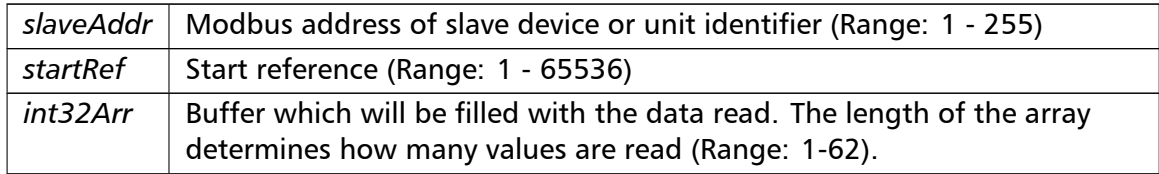

# Exceptions

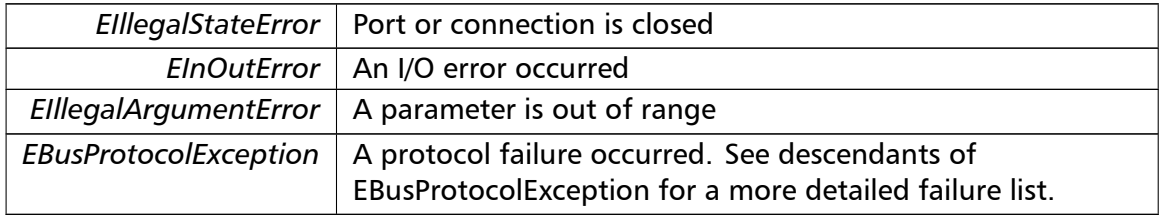

# **Note**

# No broadcast supported

```
writeMultipleLongInts() writeMultipleLongInts (
                        integer slaveAddr,
                        integer startRef,
                        integer [ ] int32Arr ) [inherited]
```
Modbus function 16 (10 hex) for 32-bit long int data types, Preset Multiple Registers/*←-* Write Multiple Registers with long int data.

Writes long int values into pairs of output registers (holding registers, 4:00000 table).

#### **Remarks**

Modbus does not know about any other data type than discretes and 16-bit registers. Because a long int value is of 32-bit length, it will be transferred as two consecutive 16-bit registers. This means that the amount of registers transferred with this function is twice the amount of int values passed to this function.

### **Parameters**

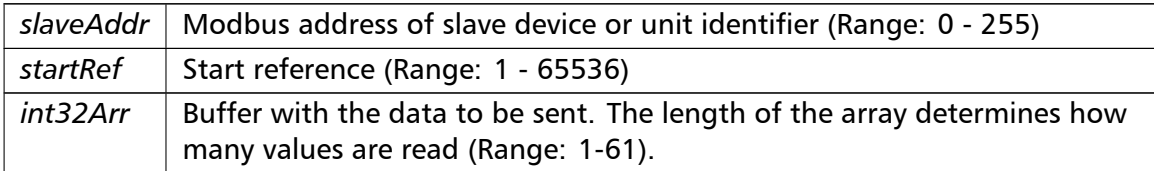

#### Exceptions

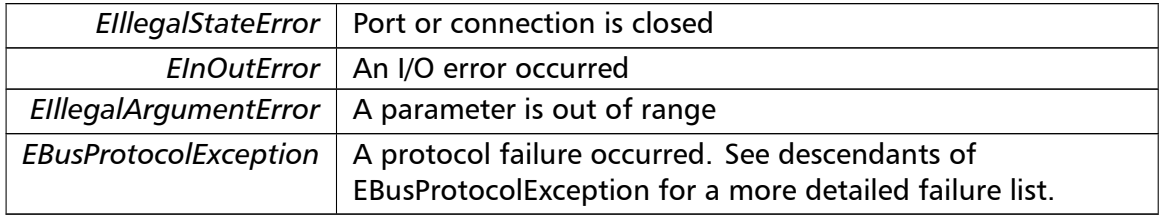

#### **Note**

Broadcast supported for serial protocols

```
readMultipleFloats() readMultipleFloats (
                       integer slaveAddr,
                       integer startRef,
                       single [] float32Arr ) [inherited]
```
Modbus function 3 (03 hex) for 32-bit float data types, Read Holding Registers/Read Multiple Registers as float data.

Reads the contents of pairs of consecutive output registers (holding registers, 4:00000 table) into float values.

#### **Remarks**

Modbus does not know about any other data type than discretes and 16-bit registers. Because a float value is of 32-bit length, it will be transferred as two consecutive 16-bit registers. This means that the amount of registers transferred with this function is twice the amount of float values passed to this function.

#### **Parameters**

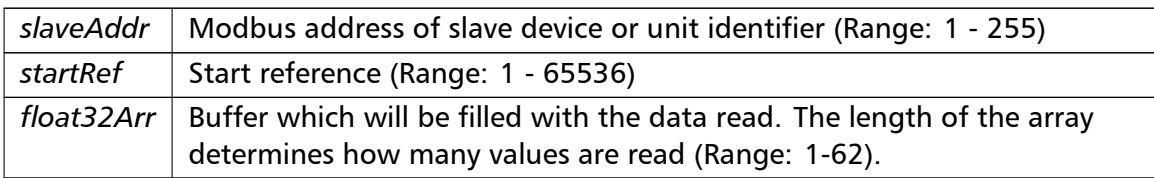

### Exceptions

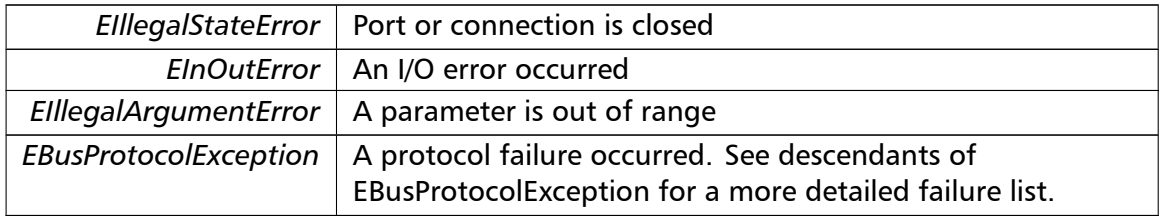

### **Note**

No broadcast supported

```
readInputFloats() readInputFloats (
```

```
integer slaveAddr,
integer startRef,
single [] float32Arr ) [inherited]
```
Modbus function 4 (04 hex) for 32-bit float data types, Read Input Registers as float data.

Reads the contents of pairs of consecutive input registers (3:00000 table) into float values.

#### **Remarks**

Modbus does not know about any other data type than discretes and 16-bit registers. Because a float value is of 32-bit length, it will be transferred as two consecutive 16-bit registers. This means that the amount of registers transferred with this function is twice the amount of float values passed to this function.

#### **Parameters**

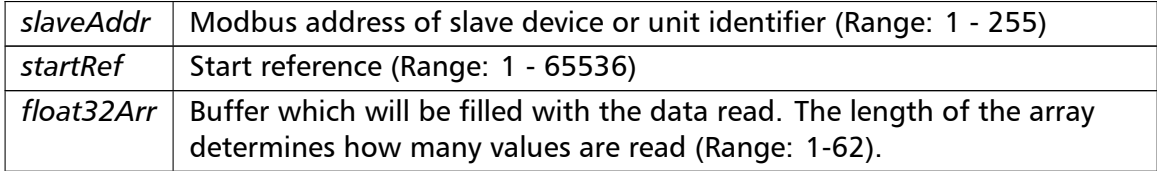

# Exceptions

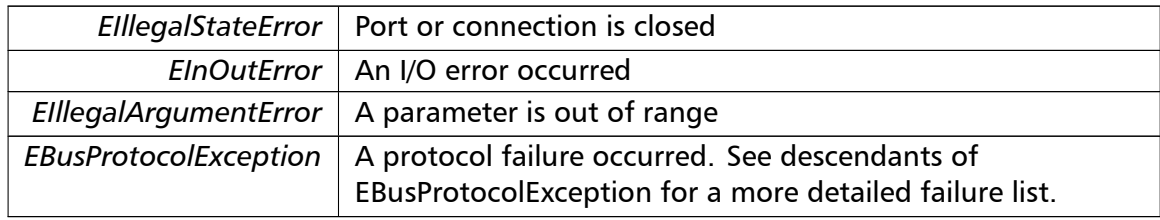

#### **Note**

# No broadcast supported

```
writeMultipleFloats() writeMultipleFloats (
                       integer slaveAddr,
                       integer startRef,
                       single [] float32Arr ) [inherited]
```
Modbus function 16 (10 hex) for 32-bit float data types, Preset Multiple Registers/Write Multiple Registers with float data.

Writes float values into pairs of output registers (holding registers, 4:00000 table).

#### **Remarks**

Modbus does not know about any other data type than discretes and 16-bit registers. Because a float value is of 32-bit length, it will be transferred as two consecutive 16-bit registers. This means that the amount of registers transferred with this function is twice the amount of float values passed to this function.

# **Parameters**

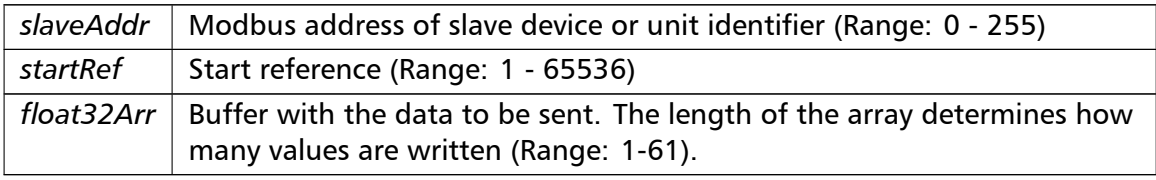

### Exceptions

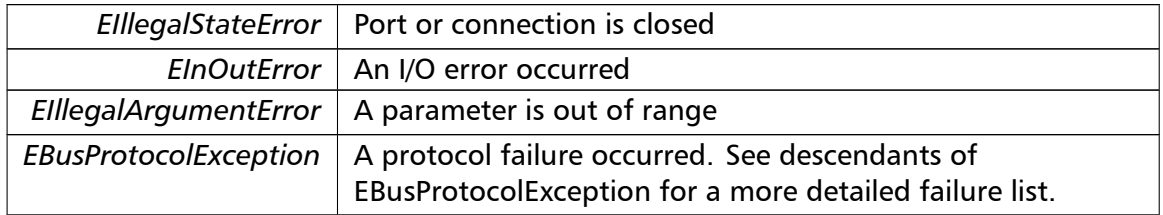

# **Note**

#### Broadcast supported for serial protocols

**readMultipleMod10000()** readMultipleMod10000 ( integer *slaveAddr,* integer *startRef,* integer [ ] *int32Arr* ) [inherited]

> Modbus function 3 (03 hex) for 32-bit modulo-10000 long int data types, Read Holding Registers/Read Multiple Registers as modulo-10000 long int data.

> Reads the contents of pairs of consecutive output registers (holding registers, 4:00000 table) representing a modulo-10000 long int value into 32-bit int values and performs number format conversion.

#### **Remarks**

Modbus does not know about any other data type than discretes and 16-bit registers. Because a modulo-10000 value is of 32-bit length, it will be transferred as two consecutive 16-bit registers. This means that the amount of registers transferred with this function is twice the amount of int values passed to this function.

#### **Parameters**

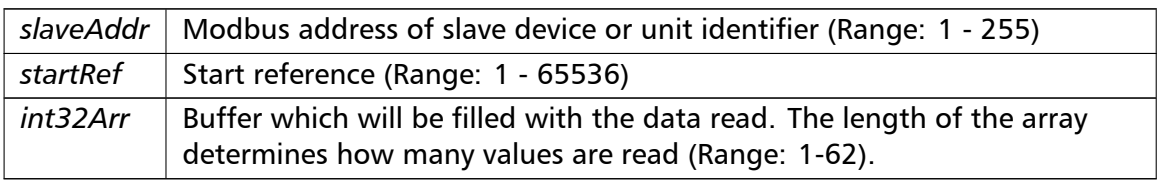

#### Exceptions

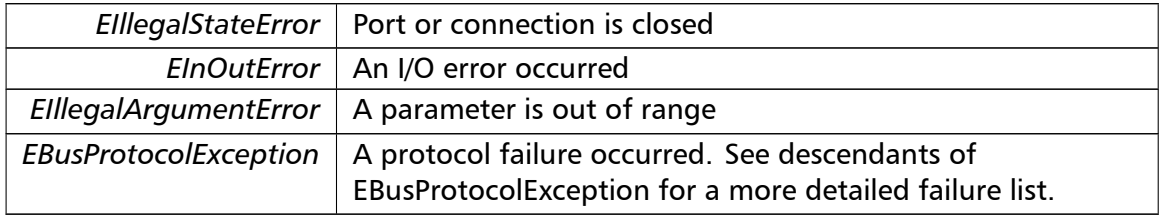

#### **Note**

No broadcast supported

**readInputMod10000()** readInputMod10000 ( integer *slaveAddr,*

```
integer startRef,
integer [ ] int32Arr ) [inherited]
```
Modbus function 4 (04 hex) for 32-bit modulo-10000 long int data types, Read Input Registers as modulo-10000 long int data.

Reads the contents of pairs of consecutive input registers (3:00000 table) representing a modulo-10000 long int value into 32-bit long int values and performs number format conversion.

#### **Remarks**

Modbus does not know about any other data type than discretes and 16-bit registers. Because an modulo-10000 value is of 32-bit length, it will be transferred as two consecutive 16-bit registers. This means that the amount of registers transferred with this function is twice the amount of int values passed to this function.

#### **Parameters**

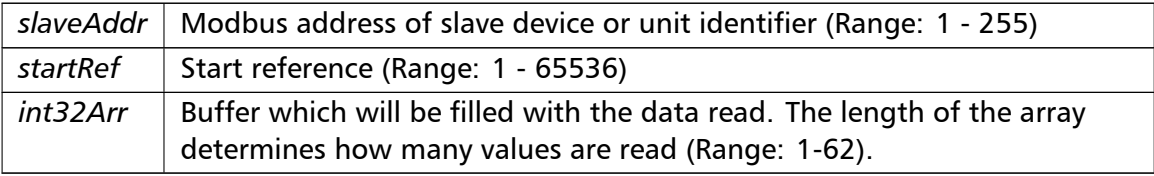

#### Exceptions

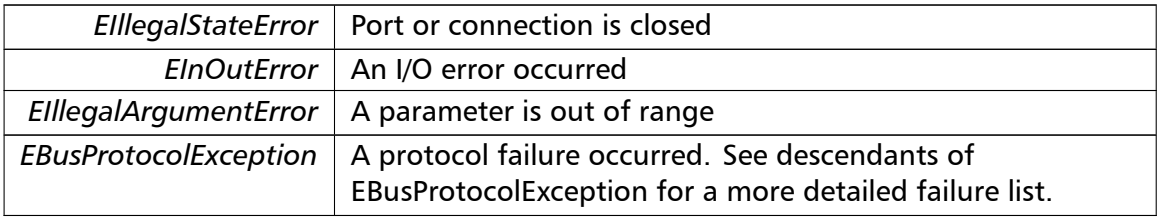

#### **Note**

No broadcast supported

```
writeMultipleMod10000() writeMultipleMod10000 (
                       integer slaveAddr,
                       integer startRef,
                       integer [ ] int32Arr ) [inherited]
```
Modbus function 16 (10 hex) for 32-bit modulo-10000 long int data types, Preset Multiple Registers/Write Multiple Registers with modulo-10000 long int data.

Writes long int values into pairs of output registers (holding registers, 4:00000 table) representing a modulo-10000 long int value and performs number format conversion.

#### **Remarks**

Modbus does not know about any other data type than discretes and 16-bit registers. Because a modulo-10000 value is of 32-bit length, it will be transferred as two consecutive 16-bit registers. This means that the amount of registers transferred with this function is twice the amount of int values passed to this function.

### **Parameters**

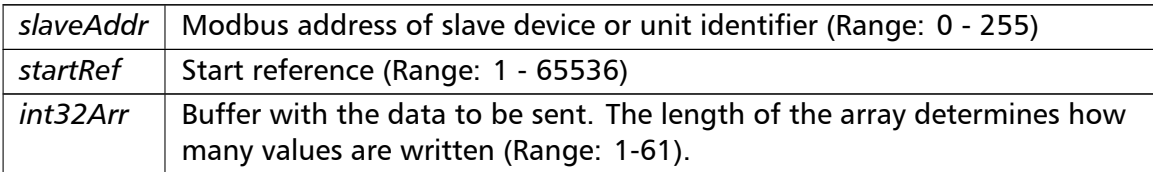

#### Exceptions

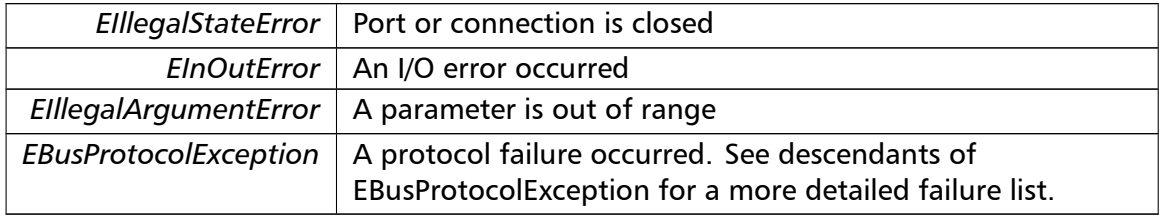

#### **Note**

Broadcast supported for serial protocols

```
readHoldingRegistersI64() readHoldingRegistersI64 (
```
integer *slaveAddr,* integer *startRef,* int64 [ ] *int64Arr* ) [inherited]

Modbus function 3 for 64-bit integer data, Read Holding Registers as int64\_t type.

Reads the contents of quartets of consecutive holding registers (4:00000 table) into 64-bit integer values.

#### **Remarks**

Depending on the 32-bit Mode setting, an int64\_t will be transferred as four consecutive 16-bit registers (Standard) or as two 32-bit registers (Daniel/Enron).

#### **Parameters**

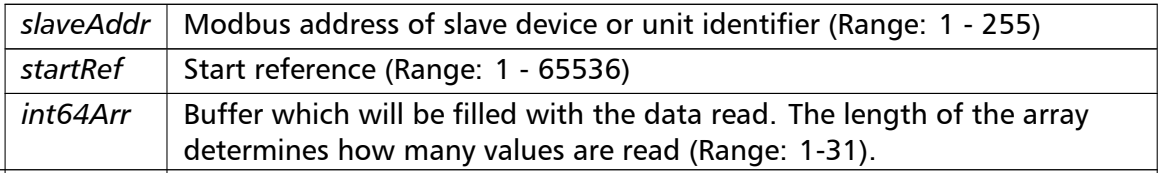

# Exceptions

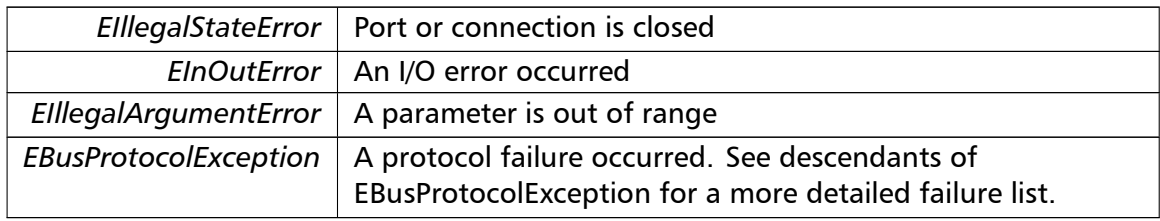

# **Note**

# No broadcast supported

```
readInputRegistersI64() readInputRegistersI64 (
                       integer slaveAddr,
                       integer startRef,
                       int64 [ ] int64Arr ) [inherited]
```
Modbus function 4 for 64-bit integer data, Read Holding Registers as int64\_t type.

Reads the contents of quartets of consecutive input registers (3:00000 table) into 64-bit integer values.

# **Remarks**

Depending on the 32-bit Mode setting, an int64 t will be transferred as four consecutive 16-bit registers (Standard) or as two 32-bit registers (Daniel/Enron).

# **Parameters**

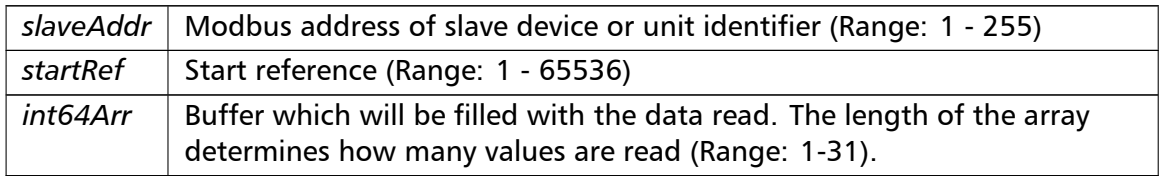

# Exceptions

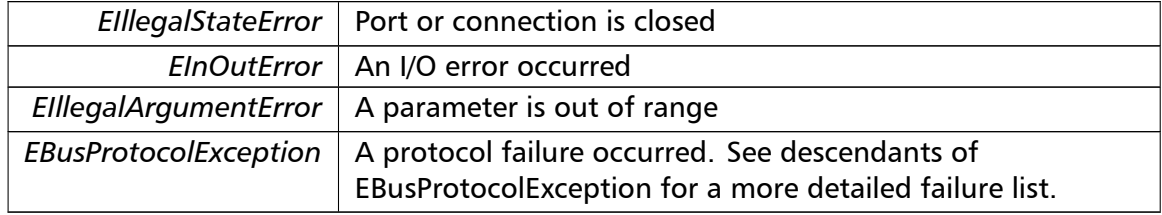

# **Note**

No broadcast supported

```
writeMultipleRegistersI64() writeMultipleRegistersI64 (
```
integer *slaveAddr,* integer *startRef,* int64 [ ] *int64Arr* ) [inherited]

Modbus function 16 (10 Hex) for 64-bit integer data, Write Multiple Registers as int64\_t type.

Writes for 64-bit integer values into quartets of holding registers (4:00000 table).

#### **Remarks**

Depending on the 32-bit Mode setting, an int will be transferred as four consecutive 16-bit registers (Standard) or as two 32-bit registers (Daniel/Enron).

#### **Parameters**

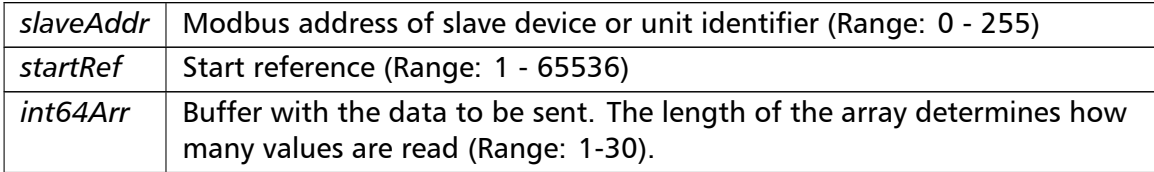

# Exceptions

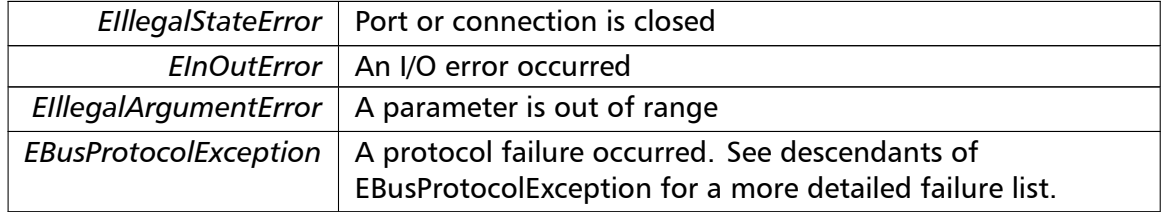

#### **Note**

Broadcast supported for serial protocols

```
readHoldingRegistersF64() readHoldingRegistersF64 (
                       integer slaveAddr,
                       integer startRef,
                       double [] doubleArr ) [inherited]
```
Modbus function 3 for 64-bit floating point data, Read Input Registers as double type.

Reads the contents of quartets of consecutive input registers (4:00000 table) into 64-bit floating point values.

#### **Remarks**

Depending on the 32-bit Mode setting, a double will be transferred as four consecutive 16-bit registers (Standard) or as two 32-bit registers (Daniel/Enron).

#### **Parameters**

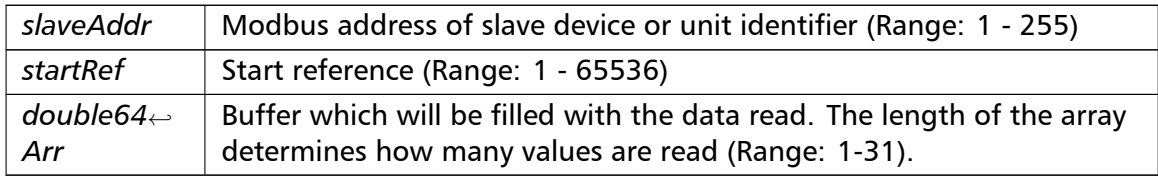

#### Exceptions

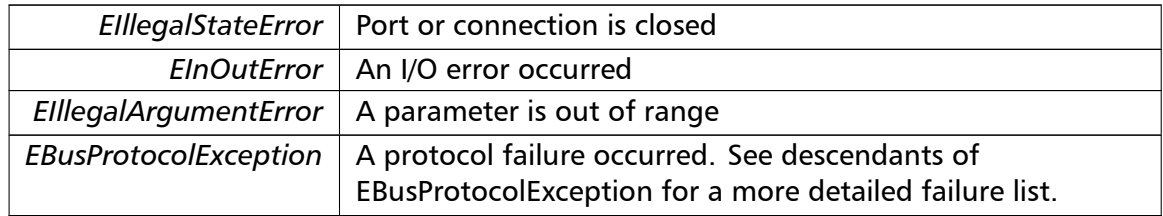

#### **Note**

#### No broadcast supported

```
readInputRegistersF64() readInputRegistersF64 (
                        integer slaveAddr,
                        integer startRef,
                       double [ ] doubleArr ) [inherited]
```
Modbus function 4 for 64-bit floating point data, Read Input Registers as double type.

Reads the contents of quartets of consecutive input registers (3:00000 table) into 64-bit floating point values.

### **Remarks**

Depending on the 32-bit Mode setting, a double will be transferred as four consecutive 16-bit registers (Standard) or as two 32-bit registers (Daniel/Enron).

#### **Parameters**

*slaveAddr* | Modbus address of slave device or unit identifier (Range: 1 - 255)

#### **Parameters**

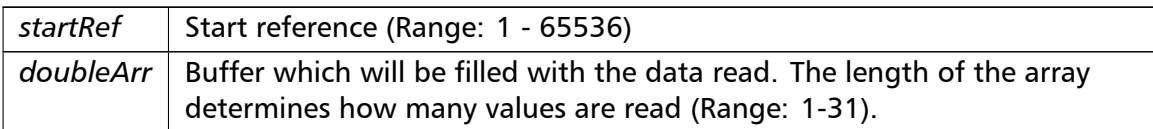

# Exceptions

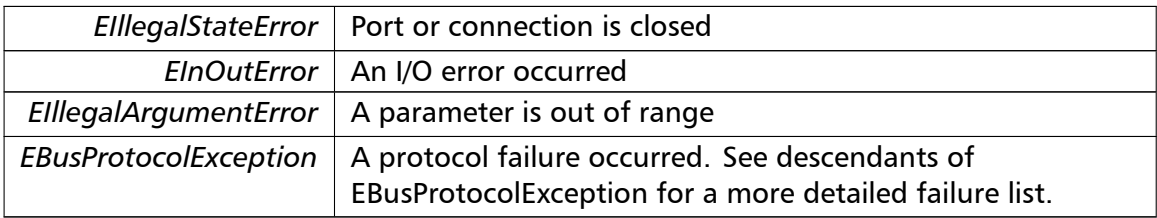

#### **Note**

# No broadcast supported

# **writeMultipleRegistersF64()** writeMultipleRegistersF64 (

integer *slaveAddr,* integer *startRef,* double []  $doubleArr$  ) [inherited]

Modbus function 16 (10 Hex) for 64-bit floating point data, Write Multiple Registers as double type.

Writes for 64-bit floating point values into quartets of holding registers (4:00000 table).

#### **Remarks**

Depending on the 32-bit Mode setting, a double will be transferred as four consecutive 16-bit registers (Standard) or as two 32-bit registers (Daniel/Enron).

# **Parameters**

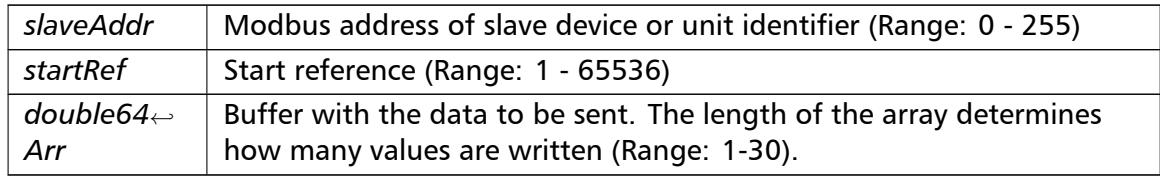

#### Exceptions

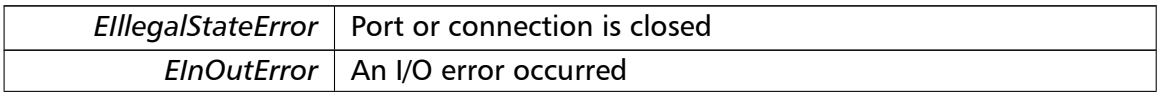

Exceptions

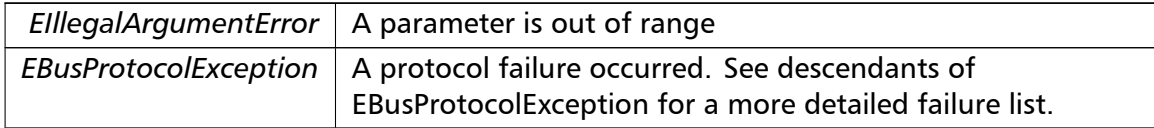

#### **Note**

Broadcast supported for serial protocols

**readExceptionStatus()** readExceptionStatus (

integer *slaveAddr,*

byte & *statusByte* ) [inherited]

Modbus function 7 (07 hex), Read Exception Status.

Reads the eight exception status coils within the slave device.

# **Parameters**

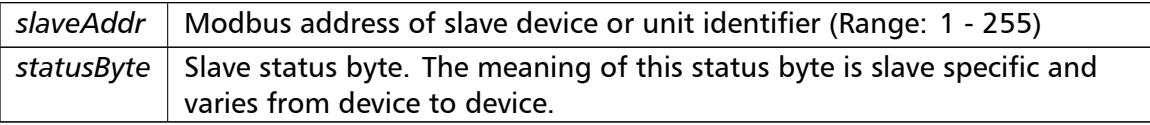

### Exceptions

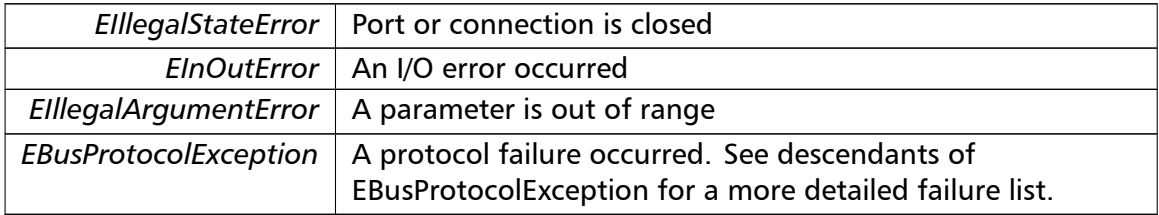

**Note**

No broadcast supported

**returnQueryData()** returnQueryData ( integer *slaveAddr,* byte [ ] *queryArr,* byte [] *echoArr* ) [inherited]

Modbus function code 8, sub-function 00, Return Query Data.

### **Parameters**

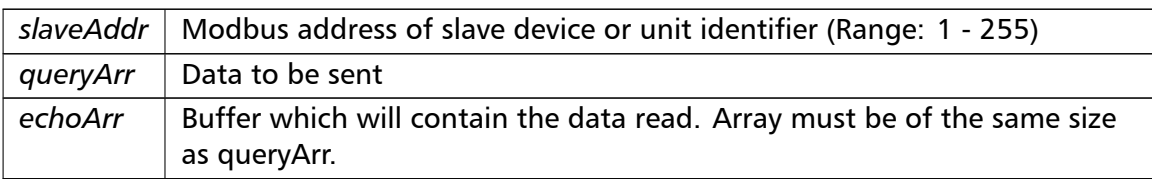

# Exceptions

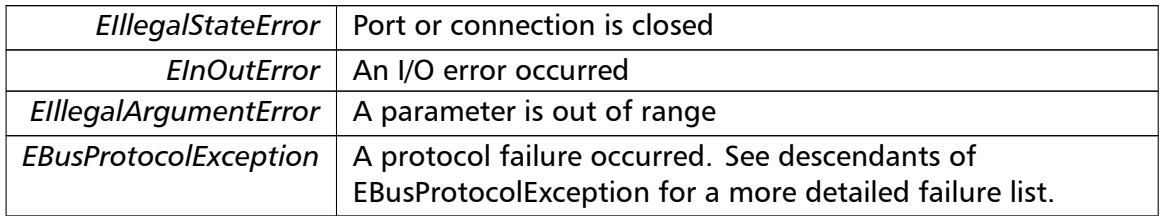

# **Note**

No broadcast supported

# **restartCommunicationsOption()** restartCommunicationsOption (

integer *slaveAddr,* boolean *clearEventLog* ) [inherited]

Modbus function code 8, sub-function 01, Restart Communications Option.

# **Parameters**

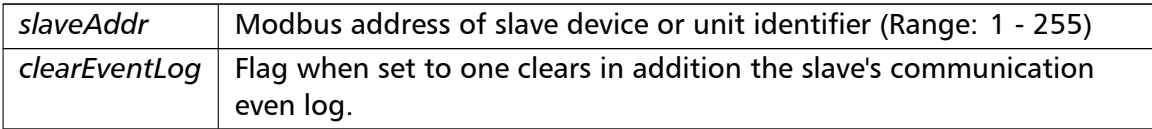

# Exceptions

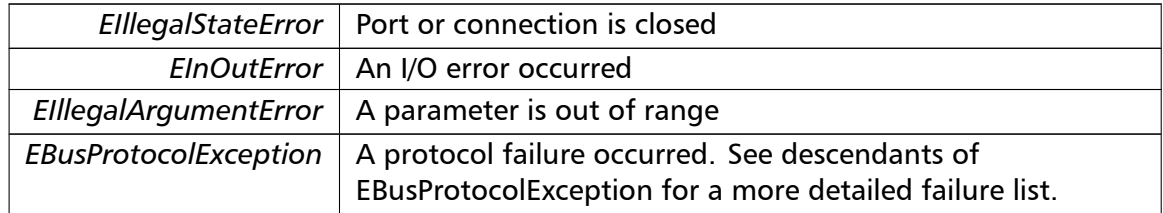

# **Note**

No broadcast supported

**setTimeout()** setTimeout (

const integer *timeOut* ) [inherited]

Configures time-out.

This function sets the operation or socket time-out to the specified value.

#### **Remarks**

The time-out value is indicative only and not guaranteed to be maintained. How precise it is followed depends on the operating system used, it's scheduling priority and it's system timer resolution.

#### **Note**

A protocol must be closed in order to configure it.

#### **Parameters**

 $timeOut$  | Timeout value in ms (Range:  $1 - 100000$ )

#### Exceptions

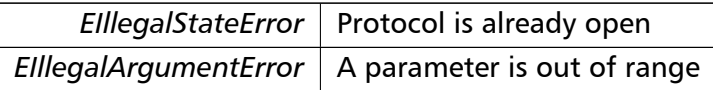

# **getTimeout()** integer getTimeout ( ) [inherited]

Returns the time-out value.

#### **Remarks**

The time-out value is indicative only and not guaranteed to be maintained. How precise it is followed depends on the operating system used, it's scheduling priority and it's system timer resolution.

#### **Returns**

Timeout value in ms

**setPollDelay()** setPollDelay (

const integer *pollDelay* ) [inherited]

Configures poll delay.

This function sets the delay time which applies between two consecutive Modbus read/write. A value of 0 disables the poll delay.

# **Remarks**

The delay value is indicative only and not guaranteed to be maintained. How precise it is followed depends on the operating system used, it's scheduling priority and it's system timer resolution.

### **Note**

A protocol must be closed in order to configure it.

#### **Parameters**

*pollDelay* Delay time in ms (Range: 0 - 100000), 0 disables poll delay

#### Exceptions

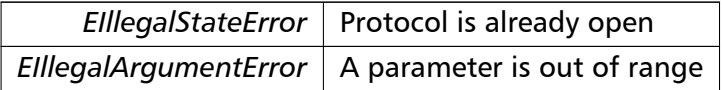

**getPollDelay()** integer getPollDelay ( ) [inherited]

Returns the poll delay time.

#### **Returns**

Delay time in ms, 0 if poll delay is switched off

**setRetryCnt()** setRetryCnt (

const integer *retryCnt* ) [inherited]

Configures the automatic retry setting.

A value of 0 disables any automatic retries.

**Note**

A protocol must be closed in order to configure it.

**Parameters**

*retryCnt* | Retry count (Range:  $0 - 10$ ), 0 disables retries

Exceptions

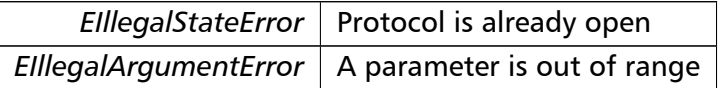

**getRetryCnt()** integer getRetryCnt ( ) [inherited]

Returns the automatic retry count.

#### **Returns**

Retry count

**getTotalCounter()** cardinal getTotalCounter ( ) [inherited]

Returns how often a message transfer has been executed.

**Returns**

Counter value

**getSuccessCounter()** cardinal getSuccessCounter ( ) [inherited]

Returns how often a message transfer was successful.

**Returns**

Counter value

**configureBigEndianInts() [1/2]** configureBigEndianInts ( ) [inherited]

Configures int data type functions to do a word swap.

Modbus is using little-endian word order for 32-bit values. The data transfer functions operating upon 32-bit int data types can be configured to do a word swap which enables them to read 32-bit data correctly from a big-endian machine.

**configureBigEndianInts() [2/2]** configureBigEndianInts ( integer *slaveAddr* ) [inherited]

Enables int data type functions to do a word swap on a per slave basis.

Modbus is using little-endian word order for 32-bit values. The data transfer functions operating upon 32-bit int data types can be configured to do a word swap which enables them to read 32-bit data correctly from a big-endian machine.

**Parameters**

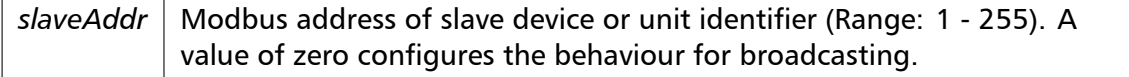

Exceptions

*EIllegalArgumentError*  $\vert$  A parameter is out of range

**configureSwappedFloats() [1/2]** configureSwappedFloats ( ) [inherited]

Configures float data type functions to do a word swap.

The data functions operating upon 32-bit float data types can be configured to do a word swap.

#### **Note**

Most platforms store floats in IEEE 754 little-endian order which does not need a word swap.

```
configureSwappedFloats() [2/2] configureSwappedFloats (
                       integer slaveAddr ) [inherited]
```
Enables float data type functions to do a word swap on a per slave basis.

The data functions operating upon 32-bit float data types can be configured to do a word swap.

#### **Note**

Most platforms store floats in IEEE 754 little-endian order which does not need a word swap.

# **Parameters**

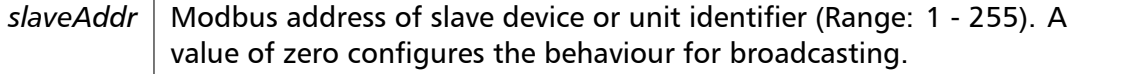

Exceptions

*EIllegalArgumentError* | A parameter is out of range

**configureLittleEndianInts() [1/2]** configureLittleEndianInts ( ) [inherited]

Configures int data type functions *not* to do a word swap.

This is the default.

**configureLittleEndianInts() [2/2]** configureLittleEndianInts (

integer *slaveAddr* ) [inherited]

Disables word swapping for int data type functions on a per slave basis.

Modbus is using little-endian word order for 32-bit values. This setting assumes that the slave also serves 32-bit data in little little-endian word order.

# **Remarks**

This is the default mode

# **Parameters**

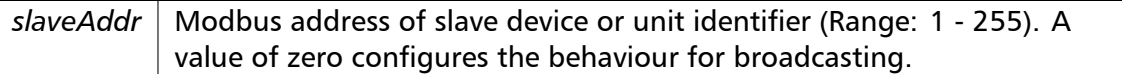

#### Exceptions

*EIllegalArgumentError*  $\vert$  A parameter is out of range

**configureIeeeFloats() [1/2]** configureIeeeFloats ( ) [inherited]

Configures float data type functions *not* to do a word swap.

This is the default.

**configureIeeeFloats() [2/2]** configureIeeeFloats ( integer *slaveAddr* ) [inherited]

Disables float data type functions to do a word swap on a per slave basis.

Modbus is using little-endian word order for 32-bit values. This setting assumes that the slave also serves 32-bit floats in little little-endian word order which is the most common case.

### **Remarks**

This is the default mode

### **Parameters**

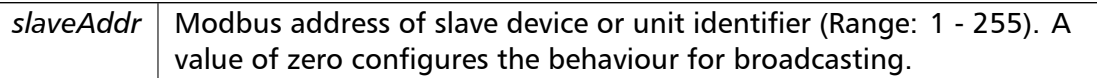

#### Exceptions

*EIllegalArgumentError* | A parameter is out of range

**configureStandard32BitMode() [1/2]** configureStandard32BitMode ( ) [inherited]

Configures all slaves for Standard 32-bit Mode.

In Standard 32-bit Register Mode a 32-bit value is transmitted as two consecutive 16-bit Modbus registers.

#### **Remarks**

This is the default mode

```
configureStandard32BitMode() [2/2] configureStandard32BitMode (
```
integer *slaveAddr* ) [inherited]

Configures a slave for Standard 32-bit Register Mode.

In Standard 32-bit Register Mode a 32-bit value is transmitted as two consecutive 16-bit Modbus registers.

**Parameters**

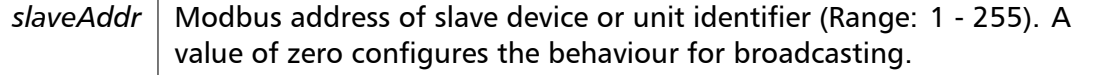

Exceptions

*EIllegalArgumentError* | A parameter is out of range

**configureEnron32BitMode() [1/2]** configureEnron32BitMode ( ) [inherited]

Configures all slaves for Daniel/ENRON 32-bit Mode.

Some Modbus flavours like the Daniel/Enron protocol represent a 32-bit value using one 32-bit Modbus register instead of two 16-bit registers.

**configureEnron32BitMode() [2/2]** configureEnron32BitMode (

integer *slaveAddr* ) [inherited]

Configures all slaves for Daniel/ENRON 32-bit Mode.

Some Modbus flavours like the Daniel/Enron protocol represent a 32-bit value using one 32-bit Modbus register instead of two 16-bit registers.

# **Parameters**

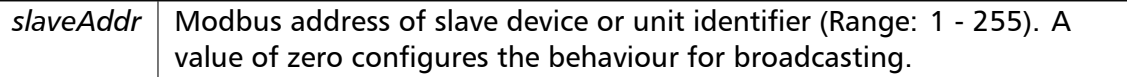

#### Exceptions

*EIllegalArgumentError* | A parameter is out of range

#### **configureCountFromOne() [1/2]** configureCountFromOne ( ) [inherited]

Configures the reference counting scheme to start with one for all slaves.

This renders the reference range to be 1 to 65536 and register #0 is an illegal register.

#### **Remarks**

This is the default mode

#### **configureCountFromOne() [2/2]** configureCountFromOne (

integer *slaveAddr* ) [inherited]

Configures a slave's reference counting scheme to start with one.

This renders the reference range to be 1 to 65536 and register #0 is an illegal register.

**Parameters**

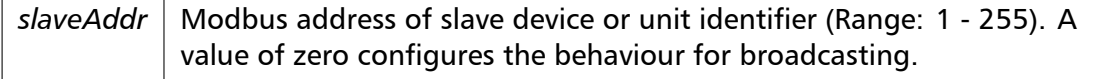

# **Remarks**

This is the default mode

Exceptions

*EIllegalArgumentError*  $\vert$  A parameter is out of range

**configureCountFromZero() [1/2]** configureCountFromZero ( ) [inherited]

Configures the reference counting scheme to start with zero for all slaves.

This renders the valid reference range to be 0 to 65535.

This renders the first register to be #0 for all slaves.

# **configureCountFromZero() [2/2]** configureCountFromZero (

integer *slaveAddr* ) [inherited]

Configures a slave's reference counting scheme to start with zero.

This is also known as PDU addressing.

This renders the valid reference range to be 0 to 65535.

#### **Parameters**

*slaveAddr* | Modbus address of slave device or unit identifier (Range: 1 - 255). A value of zero configures the behaviour for broadcasting.

# Exceptions

*EIllegalArgumentError* | A parameter is out of range

#### **isOpen()** boolean isOpen ( ) [inherited]

Returns whether the protocol is open or not.

Return values

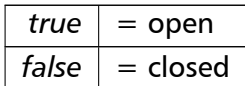

**getPackageVersion()** class string getPackageVersion ( ) [inherited] Returns the package version number.

# **Returns**

Package version string

# **6.3.4 Member Data Documentation**

**portName** string portName [inherited]

Serial port identifier property (eg 'COM1')

# **Note**

A protocol must be closed in order to configure it.

### **See also**

fPortName For reading fPortName For writing

# **baudRate** longint baudRate [inherited]

Baud rate property in bps (typically 1200 - 115200, maximum value depends on UART hardware)

#### **Note**

A protocol must be closed in order to configure it.

# **See also**

fBaudRate For reading fBaudRate For writing

**dataBits** integer dataBits [inherited]

Data bits property.

SER\_DATABITS\_7: 7 data bits (ASCII protocol only), SER\_DATABITS\_8: 8 data bits

# **Note**

A protocol must be closed in order to configure it.

#### **See also**

fDataBits For reading fDataBits For writing

### **stopBits** integer stopBits [inherited]

# Stop bits property.

SER\_STOPBITS\_1: 1 stop bit, SER\_STOPBITS\_2: 2 stop bits

#### **Note**

The Modbus standard requires two stop bits if no parity is chosen. This library is not enforcing this but it is a recommended configuration. A protocol must be closed in order to configure it.

#### **See also**

fStopBits For reading fStopBits For writing

#### **parity** integer parity [inherited]

#### Parity property.

SER\_PARITY\_NONE: no parity, SER\_PARITY\_ODD: odd parity, SER\_PARITY\_EVEN: even parity

#### **Note**

The Modbus standard requires two stop bits if no parity is chosen. This library is not enforcing this but it is a recommended configuration. A protocol must be closed in order to configure it.

#### **See also**

fParity For reading fParity For writing

**timeout** integer timeout [inherited]

Time-out port property.

**Note**

A protocol must be closed in order to configure it.

# **See also**

getTimeout For reading setTimeout For writing

**pollDelay** integer pollDelay [inherited] Poll delay property. Delay between two Modbus read/writes in ms

### **Note**

A protocol must be closed in order to configure it.

#### **See also**

getPollDelay For reading setPollDelay For writing

**retryCnt** integer retryCnt [inherited] Retry count property.

### **Note**

A protocol must be closed in order to configure it.

# **See also**

getRetryCnt For reading setRetryCnt For writing

# **6.4 TMb[usTcpMas](#page-55-1)terProtocol Class Reference**

<span id="page-140-0"></span>MODBUS/TCP Master Protocol class.

# **Public Member Functions**

• TMbusTcpMasterProtocol (TComponent aOwner)

*Constructs a TMbusTcpMasterProtocol object and initialises its data.*

• openProtocol ()

*[Connects to a MODBUS/T](#page-145-0)CP slave.*

• setPort (word [portNo\)](#page-140-0)

*[Sets the TCP](#page-146-0) port number to be used by the protocol.*

• setClosingTimeout (const integer msTime)

*[Appl](#page-146-1)ies a time-out to socket closure and makes closeProtocol() wait for the server to acknowledge closing before potentially opening a new one.*

• word [getPort](#page-147-0) ()

*Returns the TCP port number used by the protoc[ol.](#page-25-0)*

• boolean isOpen ()

*Re[turns wh](#page-147-1)ether the protocol is open or not.*

• closeProtocol ()

*Closes [an open](#page-61-0) protocol including any associated communication resources (COM ports or sockets).*

• string [getPack](#page-25-0)ageVersion ()

*Returns the package version number.*

# **Public Attributes**

• string hostName

*Host name property (eg '127.0.0.1')*

• word port *TC[P port prope](#page-178-0)rty (eg 502)*

# **Bit Access**

Table 0:00000 (Coils) and Table 1:00000 (Input Status)

- readCoils (integer slaveAddr, integer startRef, boolean [ ]bitArr) *Modbus function 1 (01 hex), Read Coil Status/Read Coils.*
- readInputDiscretes (integer slaveAddr, integer startRef, boolean [ ]bitArr) *[Modbu](#page-32-0)s function 2 (02 hex), Read Inputs Status/Read Input Discretes.*
- writeCoil (integer slaveAddr, integer bitAddr, boolean bitVal) *[Modbus function](#page-32-1) 5 (05 hex), Force Single Coil/Write Coil.*
- forceMultipleCoils (integer slaveAddr, integer startRef, boolean [ ]bitArr) *[Modbu](#page-33-0)s function 15 (0F hex), Force Multiple Coils.*

# **16-bit Access**

Table 4:00000 (Holding Registers) and Table 3:00000 (Input Registers)

- readMultipleRegisters (integer slaveAddr, integer startRef, word [ ]regArr) *Modbus function 3 (03 hex), Read Holding Registers/Read Multiple Registers.*
- readInputRegisters (integer slaveAddr, integer startRef, word [ ]regArr) *[Modbus function 4 \(0](#page-34-0)4 hex), Read Input Registers.*
- writeSingleRegister (integer slaveAddr, integer regAddr, word regVal) *[Modbus function](#page-35-0) 6 (06 hex), Preset Single Register/Write Single Register.*
- writeMultipleRegisters (integer slaveAddr, integer startRef, word [ ]regArr) *[Modbus function](#page-36-0) 16 (10 hex), Preset Multiple Registers/Write Multiple Registers.*
- maskWriteRegister (integer slaveAddr, integer regAddr, word andMask, word orMask) *[Modbus function 22 \(](#page-36-1)16 hex), Mask Write Register.*
- readWriteRegisters (integer slaveAddr, integer readRef, word [ ]readArr, integer write*←-* [Ref, word \[ \]writeA](#page-37-0)rr)

*Modbus function 23 (17 hex), Read/Write Registers.*

# **32-bit Access**

Table 4:00000 (Holding Registers) and Table 3:00000 (Input Registers)

- readMultipleLongInts (integer slaveAddr, integer startRef, integer [ ]int32Arr) *Modbus function 3 (03 hex) for 32-bit long int data types, Read Holding Registers/Read Multiple Registers as long int data.*
- [readInputLongInts](#page-38-0) (integer slaveAddr, integer startRef, integer [ ]int32Arr) *Modbus function 4 (04 hex) for 32-bit long int data types, Read Input Registers as long int data.*
- [writeMultipleLongI](#page-39-0)nts (integer slaveAddr, integer startRef, integer [ ]int32Arr) *Modbus function 16 (10 hex) for 32-bit long int data types, Preset Multiple Registers/Write Multiple Registers with long int data.*
- [readMultipleFloats](#page-40-0) (integer slaveAddr, integer startRef, single [ ]float32Arr) *Modbus function 3 (03 hex) for 32-bit float data types, Read Holding Registers/Read Multiple Registers as float data.*
- [readInputFloats](#page-41-0) (integer slaveAddr, integer startRef, single []float32Arr)
	- *Modbus function 4 (04 hex) for 32-bit float data types, Read Input Registers as float data.*
- writeMultipleFloats (integer slaveAddr, integer startRef, single [ ]float32Arr) *[Modbus funct](#page-41-1)ion 16 (10 hex) for 32-bit float data types, Preset Multiple Registers/Write Multiple Registers with float data.*
- [readMultipleMod10](#page-42-0)000 (integer slaveAddr, integer startRef, integer [ ]int32Arr) *Modbus function 3 (03 hex) for 32-bit modulo-10000 long int data types, Read Holding Registers/Read Multiple Registers as modulo-10000 long int data.*
- [readInputMod10000](#page-43-0) (integer slaveAddr, integer startRef, integer [ ]int32Arr) *Modbus function 4 (04 hex) for 32-bit modulo-10000 long int data types, Read Input Registers as modulo-10000 long int data.*
- [writeMultipleMod100](#page-44-0)00 (integer slaveAddr, integer startRef, integer [ ]int32Arr) *Modbus function 16 (10 hex) for 32-bit modulo-10000 long int data types, Preset Multiple Registers/Write Multiple Registers with modulo-10000 long int data.*

# **64-bit Access**

Table 4:00000 (Holding Registers) and Table 3:00000 (Input Registers)

- readHoldingRegistersI64 (integer slaveAddr, integer startRef, int64 [ ]int64Arr) *Modbus function 3 for 64-bit integer data, Read Holding Registers as int64\_t type.*
- readInputRegistersI64 (integer slaveAddr, integer startRef, int64 [ ]int64Arr) *[Modbus function 4 for 6](#page-46-0)4-bit integer data, Read Holding Registers as int64\_t type.*
- writeMultipleRegistersI64 (integer slaveAddr, integer startRef, int64 [ ]int64Arr) *[Modbus function 16](#page-46-1) (10 Hex) for 64-bit integer data, Write Multiple Registers as int64\_t type.*
- [readHoldingRegistersF64](#page-47-0) (integer slaveAddr, integer startRef, double [ ]doubleArr) *Modbus function 3 for 64-bit floating point data, Read Input Registers as double type.*
- readInputRegistersF64 (integer slaveAddr, integer startRef, double [ ]doubleArr) *[Modbus function 4 for 6](#page-48-0)4-bit floating point data, Read Input Registers as double type.*
- writeMultipleRegistersF64 (integer slaveAddr, integer startRef, double [ ]doubleArr) *[Modbus function 16](#page-49-0) (10 Hex) for 64-bit floating point data, Write Multiple Registers as double type.*

# **Diagnostics**

- readExceptionStatus (integer slaveAddr, byte &statusByte) *Modbus function 7 (07 hex), Read Exception Status.*
- returnQueryData (integer slaveAddr, byte [ ]queryArr, byte [ ]echoArr) *[Modbus function co](#page-50-0)de 8, sub-function 00, Return Query Data.*
- restartCommunicationsOption (integer slaveAddr, boolean clearEventLog) *[Modbus functio](#page-51-0)n code 8, sub-function 01, Restart Communications Option.*

# **Custom F[unction Codes](#page-51-1)**

• customFunction (integer slaveAddr, integer functionCode, byte [ ]requestArr, byte [ ]responseArr, integer &responseLen)

*User Defined Function Code [This method ca](#page-22-0)n be used to implement User Defined Function Codes.*

# **Protocol Configuration**

- setTimeout (const integer timeOut)
	- *Configures time-out.*
- integer getTimeout ()
	- *[Returns th](#page-53-0)e time-out value.*
- setPollDelay (const integer pollDelay) *Conf[igures poll de](#page-54-0)lay.*
- integer getPollDelay ()
*Returns the poll delay time.*

- setRetryCnt (const integer retryCnt)
	- *Configures the automatic retry setting.*
- integer getRetryCnt ()
	- *[Returns th](#page-55-0)e automatic ret[ry count.](#page-64-0)*
- integer timeout
	- *Time[-out port prop](#page-55-1)erty.*
- integer pollDelay
	- *Poll [delay prop](#page-63-0)erty.*
- integer retryCnt *Retry [count pro](#page-64-1)perty.*

# **Transmission Sta[tistic Fu](#page-64-0)nctions**

- cardinal getTotalCounter () *Returns how often a message transfer has been executed.*
- resetTotalCounter ()

*Reset[s total message tra](#page-55-2)nsfer counter.*

- cardinal getSuccessCounter () *[Returns how ofte](#page-28-0)n a message transfer was successful.*
- resetSuccessCounter () *Reset[s successful message t](#page-55-3)ransfer counter.*

# **Slave Conf[iguration](#page-28-1)**

- configureBigEndianInts () *Configures int data type functions to do a word swap.*
- configureBigEndianInts (integer slaveAddr)
	- *[Enables int data type f](#page-56-0)unctions to do a word swap on a per slave basis.*
- configureSwappedFloats () *[Configures float data t](#page-56-1)ype functions to do a word swap.*
- configureSwappedFloats (integer slaveAddr) *[Enables float data type f](#page-56-2)unctions to do a word swap on a per slave basis.*
- configureLittleEndianInts ()
	- *[Configures int data type](#page-56-3) functions not to do a word swap.*
- configureLittleEndianInts (integer slaveAddr)
	- *[Disables word swapping](#page-57-0) for int data type functions on a per slave basis.*
- configureleeeFloats () *[Configures float data typ](#page-57-1)e functions not to do a word swap.*
- configureIeeeFloats (integer slaveAddr) *[Disables float data](#page-58-0) type functions to do a word swap on a per slave basis.*
- configureStandard32BitMode () *[Configures all slav](#page-58-1)es for Standard 32-bit Mode.*
- configureStandard32BitMode (integer slaveAddr) *Configures a slave for Standard 32-bit Register Mode.*
- configureEnron32BitMode () *[Configures all slaves for Danie](#page-58-2)l/ENRON 32-bit Mode.*
- configureEnron32BitMode (integer slaveAddr)
	- *[Configures all slaves for D](#page-60-0)aniel/ENRON 32-bit Mode.*
- configureCountFromOne ()
	- *[Configures the reference c](#page-60-1)ounting scheme to start with one for all slaves.*
- configureCountFromOne (integer slaveAddr)

*[Configures a slave's refe](#page-60-2)rence counting scheme to start with one.*

- configureCountFromZero () *[Configures the reference](#page-60-3) counting scheme to start with zero for all slaves.*
- configureCountFromZero (integer slaveAddr)

*[Configures a slave's refer](#page-61-0)ence counting scheme to start with zero.*

# **Advantec [ADAM 5000/6000 Seri](#page-61-1)es Commands**

• adamSendReceiveAsciiCmd (string command, string &response) *Send/Receive ADAM 5000/6000 ASCII command.*

# **6.4.1 De[tailed Description](#page-23-0)**

MODBUS/TCP Master Protocol class.

This class realises the MODBUS/TCP master protocol. It provides functions to establish and to close a TCP/IP connection to the slave as well as data and control functions which can be used after a connection to a slave device has been established successfully. The data and control functions are organized different conformance classes. For a more detailed description of the data and control functions see section Data and Control Functions for all Modbus Protocol Flavours.

It is also possible to instantiate multiple instances of this class for establishing multiple connections to either the same or different hosts.

# **[See also](#page-18-0)**

Data and Control Functions for all Modbus Protocol Flavours, IP based Protocols

# **6.4.2 Const[ructor & Destructor Documentation](#page-18-0)**

**TMbusTcpMasterProtocol()** TMbusTcpMasterProtocol (

TComponent *aOwner* )

Constructs a TMbusTcpMasterProtocol object and initialises its data.

Exceptions

*EOutOfResources* | Creation of class failed

# **6.4.3 Member Function Documentation**

#### **openProtocol()** openProtocol ( ) [inherited]

Connects to a MODBUS/TCP slave.

This function establishes a logical network connection between master and slave. After a connection has been established data and control functions can be used. A TCP/IP connection should be closed if it is no longer needed.

#### **Note**

The default TCP port number is 502.

#### Exceptions

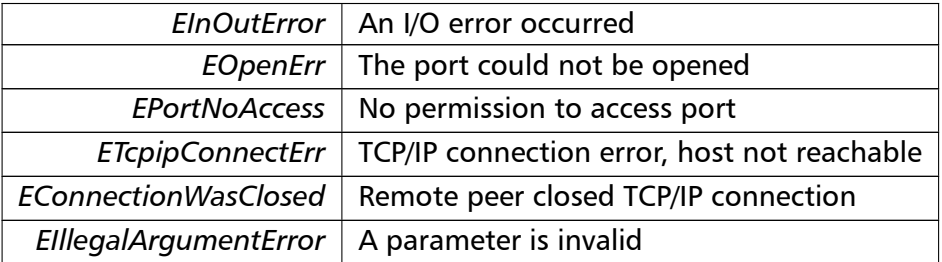

#### **setPort()** setPort (

word *portNo* ) [inherited]

Sets the TCP port number to be used by the protocol.

#### **Remarks**

Usually the port number remains unchanged and defaults to 502. In this case no call to this function is necessary. However if the port number has to be different from 502 this function must be called *before* opening the connection with openProtocol().

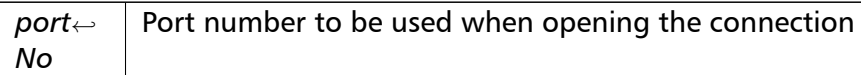

#### Exceptions

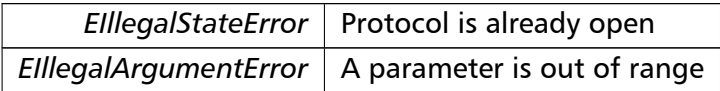

#### **setClosingTimeout()** setClosingTimeout (

const integer *msTime* ) [inherited]

Applies a time-out to socket closure and makes closeProtocol() wait for the server to acknowledge closing before potentially opening a new one.

#### **Remarks**

The time-out value is indicative only and not guaranteed to be maintained. How precise it is followed depends on the operating system used, it's scheduling priority and it's system timer resolution.

# **Note**

A protocol must be closed in order to configure it.

#### **Parameters**

 $msTime$  Timeout value in ms (Range: 1 - 100000)

# Exceptions

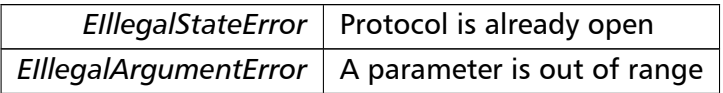

**getPort()** word getPort ( ) [inherited]

Returns the TCP port number used by the protocol.

# **Returns**

Port number used by the protocol

**readCoils()** readCoils (

integer *slaveAddr,* integer *startRef,* boolean [ ] *bitArr* ) [inherited]

Modbus function 1 (01 hex), Read Coil Status/Read Coils.

Reads the contents of the discrete outputs (coils, 0:00000 table).

#### **Parameters**

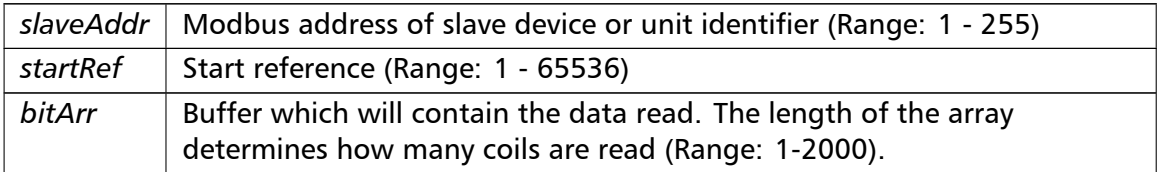

# Exceptions

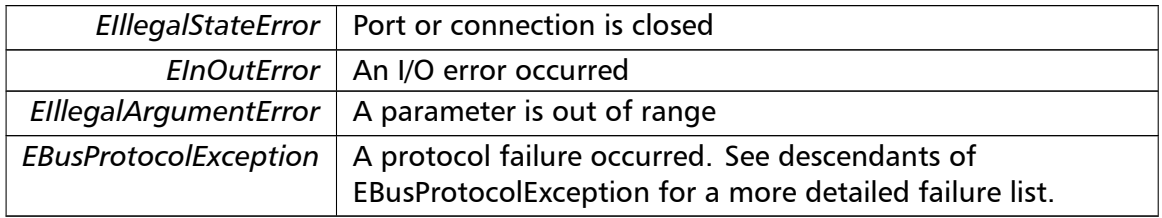

#### **Note**

No broadcast supported

```
readInputDiscretes() readInputDiscretes (
                       integer slaveAddr,
                       integer startRef,
                       boolean [ ] bitArr ) [inherited]
```
Modbus function 2 (02 hex), Read Inputs Status/Read Input Discretes.

Reads the contents of the discrete inputs (input status, 1:00000 table).

#### **Parameters**

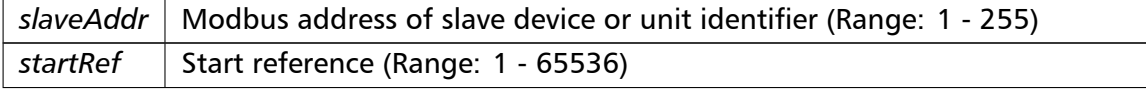

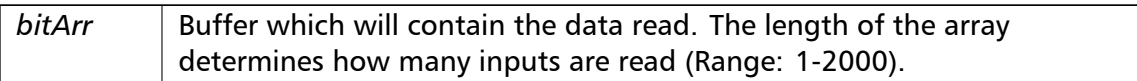

# Exceptions

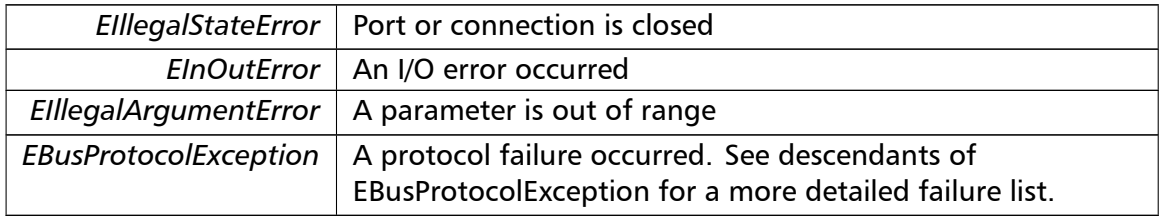

#### **Note**

# No broadcast supported

# **writeCoil()** writeCoil (

```
integer slaveAddr,
integer bitAddr,
boolean bitVal ) [inherited]
```
Modbus function 5 (05 hex), Force Single Coil/Write Coil.

Sets a single discrete output variable (coil, 0:00000 table) to either ON or OFF.

# **Parameters**

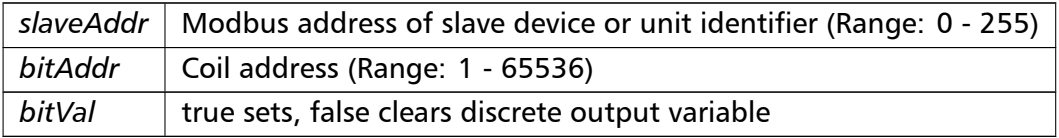

# Exceptions

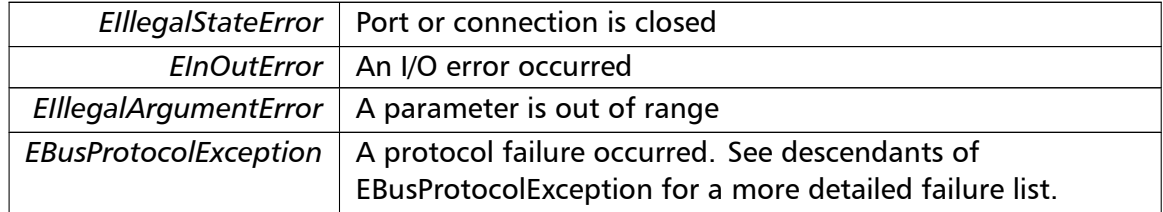

# **Note**

#### Broadcast supported for serial protocols

**forceMultipleCoils()** forceMultipleCoils ( integer *slaveAddr,* integer *startRef,* boolean [ ] *bitArr* ) [inherited]

Modbus function 15 (0F hex), Force Multiple Coils.

Writes binary values into a sequence of discrete outputs (coils, 0:00000 table).

#### **Parameters**

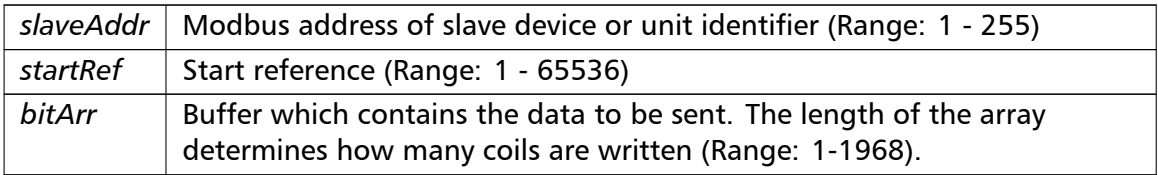

# Exceptions

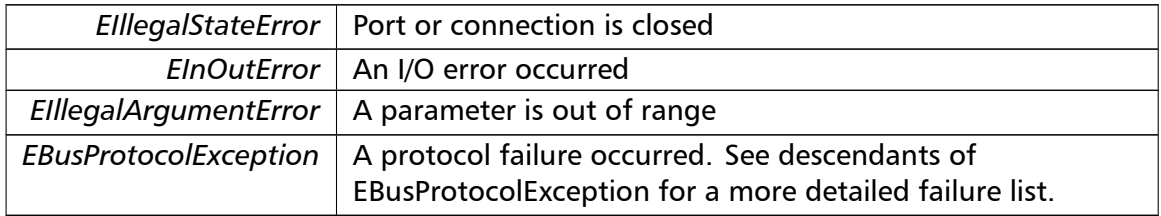

#### **Note**

Broadcast supported for serial protocols

```
readMultipleRegisters() readMultipleRegisters (
                       integer slaveAddr,
                       integer startRef,
                       word [ ] regArr ) [inherited]
```
Modbus function 3 (03 hex), Read Holding Registers/Read Multiple Registers.

Reads the contents of the output registers (holding registers, 4:00000 table).

#### **Parameters**

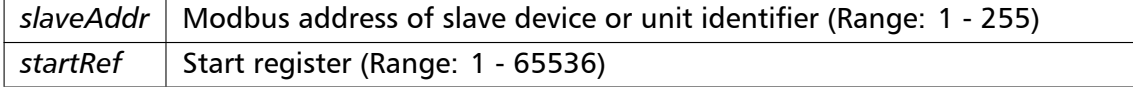

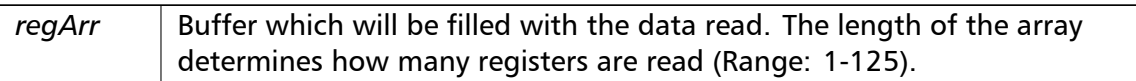

# Exceptions

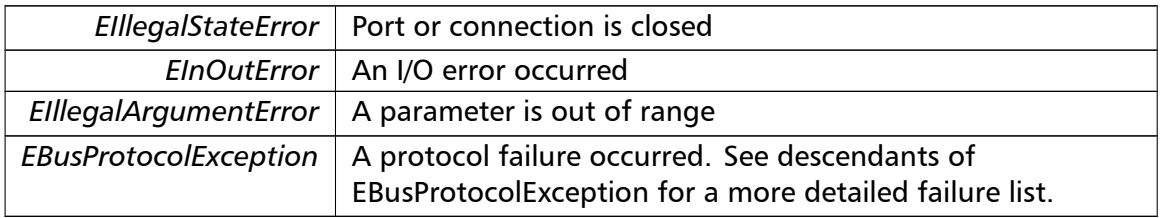

#### **Note**

# No broadcast supported

# **readInputRegisters()** readInputRegisters (

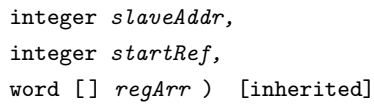

Modbus function 4 (04 hex), Read Input Registers.

Read the contents of the input registers (3:00000 table).

# **Parameters**

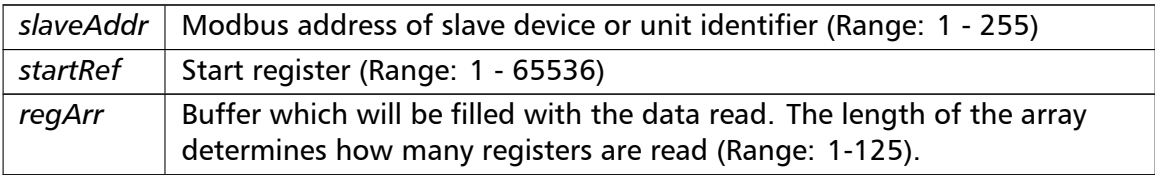

# Exceptions

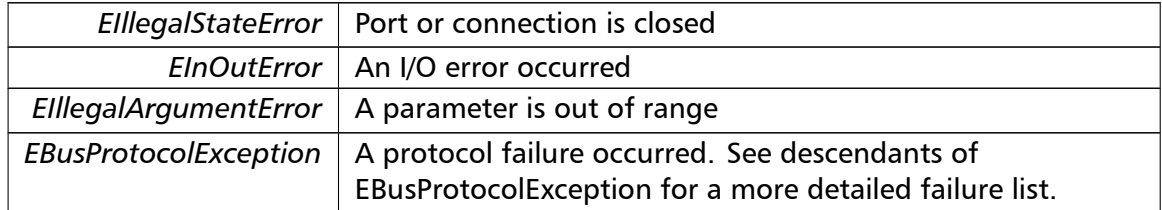

# **Note**

# No broadcast supported

# **writeSingleRegister()** writeSingleRegister ( integer *slaveAddr,* integer *regAddr,* word *regVal* ) [inherited]

Modbus function 6 (06 hex), Preset Single Register/Write Single Register.

Writes a value into a single output register (holding register, 4:00000 reference).

#### **Parameters**

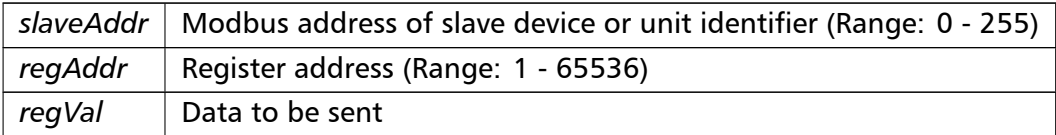

# Exceptions

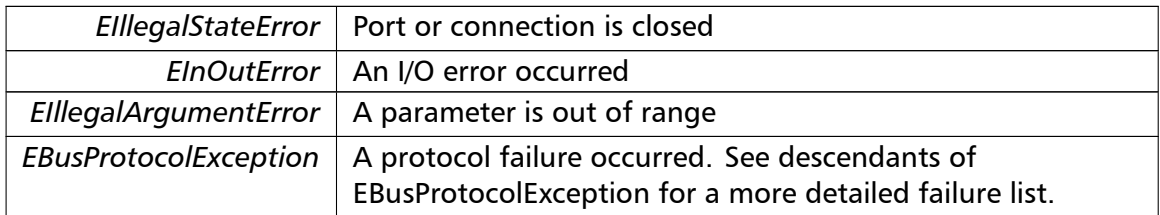

# **Note**

Broadcast supported for serial protocols

```
writeMultipleRegisters() writeMultipleRegisters (
                       integer slaveAddr,
                       integer startRef,
                       word [ ] regArr ) [inherited]
```
Modbus function 16 (10 hex), Preset Multiple Registers/Write Multiple Registers.

Writes values into a sequence of output registers (holding registers, 4:00000 table).

# **Parameters**

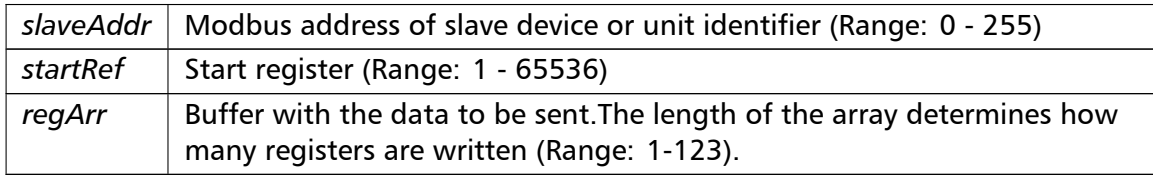

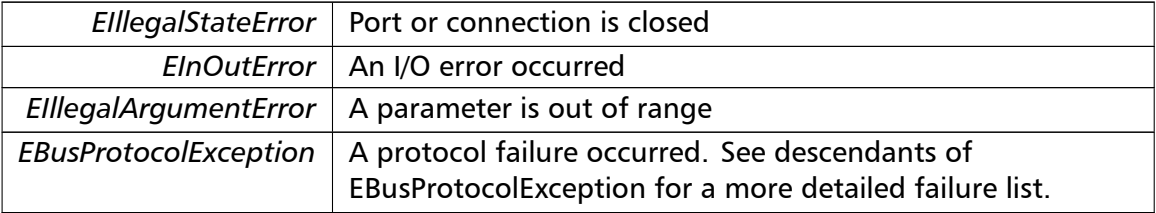

#### Exceptions

#### **Note**

Broadcast supported for serial protocols

```
maskWriteRegister() maskWriteRegister (
                       integer slaveAddr,
                       integer regAddr,
                       word andMask,
                       word orMask ) [inherited]
```
Modbus function 22 (16 hex), Mask Write Register.

Masks bits according to an AND & an OR mask into a single output register (holding register, 4:00000 reference). Masking is done as follows: result = (currentVal AND and*←-* Mask) OR (orMask AND (NOT andMask))

#### **Parameters**

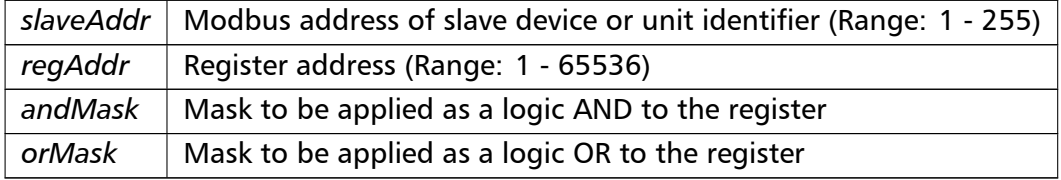

#### **Note**

No broadcast supported

```
readWriteRegisters() readWriteRegisters (
                       integer slaveAddr,
                        integer readRef,
                        word [ ] readArr,
                        integer writeRef,
                        word [ ] writeArr ) [inherited]
```
Modbus function 23 (17 hex), Read/Write Registers.

Combines reading and writing of the output registers in one transaction (holding registers, 4:00000 table).

# **Parameters**

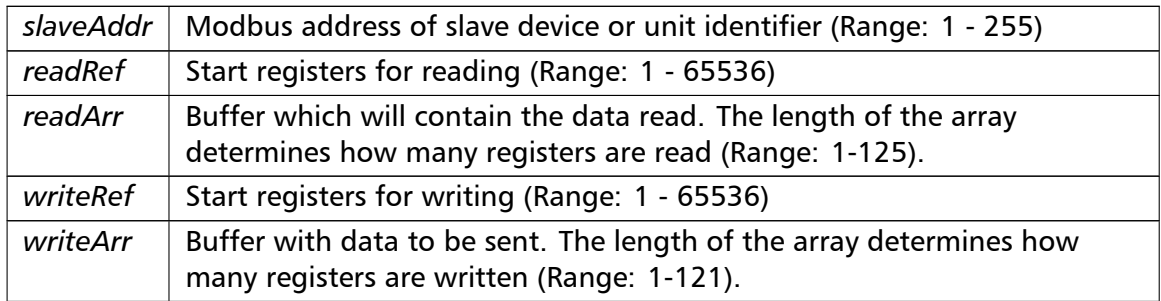

# Exceptions

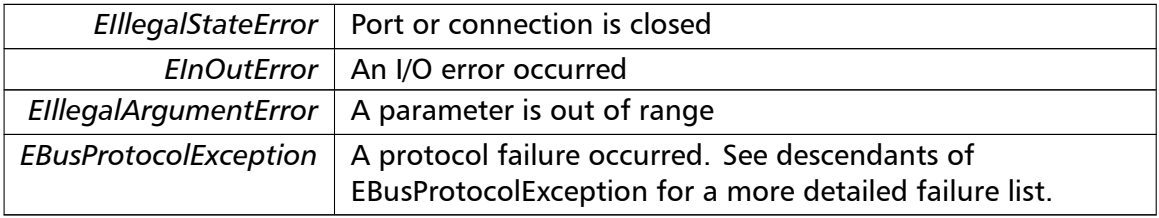

#### **Note**

# No broadcast supported

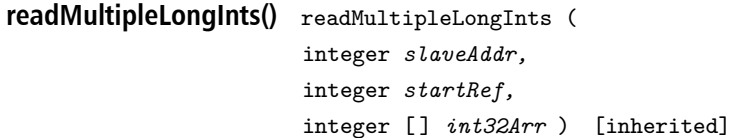

Modbus function 3 (03 hex) for 32-bit long int data types, Read Holding Registers/Read Multiple Registers as long int data.

Reads the contents of pairs of consecutive output registers (holding registers, 4:00000 table) into 32-bit long int values.

#### **Remarks**

Modbus does not know about any other data type than discretes and 16-bit registers. Because a long int value is of 32-bit length, it will be transferred as two consecutive 16-bit registers. This means that the amount of registers transferred with this function is twice the amount of int values passed to this function.

# **Parameters**

*slaveAddr* | Modbus address of slave device or unit identifier (Range: 1 - 255)

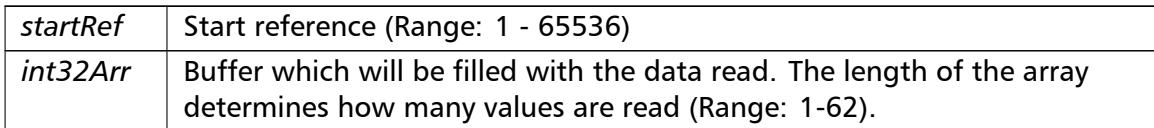

# Exceptions

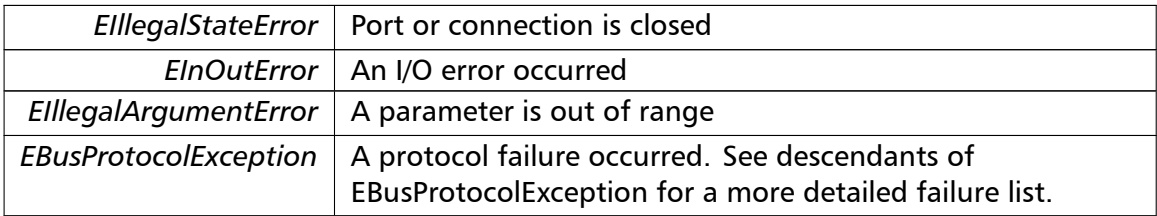

#### **Note**

# No broadcast supported

```
readInputLongInts() readInputLongInts (
                       integer slaveAddr,
                       integer startRef,
                       integer [ ] int32Arr ) [inherited]
```
Modbus function 4 (04 hex) for 32-bit long int data types, Read Input Registers as long int data.

Reads the contents of pairs of consecutive input registers (3:00000 table) into 32-bit long int values.

# **Remarks**

Modbus does not know about any other data type than discretes and 16-bit registers. Because a long int value is of 32-bit length, it will be transferred as two consecutive 16-bit registers. This means that the amount of registers transferred with this function is twice the amount of int values passed to this function.

# **Parameters**

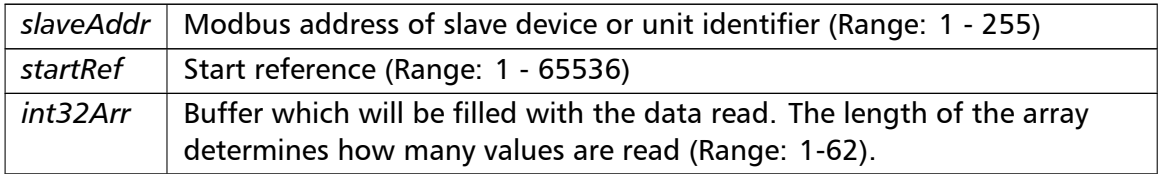

# Exceptions

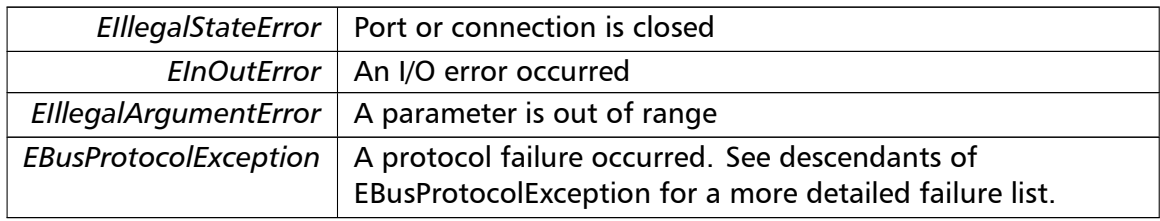

# **Note**

# No broadcast supported

**writeMultipleLongInts()** writeMultipleLongInts ( integer *slaveAddr,* integer *startRef,* integer [ ] *int32Arr* ) [inherited]

> Modbus function 16 (10 hex) for 32-bit long int data types, Preset Multiple Registers/*←-* Write Multiple Registers with long int data.

Writes long int values into pairs of output registers (holding registers, 4:00000 table).

# **Remarks**

Modbus does not know about any other data type than discretes and 16-bit registers. Because a long int value is of 32-bit length, it will be transferred as two consecutive 16-bit registers. This means that the amount of registers transferred with this function is twice the amount of int values passed to this function.

# **Parameters**

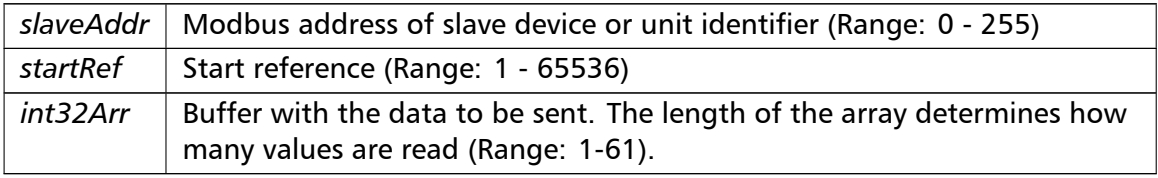

# Exceptions

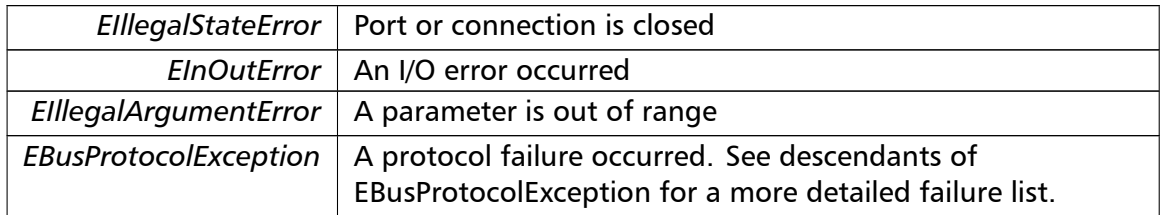

# **Note**

# Broadcast supported for serial protocols

```
readMultipleFloats() readMultipleFloats (
                       integer slaveAddr,
                       integer startRef,
                       single [] float32Arr ) [inherited]
```
Modbus function 3 (03 hex) for 32-bit float data types, Read Holding Registers/Read Multiple Registers as float data.

Reads the contents of pairs of consecutive output registers (holding registers, 4:00000 table) into float values.

# **Remarks**

Modbus does not know about any other data type than discretes and 16-bit registers. Because a float value is of 32-bit length, it will be transferred as two consecutive 16-bit registers. This means that the amount of registers transferred with this function is twice the amount of float values passed to this function.

## **Parameters**

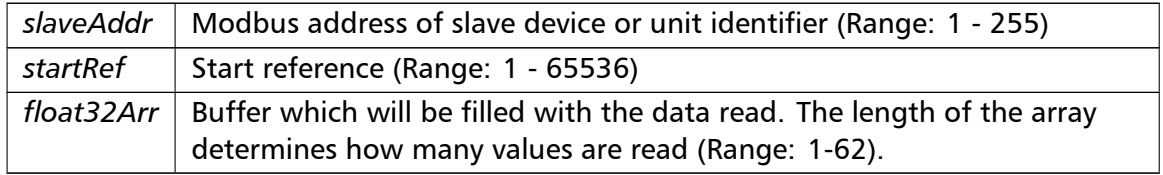

# Exceptions

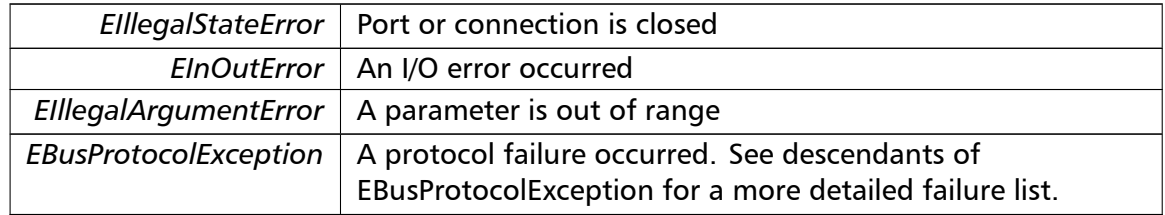

#### **Note**

No broadcast supported

**readInputFloats()** readInputFloats (

integer *slaveAddr,*

```
integer startRef,
single [] float32Arr ) [inherited]
```
Modbus function 4 (04 hex) for 32-bit float data types, Read Input Registers as float data.

Reads the contents of pairs of consecutive input registers (3:00000 table) into float values.

#### **Remarks**

Modbus does not know about any other data type than discretes and 16-bit registers. Because a float value is of 32-bit length, it will be transferred as two consecutive 16-bit registers. This means that the amount of registers transferred with this function is twice the amount of float values passed to this function.

# **Parameters**

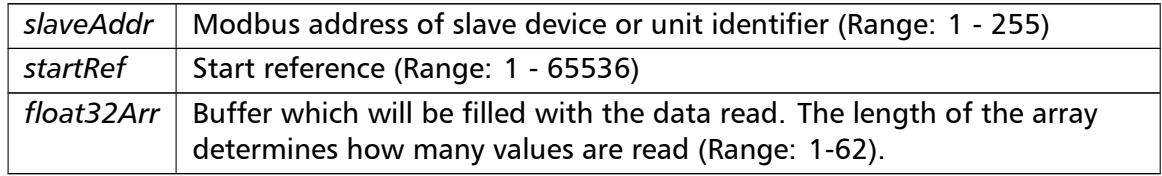

#### Exceptions

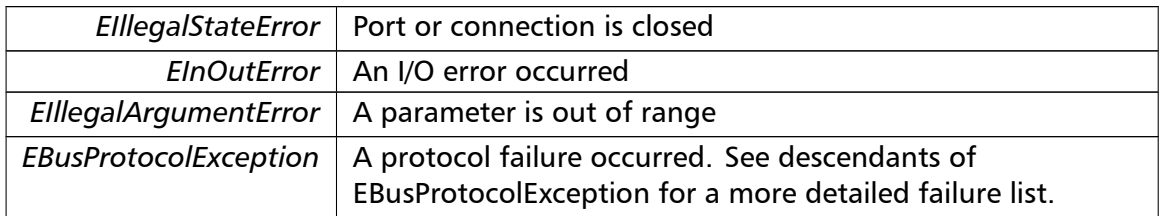

#### **Note**

No broadcast supported

```
writeMultipleFloats() writeMultipleFloats (
                       integer slaveAddr,
                       integer startRef,
                       single [] float32Arr ) [inherited]
```
Modbus function 16 (10 hex) for 32-bit float data types, Preset Multiple Registers/Write Multiple Registers with float data.

Writes float values into pairs of output registers (holding registers, 4:00000 table).

#### **Remarks**

Modbus does not know about any other data type than discretes and 16-bit registers. Because a float value is of 32-bit length, it will be transferred as two consecutive 16-bit registers. This means that the amount of registers transferred with this function is twice the amount of float values passed to this function.

# **Parameters**

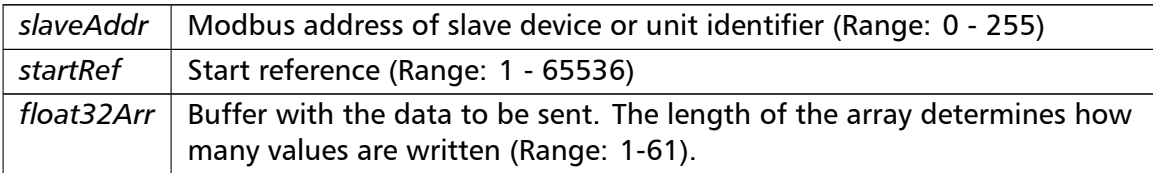

# Exceptions

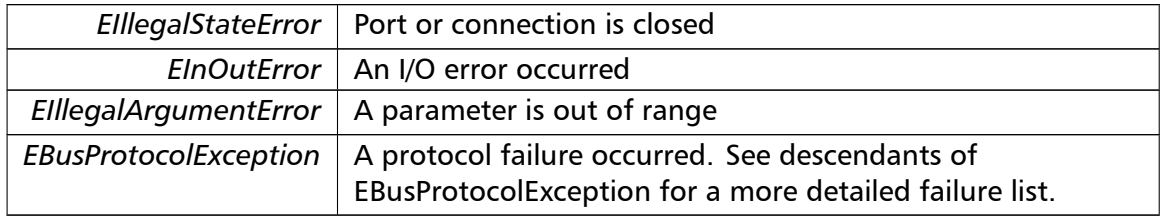

#### **Note**

Broadcast supported for serial protocols

# **readMultipleMod10000()** readMultipleMod10000 (

integer *slaveAddr,* integer *startRef,* integer [ ] *int32Arr* ) [inherited]

Modbus function 3 (03 hex) for 32-bit modulo-10000 long int data types, Read Holding Registers/Read Multiple Registers as modulo-10000 long int data.

Reads the contents of pairs of consecutive output registers (holding registers, 4:00000 table) representing a modulo-10000 long int value into 32-bit int values and performs number format conversion.

#### **Remarks**

Modbus does not know about any other data type than discretes and 16-bit registers. Because a modulo-10000 value is of 32-bit length, it will be transferred as two consecutive 16-bit registers. This means that the amount of registers transferred with this function is twice the amount of int values passed to this function.

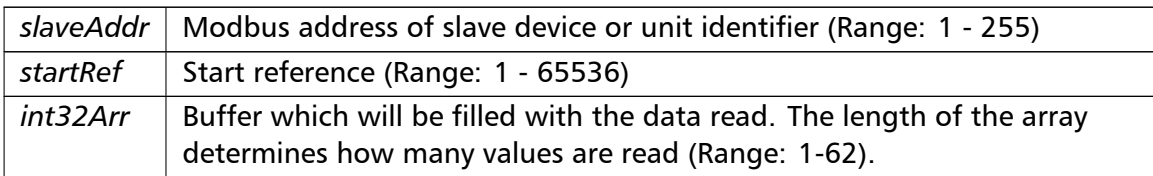

# Exceptions

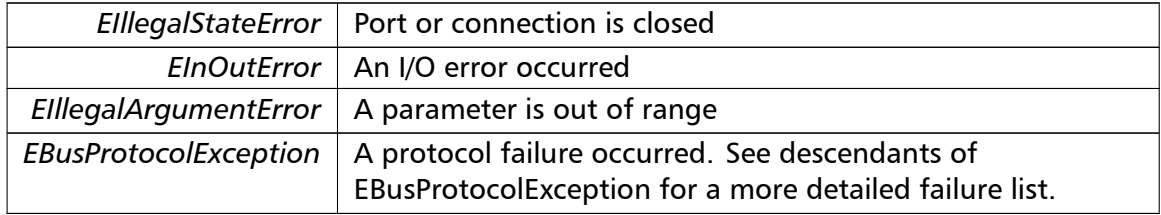

#### **Note**

No broadcast supported

```
readInputMod10000() readInputMod10000 (
                       integer slaveAddr,
                       integer startRef,
                       integer [ ] int32Arr ) [inherited]
```
Modbus function 4 (04 hex) for 32-bit modulo-10000 long int data types, Read Input Registers as modulo-10000 long int data.

Reads the contents of pairs of consecutive input registers (3:00000 table) representing a modulo-10000 long int value into 32-bit long int values and performs number format conversion.

# **Remarks**

Modbus does not know about any other data type than discretes and 16-bit registers. Because an modulo-10000 value is of 32-bit length, it will be transferred as two consecutive 16-bit registers. This means that the amount of registers transferred with this function is twice the amount of int values passed to this function.

#### **Parameters**

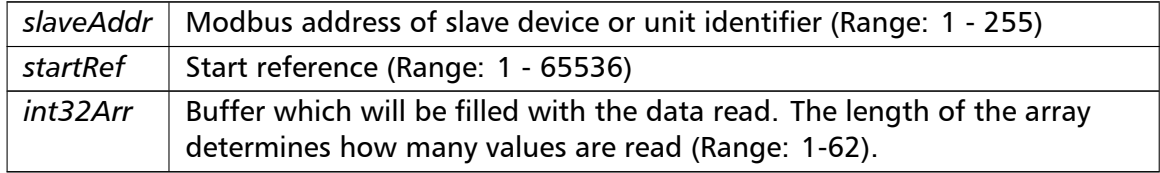

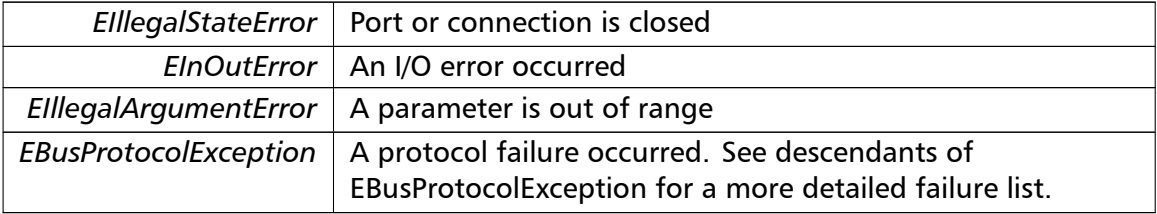

# Exceptions

# **Note**

# No broadcast supported

**writeMultipleMod10000()** writeMultipleMod10000 (

integer *slaveAddr,* integer *startRef,* integer [ ] *int32Arr* ) [inherited]

Modbus function 16 (10 hex) for 32-bit modulo-10000 long int data types, Preset Multiple Registers/Write Multiple Registers with modulo-10000 long int data.

Writes long int values into pairs of output registers (holding registers, 4:00000 table) representing a modulo-10000 long int value and performs number format conversion.

# **Remarks**

Modbus does not know about any other data type than discretes and 16-bit registers. Because a modulo-10000 value is of 32-bit length, it will be transferred as two consecutive 16-bit registers. This means that the amount of registers transferred with this function is twice the amount of int values passed to this function.

# **Parameters**

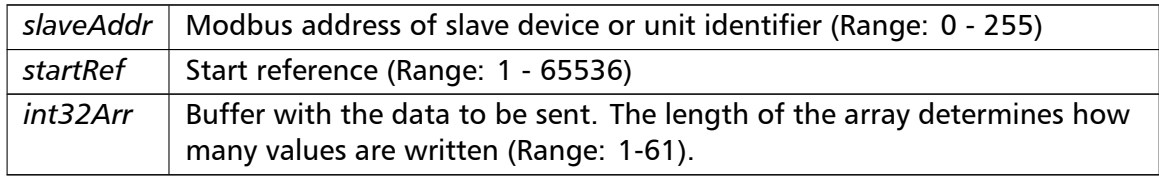

# Exceptions

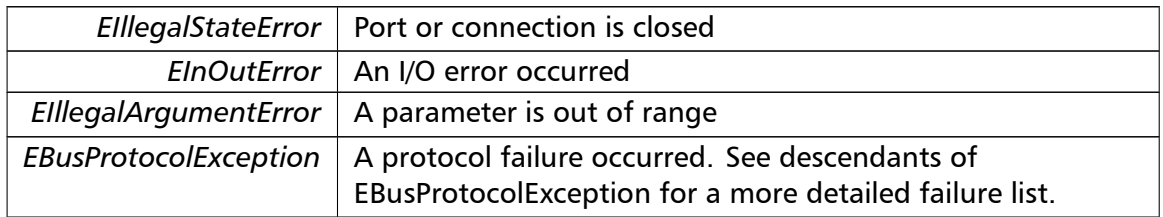

# **Note**

Broadcast supported for serial protocols

**readHoldingRegistersI64()** readHoldingRegistersI64 ( integer *slaveAddr,* integer *startRef,* int64 [ ] *int64Arr* ) [inherited]

Modbus function 3 for 64-bit integer data, Read Holding Registers as int64\_t type.

Reads the contents of quartets of consecutive holding registers (4:00000 table) into 64-bit integer values.

#### **Remarks**

Depending on the 32-bit Mode setting, an int64 t will be transferred as four consecutive 16-bit registers (Standard) or as two 32-bit registers (Daniel/Enron).

#### **Parameters**

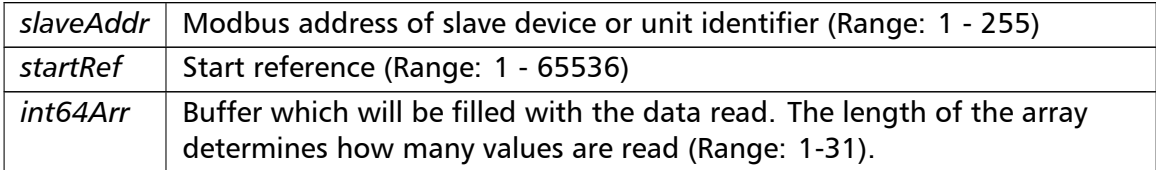

## Exceptions

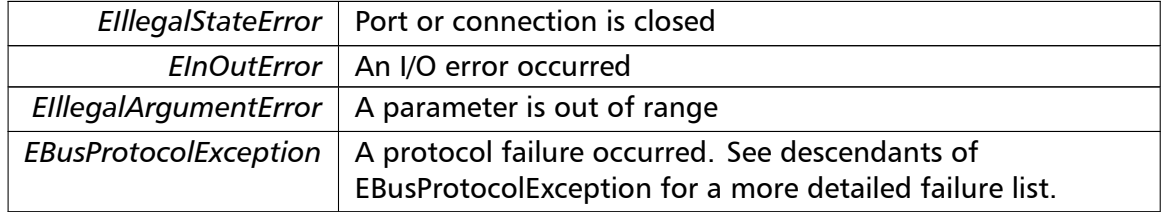

#### **Note**

No broadcast supported

**readInputRegistersI64()** readInputRegistersI64 ( integer *slaveAddr,* integer *startRef,* int64 [ ] *int64Arr* ) [inherited]

Modbus function 4 for 64-bit integer data, Read Holding Registers as int64\_t type.

Reads the contents of quartets of consecutive input registers (3:00000 table) into 64-bit integer values.

## **Remarks**

Depending on the 32-bit Mode setting, an int64 t will be transferred as four consecutive 16-bit registers (Standard) or as two 32-bit registers (Daniel/Enron).

#### **Parameters**

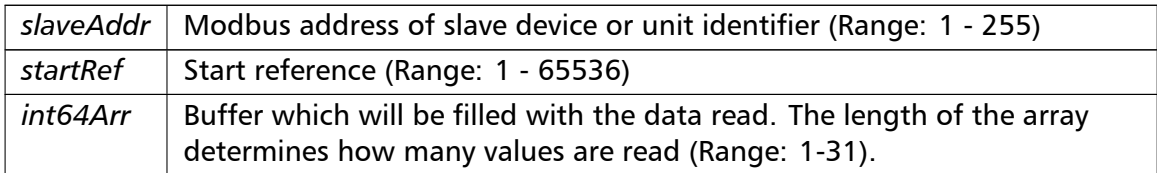

#### Exceptions

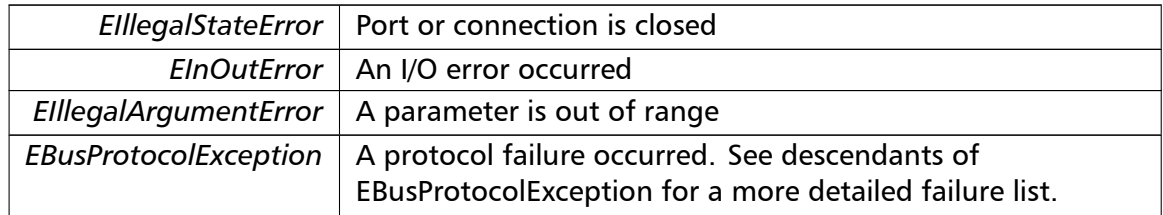

#### **Note**

No broadcast supported

# **writeMultipleRegistersI64()** writeMultipleRegistersI64 (

integer *slaveAddr,* integer *startRef,* int64 [ ] *int64Arr* ) [inherited]

Modbus function 16 (10 Hex) for 64-bit integer data, Write Multiple Registers as int64\_t type.

Writes for 64-bit integer values into quartets of holding registers (4:00000 table).

#### **Remarks**

Depending on the 32-bit Mode setting, an int will be transferred as four consecutive 16-bit registers (Standard) or as two 32-bit registers (Daniel/Enron).

#### **Parameters**

*slaveAddr* | Modbus address of slave device or unit identifier (Range: 0 - 255)

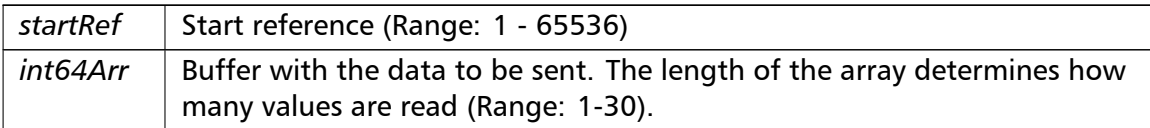

# Exceptions

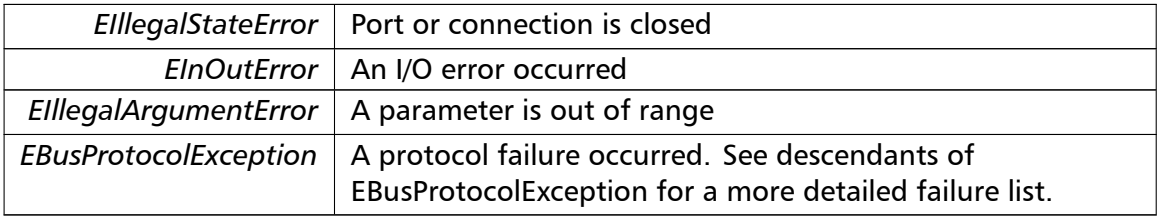

#### **Note**

Broadcast supported for serial protocols

```
readHoldingRegistersF64() readHoldingRegistersF64 (
                       integer slaveAddr,
                       integer startRef,
                       double [] doubleArr ) [inherited]
```
Modbus function 3 for 64-bit floating point data, Read Input Registers as double type.

Reads the contents of quartets of consecutive input registers (4:00000 table) into 64-bit floating point values.

#### **Remarks**

Depending on the 32-bit Mode setting, a double will be transferred as four consecutive 16-bit registers (Standard) or as two 32-bit registers (Daniel/Enron).

# **Parameters**

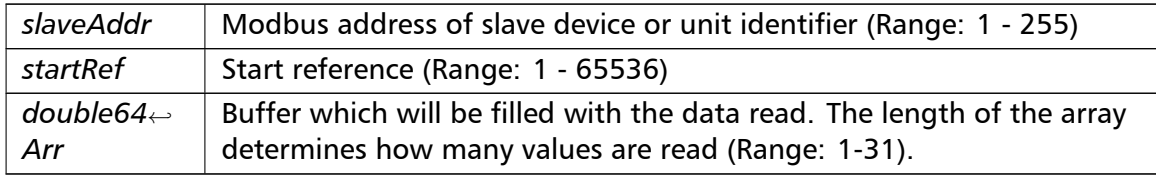

# Exceptions

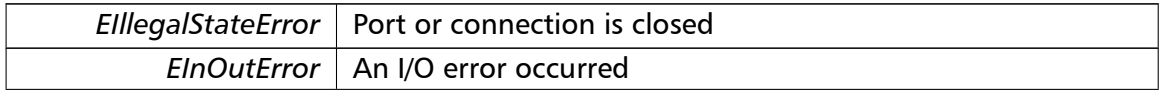

# Exceptions

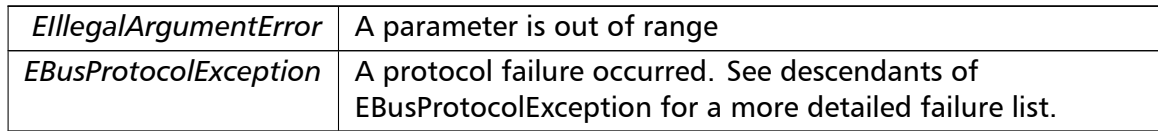

# **Note**

# No broadcast supported

```
readInputRegistersF64() readInputRegistersF64 (
                       integer slaveAddr,
                       integer startRef,
                       double [] doubleArr ) [inherited]
```
Modbus function 4 for 64-bit floating point data, Read Input Registers as double type.

Reads the contents of quartets of consecutive input registers (3:00000 table) into 64-bit floating point values.

# **Remarks**

Depending on the 32-bit Mode setting, a double will be transferred as four consecutive 16-bit registers (Standard) or as two 32-bit registers (Daniel/Enron).

# **Parameters**

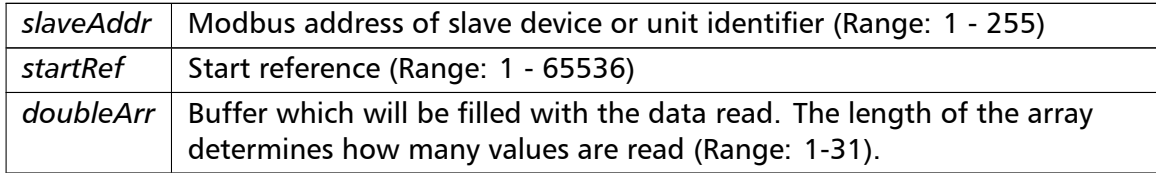

# Exceptions

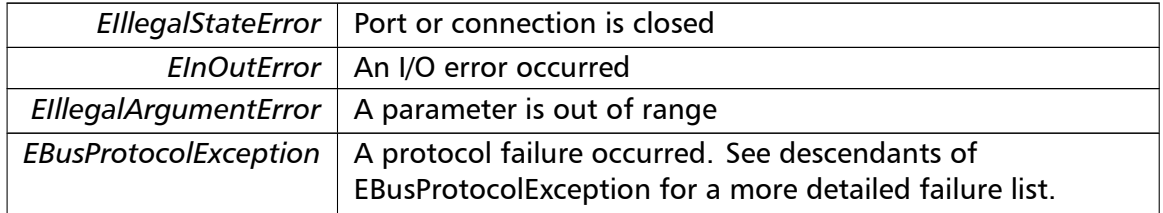

# **Note**

# No broadcast supported

**writeMultipleRegistersF64()** writeMultipleRegistersF64 (

integer *slaveAddr,* integer *startRef,* double []  $doubleArr$  ) [inherited]

Modbus function 16 (10 Hex) for 64-bit floating point data, Write Multiple Registers as double type.

Writes for 64-bit floating point values into quartets of holding registers (4:00000 table).

#### **Remarks**

Depending on the 32-bit Mode setting, a double will be transferred as four consecutive 16-bit registers (Standard) or as two 32-bit registers (Daniel/Enron).

#### **Parameters**

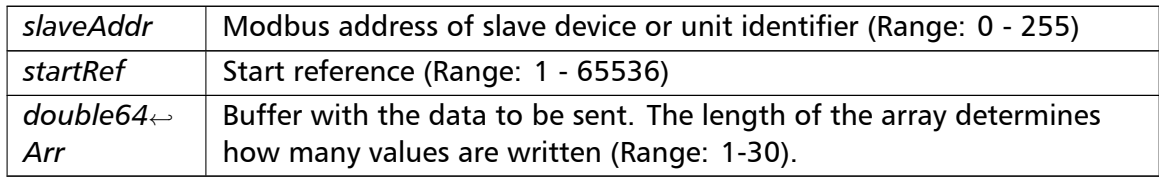

#### Exceptions

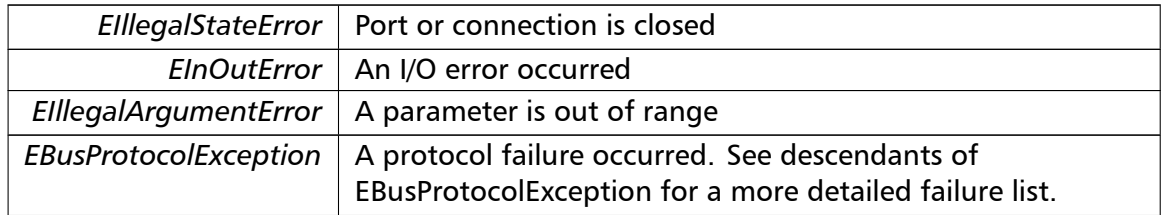

#### **Note**

Broadcast supported for serial protocols

# **readExceptionStatus()** readExceptionStatus (

integer *slaveAddr,*

byte & *statusByte* ) [inherited]

Modbus function 7 (07 hex), Read Exception Status.

Reads the eight exception status coils within the slave device.

# **Parameters**

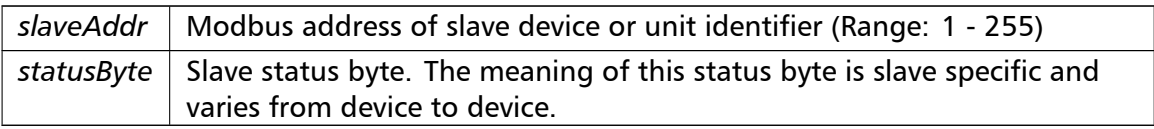

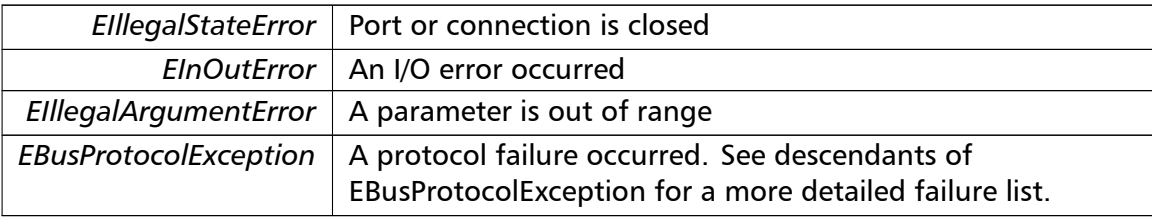

# Exceptions

#### **Note**

No broadcast supported

**returnQueryData()** returnQueryData (

integer *slaveAddr,* byte [ ] *queryArr,* byte [] *echoArr* ) [inherited]

Modbus function code 8, sub-function 00, Return Query Data.

# **Parameters**

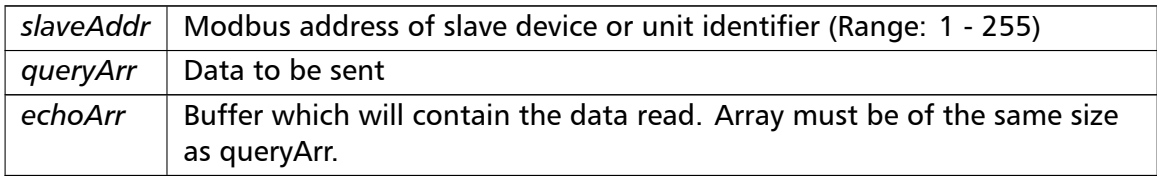

# Exceptions

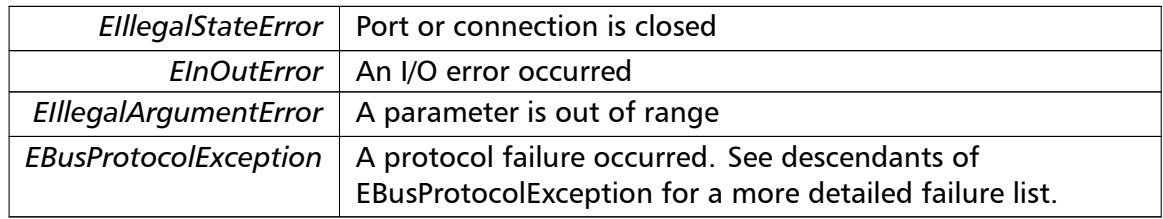

#### **Note**

No broadcast supported

```
restartCommunicationsOption() restartCommunicationsOption (
```
integer *slaveAddr,*

```
boolean clearEventLog ) [inherited]
```
Modbus function code 8, sub-function 01, Restart Communications Option.

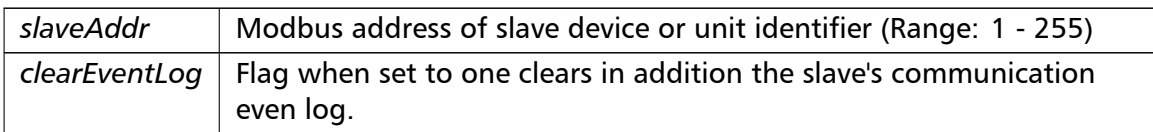

# Exceptions

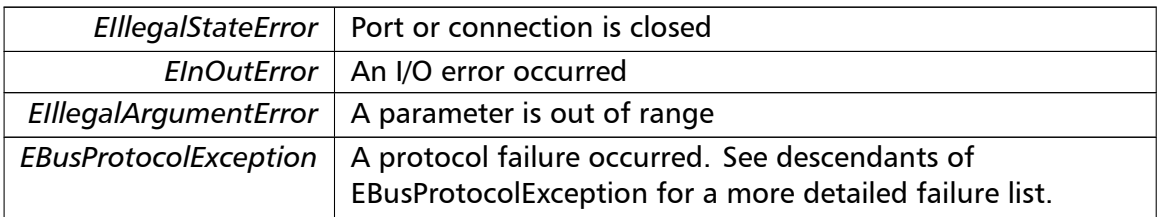

# **Note**

# No broadcast supported

**setTimeout()** setTimeout (

const integer *timeOut* ) [inherited]

# Configures time-out.

This function sets the operation or socket time-out to the specified value.

# **Remarks**

The time-out value is indicative only and not guaranteed to be maintained. How precise it is followed depends on the operating system used, it's scheduling priority and it's system timer resolution.

# **Note**

A protocol must be closed in order to configure it.

# **Parameters**

 $timeOut$  Timeout value in ms (Range: 1 - 100000)

# Exceptions

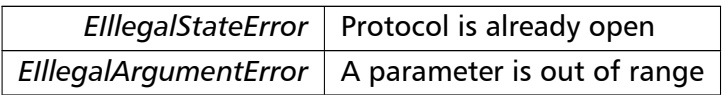

**getTimeout()** integer getTimeout ( ) [inherited]

Returns the time-out value.

#### **Remarks**

The time-out value is indicative only and not guaranteed to be maintained. How precise it is followed depends on the operating system used, it's scheduling priority and it's system timer resolution.

# **Returns**

Timeout value in ms

```
setPollDelay() setPollDelay (
```
const integer *pollDelay* ) [inherited]

# Configures poll delay.

This function sets the delay time which applies between two consecutive Modbus read/write. A value of 0 disables the poll delay.

#### **Remarks**

The delay value is indicative only and not guaranteed to be maintained. How precise it is followed depends on the operating system used, it's scheduling priority and it's system timer resolution.

#### **Note**

A protocol must be closed in order to configure it.

#### **Parameters**

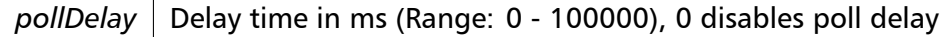

#### Exceptions

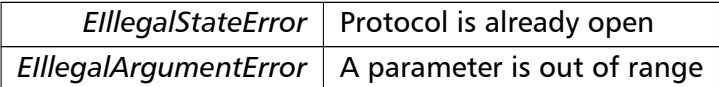

# **getPollDelay()** integer getPollDelay ( ) [inherited]

Returns the poll delay time.

#### **Returns**

Delay time in ms, 0 if poll delay is switched off

#### **setRetryCnt()** setRetryCnt (

const integer *retryCnt* ) [inherited]

Configures the automatic retry setting.

A value of 0 disables any automatic retries.

# **Note**

A protocol must be closed in order to configure it.

#### **Parameters**

*retryCnt* | Retry count (Range:  $0 - 10$ ), 0 disables retries

#### Exceptions

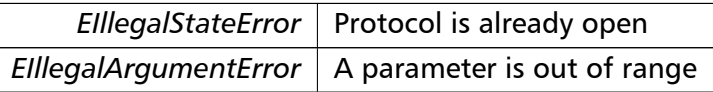

# **getRetryCnt()** integer getRetryCnt ( ) [inherited]

Returns the automatic retry count.

# **Returns**

Retry count

**getTotalCounter()** cardinal getTotalCounter ( ) [inherited]

Returns how often a message transfer has been executed.

**Returns**

Counter value

**getSuccessCounter()** cardinal getSuccessCounter ( ) [inherited]

Returns how often a message transfer was successful.

**Returns**

Counter value

**configureBigEndianInts() [1/2]** configureBigEndianInts ( ) [inherited]

Configures int data type functions to do a word swap.

Modbus is using little-endian word order for 32-bit values. The data transfer functions operating upon 32-bit int data types can be configured to do a word swap which enables them to read 32-bit data correctly from a big-endian machine.

```
configureBigEndianInts() [2/2] configureBigEndianInts (
                       integer slaveAddr ) [inherited]
```
Enables int data type functions to do a word swap on a per slave basis.

Modbus is using little-endian word order for 32-bit values. The data transfer functions operating upon 32-bit int data types can be configured to do a word swap which enables them to read 32-bit data correctly from a big-endian machine.

#### **Parameters**

*slaveAddr* | Modbus address of slave device or unit identifier (Range: 1 - 255). A value of zero configures the behaviour for broadcasting.

#### Exceptions

*EIllegalArgumentError*  $\vert$  A parameter is out of range

**configureSwappedFloats() [1/2]** configureSwappedFloats ( ) [inherited]

Configures float data type functions to do a word swap.

The data functions operating upon 32-bit float data types can be configured to do a word swap.

**Note**

Most platforms store floats in IEEE 754 little-endian order which does not need a word swap.

**configureSwappedFloats() [2/2]** configureSwappedFloats (

integer *slaveAddr* ) [inherited]

Enables float data type functions to do a word swap on a per slave basis.

The data functions operating upon 32-bit float data types can be configured to do a word swap.

**Note**

Most platforms store floats in IEEE 754 little-endian order which does not need a word swap.

# **Parameters**

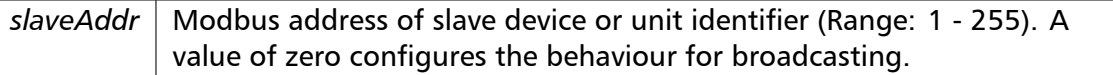

#### Exceptions

*EIllegalArgumentError*  $\vert$  A parameter is out of range

```
configureLittleEndianInts() [1/2] configureLittleEndianInts ( ) [inherited]
```
Configures int data type functions *not* to do a word swap.

This is the default.

**configureLittleEndianInts() [2/2]** configureLittleEndianInts ( integer *slaveAddr* ) [inherited]

Disables word swapping for int data type functions on a per slave basis.

Modbus is using little-endian word order for 32-bit values. This setting assumes that the slave also serves 32-bit data in little little-endian word order.

#### **Remarks**

This is the default mode

#### **Parameters**

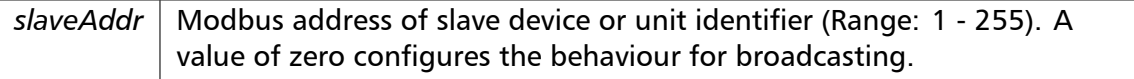

Exceptions

*EIllegalArgumentError*  $\vert$  A parameter is out of range

**configureIeeeFloats() [1/2]** configureIeeeFloats ( ) [inherited]

Configures float data type functions *not* to do a word swap.

This is the default.

**configureIeeeFloats() [2/2]** configureIeeeFloats (

integer *slaveAddr* ) [inherited]

Disables float data type functions to do a word swap on a per slave basis.

Modbus is using little-endian word order for 32-bit values. This setting assumes that the slave also serves 32-bit floats in little little-endian word order which is the most common case.

**Remarks**

This is the default mode

#### **Parameters**

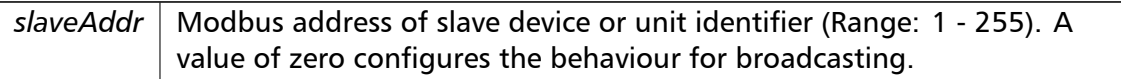

#### Exceptions

*EIllegalArgumentError*  $\vert$  A parameter is out of range

**configureStandard32BitMode() [1/2]** configureStandard32BitMode ( ) [inherited]

Configures all slaves for Standard 32-bit Mode.

In Standard 32-bit Register Mode a 32-bit value is transmitted as two consecutive 16-bit Modbus registers.

#### **Remarks**

This is the default mode

**configureStandard32BitMode() [2/2]** configureStandard32BitMode ( integer *slaveAddr* ) [inherited]

Configures a slave for Standard 32-bit Register Mode.

In Standard 32-bit Register Mode a 32-bit value is transmitted as two consecutive 16-bit Modbus registers.

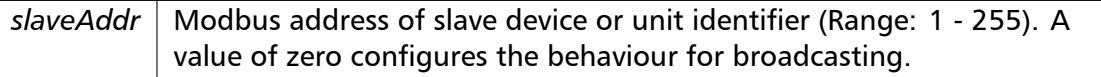

#### Exceptions

*EIllegalArgumentError*  $\vert$  A parameter is out of range

**configureEnron32BitMode() [1/2]** configureEnron32BitMode ( ) [inherited]

Configures all slaves for Daniel/ENRON 32-bit Mode.

Some Modbus flavours like the Daniel/Enron protocol represent a 32-bit value using one 32-bit Modbus register instead of two 16-bit registers.

# **configureEnron32BitMode() [2/2]** configureEnron32BitMode (

integer *slaveAddr* ) [inherited]

Configures all slaves for Daniel/ENRON 32-bit Mode.

Some Modbus flavours like the Daniel/Enron protocol represent a 32-bit value using one 32-bit Modbus register instead of two 16-bit registers.

## **Parameters**

*slaveAddr* | Modbus address of slave device or unit identifier (Range: 1 - 255). A value of zero configures the behaviour for broadcasting.

Exceptions

*EIllegalArgumentError*  $\vert$  A parameter is out of range

**configureCountFromOne() [1/2]** configureCountFromOne ( ) [inherited]

Configures the reference counting scheme to start with one for all slaves.

This renders the reference range to be 1 to 65536 and register #0 is an illegal register.

**Remarks**

This is the default mode

# **configureCountFromOne() [2/2]** configureCountFromOne ( integer *slaveAddr* ) [inherited]

Configures a slave's reference counting scheme to start with one.

This renders the reference range to be 1 to 65536 and register #0 is an illegal register.

#### **Parameters**

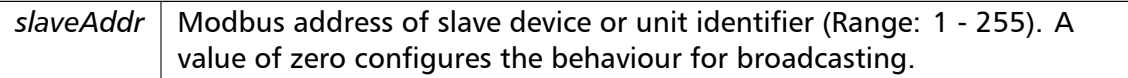

# **Remarks**

This is the default mode

#### Exceptions

*EIllegalArgumentError*  $\vert$  A parameter is out of range

**configureCountFromZero() [1/2]** configureCountFromZero ( ) [inherited]

Configures the reference counting scheme to start with zero for all slaves.

This renders the valid reference range to be 0 to 65535.

This renders the first register to be #0 for all slaves.

```
configureCountFromZero() [2/2] configureCountFromZero (
                       integer slaveAddr ) [inherited]
```
Configures a slave's reference counting scheme to start with zero.

This is also known as PDU addressing.

This renders the valid reference range to be 0 to 65535.

# **Parameters**

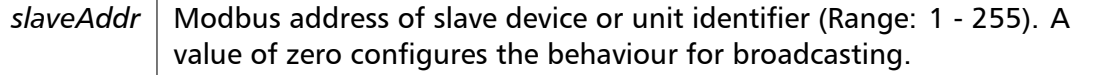

Exceptions

*EIllegalArgumentError*  $\vert$  A parameter is out of range

**isOpen()** boolean isOpen ( ) [inherited]

Returns whether the protocol is open or not.

Return values

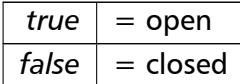

**getPackageVersion()** class string getPackageVersion ( ) [inherited] Returns the package version number.

**Returns**

Package version string

# **6.4.4 Member Data Documentation**

**hostName** string hostName [inherited]

Host name property (eg '127.0.0.1')

**Note**

A protocol must be closed in order to configure it.

# **See also**

fHostName For reading fHostName For writing

**port** word port [inherited]

TCP port property (eg 502)

**Note**

A protocol must be closed in order to configure it.

# **Remarks**

Usually the port number remains unchanged and defaults to 502. However if the port number has to be different from 502 this property must be called *before* opening the connection with openProtocol().

# **See also**

getPort For reading setPort For writing

#### **timeout** integer timeout [inherited]

Time-out port property.

#### **Note**

A protocol must be closed in order to configure it.

#### **See also**

getTimeout For reading setTimeout For writing

# **pollDelay** integer pollDelay [inherited]

Poll delay property.

Delay between two Modbus read/writes in ms

# **Note**

A protocol must be closed in order to configure it.

# **See also**

getPollDelay For reading setPollDelay For writing

**retryCnt** integer retryCnt [inherited] Retry count property.
**Note**

A protocol must be closed in order to configure it.

**See also**

getRetryCnt For reading setRetryCnt For writing

# **6.5 TMb[usRtuOve](#page-55-1)rTcpMasterProtocol Class Reference**

<span id="page-180-0"></span>Encapsulated Modbus RTU Master Protocol class.

## **Public Member Functions**

• TMbusRtuOverTcpMasterProtocol (TComponent aOwner)

*Constructs a TMbusRtuOverTcpMasterProtocol object and initialises its data.*

• openProtocol ()

*[Connects to a MODBUS/TCP slave](#page-185-0).*

• setPort (word [portNo\)](#page-180-0)

*[Sets the TCP](#page-146-0) port number to be used by the protocol.*

• setClosingTimeout (const integer msTime)

*[Appl](#page-146-1)ies a time-out to socket closure and makes closeProtocol() wait for the server to acknowledge closing before potentially opening a new one.*

• word [getPort](#page-147-0) ()

*Returns the TCP port number used by the protoc[ol.](#page-25-0)*

• boolean isOpen ()

*Re[turns wh](#page-147-1)ether the protocol is open or not.*

• closeProtocol ()

*Closes [an open](#page-61-0) protocol including any associated communication resources (COM ports or sockets).*

• string [getPack](#page-25-0)ageVersion ()

*Returns the package version number.*

## **Public Attributes**

• string hostName

*Host name property (eg '127.0.0.1')*

• word port

*TC[P port prope](#page-178-0)rty (eg 502)*

# **Bit Access**

Table 0:00000 (Coils) and Table 1:00000 (Input Status)

- readCoils (integer slaveAddr, integer startRef, boolean [ ]bitArr) *Modbus function 1 (01 hex), Read Coil Status/Read Coils.*
- readInputDiscretes (integer slaveAddr, integer startRef, boolean [ ]bitArr) *[Modbu](#page-32-0)s function 2 (02 hex), Read Inputs Status/Read Input Discretes.*
- writeCoil (integer slaveAddr, integer bitAddr, boolean bitVal) *[Modbus function](#page-32-1) 5 (05 hex), Force Single Coil/Write Coil.*
- forceMultipleCoils (integer slaveAddr, integer startRef, boolean [ ]bitArr) *[Modbu](#page-33-0)s function 15 (0F hex), Force Multiple Coils.*

# **16-bit Acc[ess](#page-34-0)**

Table 4:00000 (Holding Registers) and Table 3:00000 (Input Registers)

- readMultipleRegisters (integer slaveAddr, integer startRef, word [ ]regArr) *Modbus function 3 (03 hex), Read Holding Registers/Read Multiple Registers.*
- readInputRegisters (integer slaveAddr, integer startRef, word [ ]regArr) *[Modbus function 4 \(0](#page-34-1)4 hex), Read Input Registers.*
- writeSingleRegister (integer slaveAddr, integer regAddr, word regVal) *[Modbus function](#page-35-0) 6 (06 hex), Preset Single Register/Write Single Register.*
- writeMultipleRegisters (integer slaveAddr, integer startRef, word [ ]regArr) *[Modbus function](#page-36-0) 16 (10 hex), Preset Multiple Registers/Write Multiple Registers.*
- maskWriteRegister (integer slaveAddr, integer regAddr, word andMask, word orMask) *[Modbus function 22 \(](#page-36-1)16 hex), Mask Write Register.*
- readWriteRegisters (integer slaveAddr, integer readRef, word [ ]readArr, integer write*←-* [Ref, word \[ \]writeA](#page-37-0)rr)

*Modbus function 23 (17 hex), Read/Write Registers.*

# **32-bit Access**

Table 4:00000 (Holding Registers) and Table 3:00000 (Input Registers)

- readMultipleLongInts (integer slaveAddr, integer startRef, integer [ ]int32Arr) *Modbus function 3 (03 hex) for 32-bit long int data types, Read Holding Registers/Read Multiple Registers as long int data.*
- [readInputLongInts](#page-38-0) (integer slaveAddr, integer startRef, integer [ ]int32Arr) *Modbus function 4 (04 hex) for 32-bit long int data types, Read Input Registers as long int data.*
- [writeMultipleLongI](#page-39-0)nts (integer slaveAddr, integer startRef, integer [ ]int32Arr) *Modbus function 16 (10 hex) for 32-bit long int data types, Preset Multiple Registers/Write Multiple Registers with long int data.*
- [readMultipleFloats](#page-40-0) (integer slaveAddr, integer startRef, single [ ]float32Arr)

*Modbus function 3 (03 hex) for 32-bit float data types, Read Holding Registers/Read Multiple Registers as float data.*

• readInputFloats (integer slaveAddr, integer startRef, single [ ]float32Arr)

*Modbus function 4 (04 hex) for 32-bit float data types, Read Input Registers as float data.*

• writeMultipleFloats (integer slaveAddr, integer startRef, single [ ]float32Arr)

*[Modbus funct](#page-41-0)ion 16 (10 hex) for 32-bit float data types, Preset Multiple Registers/Write Multiple Registers with float data.*

• [readMultipleMod10](#page-42-0)000 (integer slaveAddr, integer startRef, integer [ ]int32Arr)

*Modbus function 3 (03 hex) for 32-bit modulo-10000 long int data types, Read Holding Registers/Read Multiple Registers as modulo-10000 long int data.*

• [readInputMod10000](#page-43-0) (integer slaveAddr, integer startRef, integer [ ]int32Arr) *Modbus function 4 (04 hex) for 32-bit modulo-10000 long int data types, Read Input Reg-*

*isters as modulo-10000 long int data.*

• [writeMultipleMod100](#page-44-0)00 (integer slaveAddr, integer startRef, integer []int32Arr)

*Modbus function 16 (10 hex) for 32-bit modulo-10000 long int data types, Preset Multiple Registers/Write Multiple Registers with modulo-10000 long int data.*

## **64-bit Access**

Table 4:00000 (Holding Registers) and Table 3:00000 (Input Registers)

- readHoldingRegistersI64 (integer slaveAddr, integer startRef, int64 [ ]int64Arr) *Modbus function 3 for 64-bit integer data, Read Holding Registers as int64\_t type.*
- readInputRegistersI64 (integer slaveAddr, integer startRef, int64 [ ]int64Arr) *[Modbus function 4 for 6](#page-46-0)4-bit integer data, Read Holding Registers as int64\_t type.*
- writeMultipleRegistersI64 (integer slaveAddr, integer startRef, int64 [ ]int64Arr) *[Modbus function 16](#page-46-1) (10 Hex) for 64-bit integer data, Write Multiple Registers as int64\_t type.*
- [readHoldingRegistersF64](#page-47-0) (integer slaveAddr, integer startRef, double [ ]doubleArr) *Modbus function 3 for 64-bit floating point data, Read Input Registers as double type.*
- readInputRegistersF64 (integer slaveAddr, integer startRef, double [ ]doubleArr) *[Modbus function 4 for 6](#page-48-0)4-bit floating point data, Read Input Registers as double type.*
- writeMultipleRegistersF64 (integer slaveAddr, integer startRef, double [ ]doubleArr) *[Modbus function 16](#page-49-0) (10 Hex) for 64-bit floating point data, Write Multiple Registers as double type.*

# **Diagnostics**

- readExceptionStatus (integer slaveAddr, byte &statusByte) *Modbus function 7 (07 hex), Read Exception Status.*
- returnQueryData (integer slaveAddr, byte [ ]queryArr, byte [ ]echoArr) *[Modbus function co](#page-50-0)de 8, sub-function 00, Return Query Data.*
- restartCommunicationsOption (integer slaveAddr, boolean clearEventLog) *[Modbus functio](#page-51-0)n code 8, sub-function 01, Restart Communications Option.*

# **Custom Function Codes**

• customFunction (integer slaveAddr, integer functionCode, byte [ ]requestArr, byte [ ]responseArr, integer &responseLen)

*User Defined Function Code [This method ca](#page-22-0)n be used to implement User Defined Function Codes.*

# **Protocol Configuration**

• setTimeout (const integer timeOut)

*Configures time-out.*

• integer getTimeout ()

*[Returns th](#page-53-0)e time-out value.*

• setPollDelay (const integer pollDelay)

*Conf[igures poll de](#page-54-0)lay.*

• integer getPollDelay ()

*[Returns th](#page-54-1)e poll delay tim[e.](#page-64-0)*

• setRetryCnt (const integer retryCnt)

*Conf[igures the aut](#page-54-2)omatic retry setting.*

• integer getRetryCnt ()

*[Returns th](#page-55-1)e automatic ret[ry count.](#page-64-1)*

• integer timeout

*Time[-out port prop](#page-55-0)erty.*

• integer pollDelay

*Poll [delay prop](#page-63-0)erty.*

• integer retryCnt

*Retry [count pro](#page-64-0)perty.*

## **Transmission Statistic Functions**

• cardinal getTotalCounter ()

*Returns how often a message transfer has been executed.*

• resetTotalCounter ()

*Reset[s total message tra](#page-55-2)nsfer counter.*

- cardinal getSuccessCounter () *[Returns how ofte](#page-28-0)n a message transfer was successful.*
- resetSuccessCounter ()

*Reset[s successful message t](#page-55-3)ransfer counter.*

# **Slave Configuration**

• configureBigEndianInts ()

*Configures int data type functions to do a word swap.*

- configureBigEndianInts (integer slaveAddr)
	- *[Enables int data type f](#page-56-0)unctions to do a word swap on a per slave basis.*
- configureSwappedFloats ()
	- *[Configures float data t](#page-56-1)ype functions to do a word swap.*
- configureSwappedFloats (integer slaveAddr)
	- *[Enables float data type f](#page-56-2)unctions to do a word swap on a per slave basis.*
- configureLittleEndianInts ()
	- *[Configures int data type](#page-56-3) functions not to do a word swap.*
- configureLittleEndianInts (integer slaveAddr)
	- *[Disables word swapping](#page-57-0) for int data type functions on a per slave basis.*
- configureIeeeFloats ()
	- *[Configures float data typ](#page-57-1)e functions not to do a word swap.*
- configureIeeeFloats (integer slaveAddr)
	- *[Disables float data](#page-58-0) type functions to do a word swap on a per slave basis.*
- configureStandard32BitMode ()
	- *[Configures all slav](#page-58-1)es for Standard 32-bit Mode.*
- configureStandard32BitMode (integer slaveAddr) *[Configures a slave for Standar](#page-58-2)d 32-bit Register Mode.*
- configureEnron32BitMode ()
	- *[Configures all slaves for Danie](#page-58-3)l/ENRON 32-bit Mode.*
- configureEnron32BitMode (integer slaveAddr)
	- *[Configures all slaves for D](#page-60-0)aniel/ENRON 32-bit Mode.*
- configureCountFromOne ()
	- *[Configures the reference c](#page-60-1)ounting scheme to start with one for all slaves.*
- configureCountFromOne (integer slaveAddr)
	- *[Configures a slave's refe](#page-60-2)rence counting scheme to start with one.*
- configureCountFromZero () *[Configures the reference](#page-60-3) counting scheme to start with zero for all slaves.*
- configureCountFromZero (integer slaveAddr)

*[Configures a slave's refer](#page-61-1)ence counting scheme to start with zero.*

# **6.5.1 De[tailed Description](#page-61-2)**

Encapsulated Modbus RTU Master Protocol class.

This class realises the Encapsulated Modbus RTU master protocol. This protocol is also known as RTU over TCP or RTU/IP and used for example by ISaGraf Soft-PLCs. This class provides functions to establish and to close a TCP/IP connection to the slave as well as data and control functions which can be used after a connection to a slave device has been established successfully. The data and control functions are organized different conformance classes. For a more detailed description of the data and control functions see section Data and Control Functions for all Modbus Protocol Flavours.

It is also possible to instantiate multiple instances of this class for establishing multiple connections to either the same or different hosts.

**See also**

Data and Control Functions for all Modbus Protocol Flavours, IP based Protocols MbusRtuMasterProtocol

# **6.5.2 Const[ructor & Destructor Documentation](#page-18-0)**

**TMbusRtuOverTcpMasterProtocol()** TMbusRtuOverTcpMasterProtocol (

TComponent *aOwner* )

<span id="page-185-0"></span>Constructs a TMbusRtuOverTcpMasterProtocol object and initialises its data.

Exceptions

*EOutOfResources* | [Creation of class failed](#page-180-0)

## **6.5.3 Member Function Documentation**

**openProtocol()** openProtocol ( ) [inherited]

Connects to a MODBUS/TCP slave.

This function establishes a logical network connection between master and slave. After a connection has been established data and control functions can be used. A TCP/IP connection should be closed if it is no longer needed.

**Note**

The default TCP port number is 502.

Exceptions

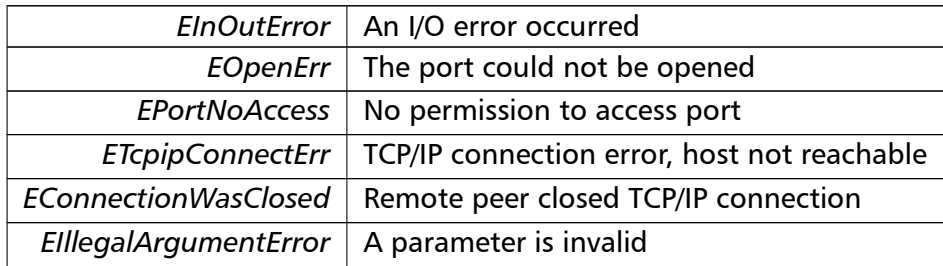

**setPort()** setPort (

word *portNo* ) [inherited]

Sets the TCP port number to be used by the protocol.

#### **Remarks**

Usually the port number remains unchanged and defaults to 502. In this case no call to this function is necessary. However if the port number has to be different from 502 this function must be called *before* opening the connection with openProtocol().

## **Parameters**

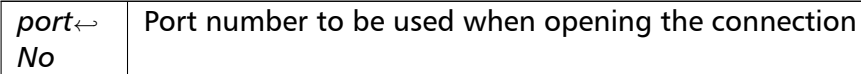

## Exceptions

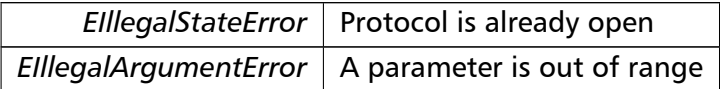

## **setClosingTimeout()** setClosingTimeout (

const integer *msTime* ) [inherited]

Applies a time-out to socket closure and makes closeProtocol() wait for the server to acknowledge closing before potentially opening a new one.

#### **Remarks**

The time-out value is indicative only and not guaranteed to be maintained. How precise it is followed depends on the operating system used, it's scheduling priority and it's system timer resolution.

#### **Note**

A protocol must be closed in order to configure it.

## **Parameters**

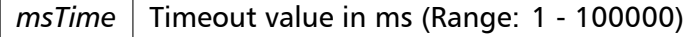

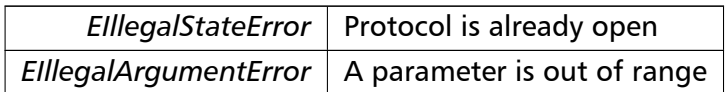

## **getPort()** word getPort ( ) [inherited]

Returns the TCP port number used by the protocol.

## **Returns**

Port number used by the protocol

```
readCoils() readCoils (
```
integer *slaveAddr,* integer *startRef,* boolean [ ] *bitArr* ) [inherited]

Modbus function 1 (01 hex), Read Coil Status/Read Coils.

Reads the contents of the discrete outputs (coils, 0:00000 table).

## **Parameters**

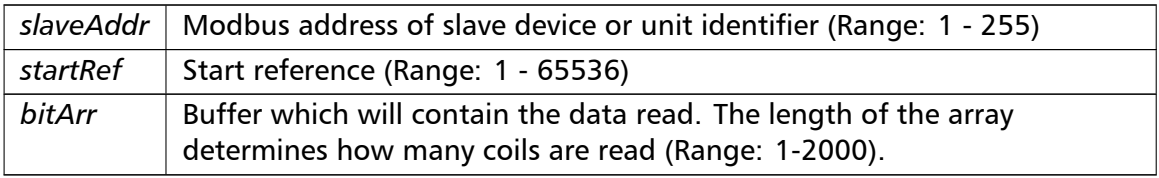

## Exceptions

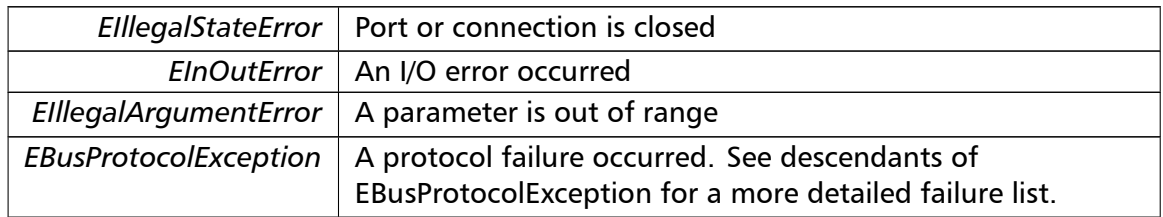

## **Note**

## No broadcast supported

**readInputDiscretes()** readInputDiscretes ( integer *slaveAddr,* integer *startRef,* boolean [ ] *bitArr* ) [inherited]

Modbus function 2 (02 hex), Read Inputs Status/Read Input Discretes.

Reads the contents of the discrete inputs (input status, 1:00000 table).

#### **Parameters**

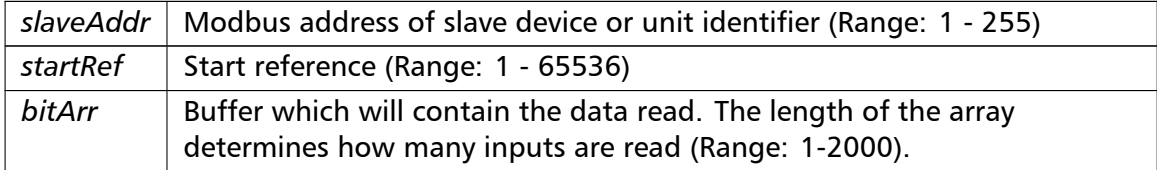

## Exceptions

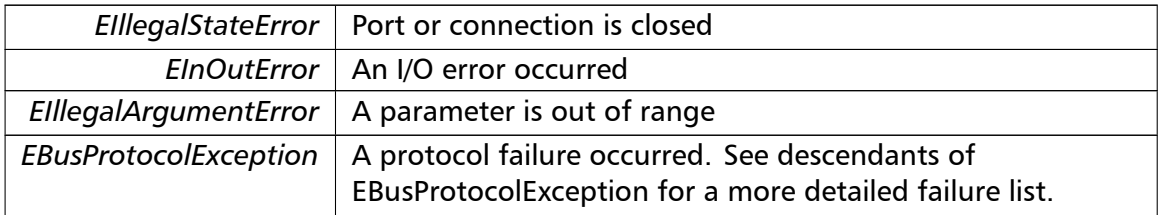

#### **Note**

#### No broadcast supported

## **writeCoil()** writeCoil (

integer *slaveAddr,* integer *bitAddr,* boolean *bitVal* ) [inherited]

Modbus function 5 (05 hex), Force Single Coil/Write Coil.

Sets a single discrete output variable (coil, 0:00000 table) to either ON or OFF.

## **Parameters**

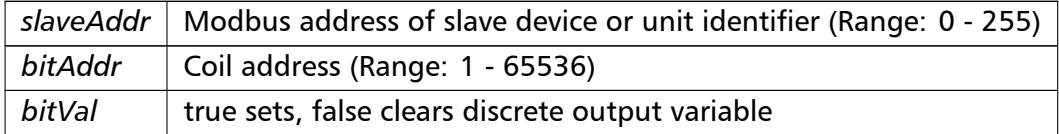

Exceptions

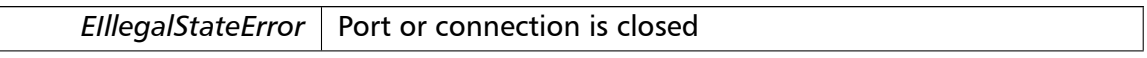

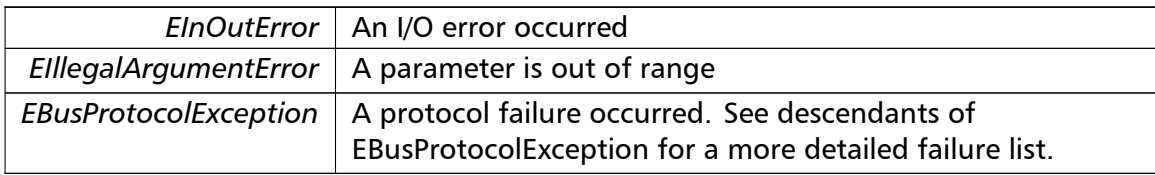

## **Note**

Broadcast supported for serial protocols

# **forceMultipleCoils()** forceMultipleCoils (

integer *slaveAddr,* integer *startRef,* boolean [ ] *bitArr* ) [inherited]

Modbus function 15 (0F hex), Force Multiple Coils.

Writes binary values into a sequence of discrete outputs (coils, 0:00000 table).

## **Parameters**

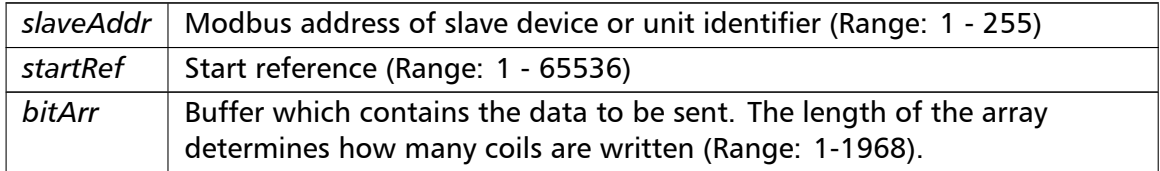

## Exceptions

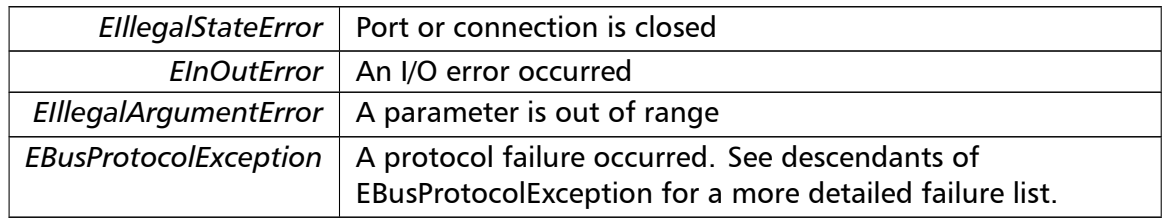

## **Note**

Broadcast supported for serial protocols

```
readMultipleRegisters() readMultipleRegisters (
                       integer slaveAddr,
                       integer startRef,
                       word [ ] regArr ) [inherited]
```
Modbus function 3 (03 hex), Read Holding Registers/Read Multiple Registers. Reads the contents of the output registers (holding registers, 4:00000 table).

#### **Parameters**

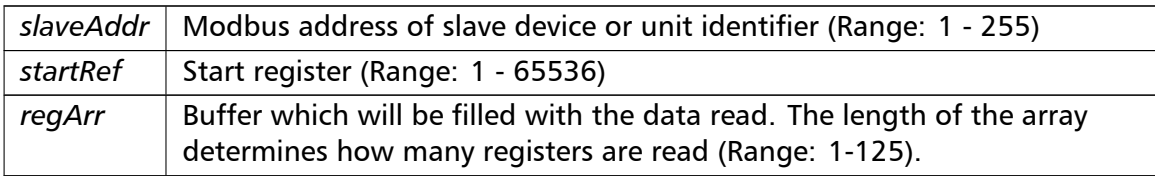

## Exceptions

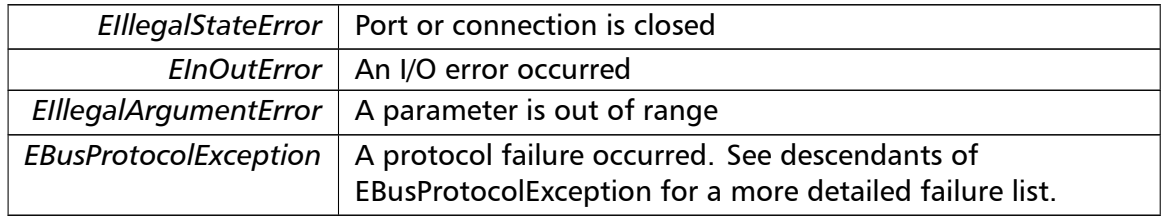

## **Note**

No broadcast supported

```
readInputRegisters() readInputRegisters (
                       integer slaveAddr,
                       integer startRef,
                       word [ ] regArr ) [inherited]
```
Modbus function 4 (04 hex), Read Input Registers.

Read the contents of the input registers (3:00000 table).

#### **Parameters**

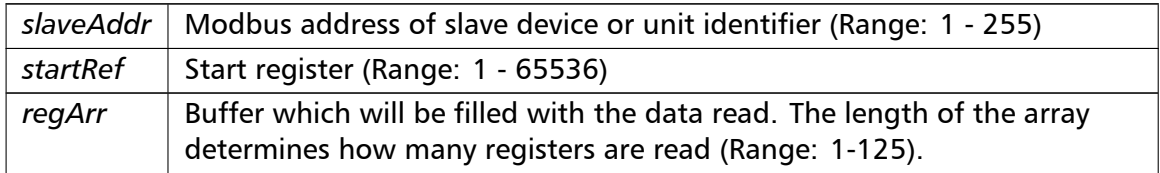

## Exceptions

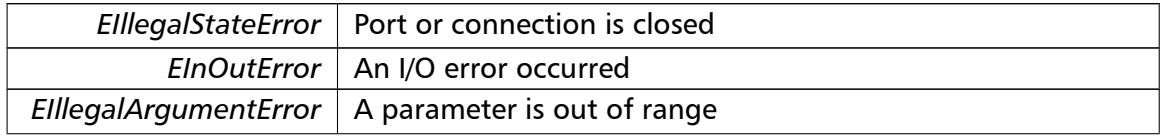

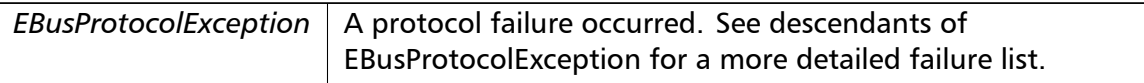

**Note**

No broadcast supported

```
writeSingleRegister() writeSingleRegister (
                       integer slaveAddr,
                       integer regAddr,
                       word regVal ) [inherited]
```
Modbus function 6 (06 hex), Preset Single Register/Write Single Register.

Writes a value into a single output register (holding register, 4:00000 reference).

#### **Parameters**

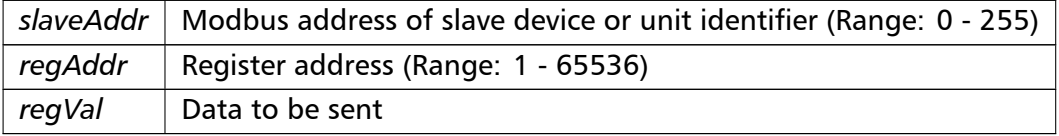

## Exceptions

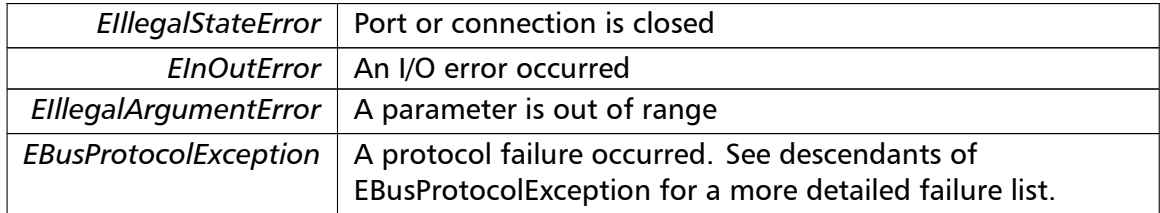

**Note**

Broadcast supported for serial protocols

```
writeMultipleRegisters() writeMultipleRegisters (
                       integer slaveAddr,
                       integer startRef,
                       word [ ] regArr ) [inherited]
```
Modbus function 16 (10 hex), Preset Multiple Registers/Write Multiple Registers.

Writes values into a sequence of output registers (holding registers, 4:00000 table).

## **Parameters**

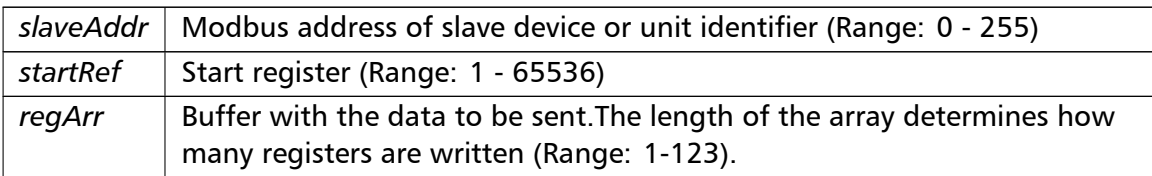

## Exceptions

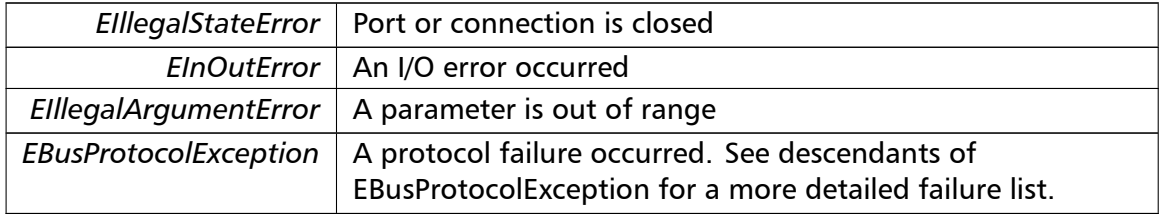

#### **Note**

Broadcast supported for serial protocols

```
maskWriteRegister() maskWriteRegister (
                       integer slaveAddr,
                       integer regAddr,
                       word andMask,
```
Modbus function 22 (16 hex), Mask Write Register.

word *orMask* ) [inherited]

Masks bits according to an AND & an OR mask into a single output register (holding register, 4:00000 reference). Masking is done as follows: result = (currentVal AND and*←-* Mask) OR (orMask AND (NOT andMask))

## **Parameters**

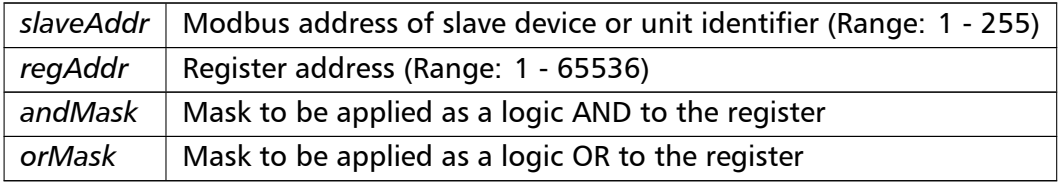

## **Note**

No broadcast supported

```
integer slaveAddr,
integer readRef,
word [ ] readArr,
integer writeRef,
word [ ] writeArr ) [inherited]
```
Modbus function 23 (17 hex), Read/Write Registers.

Combines reading and writing of the output registers in one transaction (holding registers, 4:00000 table).

## **Parameters**

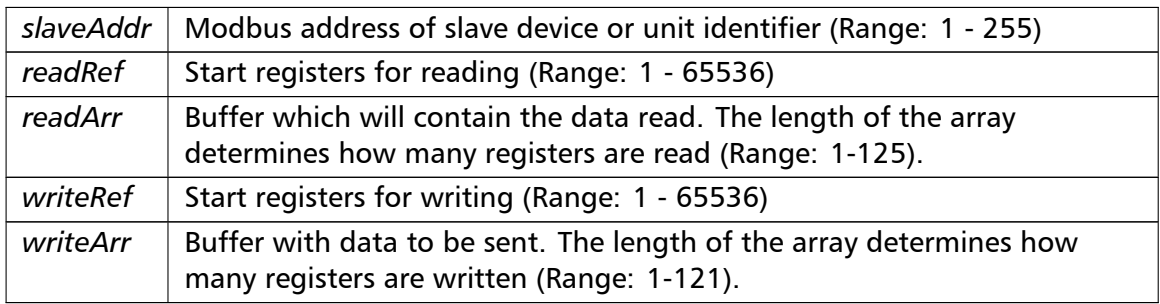

## Exceptions

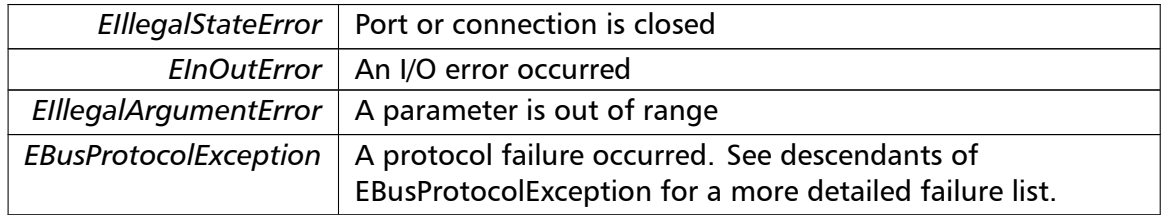

## **Note**

No broadcast supported

```
readMultipleLongInts() readMultipleLongInts (
                       integer slaveAddr,
                       integer startRef,
                       integer [ ] int32Arr ) [inherited]
```
Modbus function 3 (03 hex) for 32-bit long int data types, Read Holding Registers/Read Multiple Registers as long int data.

Reads the contents of pairs of consecutive output registers (holding registers, 4:00000 table) into 32-bit long int values.

#### **Remarks**

Modbus does not know about any other data type than discretes and 16-bit registers. Because a long int value is of 32-bit length, it will be transferred as two consecutive 16-bit registers. This means that the amount of registers transferred with this function is twice the amount of int values passed to this function.

## **Parameters**

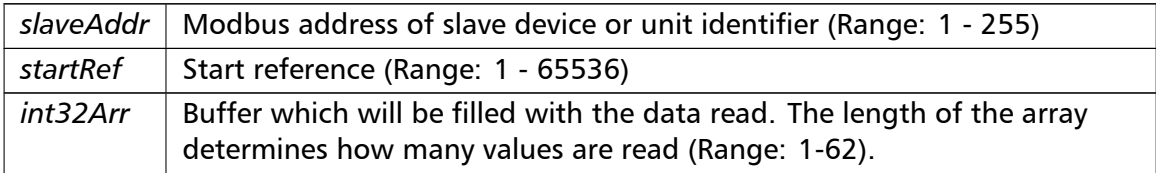

#### Exceptions

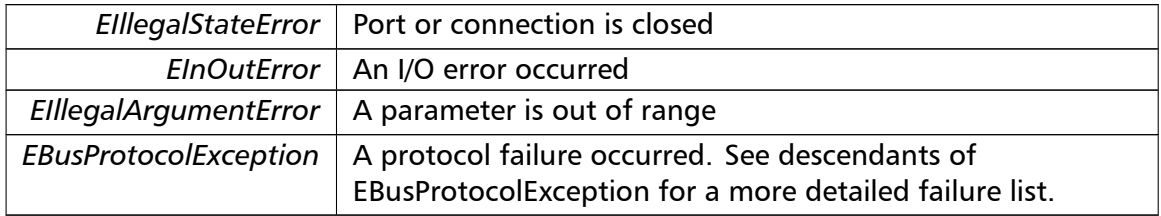

#### **Note**

No broadcast supported

```
readInputLongInts() readInputLongInts (
                       integer slaveAddr,
                       integer startRef,
                       integer [ ] int32Arr ) [inherited]
```
Modbus function 4 (04 hex) for 32-bit long int data types, Read Input Registers as long int data.

Reads the contents of pairs of consecutive input registers (3:00000 table) into 32-bit long int values.

#### **Remarks**

Modbus does not know about any other data type than discretes and 16-bit registers. Because a long int value is of 32-bit length, it will be transferred as two consecutive 16-bit registers. This means that the amount of registers transferred with this function is twice the amount of int values passed to this function.

#### **Parameters**

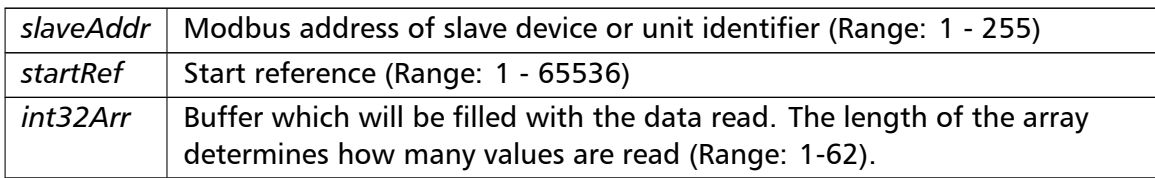

## Exceptions

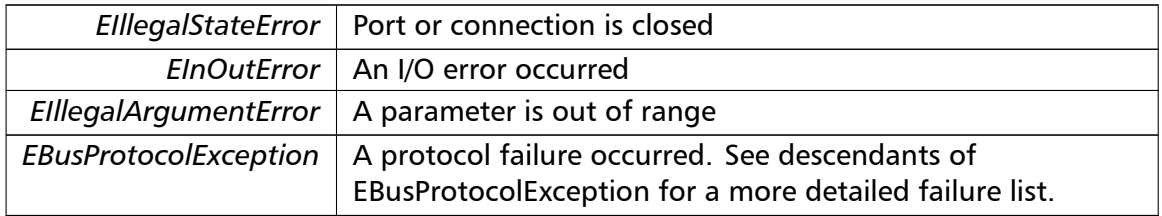

## **Note**

No broadcast supported

```
writeMultipleLongInts() writeMultipleLongInts (
                       integer slaveAddr,
                        integer startRef,
                       integer [ ] int32Arr ) [inherited]
```
Modbus function 16 (10 hex) for 32-bit long int data types, Preset Multiple Registers/*←-* Write Multiple Registers with long int data.

Writes long int values into pairs of output registers (holding registers, 4:00000 table).

## **Remarks**

Modbus does not know about any other data type than discretes and 16-bit registers. Because a long int value is of 32-bit length, it will be transferred as two consecutive 16-bit registers. This means that the amount of registers transferred with this function is twice the amount of int values passed to this function.

## **Parameters**

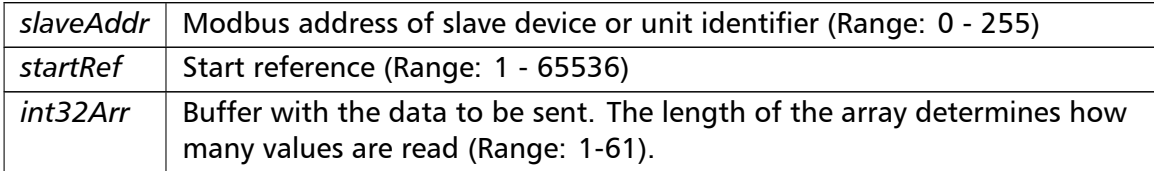

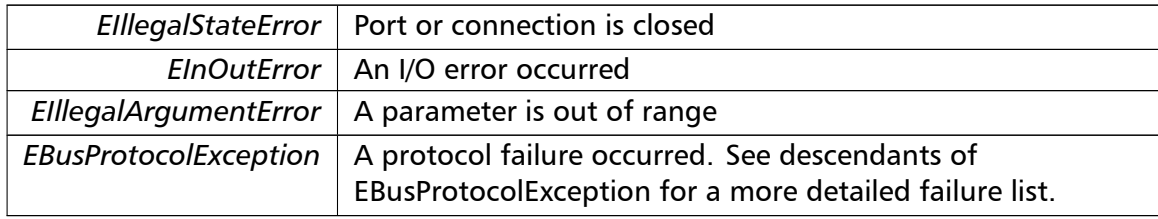

## **Note**

## Broadcast supported for serial protocols

```
readMultipleFloats() readMultipleFloats (
                       integer slaveAddr,
                       integer startRef,
                       single [] float32Arr ) [inherited]
```
Modbus function 3 (03 hex) for 32-bit float data types, Read Holding Registers/Read Multiple Registers as float data.

Reads the contents of pairs of consecutive output registers (holding registers, 4:00000 table) into float values.

## **Remarks**

Modbus does not know about any other data type than discretes and 16-bit registers. Because a float value is of 32-bit length, it will be transferred as two consecutive 16-bit registers. This means that the amount of registers transferred with this function is twice the amount of float values passed to this function.

## **Parameters**

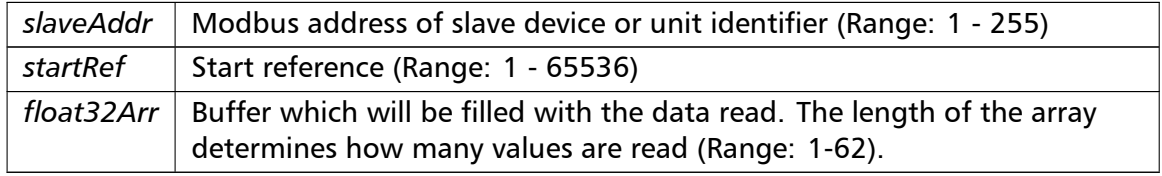

## Exceptions

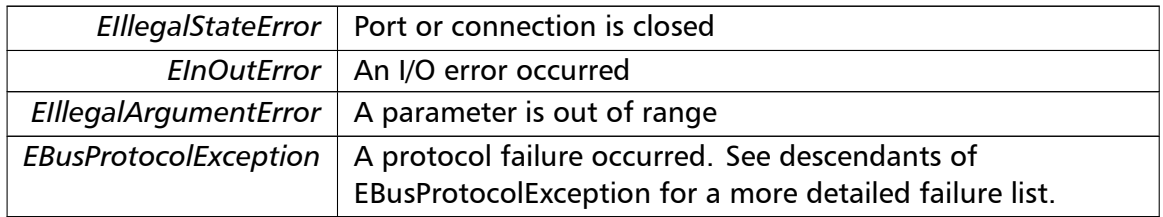

## **Note**

#### No broadcast supported

```
readInputFloats() readInputFloats (
                       integer slaveAddr,
                       integer startRef,
                       single [] float32Arr ) [inherited]
```
Modbus function 4 (04 hex) for 32-bit float data types, Read Input Registers as float data.

Reads the contents of pairs of consecutive input registers (3:00000 table) into float values.

## **Remarks**

Modbus does not know about any other data type than discretes and 16-bit registers. Because a float value is of 32-bit length, it will be transferred as two consecutive 16-bit registers. This means that the amount of registers transferred with this function is twice the amount of float values passed to this function.

## **Parameters**

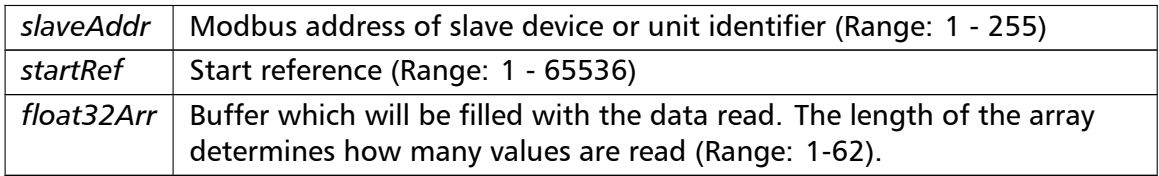

## Exceptions

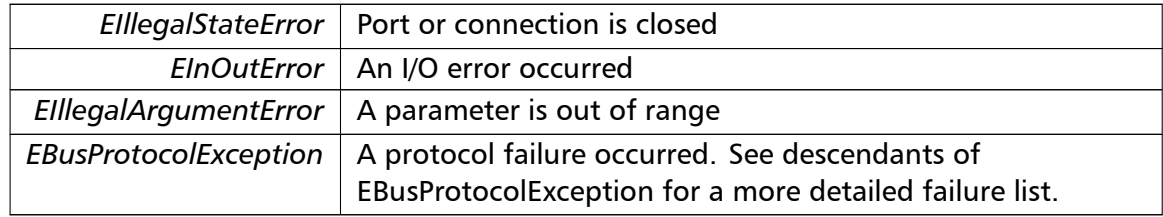

## **Note**

No broadcast supported

```
writeMultipleFloats() writeMultipleFloats (
                       integer slaveAddr,
                       integer startRef,
                       single [] float32Arr ) [inherited]
```
Modbus function 16 (10 hex) for 32-bit float data types, Preset Multiple Registers/Write Multiple Registers with float data.

Writes float values into pairs of output registers (holding registers, 4:00000 table).

## **Remarks**

Modbus does not know about any other data type than discretes and 16-bit registers. Because a float value is of 32-bit length, it will be transferred as two consecutive 16-bit registers. This means that the amount of registers transferred with this function is twice the amount of float values passed to this function.

## **Parameters**

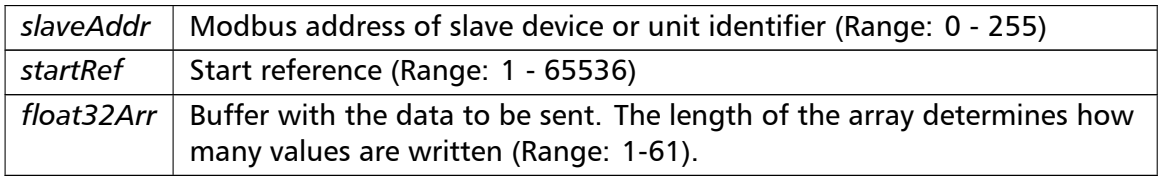

## Exceptions

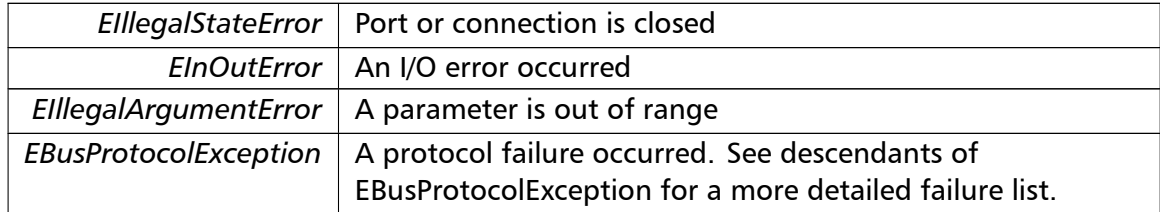

#### **Note**

Broadcast supported for serial protocols

```
readMultipleMod10000() readMultipleMod10000 (
```
integer *slaveAddr,* integer *startRef,* integer [ ] *int32Arr* ) [inherited]

Modbus function 3 (03 hex) for 32-bit modulo-10000 long int data types, Read Holding Registers/Read Multiple Registers as modulo-10000 long int data.

Reads the contents of pairs of consecutive output registers (holding registers, 4:00000 table) representing a modulo-10000 long int value into 32-bit int values and performs number format conversion.

#### **Remarks**

Modbus does not know about any other data type than discretes and 16-bit registers. Because a modulo-10000 value is of 32-bit length, it will be transferred as two consecutive 16-bit registers. This means that the amount of registers transferred with this function is twice the amount of int values passed to this function.

## **Parameters**

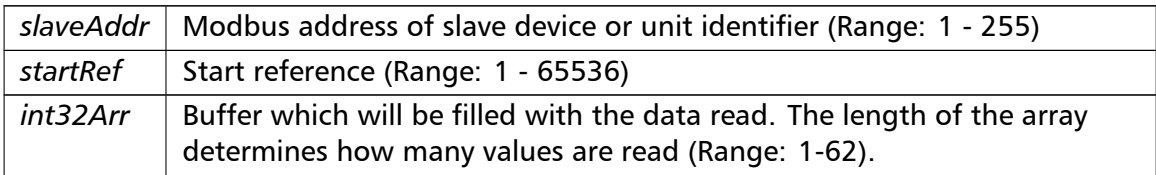

#### Exceptions

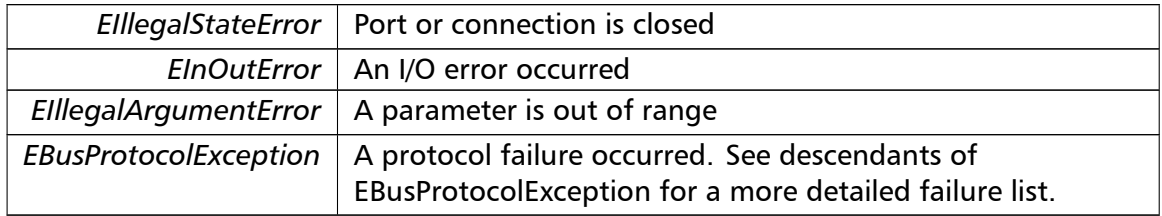

#### **Note**

No broadcast supported

```
readInputMod10000() readInputMod10000 (
                       integer slaveAddr,
                       integer startRef,
                       integer [ ] int32Arr ) [inherited]
```
Modbus function 4 (04 hex) for 32-bit modulo-10000 long int data types, Read Input Registers as modulo-10000 long int data.

Reads the contents of pairs of consecutive input registers (3:00000 table) representing a modulo-10000 long int value into 32-bit long int values and performs number format conversion.

#### **Remarks**

Modbus does not know about any other data type than discretes and 16-bit registers. Because an modulo-10000 value is of 32-bit length, it will be transferred as two consecutive 16-bit registers. This means that the amount of registers transferred with this function is twice the amount of int values passed to this function.

#### **Parameters**

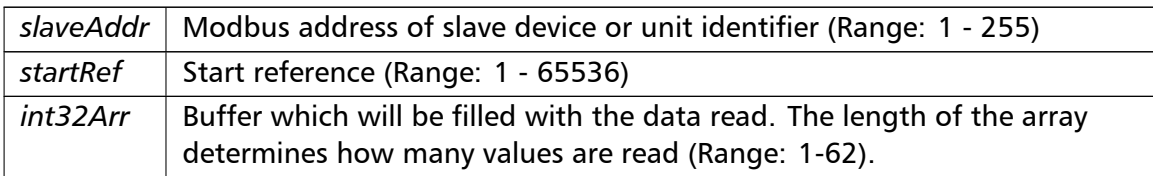

## Exceptions

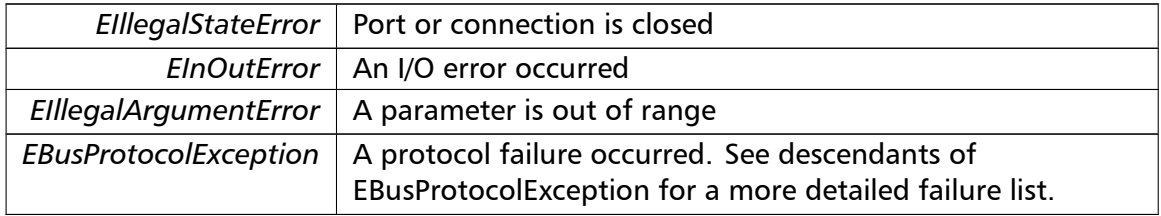

#### **Note**

No broadcast supported

```
writeMultipleMod10000() writeMultipleMod10000 (
```
integer *slaveAddr,* integer *startRef,* integer [ ] *int32Arr* ) [inherited]

Modbus function 16 (10 hex) for 32-bit modulo-10000 long int data types, Preset Multiple Registers/Write Multiple Registers with modulo-10000 long int data.

Writes long int values into pairs of output registers (holding registers, 4:00000 table) representing a modulo-10000 long int value and performs number format conversion.

#### **Remarks**

Modbus does not know about any other data type than discretes and 16-bit registers. Because a modulo-10000 value is of 32-bit length, it will be transferred as two consecutive 16-bit registers. This means that the amount of registers transferred with this function is twice the amount of int values passed to this function.

## **Parameters**

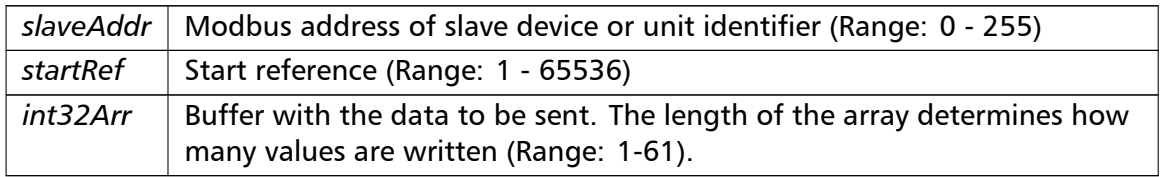

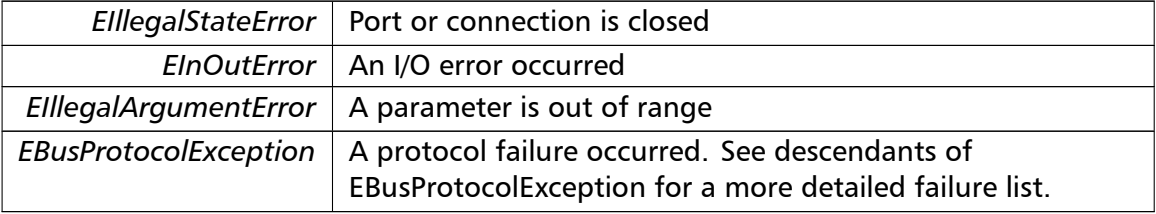

## **Note**

Broadcast supported for serial protocols

**readHoldingRegistersI64()** readHoldingRegistersI64 (

integer *slaveAddr,* integer *startRef,* int64 [ ] *int64Arr* ) [inherited]

Modbus function 3 for 64-bit integer data, Read Holding Registers as int64\_t type.

Reads the contents of quartets of consecutive holding registers (4:00000 table) into 64-bit integer values.

## **Remarks**

Depending on the 32-bit Mode setting, an int64 t will be transferred as four consecutive 16-bit registers (Standard) or as two 32-bit registers (Daniel/Enron).

## **Parameters**

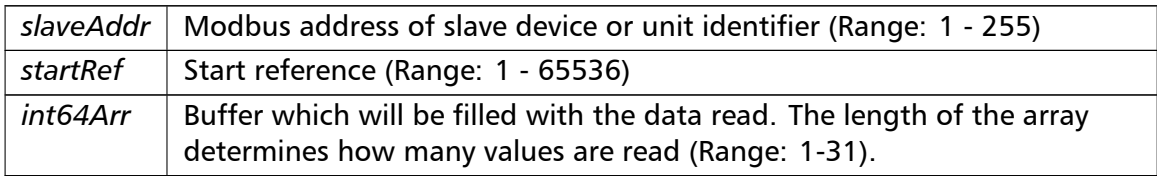

## Exceptions

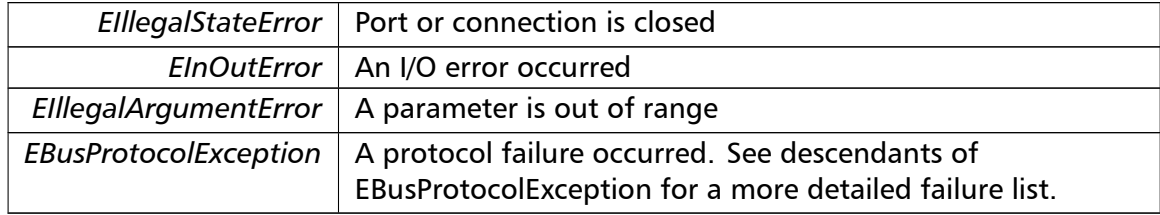

## **Note**

No broadcast supported

```
readInputRegistersI64() readInputRegistersI64 (
                        integer slaveAddr,
                        integer startRef,
                        int64 [ ] int64Arr ) [inherited]
```
Modbus function 4 for 64-bit integer data, Read Holding Registers as int64\_t type.

Reads the contents of quartets of consecutive input registers (3:00000 table) into 64-bit integer values.

#### **Remarks**

Depending on the 32-bit Mode setting, an int64 t will be transferred as four consecutive 16-bit registers (Standard) or as two 32-bit registers (Daniel/Enron).

#### **Parameters**

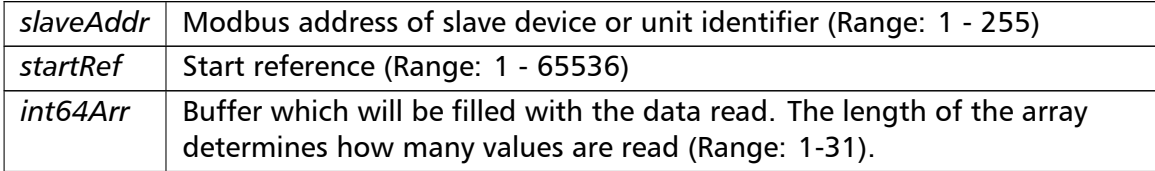

## Exceptions

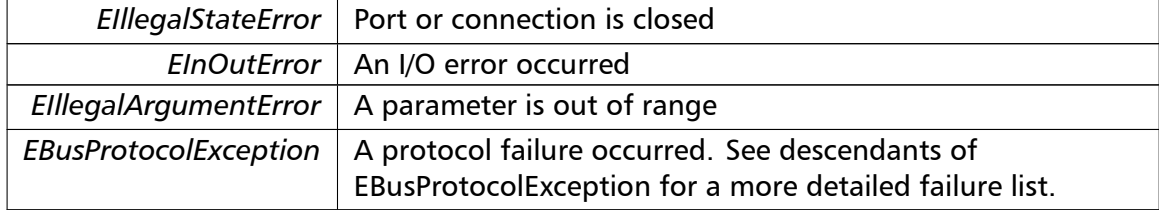

#### **Note**

No broadcast supported

```
writeMultipleRegistersI64() writeMultipleRegistersI64 (
                       integer slaveAddr,
                       integer startRef,
```
int64 [ ] *int64Arr* ) [inherited]

Modbus function 16 (10 Hex) for 64-bit integer data, Write Multiple Registers as int64\_t type.

Writes for 64-bit integer values into quartets of holding registers (4:00000 table).

#### **Remarks**

Depending on the 32-bit Mode setting, an int will be transferred as four consecutive 16-bit registers (Standard) or as two 32-bit registers (Daniel/Enron).

#### **Parameters**

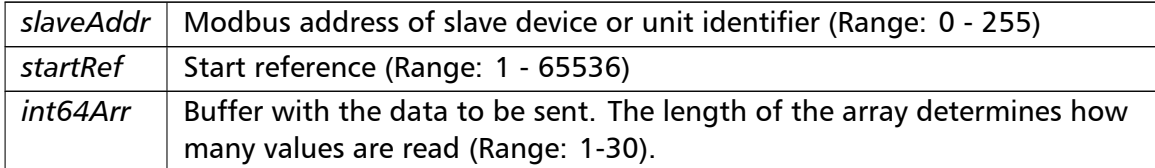

### Exceptions

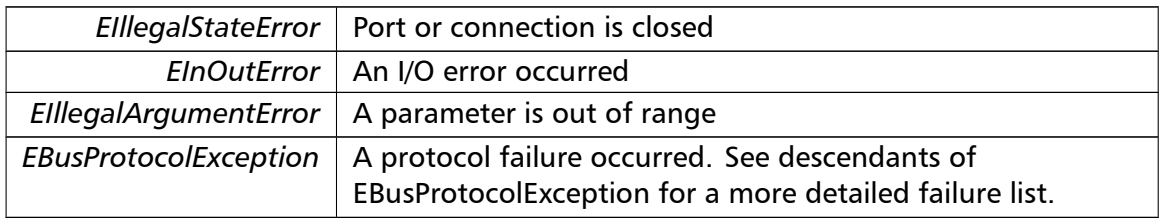

#### **Note**

Broadcast supported for serial protocols

```
readHoldingRegistersF64() readHoldingRegistersF64 (
                       integer slaveAddr,
                       integer startRef,
                       double [] doubleArr ) [inherited]
```
Modbus function 3 for 64-bit floating point data, Read Input Registers as double type.

Reads the contents of quartets of consecutive input registers (4:00000 table) into 64-bit floating point values.

#### **Remarks**

Depending on the 32-bit Mode setting, a double will be transferred as four consecutive 16-bit registers (Standard) or as two 32-bit registers (Daniel/Enron).

#### **Parameters**

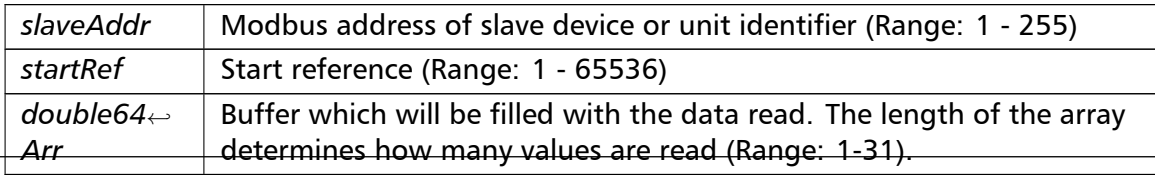

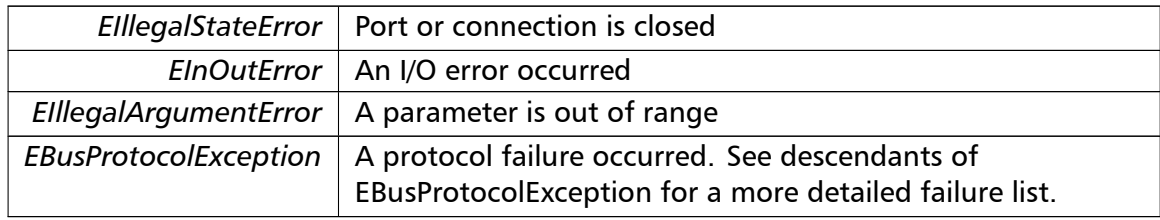

## **Note**

## No broadcast supported

```
readInputRegistersF64() readInputRegistersF64 (
                       integer slaveAddr,
                       integer startRef,
                       double [ ] doubleArr ) [inherited]
```
Modbus function 4 for 64-bit floating point data, Read Input Registers as double type.

Reads the contents of quartets of consecutive input registers (3:00000 table) into 64-bit floating point values.

## **Remarks**

Depending on the 32-bit Mode setting, a double will be transferred as four consecutive 16-bit registers (Standard) or as two 32-bit registers (Daniel/Enron).

## **Parameters**

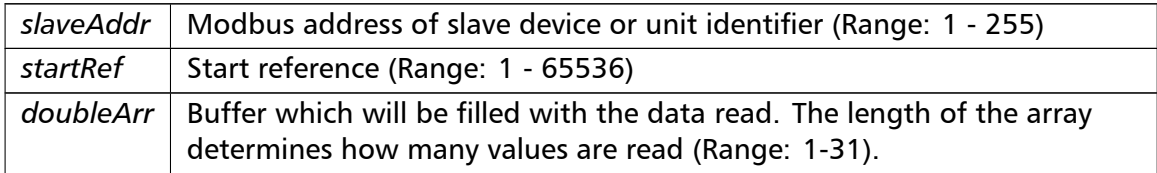

## Exceptions

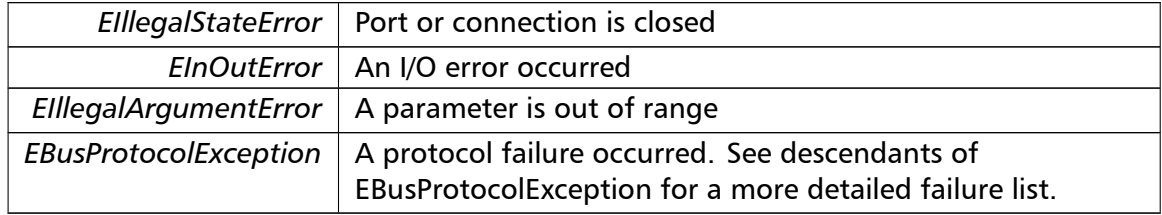

## **Note**

No broadcast supported

```
writeMultipleRegistersF64() writeMultipleRegistersF64 (
```
integer *slaveAddr,* integer *startRef,* double [ ] *doubleArr* ) [inherited]

Modbus function 16 (10 Hex) for 64-bit floating point data, Write Multiple Registers as double type.

Writes for 64-bit floating point values into quartets of holding registers (4:00000 table).

## **Remarks**

Depending on the 32-bit Mode setting, a double will be transferred as four consecutive 16-bit registers (Standard) or as two 32-bit registers (Daniel/Enron).

## **Parameters**

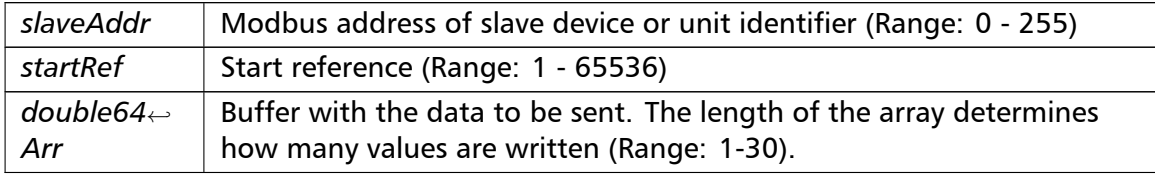

## Exceptions

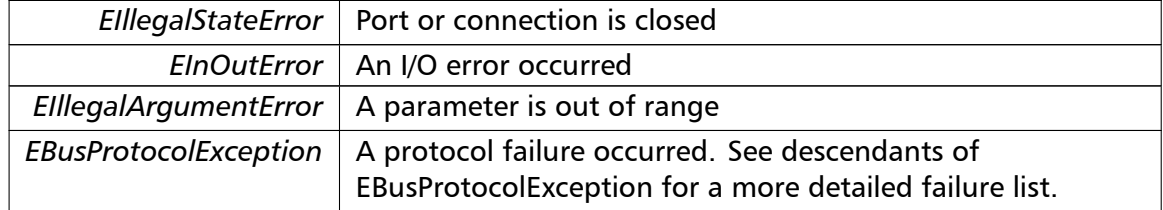

## **Note**

Broadcast supported for serial protocols

```
readExceptionStatus() readExceptionStatus (
                       integer slaveAddr,
                       byte & statusByte ) [inherited]
```
Modbus function 7 (07 hex), Read Exception Status.

Reads the eight exception status coils within the slave device.

## **Parameters**

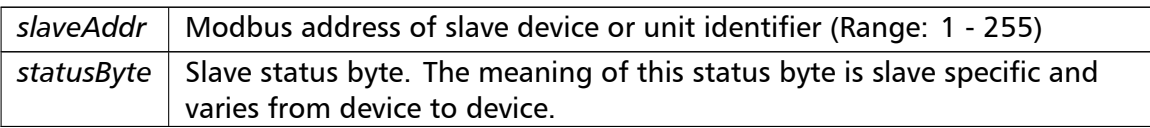

## Exceptions

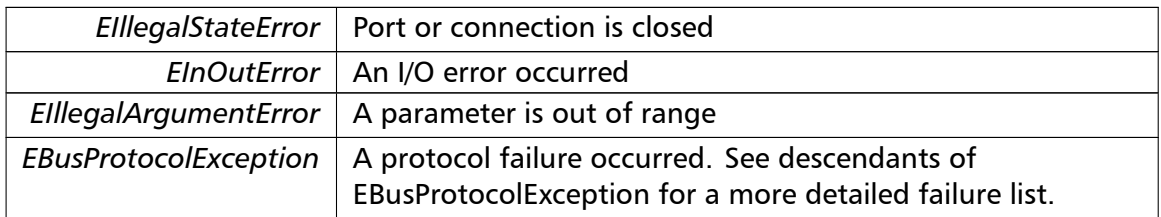

## **Note**

## No broadcast supported

## **returnQueryData()** returnQueryData (

integer *slaveAddr,* byte [ ] *queryArr,* byte [] *echoArr* ) [inherited]

Modbus function code 8, sub-function 00, Return Query Data.

## **Parameters**

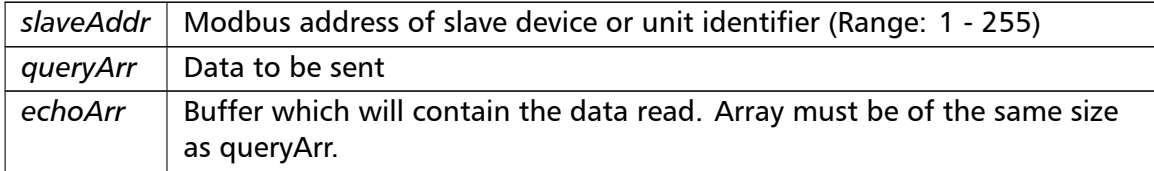

## Exceptions

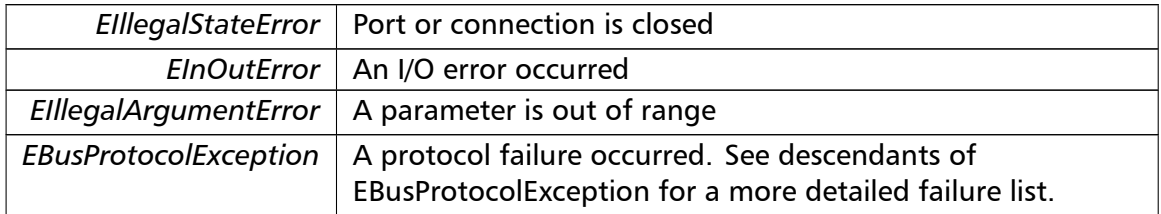

## **Note**

No broadcast supported

## **restartCommunicationsOption()** restartCommunicationsOption ( integer *slaveAddr,* boolean *clearEventLog* ) [inherited]

Modbus function code 8, sub-function 01, Restart Communications Option.

## **Parameters**

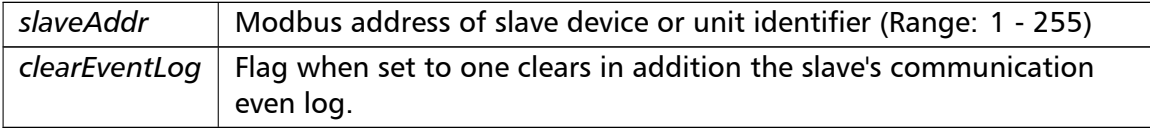

## Exceptions

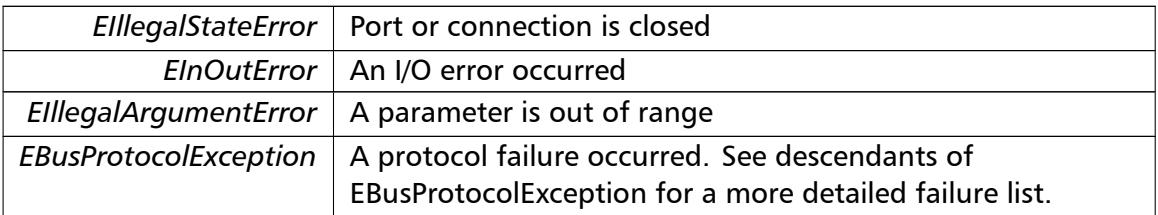

## **Note**

## No broadcast supported

## **setTimeout()** setTimeout (

const integer *timeOut* ) [inherited]

Configures time-out.

This function sets the operation or socket time-out to the specified value.

## **Remarks**

The time-out value is indicative only and not guaranteed to be maintained. How precise it is followed depends on the operating system used, it's scheduling priority and it's system timer resolution.

## **Note**

A protocol must be closed in order to configure it.

#### **Parameters**

 $timeOut$  Timeout value in ms (Range: 1 - 100000)

#### Exceptions

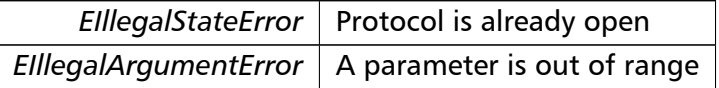

#### **getTimeout()** integer getTimeout ( ) [inherited]

Returns the time-out value.

#### **Remarks**

The time-out value is indicative only and not guaranteed to be maintained. How precise it is followed depends on the operating system used, it's scheduling priority and it's system timer resolution.

## **Returns**

Timeout value in ms

**setPollDelay()** setPollDelay (

const integer *pollDelay* ) [inherited]

Configures poll delay.

This function sets the delay time which applies between two consecutive Modbus read/write. A value of 0 disables the poll delay.

## **Remarks**

The delay value is indicative only and not guaranteed to be maintained. How precise it is followed depends on the operating system used, it's scheduling priority and it's system timer resolution.

#### **Note**

A protocol must be closed in order to configure it.

#### **Parameters**

*pollDelay* | Delay time in ms (Range: 0 - 100000), 0 disables poll delay

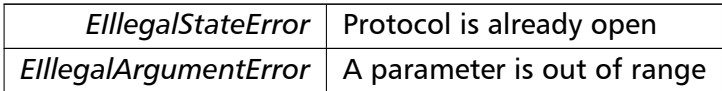

**getPollDelay()** integer getPollDelay ( ) [inherited]

Returns the poll delay time.

**Returns**

Delay time in ms, 0 if poll delay is switched off

**setRetryCnt()** setRetryCnt (

const integer *retryCnt* ) [inherited]

Configures the automatic retry setting.

A value of 0 disables any automatic retries.

**Note**

A protocol must be closed in order to configure it.

## **Parameters**

*retryCnt* | Retry count (Range:  $0 - 10$ ), 0 disables retries

Exceptions

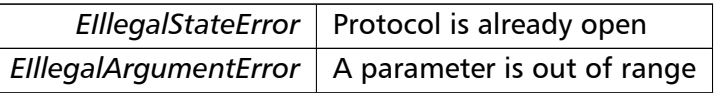

**getRetryCnt()** integer getRetryCnt ( ) [inherited]

Returns the automatic retry count.

**Returns**

Retry count

**getTotalCounter()** cardinal getTotalCounter ( ) [inherited]

Returns how often a message transfer has been executed.

**Returns**

Counter value

**getSuccessCounter()** cardinal getSuccessCounter ( ) [inherited]

Returns how often a message transfer was successful.

**Returns**

Counter value

**configureBigEndianInts() [1/2]** configureBigEndianInts ( ) [inherited]

Configures int data type functions to do a word swap.

Modbus is using little-endian word order for 32-bit values. The data transfer functions operating upon 32-bit int data types can be configured to do a word swap which enables them to read 32-bit data correctly from a big-endian machine.

**configureBigEndianInts() [2/2]** configureBigEndianInts ( integer *slaveAddr* ) [inherited]

Enables int data type functions to do a word swap on a per slave basis.

Modbus is using little-endian word order for 32-bit values. The data transfer functions operating upon 32-bit int data types can be configured to do a word swap which enables them to read 32-bit data correctly from a big-endian machine.

**Parameters**

*slaveAddr* | Modbus address of slave device or unit identifier (Range: 1 - 255). A value of zero configures the behaviour for broadcasting.

Exceptions

*EIllegalArgumentError* | A parameter is out of range

**configureSwappedFloats() [1/2]** configureSwappedFloats ( ) [inherited]

Configures float data type functions to do a word swap.

The data functions operating upon 32-bit float data types can be configured to do a word swap.

**Note**

Most platforms store floats in IEEE 754 little-endian order which does not need a word swap.

```
configureSwappedFloats() [2/2] configureSwappedFloats (
```
integer *slaveAddr* ) [inherited]

Enables float data type functions to do a word swap on a per slave basis.

The data functions operating upon 32-bit float data types can be configured to do a word swap.

#### **Note**

Most platforms store floats in IEEE 754 little-endian order which does not need a word swap.

#### **Parameters**

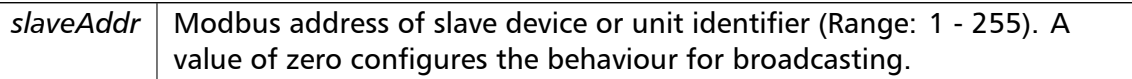

## Exceptions

*EIllegalArgumentError* | A parameter is out of range

**configureLittleEndianInts() [1/2]** configureLittleEndianInts ( ) [inherited]

Configures int data type functions *not* to do a word swap.

This is the default.

```
configureLittleEndianInts() [2/2] configureLittleEndianInts (
                        integer slaveAddr ) [inherited]
```
Disables word swapping for int data type functions on a per slave basis.

Modbus is using little-endian word order for 32-bit values. This setting assumes that the slave also serves 32-bit data in little little-endian word order.

## **Remarks**

This is the default mode

## **Parameters**

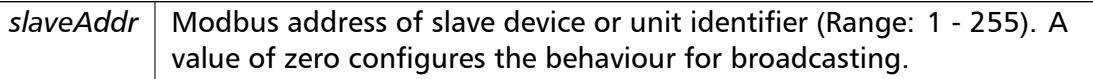

## Exceptions

*EIllegalArgumentError* | A parameter is out of range

**configureIeeeFloats() [1/2]** configureIeeeFloats ( ) [inherited]

Configures float data type functions *not* to do a word swap.

This is the default.

```
configureIeeeFloats() [2/2] configureIeeeFloats (
                       integer slaveAddr ) [inherited]
```
Disables float data type functions to do a word swap on a per slave basis.

Modbus is using little-endian word order for 32-bit values. This setting assumes that the slave also serves 32-bit floats in little little-endian word order which is the most common case.

## **Remarks**

This is the default mode

#### **Parameters**

```
slaveAddr | Modbus address of slave device or unit identifier (Range: 1 - 255). A
            value of zero configures the behaviour for broadcasting.
```
## Exceptions

*EIllegalArgumentError*  $\vert$  A parameter is out of range

**configureStandard32BitMode() [1/2]** configureStandard32BitMode ( ) [inherited]

Configures all slaves for Standard 32-bit Mode.

In Standard 32-bit Register Mode a 32-bit value is transmitted as two consecutive 16-bit Modbus registers.

## **Remarks**

This is the default mode

**configureStandard32BitMode() [2/2]** configureStandard32BitMode (

integer *slaveAddr* ) [inherited]

Configures a slave for Standard 32-bit Register Mode.

In Standard 32-bit Register Mode a 32-bit value is transmitted as two consecutive 16-bit Modbus registers.

## **Parameters**

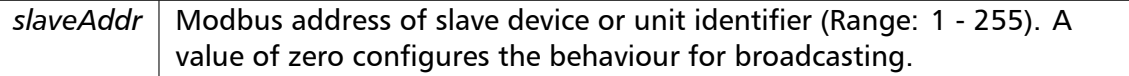

## Exceptions

*EIllegalArgumentError* | A parameter is out of range

## **configureEnron32BitMode() [1/2]** configureEnron32BitMode ( ) [inherited]

Configures all slaves for Daniel/ENRON 32-bit Mode.

Some Modbus flavours like the Daniel/Enron protocol represent a 32-bit value using one 32-bit Modbus register instead of two 16-bit registers.

**configureEnron32BitMode() [2/2]** configureEnron32BitMode (

integer *slaveAddr* ) [inherited]

Configures all slaves for Daniel/ENRON 32-bit Mode.

Some Modbus flavours like the Daniel/Enron protocol represent a 32-bit value using one 32-bit Modbus register instead of two 16-bit registers.

## **Parameters**

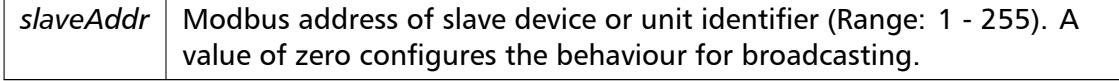

*EIllegalArgumentError* | A parameter is out of range

#### **configureCountFromOne() [1/2]** configureCountFromOne ( ) [inherited]

Configures the reference counting scheme to start with one for all slaves.

This renders the reference range to be 1 to 65536 and register #0 is an illegal register.

**Remarks**

This is the default mode

**configureCountFromOne() [2/2]** configureCountFromOne ( integer *slaveAddr* ) [inherited]

Configures a slave's reference counting scheme to start with one.

This renders the reference range to be 1 to 65536 and register #0 is an illegal register.

## **Parameters**

*slaveAddr* | Modbus address of slave device or unit identifier (Range: 1 - 255). A value of zero configures the behaviour for broadcasting.

## **Remarks**

This is the default mode

Exceptions

*EIllegalArgumentError*  $\vert$  A parameter is out of range

**configureCountFromZero() [1/2]** configureCountFromZero ( ) [inherited]

Configures the reference counting scheme to start with zero for all slaves.

This renders the valid reference range to be 0 to 65535.

This renders the first register to be #0 for all slaves.

**configureCountFromZero() [2/2]** configureCountFromZero (

integer *slaveAddr* ) [inherited]

Configures a slave's reference counting scheme to start with zero.

This is also known as PDU addressing.

This renders the valid reference range to be 0 to 65535.

#### **Parameters**

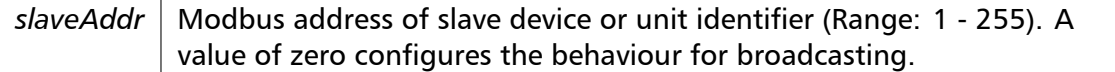

#### Exceptions

*EIllegalArgumentError*  $\vert$  A parameter is out of range

## **isOpen()** boolean isOpen ( ) [inherited]

Returns whether the protocol is open or not.

Return values

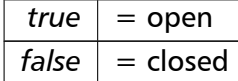

**getPackageVersion()** class string getPackageVersion ( ) [inherited]

Returns the package version number.

#### **Returns**

Package version string

## **6.5.4 Member Data Documentation**

```
hostName string hostName [inherited]
```
Host name property (eg '127.0.0.1')

**Note**

A protocol must be closed in order to configure it.
## **See also**

# fHostName For reading fHostName For writing

**port** word port [inherited]

TCP port property (eg 502)

### **Note**

A protocol must be closed in order to configure it.

### **Remarks**

Usually the port number remains unchanged and defaults to 502. However if the port number has to be different from 502 this property must be called *before* opening the connection with openProtocol().

#### **See also**

getPort For reading setPort For writing

**timeout** integer timeout [inherited]

Time-out port property.

#### **Note**

A protocol must be closed in order to configure it.

# **See also**

getTimeout For reading setTimeout For writing

**pollDelay** integer pollDelay [inherited] Poll delay property.

Delay between two Modbus read/writes in ms

A protocol must be closed in order to configure it.

### **See also**

getPollDelay For reading setPollDelay For writing

**retryCnt** integer retryCnt [inherited]

Retry count property.

**Note**

A protocol must be closed in order to configure it.

# **See also**

getRetryCnt For reading setRetryCnt For writing

# **6.6 TMb[usAsciiO](#page-55-1)[v](#page-55-0)erTcpMasterProtocol Class Reference**

<span id="page-217-0"></span>MODBUS ASCII over TCP Master Protocol class.

# **Public Member Functions**

- TMbusAsciiOverTcpMasterProtocol (TComponent aOwner)
	- *Constructs a TMbusAsciiOverTcpMasterProtocol object and initialises its data.*
- openProtocol ()

*[Connects to a MODBUS/TCP slave.](#page-222-0)*

• setPort (word [portNo\)](#page-217-0)

*[Sets the TCP](#page-146-0) port number to be used by the protocol.*

• setClosingTimeout (const integer msTime)

*[Appl](#page-146-1)ies a time-out to socket closure and makes closeProtocol() wait for the server to acknowledge closing before potentially opening a new one.*

• word [getPort](#page-147-0) ()

*Returns the TCP port number used by the protoc[ol.](#page-25-0)*

• boolean isOpen ()

*Re[turns wh](#page-147-1)ether the protocol is open or not.*

• closeProtocol ()

*Closes [an open](#page-61-0) protocol including any associated communication resources (COM ports or sockets).*

• string [getPack](#page-25-0)ageVersion () *Returns the package version number.*

# **Public Attributes**

• string hostName

*Host name property (eg '127.0.0.1')*

• word port *TC[P port prope](#page-178-0)rty (eg 502)*

# **Bit Access**

Table 0:00000 (Coils) and Table 1:00000 (Input Status)

- readCoils (integer slaveAddr, integer startRef, boolean [ ]bitArr) *Modbus function 1 (01 hex), Read Coil Status/Read Coils.*
- readInputDiscretes (integer slaveAddr, integer startRef, boolean [ ]bitArr) *[Modbu](#page-32-0)s function 2 (02 hex), Read Inputs Status/Read Input Discretes.*
- writeCoil (integer slaveAddr, integer bitAddr, boolean bitVal) *[Modbus function](#page-32-1) 5 (05 hex), Force Single Coil/Write Coil.*
- forceMultipleCoils (integer slaveAddr, integer startRef, boolean [ ]bitArr) *[Modbu](#page-33-0)s function 15 (0F hex), Force Multiple Coils.*

# **16-bit Acc[ess](#page-34-0)**

Table 4:00000 (Holding Registers) and Table 3:00000 (Input Registers)

- readMultipleRegisters (integer slaveAddr, integer startRef, word [ ]regArr) *Modbus function 3 (03 hex), Read Holding Registers/Read Multiple Registers.*
- readInputRegisters (integer slaveAddr, integer startRef, word [ ]regArr) *[Modbus function 4 \(0](#page-34-1)4 hex), Read Input Registers.*
- writeSingleRegister (integer slaveAddr, integer regAddr, word regVal) *[Modbus function](#page-35-0) 6 (06 hex), Preset Single Register/Write Single Register.*
- writeMultipleRegisters (integer slaveAddr, integer startRef, word [ ]regArr) *[Modbus function](#page-36-0) 16 (10 hex), Preset Multiple Registers/Write Multiple Registers.*
- maskWriteRegister (integer slaveAddr, integer regAddr, word andMask, word orMask) *[Modbus function 22 \(](#page-36-1)16 hex), Mask Write Register.*
- readWriteRegisters (integer slaveAddr, integer readRef, word [ ]readArr, integer write*←-* [Ref, word \[ \]writeA](#page-37-0)rr)

*Modbus function 23 (17 hex), Read/Write Registers.*

# **32-bit Access**

Table 4:00000 (Holding Registers) and Table 3:00000 (Input Registers)

• readMultipleLongInts (integer slaveAddr, integer startRef, integer [ ]int32Arr)

*Modbus function 3 (03 hex) for 32-bit long int data types, Read Holding Registers/Read Multiple Registers as long int data.*

• readInputLongInts (integer slaveAddr, integer startRef, integer [ ]int32Arr)

*Modbus function 4 (04 hex) for 32-bit long int data types, Read Input Registers as long int data.*

• [writeMultipleLongI](#page-39-0)nts (integer slaveAddr, integer startRef, integer [ ]int32Arr)

*Modbus function 16 (10 hex) for 32-bit long int data types, Preset Multiple Registers/Write Multiple Registers with long int data.*

• [readMultipleFloats](#page-40-0) (integer slaveAddr, integer startRef, single [ ]float32Arr)

*Modbus function 3 (03 hex) for 32-bit float data types, Read Holding Registers/Read Multiple Registers as float data.*

• [readInputFloats](#page-41-0) (integer slaveAddr, integer startRef, single [ ]float32Arr)

*Modbus function 4 (04 hex) for 32-bit float data types, Read Input Registers as float data.*

• writeMultipleFloats (integer slaveAddr, integer startRef, single [ ]float32Arr)

*[Modbus funct](#page-41-1)ion 16 (10 hex) for 32-bit float data types, Preset Multiple Registers/Write Multiple Registers with float data.*

• [readMultipleMod10](#page-42-0)000 (integer slaveAddr, integer startRef, integer [ ]int32Arr)

*Modbus function 3 (03 hex) for 32-bit modulo-10000 long int data types, Read Holding Registers/Read Multiple Registers as modulo-10000 long int data.*

• [readInputMod10000](#page-43-0) (integer slaveAddr, integer startRef, integer [ ]int32Arr)

*Modbus function 4 (04 hex) for 32-bit modulo-10000 long int data types, Read Input Registers as modulo-10000 long int data.*

• [writeMultipleMod100](#page-44-0)00 (integer slaveAddr, integer startRef, integer [ ]int32Arr)

*Modbus function 16 (10 hex) for 32-bit modulo-10000 long int data types, Preset Multiple Registers/Write Multiple Registers with modulo-10000 long int data.*

# **64-bit Access**

Table 4:00000 (Holding Registers) and Table 3:00000 (Input Registers)

- readHoldingRegistersI64 (integer slaveAddr, integer startRef, int64 [ ]int64Arr) *Modbus function 3 for 64-bit integer data, Read Holding Registers as int64\_t type.*
- readInputRegistersI64 (integer slaveAddr, integer startRef, int64 [ ]int64Arr) *[Modbus function 4 for 6](#page-46-0)4-bit integer data, Read Holding Registers as int64\_t type.*
- writeMultipleRegistersI64 (integer slaveAddr, integer startRef, int64 [ ]int64Arr) *[Modbus function 16](#page-46-1) (10 Hex) for 64-bit integer data, Write Multiple Registers as int64\_t type.*
- [readHoldingRegistersF64](#page-47-0) (integer slaveAddr, integer startRef, double [ ]doubleArr) *Modbus function 3 for 64-bit floating point data, Read Input Registers as double type.*
- readInputRegistersF64 (integer slaveAddr, integer startRef, double [ ]doubleArr) *[Modbus function 4 for 6](#page-48-0)4-bit floating point data, Read Input Registers as double type.*
- writeMultipleRegistersF64 (integer slaveAddr, integer startRef, double [ ]doubleArr) *[Modbus function 16](#page-49-0) (10 Hex) for 64-bit floating point data, Write Multiple Registers as double type.*

# **Diagnostics**

- readExceptionStatus (integer slaveAddr, byte &statusByte) *Modbus function 7 (07 hex), Read Exception Status.*
- returnQueryData (integer slaveAddr, byte [ ]queryArr, byte [ ]echoArr) *[Modbus function co](#page-50-0)de 8, sub-function 00, Return Query Data.*
- restartCommunicationsOption (integer slaveAddr, boolean clearEventLog) *[Modbus functio](#page-51-0)n code 8, sub-function 01, Restart Communications Option.*

# **Custom F[unction Codes](#page-51-1)**

• customFunction (integer slaveAddr, integer functionCode, byte [ ]requestArr, byte [ ]responseArr, integer &responseLen)

*User Defined Function Code [This method ca](#page-22-0)n be used to implement User Defined Function Codes.*

# **Protocol Configuration**

- setTimeout (const integer timeOut)
	- *Configures time-out.*
- integer getTimeout () *[Returns th](#page-53-0)e time-out value.*
- setPollDelay (const integer pollDelay) *Conf[igures poll de](#page-54-0)lay.*
- integer getPollDelay () *[Returns th](#page-54-1)e poll delay tim[e.](#page-64-0)*
- setRetryCnt (const integer retryCnt) *Conf[igures the aut](#page-54-2)omatic retry setting.*
- integer getRetryCnt () *[Returns th](#page-55-1)e automatic ret[ry count.](#page-64-1)*
- integer timeout
	- *Time[-out port prop](#page-55-0)erty.*
- integer pollDelay
	- *Poll [delay prop](#page-63-0)erty.*
- integer retryCnt
	- *Retry [count pro](#page-64-0)perty.*

# **Transmission Sta[tistic Fu](#page-64-1)nctions**

- cardinal getTotalCounter ()
	- *Returns how often a message transfer has been executed.*
- resetTotalCounter ()
	- *Reset[s total message tra](#page-55-2)nsfer counter.*

• cardinal getSuccessCounter ()

*Returns how often a message transfer was successful.*

• resetSuccessCounter () *Reset[s successful message t](#page-55-3)ransfer counter.*

# **Slave Configuration**

• configureBigEndianInts ()

*Configures int data type functions to do a word swap.*

- configureBigEndianInts (integer slaveAddr)
	- *[Enables int data type f](#page-56-0)unctions to do a word swap on a per slave basis.*
- configureSwappedFloats ()
	- *[Configures float data t](#page-56-1)ype functions to do a word swap.*
- configureSwappedFloats (integer slaveAddr)

*[Enables float data type f](#page-56-2)unctions to do a word swap on a per slave basis.*

• configureLittleEndianInts ()

*[Configures int data type](#page-56-3) functions not to do a word swap.*

• configureLittleEndianInts (integer slaveAddr)

*[Disables word swapping](#page-57-0) for int data type functions on a per slave basis.*

• configureleeeFloats ()

*[Configures float data typ](#page-57-1)e functions not to do a word swap.*

• configureIeeeFloats (integer slaveAddr)

*[Disables float data](#page-58-0) type functions to do a word swap on a per slave basis.*

• configureStandard32BitMode ()

*[Configures all slav](#page-58-1)es for Standard 32-bit Mode.*

• configureStandard32BitMode (integer slaveAddr)

*[Configures a slave for Standar](#page-58-2)d 32-bit Register Mode.*

- configureEnron32BitMode () *[Configures all slaves for Danie](#page-58-3)l/ENRON 32-bit Mode.*
- configureEnron32BitMode (integer slaveAddr)
	- *[Configures all slaves for D](#page-60-0)aniel/ENRON 32-bit Mode.*
- configureCountFromOne ()
	- *[Configures the reference c](#page-60-1)ounting scheme to start with one for all slaves.*
- configureCountFromOne (integer slaveAddr)

*[Configures a slave's refe](#page-60-2)rence counting scheme to start with one.*

- configureCountFromZero () *[Configures the reference](#page-60-3) counting scheme to start with zero for all slaves.*
- configureCountFromZero (integer slaveAddr)

*[Configures a slave's refer](#page-61-1)ence counting scheme to start with zero.*

# **6.6.1 Detailed Description**

MODBUS ASCII over TCP Master Protocol class.

This class realises the Modbus ASCII master protocol using TCP as transport layer. This class provides functions to establish and to close a TCP/IP connection to the slave as well as data and control functions which can be used after a connection to a slave device has been established successfully. The data and control functions are organized different conformance classes. For a more detailed description of the data and control functions see section Data and Control Functions for all Modbus Protocol Flavours.

It is also possible to instantiate multiple instances of this class for establishing multiple connections to either the same or different hosts.

**See also**

Data and Control Functions for all Modbus Protocol Flavours, IP based Protocols MbusAsciiMasterProtocol

# **6.6.2 Const[ructor & Destructor Documentation](#page-18-0)**

### **TMbusAsciiOverTcpMasterProtocol()** TMbusAsciiOverTcpMasterProtocol (

TComponent *aOwner* )

<span id="page-222-0"></span>Constructs a TMbusAsciiOverTcpMasterProtocol object and initialises its data.

Exceptions

*EOutOfResources* [Creation of class failed](#page-217-0)

# **6.6.3 Member Function Documentation**

### **openProtocol()** openProtocol ( ) [inherited]

Connects to a MODBUS/TCP slave.

This function establishes a logical network connection between master and slave. After a connection has been established data and control functions can be used. A TCP/IP connection should be closed if it is no longer needed.

**Note**

The default TCP port number is 502.

Exceptions

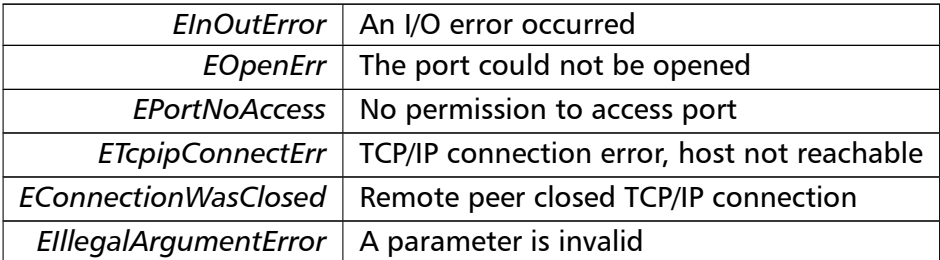

**setPort()** setPort (

word *portNo* ) [inherited]

Sets the TCP port number to be used by the protocol.

### **Remarks**

Usually the port number remains unchanged and defaults to 502. In this case no call to this function is necessary. However if the port number has to be different from 502 this function must be called *before* opening the connection with openProtocol().

### **Parameters**

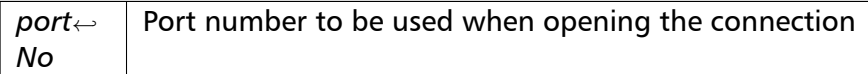

### Exceptions

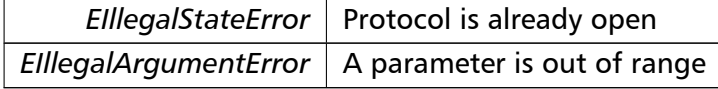

**setClosingTimeout()** setClosingTimeout (

```
const integer msTime ) [inherited]
```
Applies a time-out to socket closure and makes closeProtocol() wait for the server to acknowledge closing before potentially opening a new one.

### **Remarks**

The time-out value is indicative only and not guaranteed to be maintained. How precise it is followed depends on the operating system used, it's scheduling priority and it's system timer resolution.

A protocol must be closed in order to configure it.

**Parameters**

```
msTime Timeout value in ms (Range: 1 - 100000)
```
Exceptions

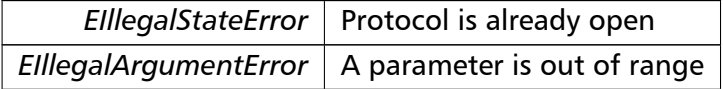

# **getPort()** word getPort ( ) [inherited]

Returns the TCP port number used by the protocol.

#### **Returns**

Port number used by the protocol

```
readCoils() readCoils (
```

```
integer slaveAddr,
integer startRef,
boolean [ ] bitArr ) [inherited]
```
Modbus function 1 (01 hex), Read Coil Status/Read Coils.

Reads the contents of the discrete outputs (coils, 0:00000 table).

# **Parameters**

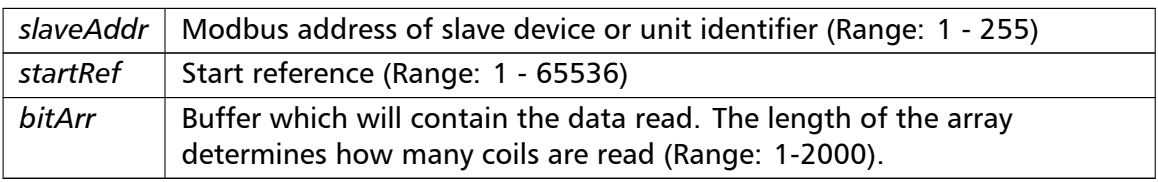

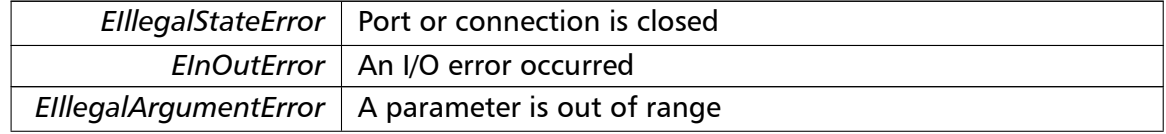

Exceptions

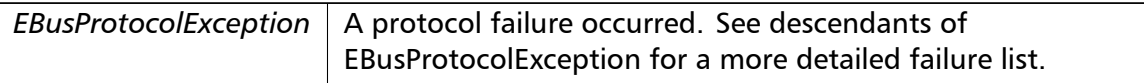

**Note**

No broadcast supported

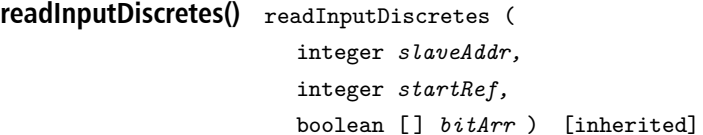

Modbus function 2 (02 hex), Read Inputs Status/Read Input Discretes.

Reads the contents of the discrete inputs (input status, 1:00000 table).

#### **Parameters**

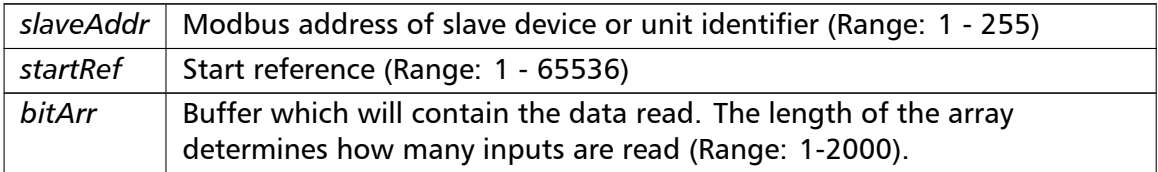

# Exceptions

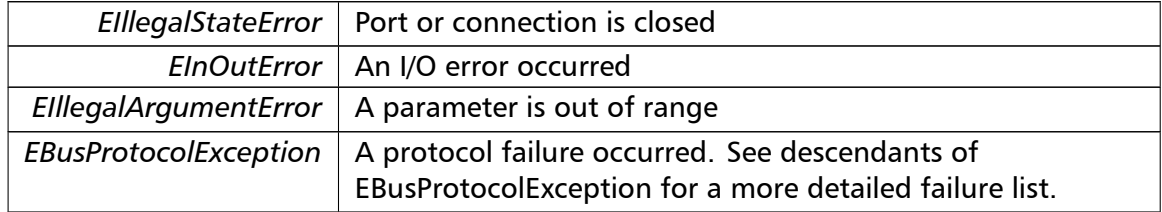

**Note**

No broadcast supported

```
writeCoil() writeCoil (
```
integer *slaveAddr,* integer *bitAddr,* boolean *bitVal* ) [inherited]

Modbus function 5 (05 hex), Force Single Coil/Write Coil.

Sets a single discrete output variable (coil, 0:00000 table) to either ON or OFF.

# **Parameters**

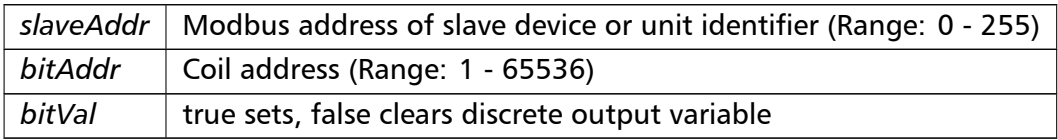

# Exceptions

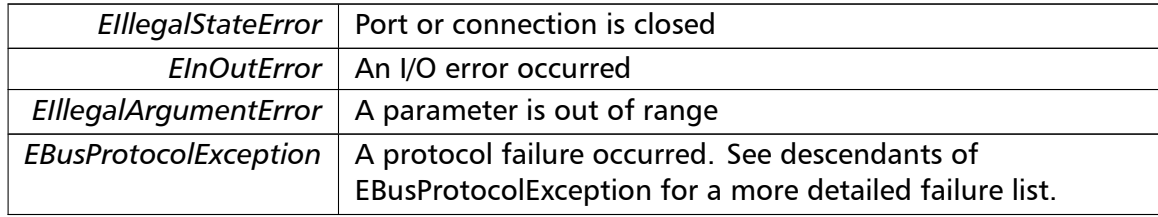

# **Note**

Broadcast supported for serial protocols

# **forceMultipleCoils()** forceMultipleCoils (

integer *slaveAddr,* integer *startRef,* boolean [ ] *bitArr* ) [inherited]

Modbus function 15 (0F hex), Force Multiple Coils.

Writes binary values into a sequence of discrete outputs (coils, 0:00000 table).

# **Parameters**

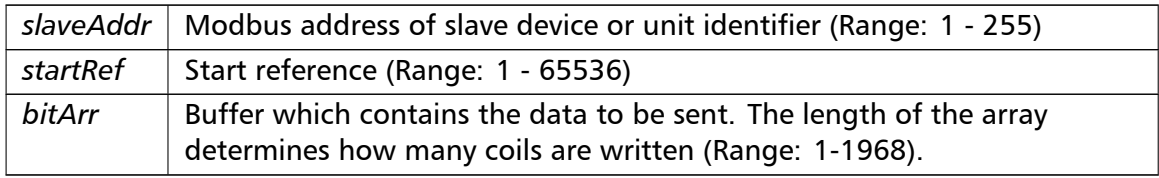

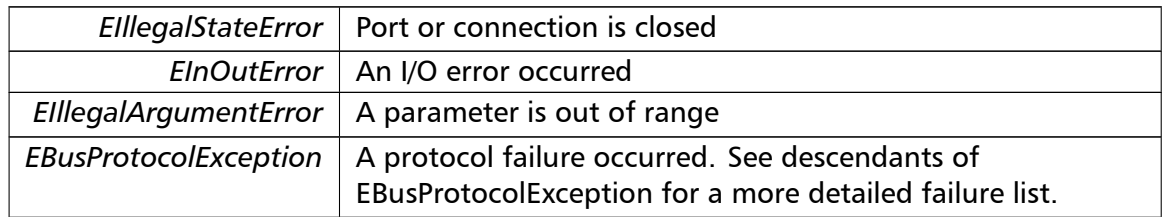

# Broadcast supported for serial protocols

# **readMultipleRegisters()** readMultipleRegisters ( integer *slaveAddr,* integer *startRef,* word [ ] *regArr* ) [inherited]

Modbus function 3 (03 hex), Read Holding Registers/Read Multiple Registers.

Reads the contents of the output registers (holding registers, 4:00000 table).

### **Parameters**

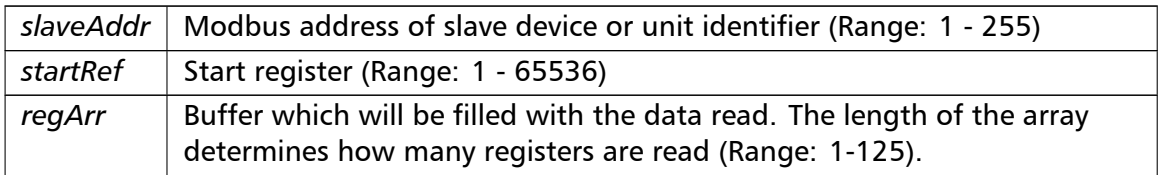

# Exceptions

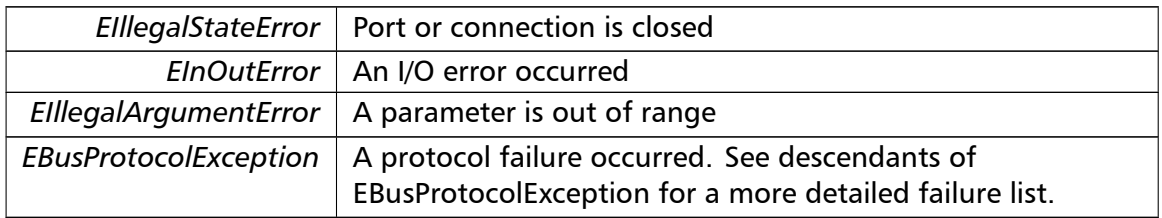

### **Note**

No broadcast supported

```
readInputRegisters() readInputRegisters (
                       integer slaveAddr,
```

```
integer startRef,
word [ ] regArr ) [inherited]
```
Modbus function 4 (04 hex), Read Input Registers.

Read the contents of the input registers (3:00000 table).

### **Parameters**

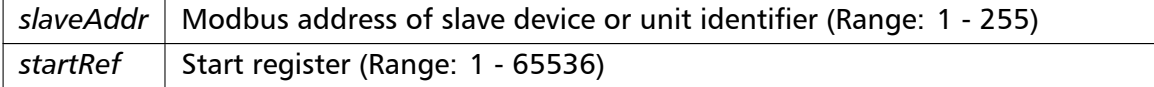

# **Parameters**

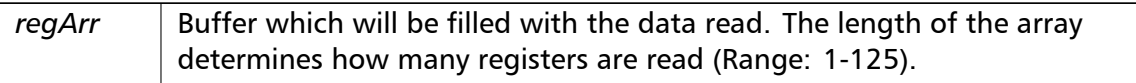

# Exceptions

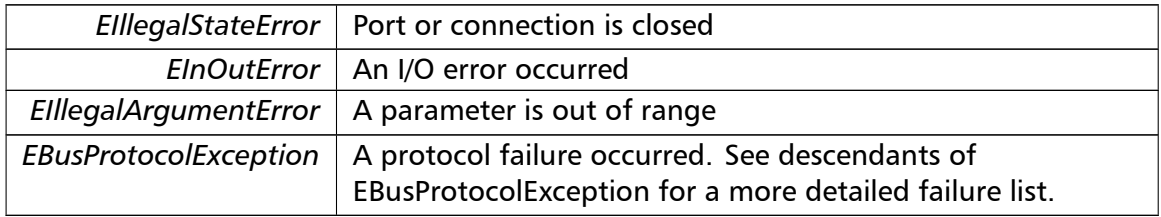

### **Note**

# No broadcast supported

# **writeSingleRegister()** writeSingleRegister (

integer *slaveAddr,* integer *regAddr,* word *regVal* ) [inherited]

Modbus function 6 (06 hex), Preset Single Register/Write Single Register.

Writes a value into a single output register (holding register, 4:00000 reference).

# **Parameters**

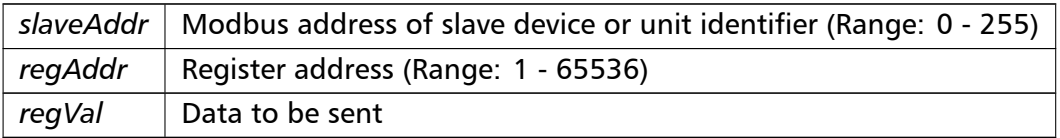

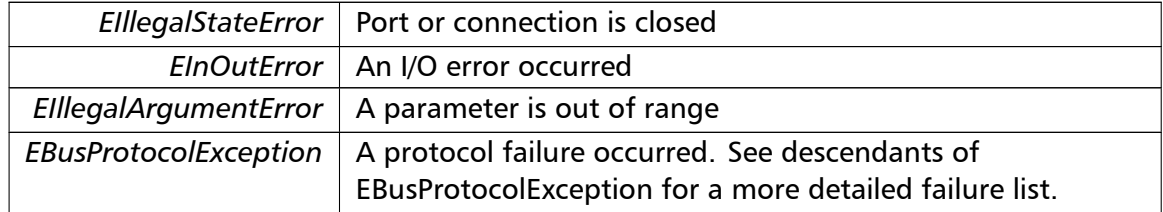

# Broadcast supported for serial protocols

# **writeMultipleRegisters()** writeMultipleRegisters ( integer *slaveAddr,* integer *startRef,* word [ ] *regArr* ) [inherited]

Modbus function 16 (10 hex), Preset Multiple Registers/Write Multiple Registers.

Writes values into a sequence of output registers (holding registers, 4:00000 table).

### **Parameters**

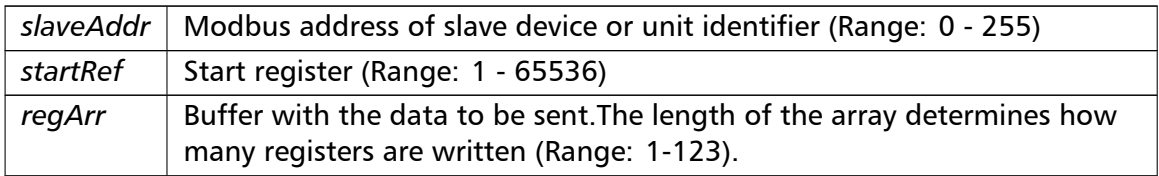

# Exceptions

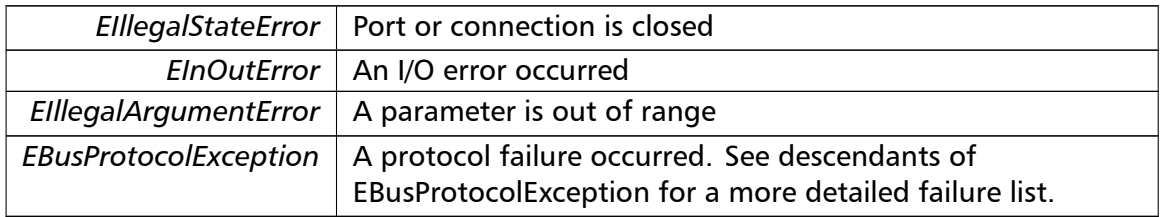

### **Note**

Broadcast supported for serial protocols

```
maskWriteRegister() maskWriteRegister (
```
integer *slaveAddr,* integer *regAddr,* word *andMask,* word *orMask* ) [inherited]

Modbus function 22 (16 hex), Mask Write Register.

Masks bits according to an AND & an OR mask into a single output register (holding register, 4:00000 reference). Masking is done as follows: result = (currentVal AND and*←-* Mask) OR (orMask AND (NOT andMask))

## **Parameters**

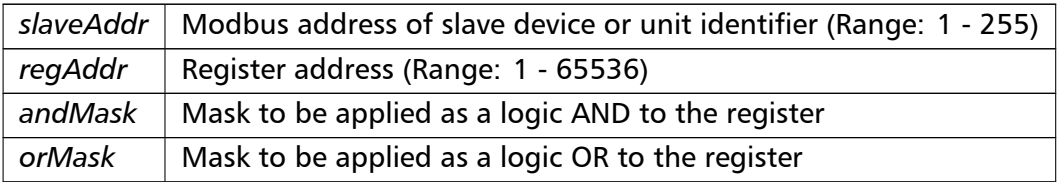

# **Note**

No broadcast supported

```
readWriteRegisters() readWriteRegisters (
                       integer slaveAddr,
                       integer readRef,
                       word [ ] readArr,
                       integer writeRef,
                       word [ ] writeArr ) [inherited]
```
Modbus function 23 (17 hex), Read/Write Registers.

Combines reading and writing of the output registers in one transaction (holding registers, 4:00000 table).

## **Parameters**

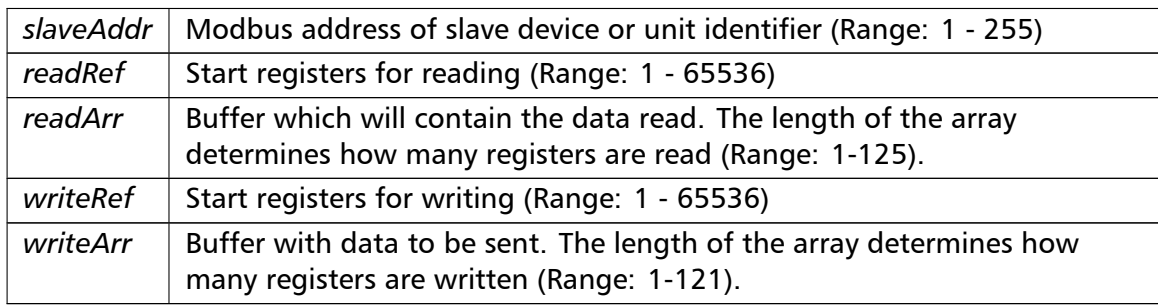

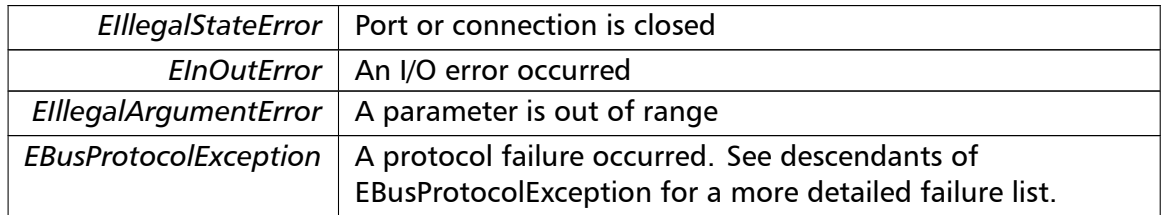

### No broadcast supported

```
readMultipleLongInts() readMultipleLongInts (
                       integer slaveAddr,
                       integer startRef,
                       integer [ ] int32Arr ) [inherited]
```
Modbus function 3 (03 hex) for 32-bit long int data types, Read Holding Registers/Read Multiple Registers as long int data.

Reads the contents of pairs of consecutive output registers (holding registers, 4:00000 table) into 32-bit long int values.

### **Remarks**

Modbus does not know about any other data type than discretes and 16-bit registers. Because a long int value is of 32-bit length, it will be transferred as two consecutive 16-bit registers. This means that the amount of registers transferred with this function is twice the amount of int values passed to this function.

### **Parameters**

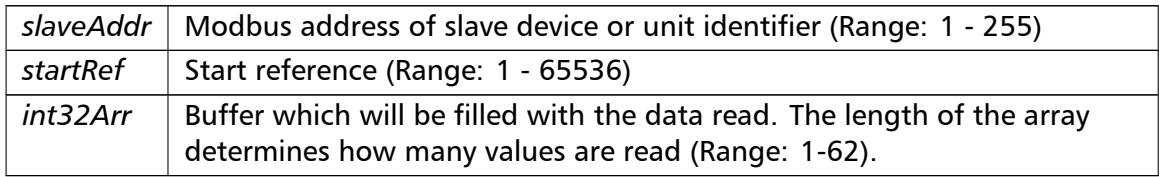

### Exceptions

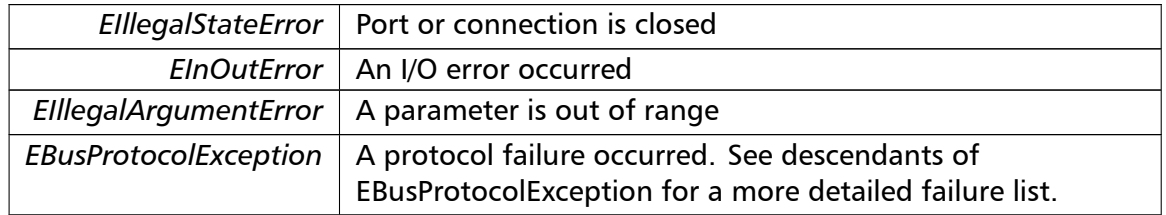

#### **Note**

No broadcast supported

**readInputLongInts()** readInputLongInts ( integer *slaveAddr,*

```
integer startRef,
integer [ ] int32Arr ) [inherited]
```
Modbus function 4 (04 hex) for 32-bit long int data types, Read Input Registers as long int data.

Reads the contents of pairs of consecutive input registers (3:00000 table) into 32-bit long int values.

## **Remarks**

Modbus does not know about any other data type than discretes and 16-bit registers. Because a long int value is of 32-bit length, it will be transferred as two consecutive 16-bit registers. This means that the amount of registers transferred with this function is twice the amount of int values passed to this function.

### **Parameters**

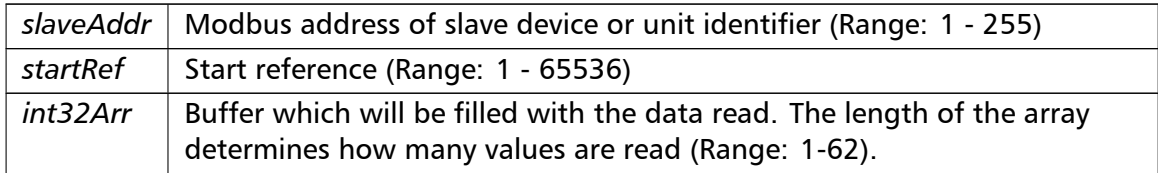

### Exceptions

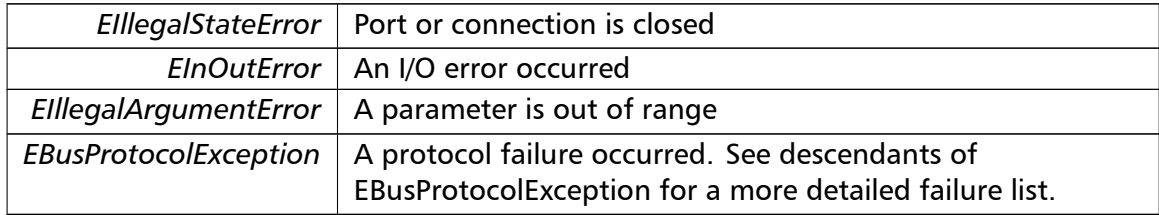

#### **Note**

### No broadcast supported

```
writeMultipleLongInts() writeMultipleLongInts (
                        integer slaveAddr,
                        integer startRef,
                        integer [ ] int32Arr ) [inherited]
```
Modbus function 16 (10 hex) for 32-bit long int data types, Preset Multiple Registers/*←-* Write Multiple Registers with long int data.

Writes long int values into pairs of output registers (holding registers, 4:00000 table).

### **Remarks**

Modbus does not know about any other data type than discretes and 16-bit registers. Because a long int value is of 32-bit length, it will be transferred as two consecutive 16-bit registers. This means that the amount of registers transferred with this function is twice the amount of int values passed to this function.

### **Parameters**

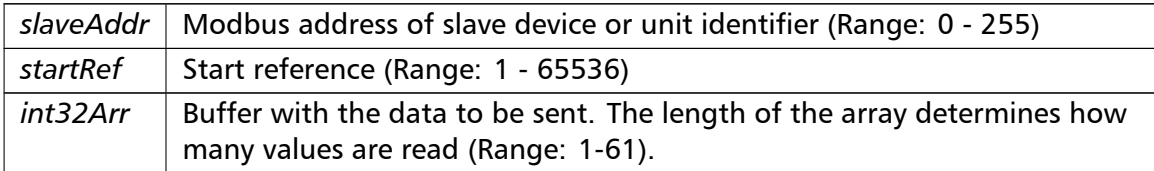

### Exceptions

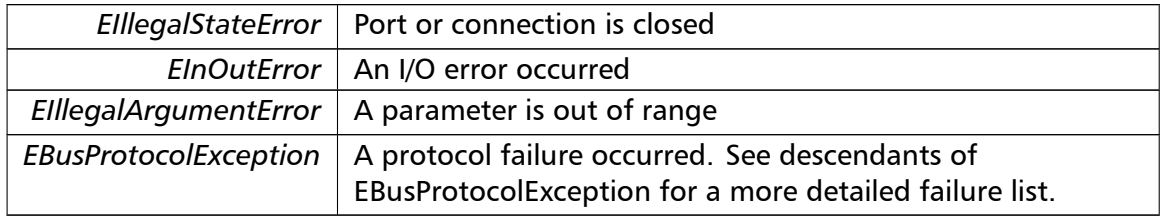

#### **Note**

Broadcast supported for serial protocols

```
readMultipleFloats() readMultipleFloats (
                       integer slaveAddr,
                       integer startRef,
                       single [] float32Arr ) [inherited]
```
Modbus function 3 (03 hex) for 32-bit float data types, Read Holding Registers/Read Multiple Registers as float data.

Reads the contents of pairs of consecutive output registers (holding registers, 4:00000 table) into float values.

### **Remarks**

Modbus does not know about any other data type than discretes and 16-bit registers. Because a float value is of 32-bit length, it will be transferred as two consecutive 16-bit registers. This means that the amount of registers transferred with this function is twice the amount of float values passed to this function.

#### **Parameters**

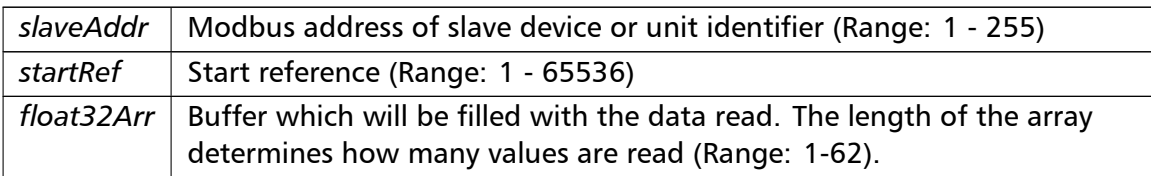

# Exceptions

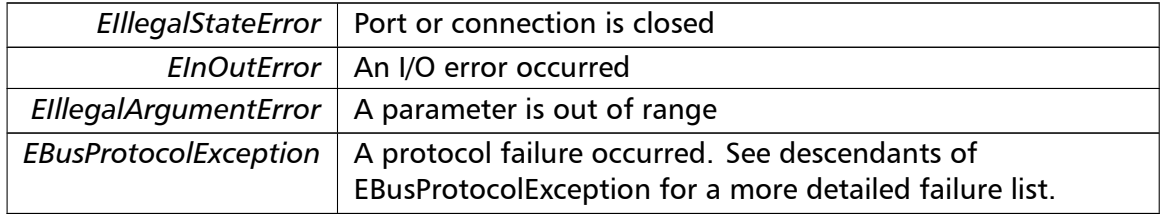

### **Note**

No broadcast supported

```
readInputFloats() readInputFloats (
```

```
integer slaveAddr,
integer startRef,
single [] float32Arr ) [inherited]
```
Modbus function 4 (04 hex) for 32-bit float data types, Read Input Registers as float data.

Reads the contents of pairs of consecutive input registers (3:00000 table) into float values.

#### **Remarks**

Modbus does not know about any other data type than discretes and 16-bit registers. Because a float value is of 32-bit length, it will be transferred as two consecutive 16-bit registers. This means that the amount of registers transferred with this function is twice the amount of float values passed to this function.

#### **Parameters**

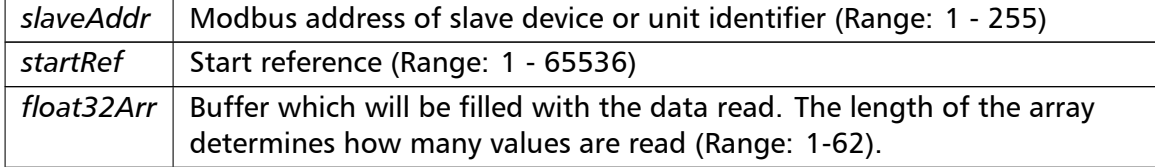

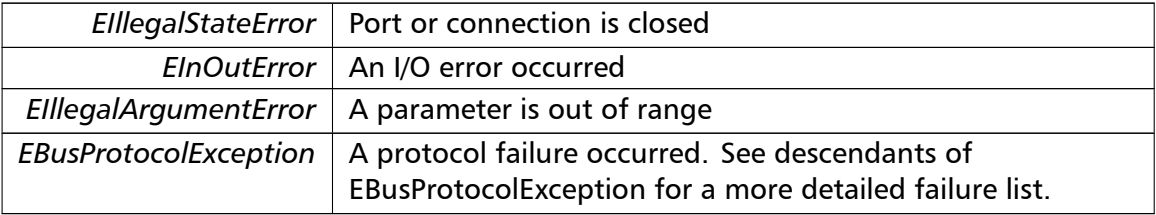

# Exceptions

# **Note**

# No broadcast supported

```
writeMultipleFloats() writeMultipleFloats (
                       integer slaveAddr,
                       integer startRef,
                       single [] float32Arr ) [inherited]
```
Modbus function 16 (10 hex) for 32-bit float data types, Preset Multiple Registers/Write Multiple Registers with float data.

Writes float values into pairs of output registers (holding registers, 4:00000 table).

# **Remarks**

Modbus does not know about any other data type than discretes and 16-bit registers. Because a float value is of 32-bit length, it will be transferred as two consecutive 16-bit registers. This means that the amount of registers transferred with this function is twice the amount of float values passed to this function.

# **Parameters**

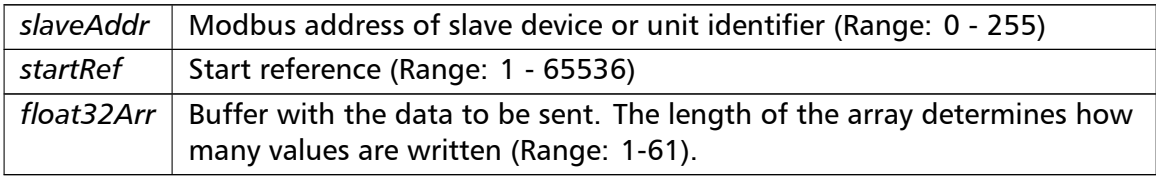

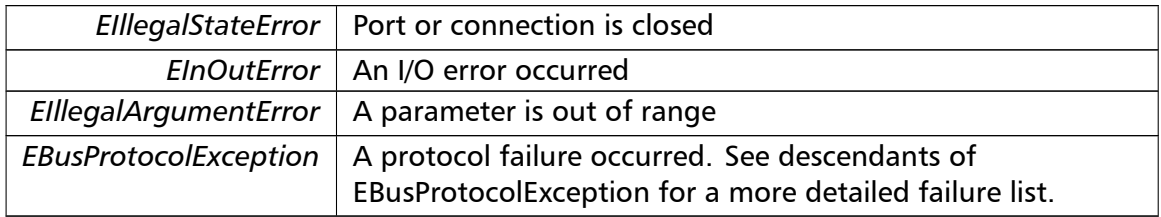

### Broadcast supported for serial protocols

**readMultipleMod10000()** readMultipleMod10000 ( integer *slaveAddr,* integer *startRef,* integer [ ] *int32Arr* ) [inherited]

> Modbus function 3 (03 hex) for 32-bit modulo-10000 long int data types, Read Holding Registers/Read Multiple Registers as modulo-10000 long int data.

> Reads the contents of pairs of consecutive output registers (holding registers, 4:00000 table) representing a modulo-10000 long int value into 32-bit int values and performs number format conversion.

#### **Remarks**

Modbus does not know about any other data type than discretes and 16-bit registers. Because a modulo-10000 value is of 32-bit length, it will be transferred as two consecutive 16-bit registers. This means that the amount of registers transferred with this function is twice the amount of int values passed to this function.

#### **Parameters**

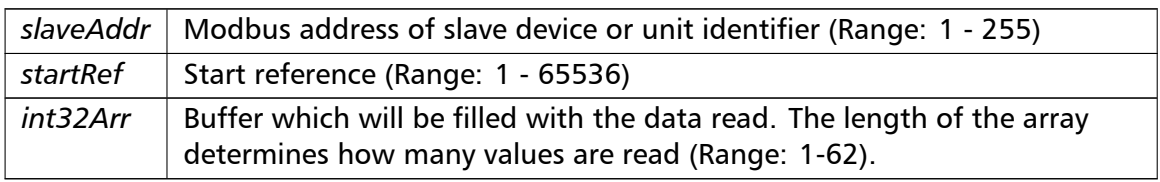

#### Exceptions

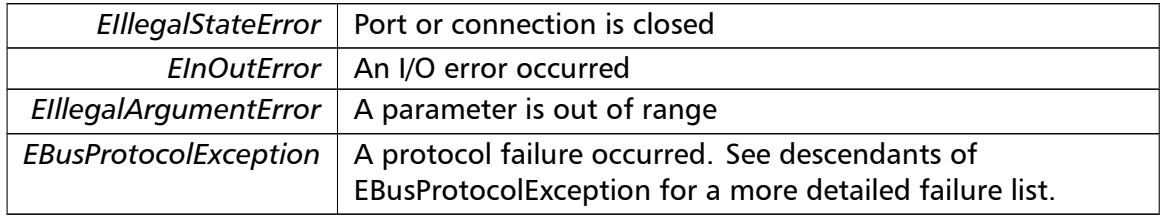

#### **Note**

No broadcast supported

**readInputMod10000()** readInputMod10000 ( integer *slaveAddr,*

```
integer startRef,
integer [ ] int32Arr ) [inherited]
```
Modbus function 4 (04 hex) for 32-bit modulo-10000 long int data types, Read Input Registers as modulo-10000 long int data.

Reads the contents of pairs of consecutive input registers (3:00000 table) representing a modulo-10000 long int value into 32-bit long int values and performs number format conversion.

# **Remarks**

Modbus does not know about any other data type than discretes and 16-bit registers. Because an modulo-10000 value is of 32-bit length, it will be transferred as two consecutive 16-bit registers. This means that the amount of registers transferred with this function is twice the amount of int values passed to this function.

# **Parameters**

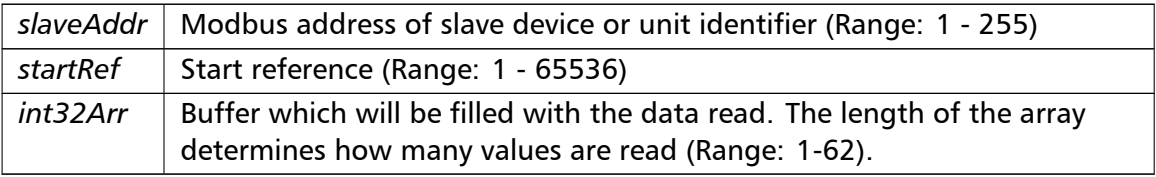

# Exceptions

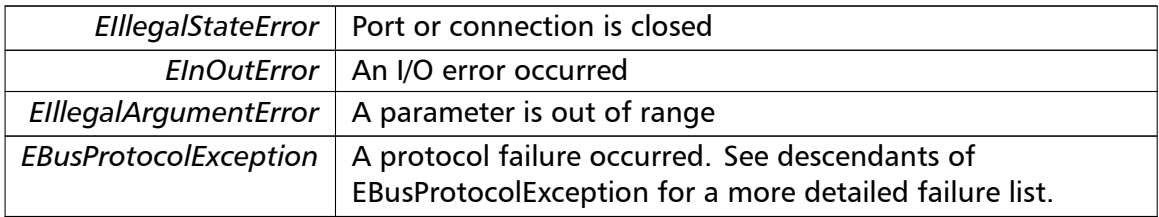

### **Note**

No broadcast supported

```
writeMultipleMod10000() writeMultipleMod10000 (
                       integer slaveAddr,
                       integer startRef,
                       integer [ ] int32Arr ) [inherited]
```
Modbus function 16 (10 hex) for 32-bit modulo-10000 long int data types, Preset Multiple Registers/Write Multiple Registers with modulo-10000 long int data.

Writes long int values into pairs of output registers (holding registers, 4:00000 table) representing a modulo-10000 long int value and performs number format conversion.

### **Remarks**

Modbus does not know about any other data type than discretes and 16-bit registers. Because a modulo-10000 value is of 32-bit length, it will be transferred as two consecutive 16-bit registers. This means that the amount of registers transferred with this function is twice the amount of int values passed to this function.

# **Parameters**

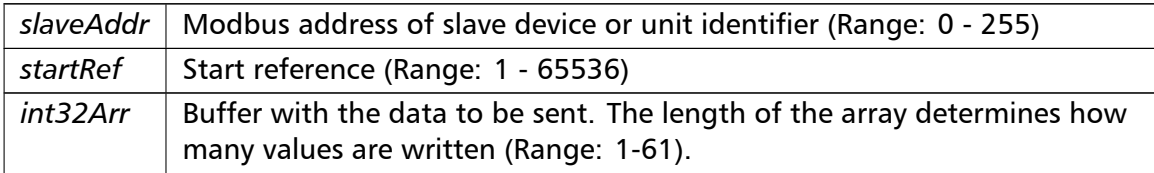

### Exceptions

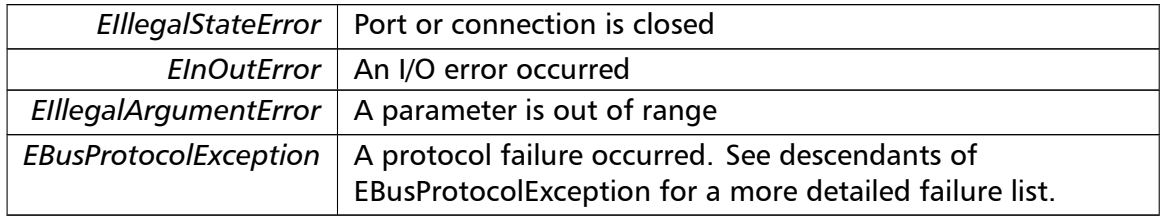

#### **Note**

Broadcast supported for serial protocols

```
readHoldingRegistersI64() readHoldingRegistersI64 (
```
integer *slaveAddr,* integer *startRef,* int64 [ ] *int64Arr* ) [inherited]

Modbus function 3 for 64-bit integer data, Read Holding Registers as int64\_t type.

Reads the contents of quartets of consecutive holding registers (4:00000 table) into 64-bit integer values.

#### **Remarks**

Depending on the 32-bit Mode setting, an int64\_t will be transferred as four consecutive 16-bit registers (Standard) or as two 32-bit registers (Daniel/Enron).

#### **Parameters**

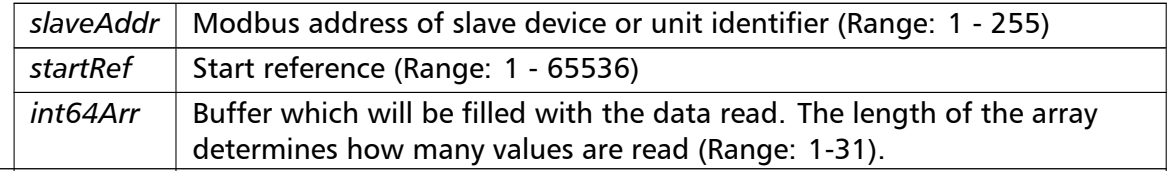

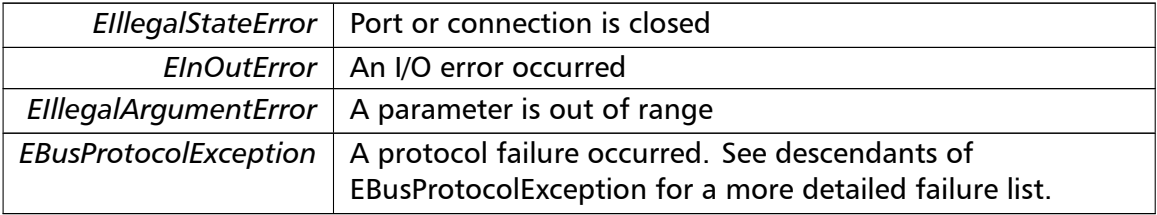

# Exceptions

### **Note**

# No broadcast supported

```
readInputRegistersI64() readInputRegistersI64 (
                       integer slaveAddr,
                       integer startRef,
                       int64 [ ] int64Arr ) [inherited]
```
Modbus function 4 for 64-bit integer data, Read Holding Registers as int64\_t type.

Reads the contents of quartets of consecutive input registers (3:00000 table) into 64-bit integer values.

# **Remarks**

Depending on the 32-bit Mode setting, an int64 t will be transferred as four consecutive 16-bit registers (Standard) or as two 32-bit registers (Daniel/Enron).

# **Parameters**

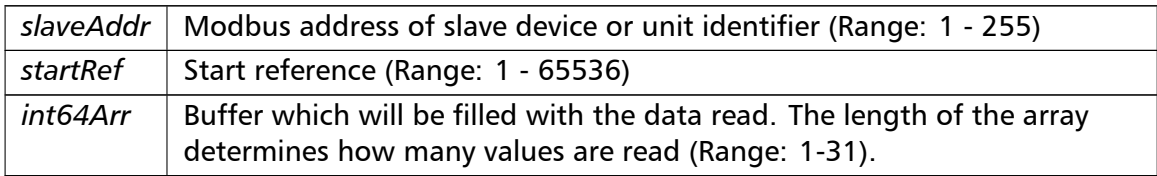

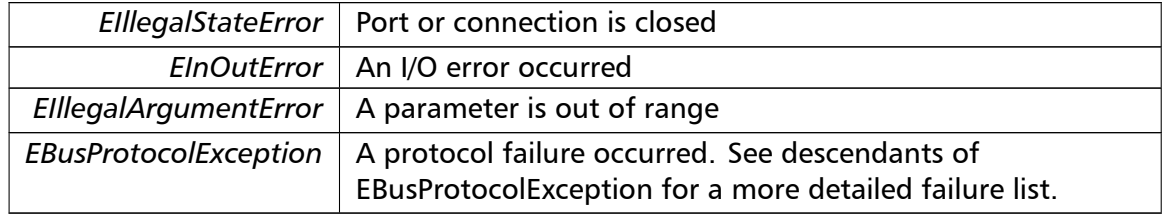

No broadcast supported

**writeMultipleRegistersI64()** writeMultipleRegistersI64 (

integer *slaveAddr,* integer *startRef,* int64 [ ] *int64Arr* ) [inherited]

Modbus function 16 (10 Hex) for 64-bit integer data, Write Multiple Registers as int64\_t type.

Writes for 64-bit integer values into quartets of holding registers (4:00000 table).

#### **Remarks**

Depending on the 32-bit Mode setting, an int will be transferred as four consecutive 16-bit registers (Standard) or as two 32-bit registers (Daniel/Enron).

### **Parameters**

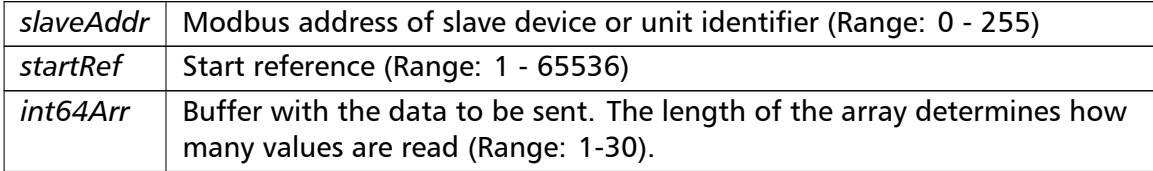

# Exceptions

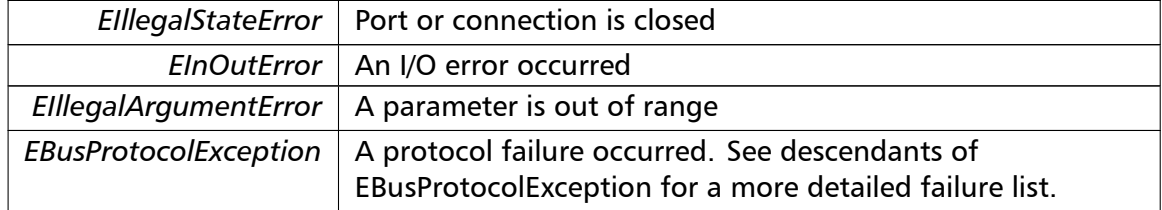

### **Note**

Broadcast supported for serial protocols

```
readHoldingRegistersF64() readHoldingRegistersF64 (
                       integer slaveAddr,
                       integer startRef,
                       double [] doubleArr ) [inherited]
```
Modbus function 3 for 64-bit floating point data, Read Input Registers as double type.

Reads the contents of quartets of consecutive input registers (4:00000 table) into 64-bit floating point values.

### **Remarks**

Depending on the 32-bit Mode setting, a double will be transferred as four consecutive 16-bit registers (Standard) or as two 32-bit registers (Daniel/Enron).

#### **Parameters**

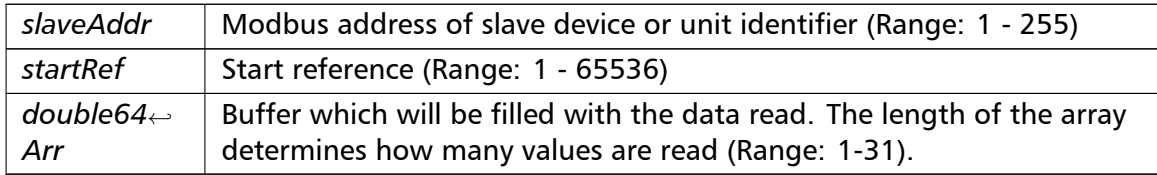

### Exceptions

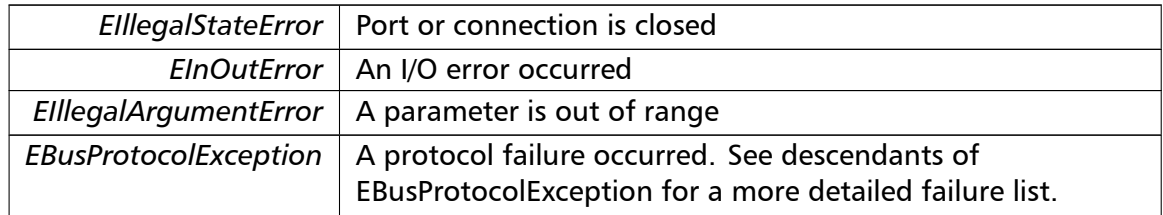

### **Note**

### No broadcast supported

```
readInputRegistersF64() readInputRegistersF64 (
                        integer slaveAddr,
                        integer startRef,
                       double [ ] doubleArr ) [inherited]
```
Modbus function 4 for 64-bit floating point data, Read Input Registers as double type.

Reads the contents of quartets of consecutive input registers (3:00000 table) into 64-bit floating point values.

# **Remarks**

Depending on the 32-bit Mode setting, a double will be transferred as four consecutive 16-bit registers (Standard) or as two 32-bit registers (Daniel/Enron).

#### **Parameters**

*slaveAddr* | Modbus address of slave device or unit identifier (Range: 1 - 255)

### **Parameters**

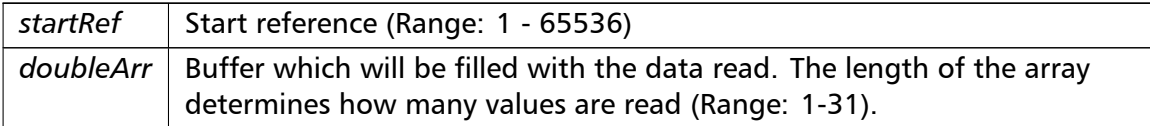

# Exceptions

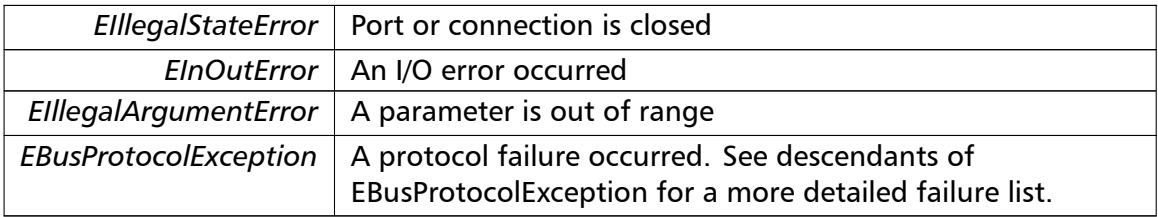

#### **Note**

### No broadcast supported

## **writeMultipleRegistersF64()** writeMultipleRegistersF64 (

integer *slaveAddr,* integer *startRef,* double []  $doubleArr$  ) [inherited]

Modbus function 16 (10 Hex) for 64-bit floating point data, Write Multiple Registers as double type.

Writes for 64-bit floating point values into quartets of holding registers (4:00000 table).

### **Remarks**

Depending on the 32-bit Mode setting, a double will be transferred as four consecutive 16-bit registers (Standard) or as two 32-bit registers (Daniel/Enron).

### **Parameters**

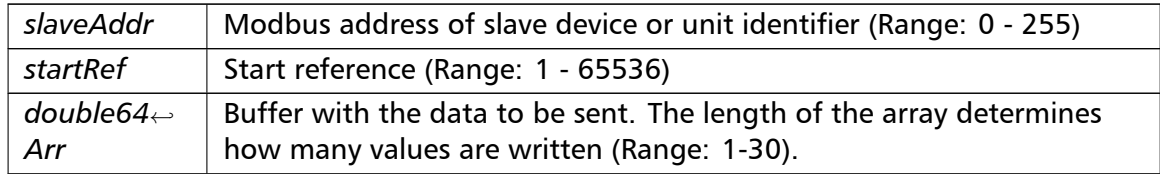

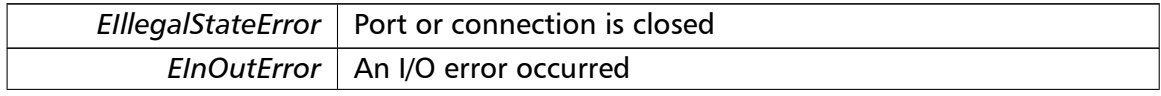

# Exceptions

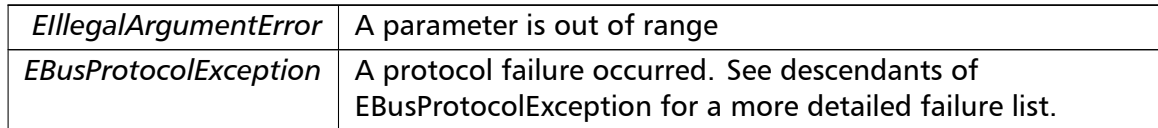

### **Note**

## Broadcast supported for serial protocols

**readExceptionStatus()** readExceptionStatus (

integer *slaveAddr,*

byte & *statusByte* ) [inherited]

Modbus function 7 (07 hex), Read Exception Status.

Reads the eight exception status coils within the slave device.

# **Parameters**

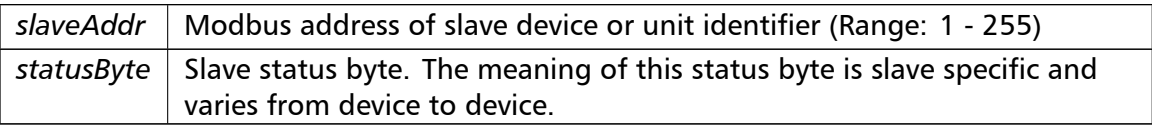

### Exceptions

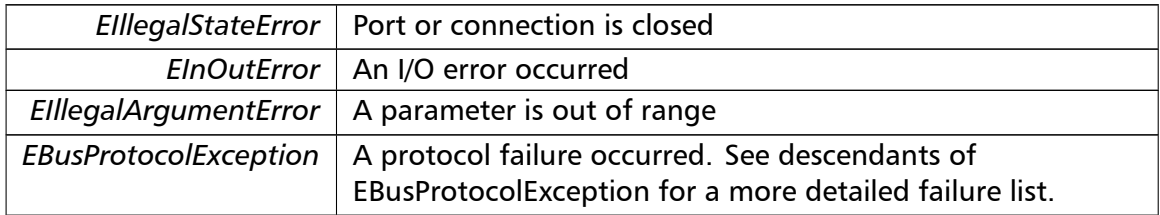

**Note**

No broadcast supported

```
returnQueryData() returnQueryData (
                       integer slaveAddr,
                       byte [ ] queryArr,
                       byte [] echoArr ) [inherited]
```
Modbus function code 8, sub-function 00, Return Query Data.

# **Parameters**

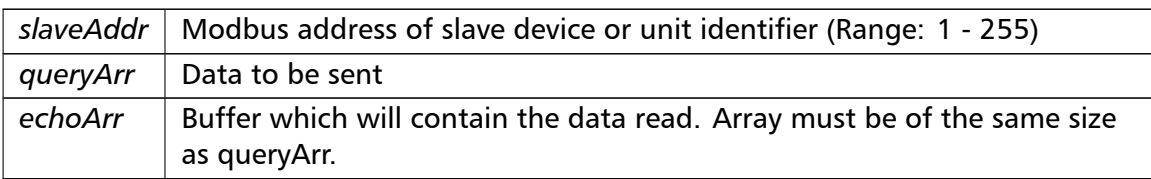

# Exceptions

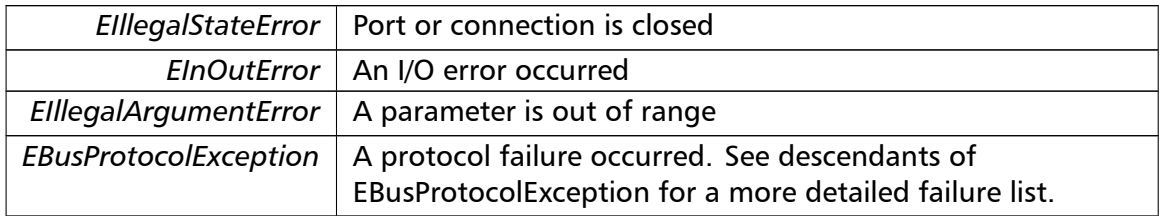

# **Note**

No broadcast supported

# **restartCommunicationsOption()** restartCommunicationsOption (

integer *slaveAddr,* boolean *clearEventLog* ) [inherited]

Modbus function code 8, sub-function 01, Restart Communications Option.

# **Parameters**

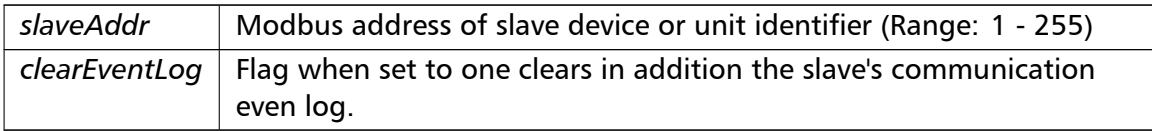

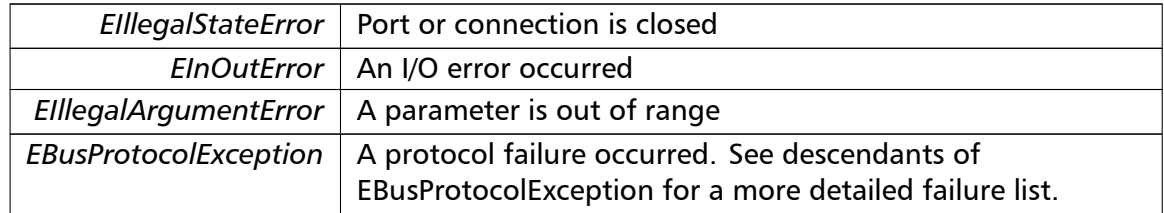

No broadcast supported

**setTimeout()** setTimeout (

const integer *timeOut* ) [inherited]

Configures time-out.

This function sets the operation or socket time-out to the specified value.

### **Remarks**

The time-out value is indicative only and not guaranteed to be maintained. How precise it is followed depends on the operating system used, it's scheduling priority and it's system timer resolution.

#### **Note**

A protocol must be closed in order to configure it.

### **Parameters**

 $timeOut$  | Timeout value in ms (Range:  $1 - 100000$ )

## Exceptions

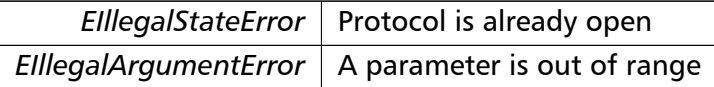

## **getTimeout()** integer getTimeout ( ) [inherited]

Returns the time-out value.

#### **Remarks**

The time-out value is indicative only and not guaranteed to be maintained. How precise it is followed depends on the operating system used, it's scheduling priority and it's system timer resolution.

#### **Returns**

Timeout value in ms

**setPollDelay()** setPollDelay (

const integer *pollDelay* ) [inherited]

Configures poll delay.

This function sets the delay time which applies between two consecutive Modbus read/write. A value of 0 disables the poll delay.

# **Remarks**

The delay value is indicative only and not guaranteed to be maintained. How precise it is followed depends on the operating system used, it's scheduling priority and it's system timer resolution.

### **Note**

A protocol must be closed in order to configure it.

#### **Parameters**

*pollDelay* Delay time in ms (Range: 0 - 100000), 0 disables poll delay

### Exceptions

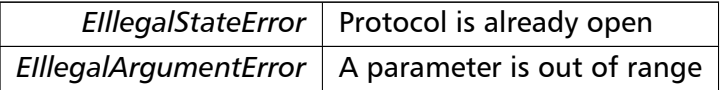

**getPollDelay()** integer getPollDelay ( ) [inherited]

Returns the poll delay time.

#### **Returns**

Delay time in ms, 0 if poll delay is switched off

**setRetryCnt()** setRetryCnt (

const integer *retryCnt* ) [inherited]

Configures the automatic retry setting.

A value of 0 disables any automatic retries.

# **Note**

A protocol must be closed in order to configure it.

### **Parameters**

*retryCnt* | Retry count (Range:  $0 - 10$ ), 0 disables retries

Exceptions

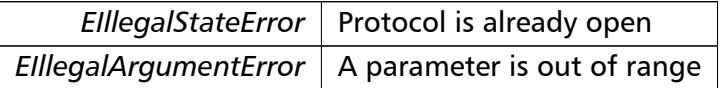

#### **getRetryCnt()** integer getRetryCnt ( ) [inherited]

Returns the automatic retry count.

### **Returns**

Retry count

```
getTotalCounter() cardinal getTotalCounter ( ) [inherited]
```
Returns how often a message transfer has been executed.

#### **Returns**

Counter value

**getSuccessCounter()** cardinal getSuccessCounter ( ) [inherited]

Returns how often a message transfer was successful.

#### **Returns**

Counter value

**configureBigEndianInts() [1/2]** configureBigEndianInts ( ) [inherited]

Configures int data type functions to do a word swap.

Modbus is using little-endian word order for 32-bit values. The data transfer functions operating upon 32-bit int data types can be configured to do a word swap which enables them to read 32-bit data correctly from a big-endian machine.

**configureBigEndianInts() [2/2]** configureBigEndianInts ( integer *slaveAddr* ) [inherited]

Enables int data type functions to do a word swap on a per slave basis.

Modbus is using little-endian word order for 32-bit values. The data transfer functions operating upon 32-bit int data types can be configured to do a word swap which enables them to read 32-bit data correctly from a big-endian machine.

**Parameters**

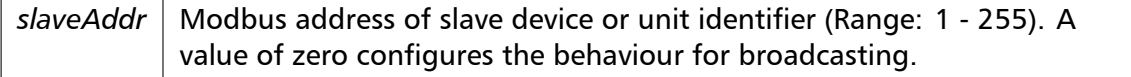

Exceptions

*EIllegalArgumentError*  $\vert$  A parameter is out of range

**configureSwappedFloats() [1/2]** configureSwappedFloats ( ) [inherited]

Configures float data type functions to do a word swap.

The data functions operating upon 32-bit float data types can be configured to do a word swap.

#### **Note**

Most platforms store floats in IEEE 754 little-endian order which does not need a word swap.

```
configureSwappedFloats() [2/2] configureSwappedFloats (
                       integer slaveAddr ) [inherited]
```
Enables float data type functions to do a word swap on a per slave basis.

The data functions operating upon 32-bit float data types can be configured to do a word swap.

### **Note**

Most platforms store floats in IEEE 754 little-endian order which does not need a word swap.

### **Parameters**

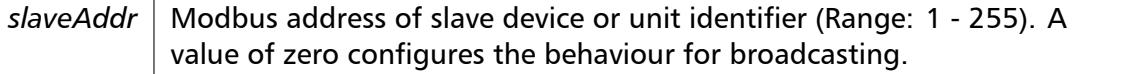

Exceptions

*EIllegalArgumentError* | A parameter is out of range

**configureLittleEndianInts() [1/2]** configureLittleEndianInts ( ) [inherited]

Configures int data type functions *not* to do a word swap.

This is the default.

**configureLittleEndianInts() [2/2]** configureLittleEndianInts (

integer *slaveAddr* ) [inherited]

Disables word swapping for int data type functions on a per slave basis.

Modbus is using little-endian word order for 32-bit values. This setting assumes that the slave also serves 32-bit data in little little-endian word order.

## **Remarks**

This is the default mode

# **Parameters**

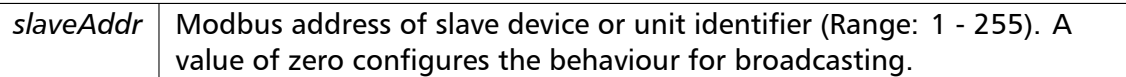

### Exceptions

*EIllegalArgumentError*  $\vert$  A parameter is out of range

**configureIeeeFloats() [1/2]** configureIeeeFloats ( ) [inherited]

Configures float data type functions *not* to do a word swap.

This is the default.

**configureIeeeFloats() [2/2]** configureIeeeFloats ( integer *slaveAddr* ) [inherited]

Disables float data type functions to do a word swap on a per slave basis.

Modbus is using little-endian word order for 32-bit values. This setting assumes that the slave also serves 32-bit floats in little little-endian word order which is the most common case.

### **Remarks**

This is the default mode

## **Parameters**

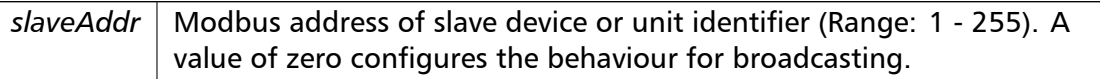

### Exceptions

*EIllegalArgumentError*  $\vert$  A parameter is out of range

**configureStandard32BitMode() [1/2]** configureStandard32BitMode ( ) [inherited]

Configures all slaves for Standard 32-bit Mode.

In Standard 32-bit Register Mode a 32-bit value is transmitted as two consecutive 16-bit Modbus registers.

# **Remarks**

This is the default mode

```
configureStandard32BitMode() [2/2] configureStandard32BitMode (
```
integer *slaveAddr* ) [inherited]

Configures a slave for Standard 32-bit Register Mode.

In Standard 32-bit Register Mode a 32-bit value is transmitted as two consecutive 16-bit Modbus registers.

**Parameters**

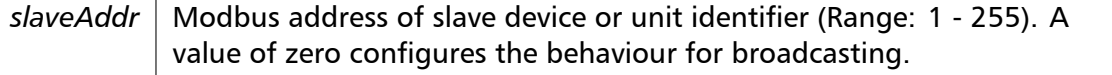

Exceptions

*EIllegalArgumentError*  $\vert$  A parameter is out of range

**configureEnron32BitMode() [1/2]** configureEnron32BitMode ( ) [inherited]

Configures all slaves for Daniel/ENRON 32-bit Mode.

Some Modbus flavours like the Daniel/Enron protocol represent a 32-bit value using one 32-bit Modbus register instead of two 16-bit registers.

**configureEnron32BitMode() [2/2]** configureEnron32BitMode (

integer *slaveAddr* ) [inherited]

Configures all slaves for Daniel/ENRON 32-bit Mode.

Some Modbus flavours like the Daniel/Enron protocol represent a 32-bit value using one 32-bit Modbus register instead of two 16-bit registers.

# **Parameters**

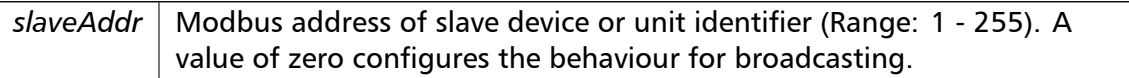

### Exceptions

*EIllegalArgumentError* | A parameter is out of range

### **configureCountFromOne() [1/2]** configureCountFromOne ( ) [inherited]

Configures the reference counting scheme to start with one for all slaves.

This renders the reference range to be 1 to 65536 and register #0 is an illegal register.

### **Remarks**

This is the default mode

### **configureCountFromOne() [2/2]** configureCountFromOne (

integer *slaveAddr* ) [inherited]

Configures a slave's reference counting scheme to start with one.

This renders the reference range to be 1 to 65536 and register #0 is an illegal register.

**Parameters**

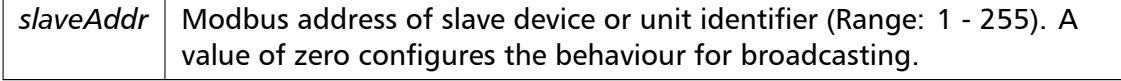
## **Remarks**

This is the default mode

Exceptions

*EIllegalArgumentError*  $\vert$  A parameter is out of range

**configureCountFromZero() [1/2]** configureCountFromZero ( ) [inherited]

Configures the reference counting scheme to start with zero for all slaves.

This renders the valid reference range to be 0 to 65535.

This renders the first register to be #0 for all slaves.

# **configureCountFromZero() [2/2]** configureCountFromZero (

integer *slaveAddr* ) [inherited]

Configures a slave's reference counting scheme to start with zero.

This is also known as PDU addressing.

This renders the valid reference range to be 0 to 65535.

#### **Parameters**

*slaveAddr* | Modbus address of slave device or unit identifier (Range: 1 - 255). A value of zero configures the behaviour for broadcasting.

#### Exceptions

*EIllegalArgumentError* | A parameter is out of range

#### **isOpen()** boolean isOpen ( ) [inherited]

Returns whether the protocol is open or not.

Return values

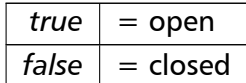

**getPackageVersion()** class string getPackageVersion ( ) [inherited] Returns the package version number.

**Returns**

Package version string

# **6.6.4 Member Data Documentation**

```
hostName string hostName [inherited]
         Host name property (eg '127.0.0.1')
```
# **Note**

A protocol must be closed in order to configure it.

# **See also**

fHostName For reading fHostName For writing

**port** word port [inherited]

TCP port property (eg 502)

# **Note**

A protocol must be closed in order to configure it.

# **Remarks**

Usually the port number remains unchanged and defaults to 502. However if the port number has to be different from 502 this property must be called *before* opening the connection with openProtocol().

# **See also**

getPort For reading setPort For writing

**timeout** integer timeout [inherited]

Time-out port property.

**Note**

A protocol must be closed in order to configure it.

# **See also**

getTimeout For reading setTimeout For writing

**pollDelay** integer pollDelay [inherited] Poll delay property. Delay between two Modbus read/writes in ms

## **Note**

A protocol must be closed in order to configure it.

#### **See also**

getPollDelay For reading setPollDelay For writing

**retryCnt** integer retryCnt [inherited] Retry count property.

## **Note**

A protocol must be closed in order to configure it.

## **See also**

getRetryCnt For reading setRetryCnt For writing

# **6.7 TMb[usUdpMa](#page-55-1)sterProtocol Class Reference**

<span id="page-254-0"></span>MODBUS/UDP Master Protocol class.

# **Public Member Functions**

• TMbusUdpMasterProtocol (TComponent aOwner)

*Constructs a TMbusUdpMasterProtocol object and initialises its data.*

• openProtocol ()

*[Connects to a MODBUS/TC](#page-259-0)P slave.*

• setPort (word [portNo\)](#page-254-0)

*[Sets the TCP](#page-146-0) port number to be used by the protocol.*

• setClosingTimeout (const integer msTime)

*[Appl](#page-146-1)ies a time-out to socket closure and makes closeProtocol() wait for the server to acknowledge closing before potentially opening a new one.*

• word [getPort](#page-147-0) ()

*Returns the TCP port number used by the protoc[ol.](#page-25-0)*

• boolean isOpen ()

*Re[turns wh](#page-147-1)ether the protocol is open or not.*

• closeProtocol ()

*Closes [an open](#page-61-0) protocol including any associated communication resources (COM ports or sockets).*

• string [getPack](#page-25-0)ageVersion ()

*Returns the package version number.*

# **Public Attributes**

• string hostName

*Host name property (eg '127.0.0.1')*

• word port *TC[P port prope](#page-178-0)rty (eg 502)*

# **Bit Access**

Table 0:00000 (Coils) and Table 1:00000 (Input Status)

- readCoils (integer slaveAddr, integer startRef, boolean [ ]bitArr) *Modbus function 1 (01 hex), Read Coil Status/Read Coils.*
- readInputDiscretes (integer slaveAddr, integer startRef, boolean [ ]bitArr) *[Modbu](#page-32-0)s function 2 (02 hex), Read Inputs Status/Read Input Discretes.*
- writeCoil (integer slaveAddr, integer bitAddr, boolean bitVal) *[Modbus function](#page-32-1) 5 (05 hex), Force Single Coil/Write Coil.*
- forceMultipleCoils (integer slaveAddr, integer startRef, boolean [ ]bitArr) *[Modbu](#page-33-0)s function 15 (0F hex), Force Multiple Coils.*

# **16-bit Access**

Table 4:00000 (Holding Registers) and Table 3:00000 (Input Registers)

- readMultipleRegisters (integer slaveAddr, integer startRef, word [ ]regArr) *Modbus function 3 (03 hex), Read Holding Registers/Read Multiple Registers.*
- readInputRegisters (integer slaveAddr, integer startRef, word [ ]regArr) *[Modbus function 4 \(0](#page-34-0)4 hex), Read Input Registers.*
- writeSingleRegister (integer slaveAddr, integer regAddr, word regVal) *[Modbus function](#page-35-0) 6 (06 hex), Preset Single Register/Write Single Register.*
- writeMultipleRegisters (integer slaveAddr, integer startRef, word [ ]regArr) *[Modbus function](#page-36-0) 16 (10 hex), Preset Multiple Registers/Write Multiple Registers.*
- maskWriteRegister (integer slaveAddr, integer regAddr, word andMask, word orMask) *[Modbus function 22 \(](#page-36-1)16 hex), Mask Write Register.*
- readWriteRegisters (integer slaveAddr, integer readRef, word [ ]readArr, integer write*←-* [Ref, word \[ \]writeA](#page-37-0)rr)

*Modbus function 23 (17 hex), Read/Write Registers.*

# **32-bit Access**

Table 4:00000 (Holding Registers) and Table 3:00000 (Input Registers)

- readMultipleLongInts (integer slaveAddr, integer startRef, integer [ ]int32Arr) *Modbus function 3 (03 hex) for 32-bit long int data types, Read Holding Registers/Read Multiple Registers as long int data.*
- [readInputLongInts](#page-38-0) (integer slaveAddr, integer startRef, integer [ ]int32Arr) *Modbus function 4 (04 hex) for 32-bit long int data types, Read Input Registers as long int data.*
- [writeMultipleLongI](#page-39-0)nts (integer slaveAddr, integer startRef, integer [ ]int32Arr) *Modbus function 16 (10 hex) for 32-bit long int data types, Preset Multiple Registers/Write Multiple Registers with long int data.*
- [readMultipleFloats](#page-40-0) (integer slaveAddr, integer startRef, single [ ]float32Arr) *Modbus function 3 (03 hex) for 32-bit float data types, Read Holding Registers/Read Multiple Registers as float data.*
- [readInputFloats](#page-41-0) (integer slaveAddr, integer startRef, single []float32Arr)
	- *Modbus function 4 (04 hex) for 32-bit float data types, Read Input Registers as float data.*
- writeMultipleFloats (integer slaveAddr, integer startRef, single [ ]float32Arr) *[Modbus funct](#page-41-1)ion 16 (10 hex) for 32-bit float data types, Preset Multiple Registers/Write Multiple Registers with float data.*
- [readMultipleMod10](#page-42-0)000 (integer slaveAddr, integer startRef, integer [ ]int32Arr) *Modbus function 3 (03 hex) for 32-bit modulo-10000 long int data types, Read Holding Registers/Read Multiple Registers as modulo-10000 long int data.*
- [readInputMod10000](#page-43-0) (integer slaveAddr, integer startRef, integer [ ]int32Arr) *Modbus function 4 (04 hex) for 32-bit modulo-10000 long int data types, Read Input Registers as modulo-10000 long int data.*
- [writeMultipleMod100](#page-44-0)00 (integer slaveAddr, integer startRef, integer [ ]int32Arr) *Modbus function 16 (10 hex) for 32-bit modulo-10000 long int data types, Preset Multiple Registers/Write Multiple Registers with modulo-10000 long int data.*

# **64-bit Access**

Table 4:00000 (Holding Registers) and Table 3:00000 (Input Registers)

- readHoldingRegistersI64 (integer slaveAddr, integer startRef, int64 [ ]int64Arr) *Modbus function 3 for 64-bit integer data, Read Holding Registers as int64\_t type.*
- readInputRegistersI64 (integer slaveAddr, integer startRef, int64 [ ]int64Arr) *[Modbus function 4 for 6](#page-46-0)4-bit integer data, Read Holding Registers as int64\_t type.*
- writeMultipleRegistersI64 (integer slaveAddr, integer startRef, int64 [ ]int64Arr) *[Modbus function 16](#page-46-1) (10 Hex) for 64-bit integer data, Write Multiple Registers as int64\_t type.*
- [readHoldingRegistersF64](#page-47-0) (integer slaveAddr, integer startRef, double [ ]doubleArr) *Modbus function 3 for 64-bit floating point data, Read Input Registers as double type.*
- readInputRegistersF64 (integer slaveAddr, integer startRef, double [ ]doubleArr) *[Modbus function 4 for 6](#page-48-0)4-bit floating point data, Read Input Registers as double type.*
- writeMultipleRegistersF64 (integer slaveAddr, integer startRef, double [ ]doubleArr) *[Modbus function 16](#page-49-0) (10 Hex) for 64-bit floating point data, Write Multiple Registers as double type.*

# **Diagnostics**

- readExceptionStatus (integer slaveAddr, byte &statusByte) *Modbus function 7 (07 hex), Read Exception Status.*
- returnQueryData (integer slaveAddr, byte [ ]queryArr, byte [ ]echoArr) *[Modbus function co](#page-50-0)de 8, sub-function 00, Return Query Data.*
- restartCommunicationsOption (integer slaveAddr, boolean clearEventLog) *[Modbus functio](#page-51-0)n code 8, sub-function 01, Restart Communications Option.*

# **Custom F[unction Codes](#page-51-1)**

• customFunction (integer slaveAddr, integer functionCode, byte [ ]requestArr, byte [ ]responseArr, integer &responseLen)

*User Defined Function Code [This method ca](#page-22-0)n be used to implement User Defined Function Codes.*

# **Protocol Configuration**

- setTimeout (const integer timeOut)
	- *Configures time-out.*
- integer getTimeout ()
	- *[Returns th](#page-53-0)e time-out value.*
- setPollDelay (const integer pollDelay) *Conf[igures poll de](#page-54-0)lay.*
- integer getPollDelay ()

*Returns the poll delay time.*

- setRetryCnt (const integer retryCnt)
	- *Configures the automatic retry setting.*
- integer getRetryCnt ()
	- *[Returns th](#page-55-1)e automatic ret[ry count.](#page-64-0)*
- integer timeout
	- *Time[-out port prop](#page-55-0)erty.*
- integer pollDelay
	- *Poll [delay prop](#page-63-0)erty.*
- integer retryCnt *Retry [count pro](#page-64-1)perty.*

# **Transmission Sta[tistic Fu](#page-64-0)nctions**

- cardinal getTotalCounter () *Returns how often a message transfer has been executed.*
- resetTotalCounter ()

*Reset[s total message tra](#page-55-2)nsfer counter.*

- cardinal getSuccessCounter () *[Returns how ofte](#page-28-0)n a message transfer was successful.*
- resetSuccessCounter () *Reset[s successful message t](#page-55-3)ransfer counter.*

# **Slave Conf[iguration](#page-28-1)**

- configureBigEndianInts () *Configures int data type functions to do a word swap.*
- configureBigEndianInts (integer slaveAddr)
	- *[Enables int data type f](#page-56-0)unctions to do a word swap on a per slave basis.*
- configureSwappedFloats () *[Configures float data t](#page-56-1)ype functions to do a word swap.*
- configureSwappedFloats (integer slaveAddr) *[Enables float data type f](#page-56-2)unctions to do a word swap on a per slave basis.*
- configureLittleEndianInts ()
	- *[Configures int data type](#page-56-3) functions not to do a word swap.*
- configureLittleEndianInts (integer slaveAddr)
	- *[Disables word swapping](#page-57-0) for int data type functions on a per slave basis.*
- configureleeeFloats () *[Configures float data typ](#page-57-1)e functions not to do a word swap.*
- configureIeeeFloats (integer slaveAddr) *[Disables float data](#page-58-0) type functions to do a word swap on a per slave basis.*
- configureStandard32BitMode () *[Configures all slav](#page-58-1)es for Standard 32-bit Mode.*
- configureStandard32BitMode (integer slaveAddr) *Configures a slave for Standard 32-bit Register Mode.*
- configureEnron32BitMode () *[Configures all slaves for Danie](#page-58-2)l/ENRON 32-bit Mode.*
- configureEnron32BitMode (integer slaveAddr)
	- *[Configures all slaves for D](#page-60-0)aniel/ENRON 32-bit Mode.*
- configureCountFromOne ()
	- *[Configures the reference c](#page-60-1)ounting scheme to start with one for all slaves.*
- configureCountFromOne (integer slaveAddr)
	- *[Configures a slave's refe](#page-60-2)rence counting scheme to start with one.*
- configureCountFromZero () *[Configures the reference](#page-60-3) counting scheme to start with zero for all slaves.*
- configureCountFromZero (integer slaveAddr)
	- *[Configures a slave's refer](#page-61-1)ence counting scheme to start with zero.*

# **6.7.1 De[tailed Description](#page-61-2)**

MODBUS/UDP Master Protocol class.

This class realises a Modbus client using MODBUS over UDP protocol variant. It provides functions to establish a UDP connection to the slave as well as data and control functions which can be used after a connection to a slave device has been established successfully. The data and control functions are organized into different conformance classes. For a more detailed description of the data and control functions see section Data and Control Functions for all Modbus Protocol Flavours.

It is also possible to instantiate multiple instances of this class for establishing multiple connections to either the same or different hosts.

# **[See also](#page-18-0)**

Data and Control Functions for all Modbus Protocol Flavours, IP based Protocols

# **6.7.2 Const[ructor & Destructor Documentation](#page-18-0)**

# **TMbusUdpMasterProtocol()** TMbusUdpMasterProtocol (

TComponent *aOwner* )

<span id="page-259-0"></span>Constructs a TMbusUdpMasterProtocol object and initialises its data.

Exceptions

*EOutOfResources* | [Creation of class fa](#page-254-0)iled

# **6.7.3 Member Function Documentation**

## **openProtocol()** openProtocol ( ) [inherited]

Connects to a MODBUS/TCP slave.

This function establishes a logical network connection between master and slave. After a connection has been established data and control functions can be used. A TCP/IP connection should be closed if it is no longer needed.

#### **Note**

The default TCP port number is 502.

## Exceptions

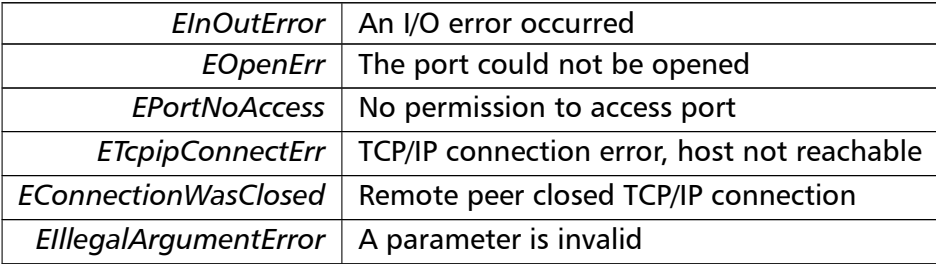

**setPort()** setPort (

word *portNo* ) [inherited]

Sets the TCP port number to be used by the protocol.

#### **Remarks**

Usually the port number remains unchanged and defaults to 502. In this case no call to this function is necessary. However if the port number has to be different from 502 this function must be called *before* opening the connection with openProtocol().

#### **Parameters**

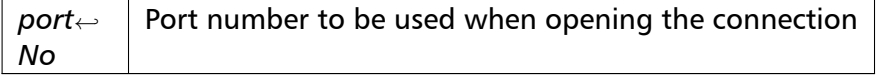

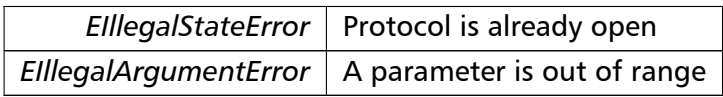

FieldTalk Modbus Master Library, Delphi Edition: Software manual

**setClosingTimeout()** setClosingTimeout (

const integer *msTime* ) [inherited]

Applies a time-out to socket closure and makes closeProtocol() wait for the server to acknowledge closing before potentially opening a new one.

#### **Remarks**

The time-out value is indicative only and not guaranteed to be maintained. How precise it is followed depends on the operating system used, it's scheduling priority and it's system timer resolution.

#### **Note**

A protocol must be closed in order to configure it.

#### **Parameters**

 $msTime$  Timeout value in ms (Range: 1 - 100000)

## Exceptions

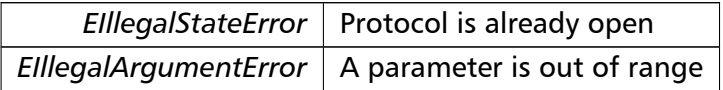

**getPort()** word getPort ( ) [inherited]

Returns the TCP port number used by the protocol.

#### **Returns**

Port number used by the protocol

```
readCoils() readCoils (
                       integer slaveAddr,
                        integer startRef,
                       boolean [ ] bitArr ) [inherited]
```
Modbus function 1 (01 hex), Read Coil Status/Read Coils. Reads the contents of the discrete outputs (coils, 0:00000 table).

## **Parameters**

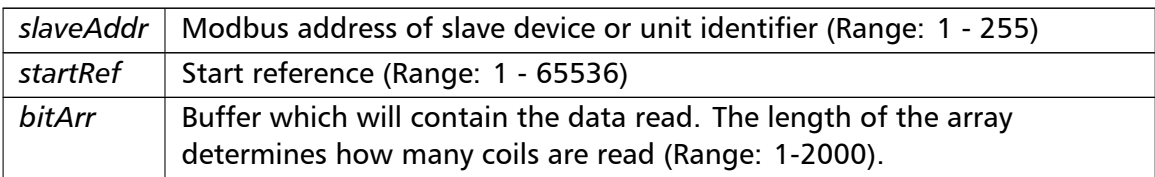

# Exceptions

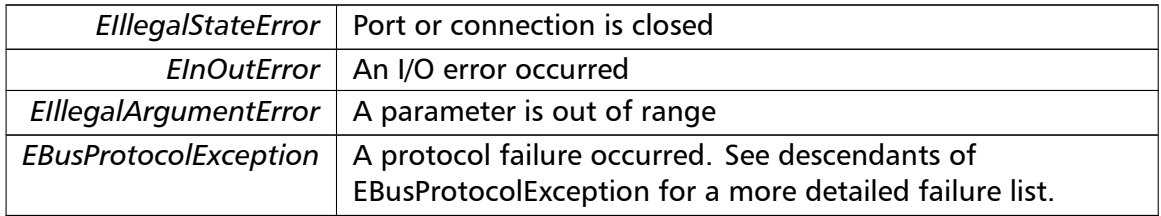

# **Note**

No broadcast supported

```
readInputDiscretes() readInputDiscretes (
```
integer *slaveAddr,* integer *startRef,* boolean [ ] *bitArr* ) [inherited]

Modbus function 2 (02 hex), Read Inputs Status/Read Input Discretes.

Reads the contents of the discrete inputs (input status, 1:00000 table).

# **Parameters**

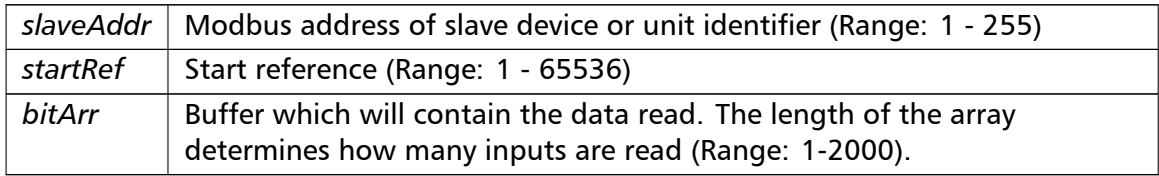

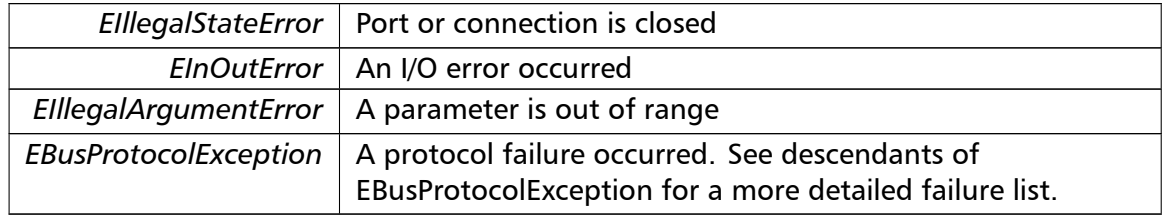

## **Note**

No broadcast supported

```
writeCoil() writeCoil (
```
integer *slaveAddr,* integer *bitAddr,* boolean *bitVal* ) [inherited]

Modbus function 5 (05 hex), Force Single Coil/Write Coil.

Sets a single discrete output variable (coil, 0:00000 table) to either ON or OFF.

## **Parameters**

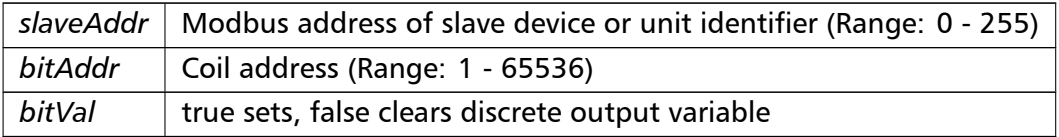

## Exceptions

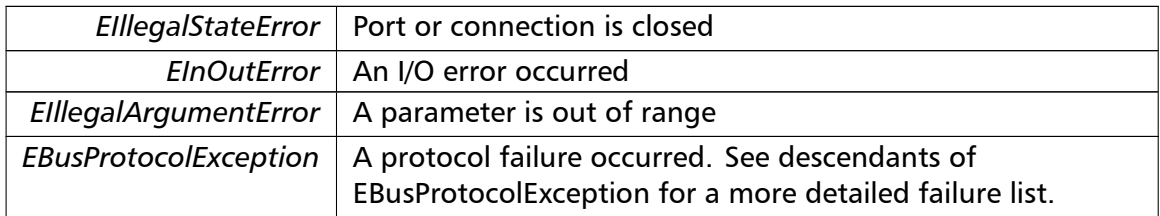

## **Note**

Broadcast supported for serial protocols

```
forceMultipleCoils() forceMultipleCoils (
                        integer slaveAddr,
                        integer startRef,
                        boolean [ ] bitArr ) [inherited]
```
Modbus function 15 (0F hex), Force Multiple Coils.

Writes binary values into a sequence of discrete outputs (coils, 0:00000 table).

## **Parameters**

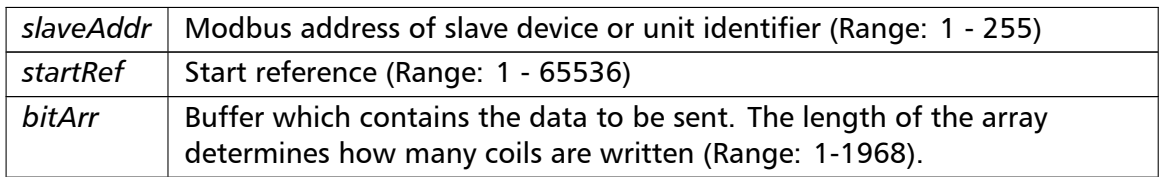

# Exceptions

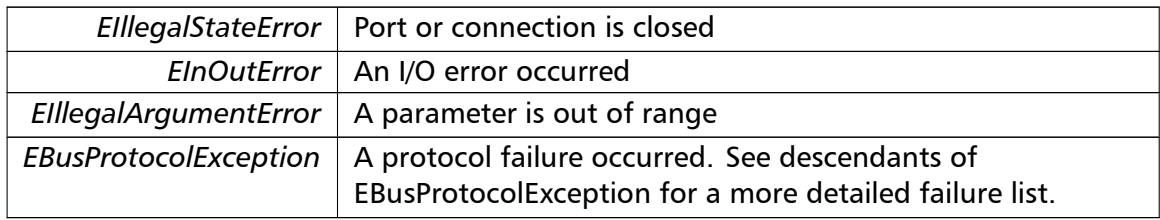

## **Note**

Broadcast supported for serial protocols

```
readMultipleRegisters() readMultipleRegisters (
                       integer slaveAddr,
                       integer startRef,
                       word [ ] regArr ) [inherited]
```
Modbus function 3 (03 hex), Read Holding Registers/Read Multiple Registers.

Reads the contents of the output registers (holding registers, 4:00000 table).

#### **Parameters**

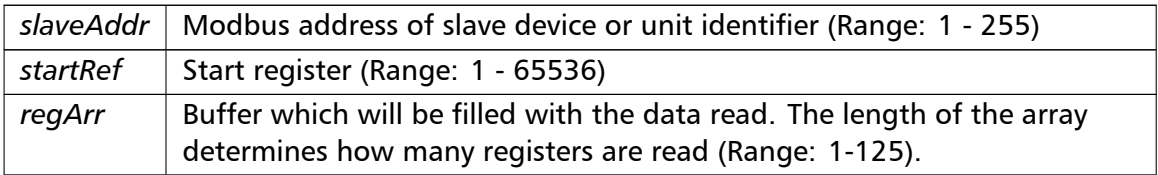

# Exceptions

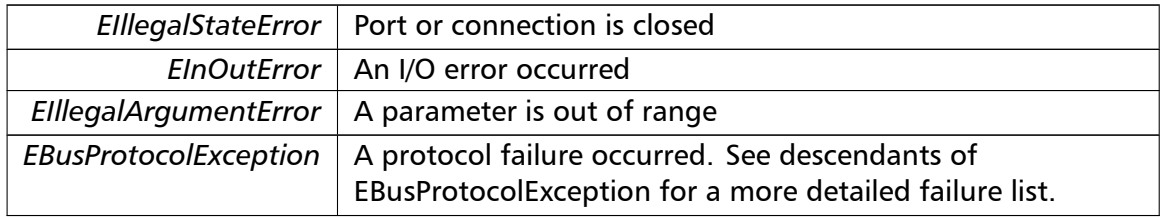

#### **Note**

No broadcast supported

**readInputRegisters()** readInputRegisters ( integer *slaveAddr,*

```
integer startRef,
word [ ] regArr ) [inherited]
```
Modbus function 4 (04 hex), Read Input Registers.

Read the contents of the input registers (3:00000 table).

## **Parameters**

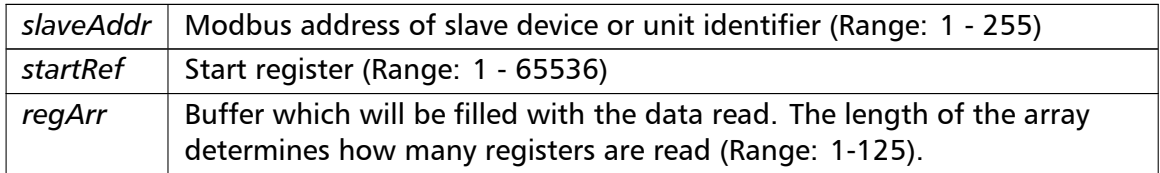

## Exceptions

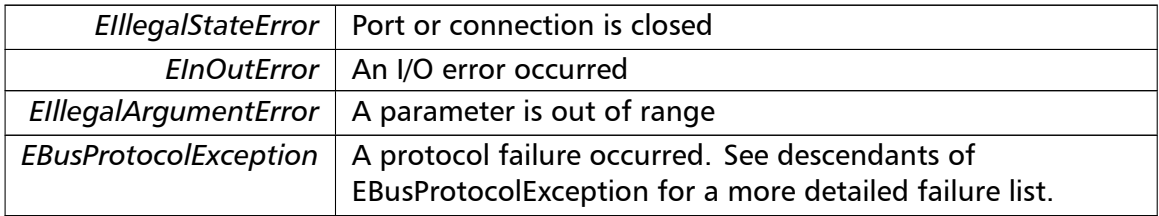

## **Note**

No broadcast supported

```
writeSingleRegister() writeSingleRegister (
                       integer slaveAddr,
                       integer regAddr,
                       word regVal ) [inherited]
```
Modbus function 6 (06 hex), Preset Single Register/Write Single Register.

Writes a value into a single output register (holding register, 4:00000 reference).

## **Parameters**

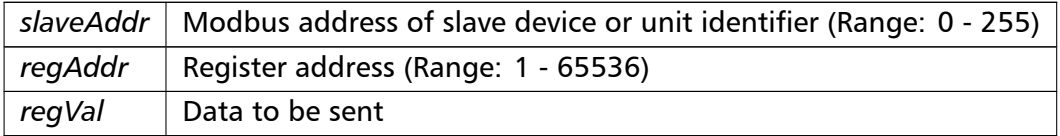

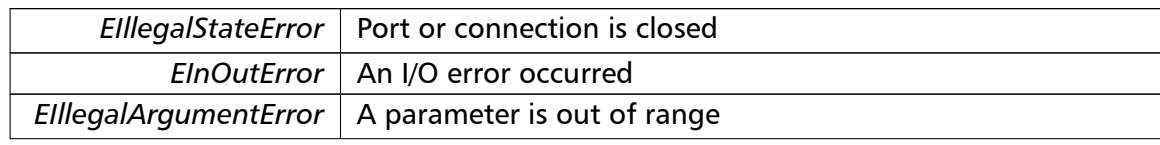

Exceptions

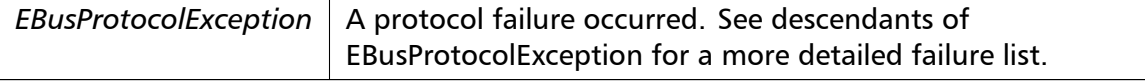

**Note**

Broadcast supported for serial protocols

```
writeMultipleRegisters() writeMultipleRegisters (
                        integer slaveAddr,
                        integer startRef,
                       word [ ] regArr ) [inherited]
```
Modbus function 16 (10 hex), Preset Multiple Registers/Write Multiple Registers.

Writes values into a sequence of output registers (holding registers, 4:00000 table).

#### **Parameters**

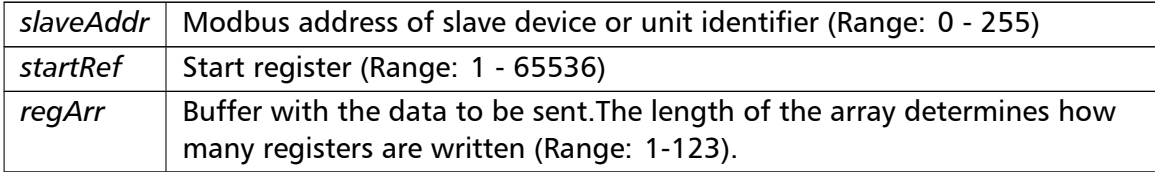

# Exceptions

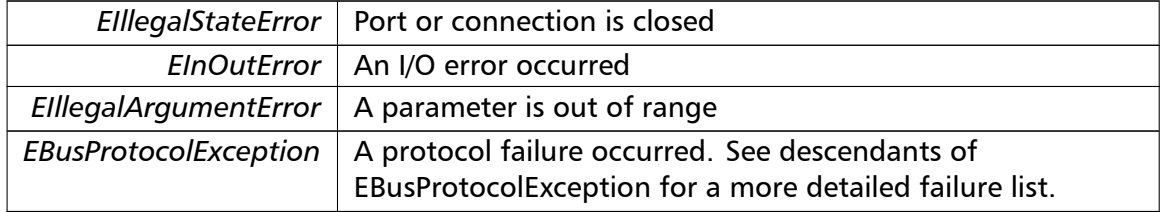

#### **Note**

Broadcast supported for serial protocols

```
maskWriteRegister() maskWriteRegister (
                       integer slaveAddr,
                       integer regAddr,
                       word andMask,
                       word orMask ) [inherited]
```
Modbus function 22 (16 hex), Mask Write Register.

Masks bits according to an AND & an OR mask into a single output register (holding register, 4:00000 reference). Masking is done as follows: result = (currentVal AND and*←-* Mask) OR (orMask AND (NOT andMask))

## **Parameters**

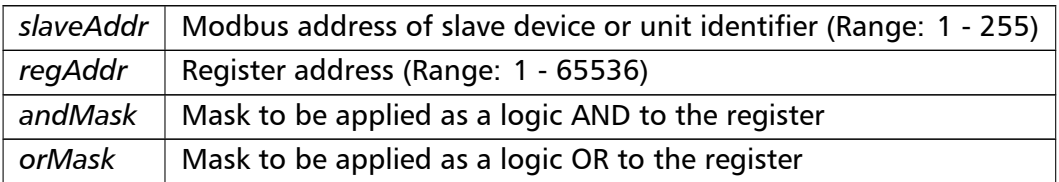

## **Note**

No broadcast supported

```
readWriteRegisters() readWriteRegisters (
                       integer slaveAddr,
                       integer readRef,
                       word [ ] readArr,
                       integer writeRef,
                       word [ ] writeArr ) [inherited]
```
Modbus function 23 (17 hex), Read/Write Registers.

Combines reading and writing of the output registers in one transaction (holding registers, 4:00000 table).

# **Parameters**

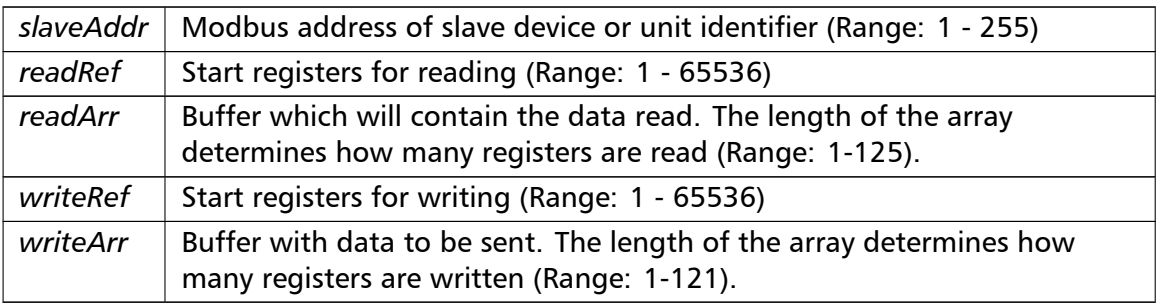

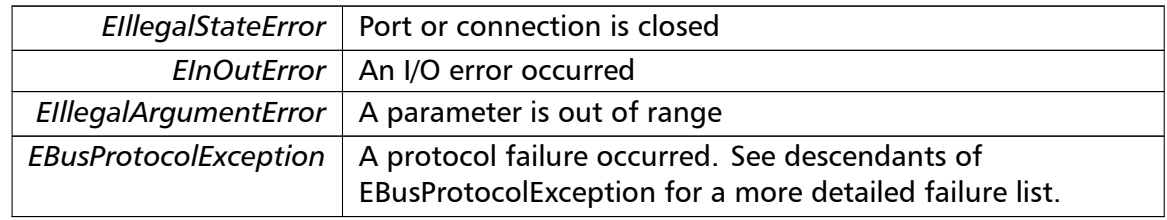

## **Note**

#### No broadcast supported

**readMultipleLongInts()** readMultipleLongInts ( integer *slaveAddr,* integer *startRef,* integer [ ] *int32Arr* ) [inherited]

> Modbus function 3 (03 hex) for 32-bit long int data types, Read Holding Registers/Read Multiple Registers as long int data.

> Reads the contents of pairs of consecutive output registers (holding registers, 4:00000 table) into 32-bit long int values.

#### **Remarks**

Modbus does not know about any other data type than discretes and 16-bit registers. Because a long int value is of 32-bit length, it will be transferred as two consecutive 16-bit registers. This means that the amount of registers transferred with this function is twice the amount of int values passed to this function.

## **Parameters**

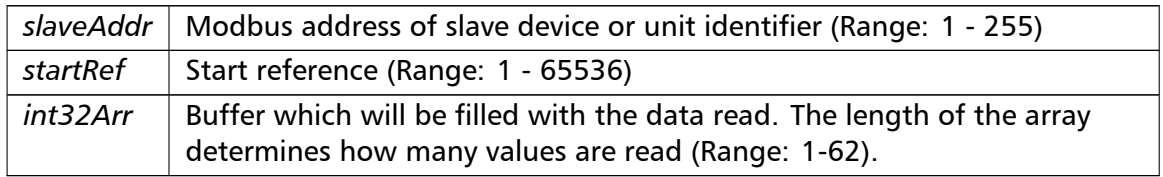

## Exceptions

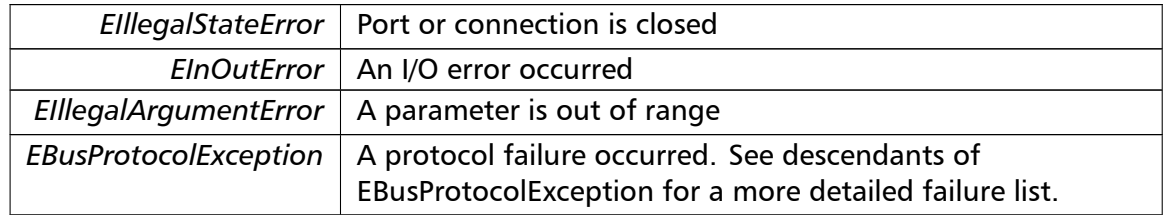

#### **Note**

No broadcast supported

**readInputLongInts()** readInputLongInts ( integer *slaveAddr,*

```
integer startRef,
integer [ ] int32Arr ) [inherited]
```
Modbus function 4 (04 hex) for 32-bit long int data types, Read Input Registers as long int data.

Reads the contents of pairs of consecutive input registers (3:00000 table) into 32-bit long int values.

# **Remarks**

Modbus does not know about any other data type than discretes and 16-bit registers. Because a long int value is of 32-bit length, it will be transferred as two consecutive 16-bit registers. This means that the amount of registers transferred with this function is twice the amount of int values passed to this function.

# **Parameters**

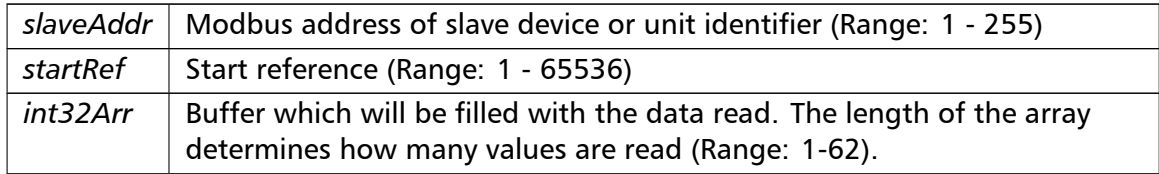

# Exceptions

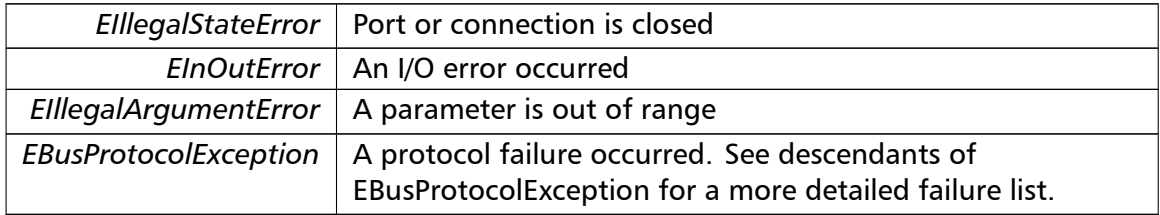

# **Note**

# No broadcast supported

```
writeMultipleLongInts() writeMultipleLongInts (
                        integer slaveAddr,
                        integer startRef,
                        integer [ ] int32Arr ) [inherited]
```
Modbus function 16 (10 hex) for 32-bit long int data types, Preset Multiple Registers/*←-* Write Multiple Registers with long int data.

Writes long int values into pairs of output registers (holding registers, 4:00000 table).

#### **Remarks**

Modbus does not know about any other data type than discretes and 16-bit registers. Because a long int value is of 32-bit length, it will be transferred as two consecutive 16-bit registers. This means that the amount of registers transferred with this function is twice the amount of int values passed to this function.

## **Parameters**

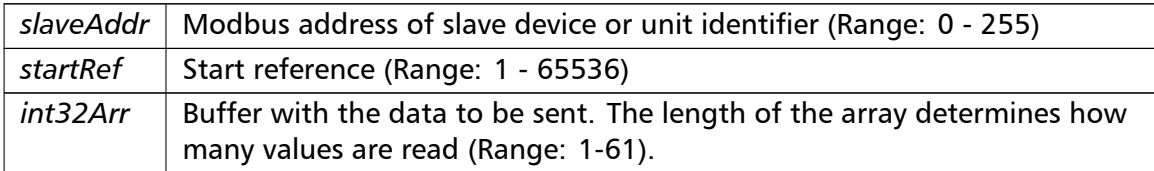

#### Exceptions

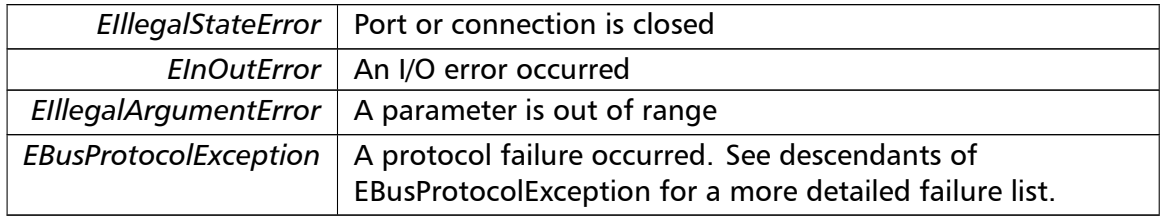

#### **Note**

Broadcast supported for serial protocols

```
readMultipleFloats() readMultipleFloats (
                       integer slaveAddr,
                       integer startRef,
                       single [] float32Arr ) [inherited]
```
Modbus function 3 (03 hex) for 32-bit float data types, Read Holding Registers/Read Multiple Registers as float data.

Reads the contents of pairs of consecutive output registers (holding registers, 4:00000 table) into float values.

## **Remarks**

Modbus does not know about any other data type than discretes and 16-bit registers. Because a float value is of 32-bit length, it will be transferred as two consecutive 16-bit registers. This means that the amount of registers transferred with this function is twice the amount of float values passed to this function.

### **Parameters**

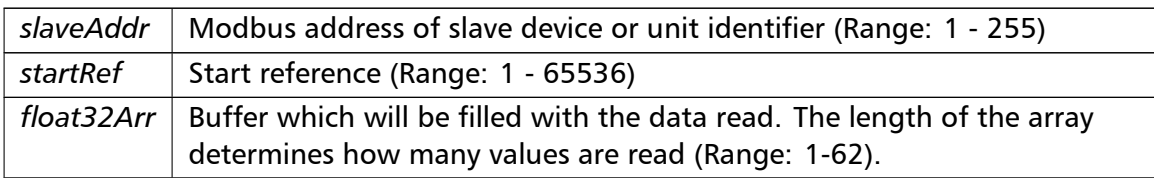

## Exceptions

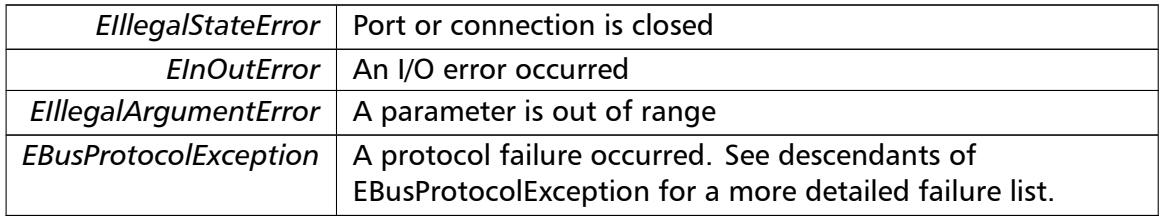

## **Note**

No broadcast supported

```
readInputFloats() readInputFloats (
```

```
integer slaveAddr,
integer startRef,
single [] float32Arr ) [inherited]
```
Modbus function 4 (04 hex) for 32-bit float data types, Read Input Registers as float data.

Reads the contents of pairs of consecutive input registers (3:00000 table) into float values.

## **Remarks**

Modbus does not know about any other data type than discretes and 16-bit registers. Because a float value is of 32-bit length, it will be transferred as two consecutive 16-bit registers. This means that the amount of registers transferred with this function is twice the amount of float values passed to this function.

## **Parameters**

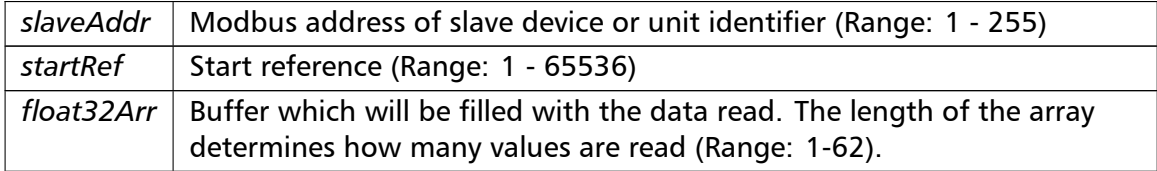

# Exceptions

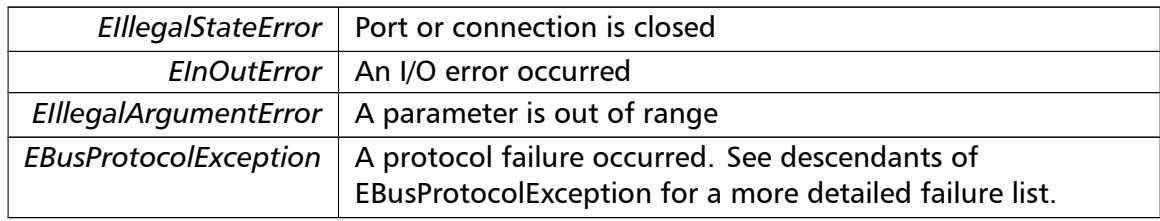

## **Note**

## No broadcast supported

```
writeMultipleFloats() writeMultipleFloats (
                       integer slaveAddr,
                       integer startRef,
                       single [] float32Arr ) [inherited]
```
Modbus function 16 (10 hex) for 32-bit float data types, Preset Multiple Registers/Write Multiple Registers with float data.

Writes float values into pairs of output registers (holding registers, 4:00000 table).

## **Remarks**

Modbus does not know about any other data type than discretes and 16-bit registers. Because a float value is of 32-bit length, it will be transferred as two consecutive 16-bit registers. This means that the amount of registers transferred with this function is twice the amount of float values passed to this function.

# **Parameters**

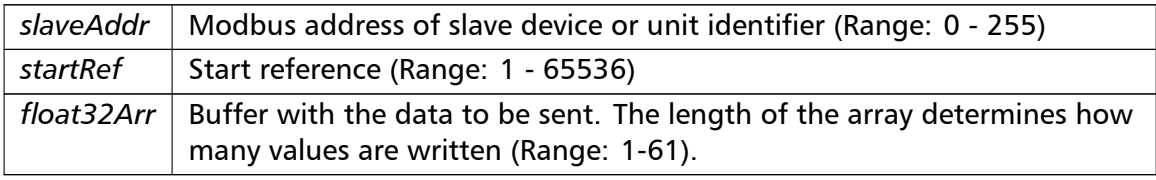

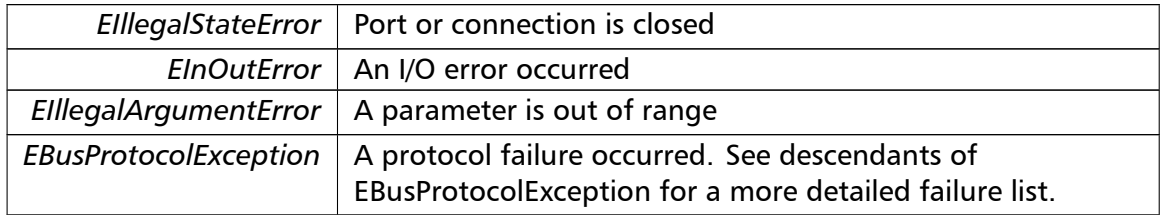

## **Note**

## Broadcast supported for serial protocols

**readMultipleMod10000()** readMultipleMod10000 ( integer *slaveAddr,* integer *startRef,* integer [ ] *int32Arr* ) [inherited]

> Modbus function 3 (03 hex) for 32-bit modulo-10000 long int data types, Read Holding Registers/Read Multiple Registers as modulo-10000 long int data.

> Reads the contents of pairs of consecutive output registers (holding registers, 4:00000 table) representing a modulo-10000 long int value into 32-bit int values and performs number format conversion.

#### **Remarks**

Modbus does not know about any other data type than discretes and 16-bit registers. Because a modulo-10000 value is of 32-bit length, it will be transferred as two consecutive 16-bit registers. This means that the amount of registers transferred with this function is twice the amount of int values passed to this function.

#### **Parameters**

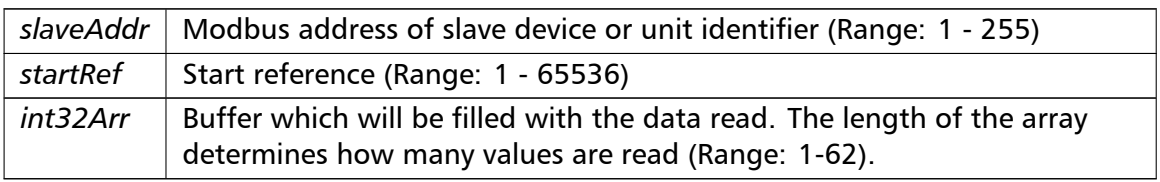

## Exceptions

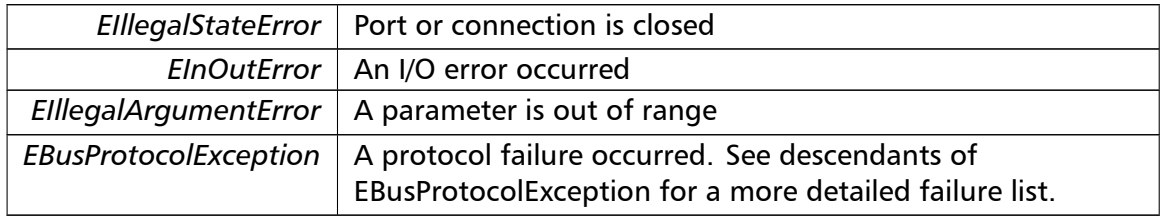

#### **Note**

No broadcast supported

**readInputMod10000()** readInputMod10000 ( integer *slaveAddr,*

```
integer startRef,
integer [ ] int32Arr ) [inherited]
```
Modbus function 4 (04 hex) for 32-bit modulo-10000 long int data types, Read Input Registers as modulo-10000 long int data.

Reads the contents of pairs of consecutive input registers (3:00000 table) representing a modulo-10000 long int value into 32-bit long int values and performs number format conversion.

## **Remarks**

Modbus does not know about any other data type than discretes and 16-bit registers. Because an modulo-10000 value is of 32-bit length, it will be transferred as two consecutive 16-bit registers. This means that the amount of registers transferred with this function is twice the amount of int values passed to this function.

## **Parameters**

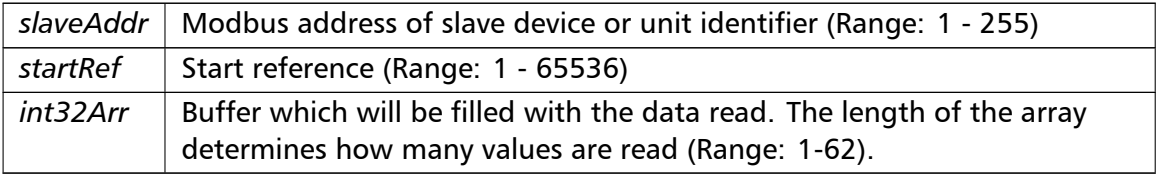

#### Exceptions

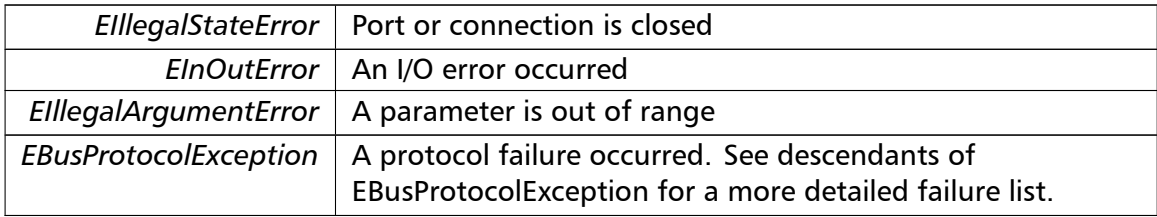

#### **Note**

No broadcast supported

```
writeMultipleMod10000() writeMultipleMod10000 (
                       integer slaveAddr,
                       integer startRef,
                       integer [ ] int32Arr ) [inherited]
```
Modbus function 16 (10 hex) for 32-bit modulo-10000 long int data types, Preset Multiple Registers/Write Multiple Registers with modulo-10000 long int data.

Writes long int values into pairs of output registers (holding registers, 4:00000 table) representing a modulo-10000 long int value and performs number format conversion.

#### **Remarks**

Modbus does not know about any other data type than discretes and 16-bit registers. Because a modulo-10000 value is of 32-bit length, it will be transferred as two consecutive 16-bit registers. This means that the amount of registers transferred with this function is twice the amount of int values passed to this function.

## **Parameters**

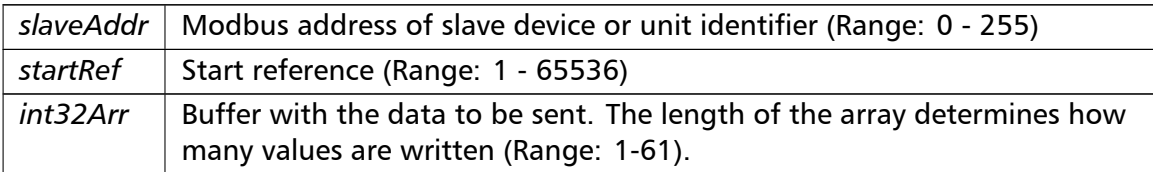

#### Exceptions

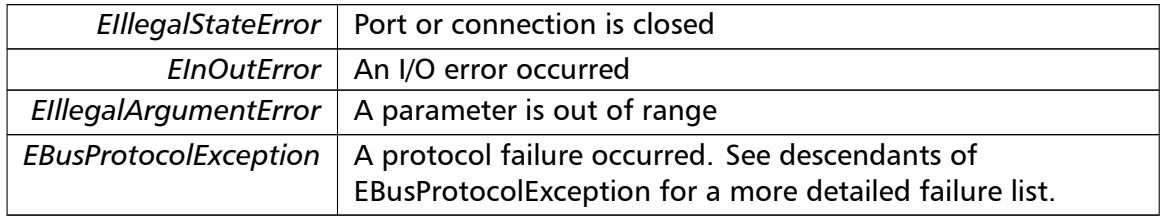

#### **Note**

Broadcast supported for serial protocols

```
readHoldingRegistersI64() readHoldingRegistersI64 (
```
integer *slaveAddr,* integer *startRef,* int64 [ ] *int64Arr* ) [inherited]

Modbus function 3 for 64-bit integer data, Read Holding Registers as int64\_t type.

Reads the contents of quartets of consecutive holding registers (4:00000 table) into 64-bit integer values.

#### **Remarks**

Depending on the 32-bit Mode setting, an int64\_t will be transferred as four consecutive 16-bit registers (Standard) or as two 32-bit registers (Daniel/Enron).

#### **Parameters**

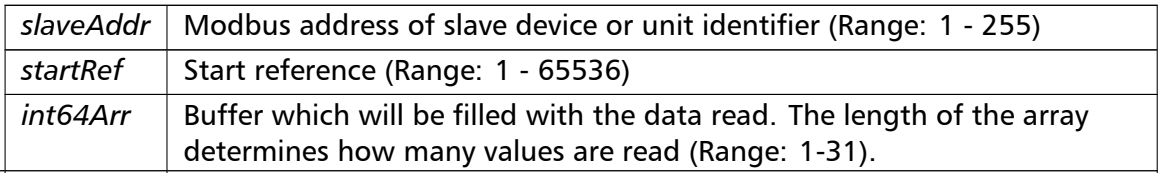

# Exceptions

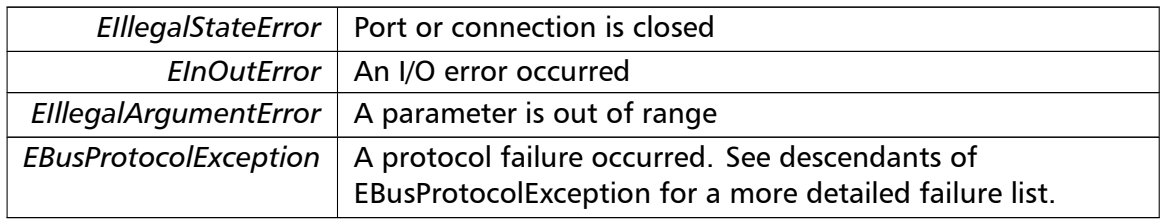

# **Note**

# No broadcast supported

```
readInputRegistersI64() readInputRegistersI64 (
                       integer slaveAddr,
                       integer startRef,
                       int64 [ ] int64Arr ) [inherited]
```
Modbus function 4 for 64-bit integer data, Read Holding Registers as int64\_t type.

Reads the contents of quartets of consecutive input registers (3:00000 table) into 64-bit integer values.

# **Remarks**

Depending on the 32-bit Mode setting, an int64 t will be transferred as four consecutive 16-bit registers (Standard) or as two 32-bit registers (Daniel/Enron).

# **Parameters**

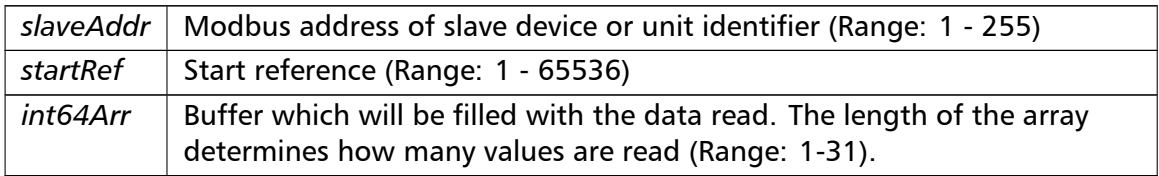

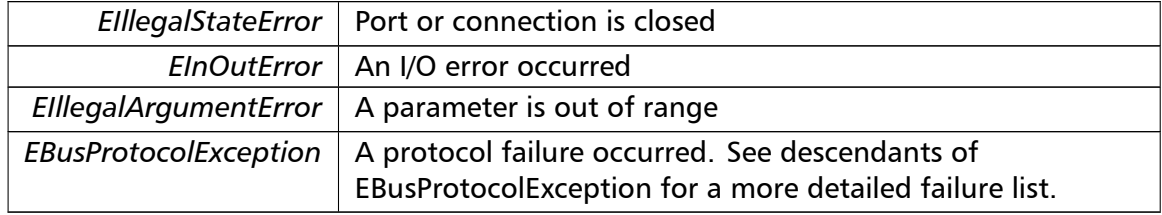

# **Note**

No broadcast supported

```
writeMultipleRegistersI64() writeMultipleRegistersI64 (
```
integer *slaveAddr,* integer *startRef,* int64 [ ] *int64Arr* ) [inherited]

Modbus function 16 (10 Hex) for 64-bit integer data, Write Multiple Registers as int64\_t type.

Writes for 64-bit integer values into quartets of holding registers (4:00000 table).

## **Remarks**

Depending on the 32-bit Mode setting, an int will be transferred as four consecutive 16-bit registers (Standard) or as two 32-bit registers (Daniel/Enron).

## **Parameters**

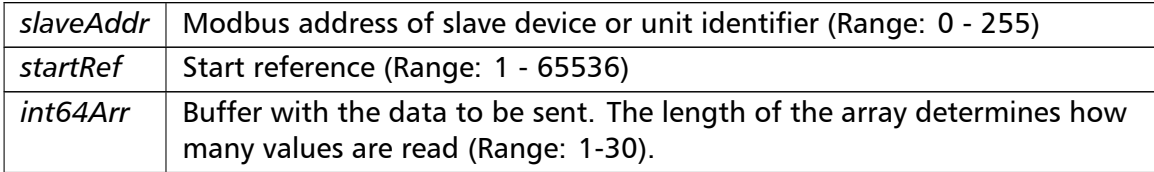

# Exceptions

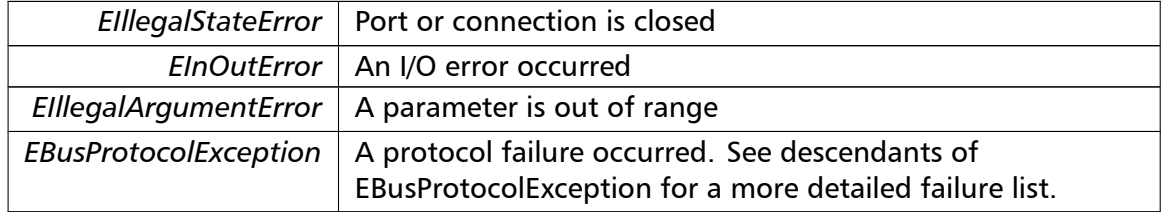

#### **Note**

Broadcast supported for serial protocols

```
readHoldingRegistersF64() readHoldingRegistersF64 (
                       integer slaveAddr,
                       integer startRef,
                       double [] doubleArr ) [inherited]
```
Modbus function 3 for 64-bit floating point data, Read Input Registers as double type.

Reads the contents of quartets of consecutive input registers (4:00000 table) into 64-bit floating point values.

## **Remarks**

Depending on the 32-bit Mode setting, a double will be transferred as four consecutive 16-bit registers (Standard) or as two 32-bit registers (Daniel/Enron).

#### **Parameters**

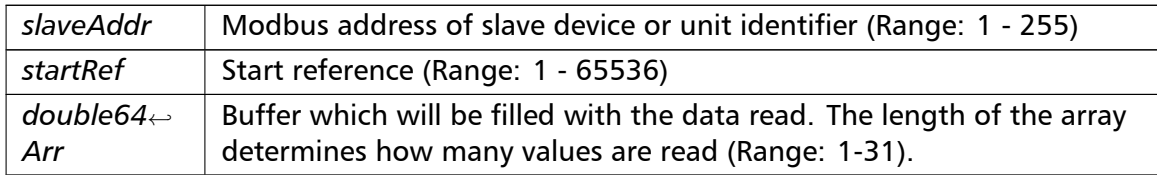

## Exceptions

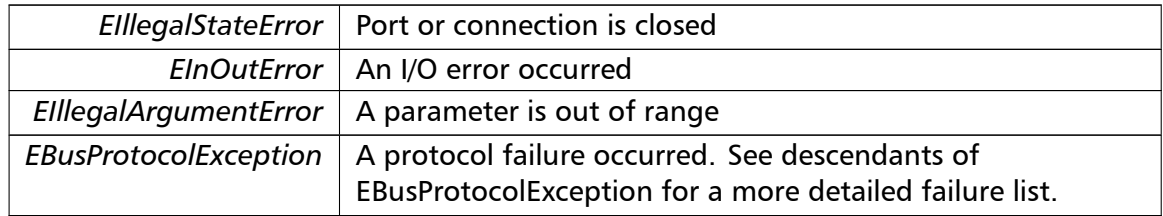

#### **Note**

## No broadcast supported

```
readInputRegistersF64() readInputRegistersF64 (
                        integer slaveAddr,
                        integer startRef,
                       double [ ] doubleArr ) [inherited]
```
Modbus function 4 for 64-bit floating point data, Read Input Registers as double type.

Reads the contents of quartets of consecutive input registers (3:00000 table) into 64-bit floating point values.

## **Remarks**

Depending on the 32-bit Mode setting, a double will be transferred as four consecutive 16-bit registers (Standard) or as two 32-bit registers (Daniel/Enron).

#### **Parameters**

*slaveAddr* | Modbus address of slave device or unit identifier (Range: 1 - 255)

#### **Parameters**

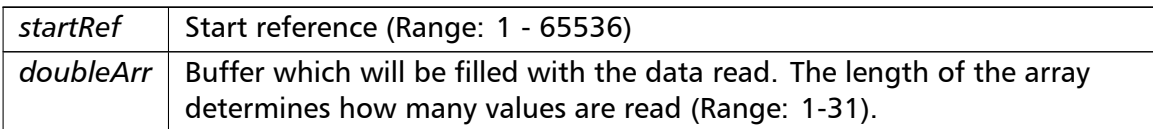

## Exceptions

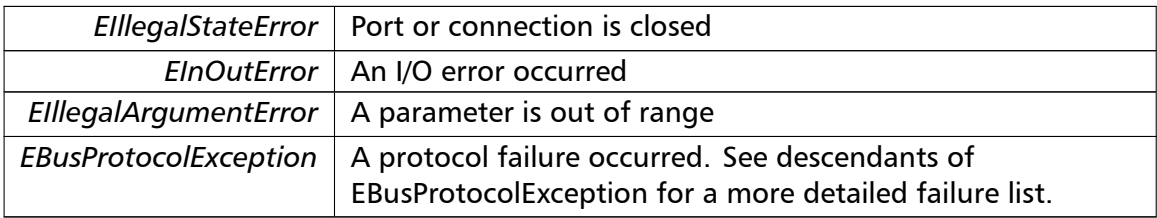

#### **Note**

## No broadcast supported

## **writeMultipleRegistersF64()** writeMultipleRegistersF64 (

integer *slaveAddr,* integer *startRef,* double []  $doubleArr$  ) [inherited]

Modbus function 16 (10 Hex) for 64-bit floating point data, Write Multiple Registers as double type.

Writes for 64-bit floating point values into quartets of holding registers (4:00000 table).

## **Remarks**

Depending on the 32-bit Mode setting, a double will be transferred as four consecutive 16-bit registers (Standard) or as two 32-bit registers (Daniel/Enron).

## **Parameters**

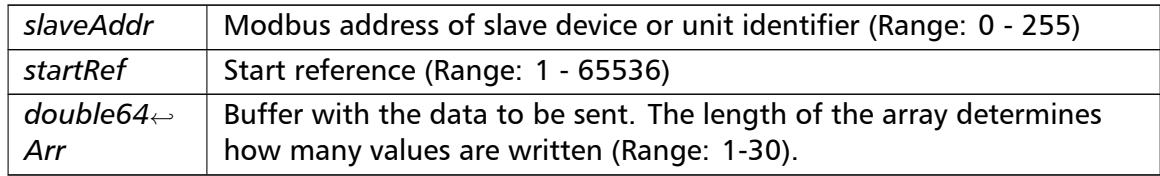

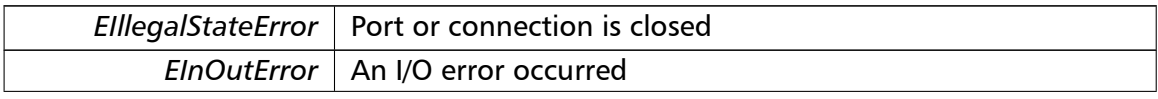

Exceptions

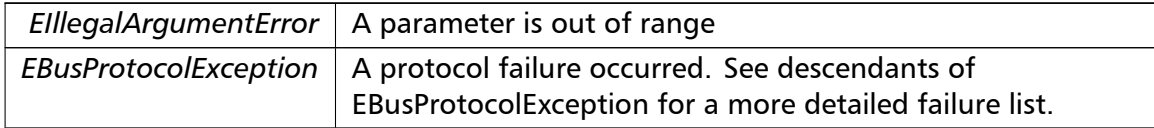

#### **Note**

Broadcast supported for serial protocols

**readExceptionStatus()** readExceptionStatus (

integer *slaveAddr,*

byte & *statusByte* ) [inherited]

Modbus function 7 (07 hex), Read Exception Status.

Reads the eight exception status coils within the slave device.

# **Parameters**

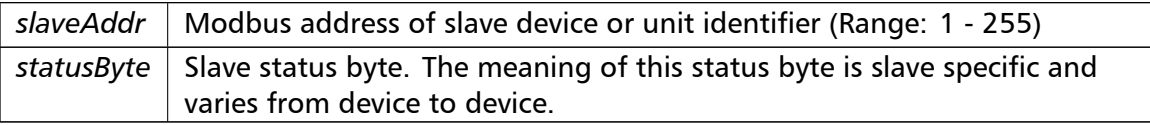

## Exceptions

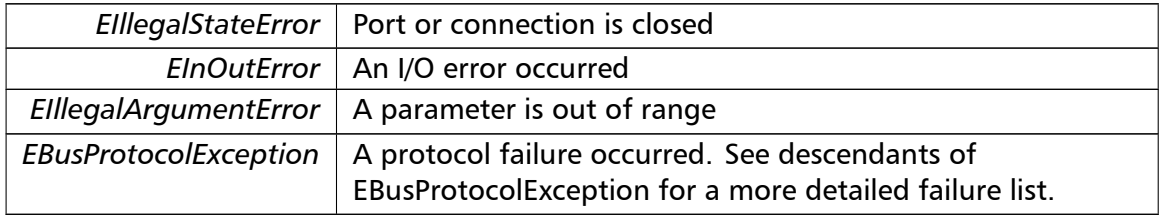

**Note**

No broadcast supported

**returnQueryData()** returnQueryData ( integer *slaveAddr,* byte [ ] *queryArr,* byte [] *echoArr* ) [inherited]

Modbus function code 8, sub-function 00, Return Query Data.

## **Parameters**

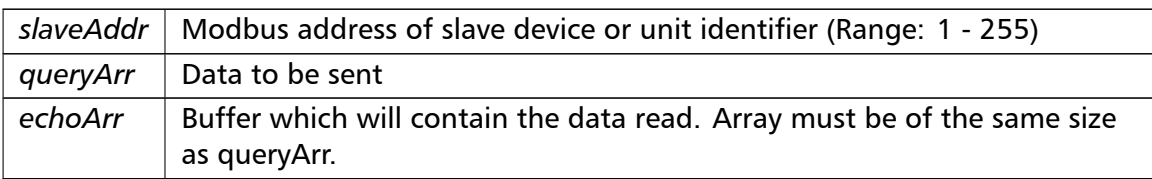

# Exceptions

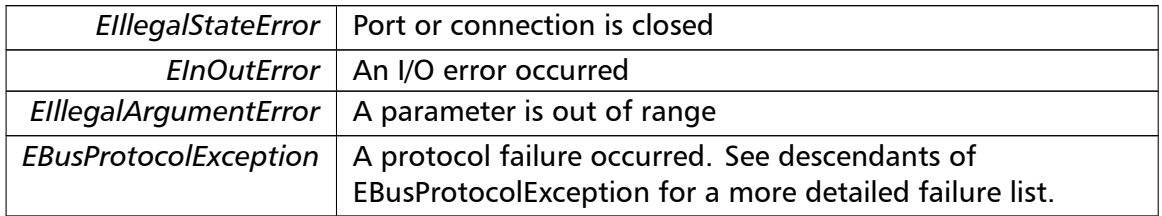

# **Note**

No broadcast supported

# **restartCommunicationsOption()** restartCommunicationsOption (

integer *slaveAddr,* boolean *clearEventLog* ) [inherited]

Modbus function code 8, sub-function 01, Restart Communications Option.

# **Parameters**

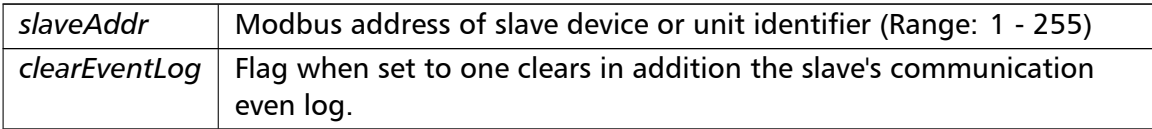

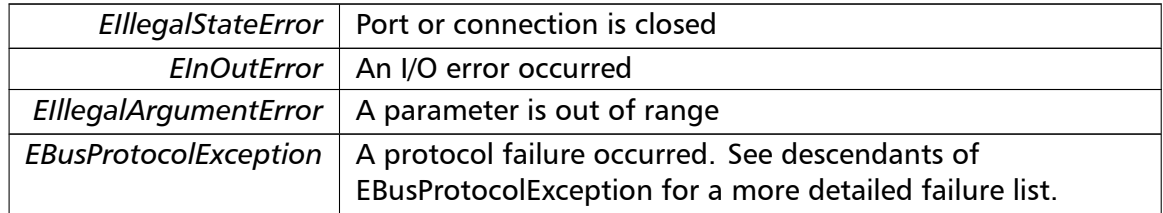

## **Note**

No broadcast supported

**setTimeout()** setTimeout (

const integer *timeOut* ) [inherited]

Configures time-out.

This function sets the operation or socket time-out to the specified value.

#### **Remarks**

The time-out value is indicative only and not guaranteed to be maintained. How precise it is followed depends on the operating system used, it's scheduling priority and it's system timer resolution.

#### **Note**

A protocol must be closed in order to configure it.

#### **Parameters**

 $timeOut$  | Timeout value in ms (Range:  $1 - 100000$ )

#### Exceptions

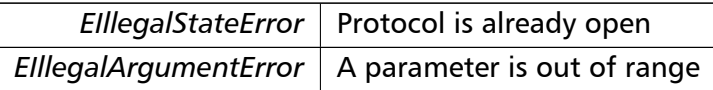

## **getTimeout()** integer getTimeout ( ) [inherited]

Returns the time-out value.

#### **Remarks**

The time-out value is indicative only and not guaranteed to be maintained. How precise it is followed depends on the operating system used, it's scheduling priority and it's system timer resolution.

#### **Returns**

Timeout value in ms

**setPollDelay()** setPollDelay (

const integer *pollDelay* ) [inherited]

Configures poll delay.

This function sets the delay time which applies between two consecutive Modbus read/write. A value of 0 disables the poll delay.

## **Remarks**

The delay value is indicative only and not guaranteed to be maintained. How precise it is followed depends on the operating system used, it's scheduling priority and it's system timer resolution.

## **Note**

A protocol must be closed in order to configure it.

#### **Parameters**

*pollDelay* Delay time in ms (Range: 0 - 100000), 0 disables poll delay

## Exceptions

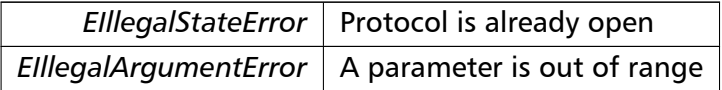

**getPollDelay()** integer getPollDelay ( ) [inherited]

Returns the poll delay time.

#### **Returns**

Delay time in ms, 0 if poll delay is switched off

**setRetryCnt()** setRetryCnt (

const integer *retryCnt* ) [inherited]

Configures the automatic retry setting.

A value of 0 disables any automatic retries.

**Note**

A protocol must be closed in order to configure it.

**Parameters**

*retryCnt* | Retry count (Range:  $0 - 10$ ), 0 disables retries

Exceptions

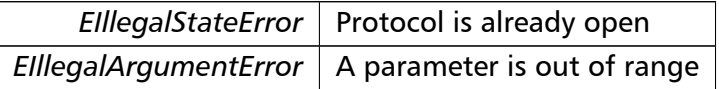

**getRetryCnt()** integer getRetryCnt ( ) [inherited]

Returns the automatic retry count.

#### **Returns**

Retry count

**getTotalCounter()** cardinal getTotalCounter ( ) [inherited]

Returns how often a message transfer has been executed.

**Returns**

Counter value

**getSuccessCounter()** cardinal getSuccessCounter ( ) [inherited]

Returns how often a message transfer was successful.

**Returns**

Counter value

**configureBigEndianInts() [1/2]** configureBigEndianInts ( ) [inherited]

Configures int data type functions to do a word swap.

Modbus is using little-endian word order for 32-bit values. The data transfer functions operating upon 32-bit int data types can be configured to do a word swap which enables them to read 32-bit data correctly from a big-endian machine.

**configureBigEndianInts() [2/2]** configureBigEndianInts ( integer *slaveAddr* ) [inherited]

Enables int data type functions to do a word swap on a per slave basis.

Modbus is using little-endian word order for 32-bit values. The data transfer functions operating upon 32-bit int data types can be configured to do a word swap which enables them to read 32-bit data correctly from a big-endian machine.

**Parameters**

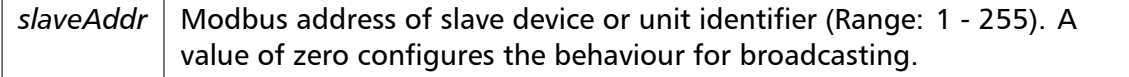

Exceptions

*EIllegalArgumentError*  $\vert$  A parameter is out of range

**configureSwappedFloats() [1/2]** configureSwappedFloats ( ) [inherited]

Configures float data type functions to do a word swap.

The data functions operating upon 32-bit float data types can be configured to do a word swap.

#### **Note**

Most platforms store floats in IEEE 754 little-endian order which does not need a word swap.

```
configureSwappedFloats() [2/2] configureSwappedFloats (
                       integer slaveAddr ) [inherited]
```
Enables float data type functions to do a word swap on a per slave basis.

The data functions operating upon 32-bit float data types can be configured to do a word swap.

#### **Note**

Most platforms store floats in IEEE 754 little-endian order which does not need a word swap.

## **Parameters**

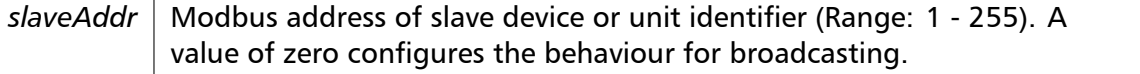

Exceptions

*EIllegalArgumentError* | A parameter is out of range

**configureLittleEndianInts() [1/2]** configureLittleEndianInts ( ) [inherited]

Configures int data type functions *not* to do a word swap.

This is the default.

**configureLittleEndianInts() [2/2]** configureLittleEndianInts (

integer *slaveAddr* ) [inherited]

Disables word swapping for int data type functions on a per slave basis.

Modbus is using little-endian word order for 32-bit values. This setting assumes that the slave also serves 32-bit data in little little-endian word order.

## **Remarks**

This is the default mode

# **Parameters**

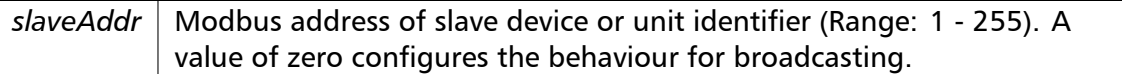

#### Exceptions

*EIllegalArgumentError*  $\vert$  A parameter is out of range

**configureIeeeFloats() [1/2]** configureIeeeFloats ( ) [inherited]

Configures float data type functions *not* to do a word swap.

This is the default.

**configureIeeeFloats() [2/2]** configureIeeeFloats ( integer *slaveAddr* ) [inherited]

Disables float data type functions to do a word swap on a per slave basis.

Modbus is using little-endian word order for 32-bit values. This setting assumes that the slave also serves 32-bit floats in little little-endian word order which is the most common case.

## **Remarks**

This is the default mode

## **Parameters**

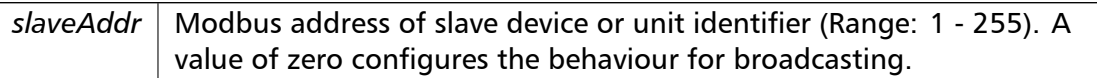

#### Exceptions

*EIllegalArgumentError* | A parameter is out of range

**configureStandard32BitMode() [1/2]** configureStandard32BitMode ( ) [inherited]

Configures all slaves for Standard 32-bit Mode.

In Standard 32-bit Register Mode a 32-bit value is transmitted as two consecutive 16-bit Modbus registers.

#### **Remarks**

This is the default mode

```
configureStandard32BitMode() [2/2] configureStandard32BitMode (
```
integer *slaveAddr* ) [inherited]

Configures a slave for Standard 32-bit Register Mode.

In Standard 32-bit Register Mode a 32-bit value is transmitted as two consecutive 16-bit Modbus registers.

**Parameters**

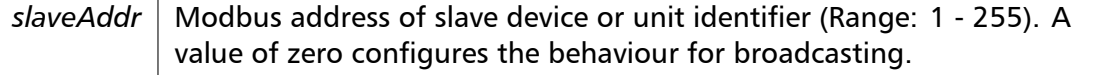

Exceptions

*EIllegalArgumentError* | A parameter is out of range

**configureEnron32BitMode() [1/2]** configureEnron32BitMode ( ) [inherited]
Configures all slaves for Daniel/ENRON 32-bit Mode.

Some Modbus flavours like the Daniel/Enron protocol represent a 32-bit value using one 32-bit Modbus register instead of two 16-bit registers.

**configureEnron32BitMode() [2/2]** configureEnron32BitMode (

integer *slaveAddr* ) [inherited]

Configures all slaves for Daniel/ENRON 32-bit Mode.

Some Modbus flavours like the Daniel/Enron protocol represent a 32-bit value using one 32-bit Modbus register instead of two 16-bit registers.

#### **Parameters**

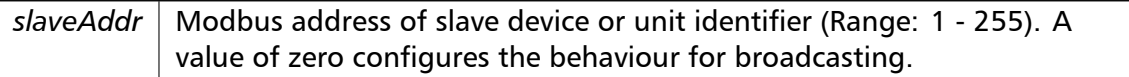

#### Exceptions

*EIllegalArgumentError* | A parameter is out of range

#### **configureCountFromOne() [1/2]** configureCountFromOne ( ) [inherited]

Configures the reference counting scheme to start with one for all slaves.

This renders the reference range to be 1 to 65536 and register #0 is an illegal register.

#### **Remarks**

This is the default mode

#### **configureCountFromOne() [2/2]** configureCountFromOne (

integer *slaveAddr* ) [inherited]

Configures a slave's reference counting scheme to start with one.

This renders the reference range to be 1 to 65536 and register #0 is an illegal register.

#### **Parameters**

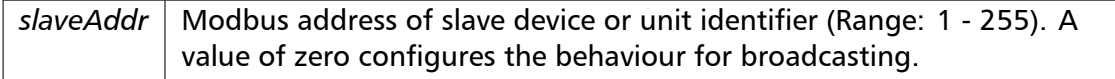

#### **Remarks**

This is the default mode

Exceptions

*EIllegalArgumentError*  $\vert$  A parameter is out of range

**configureCountFromZero() [1/2]** configureCountFromZero ( ) [inherited]

Configures the reference counting scheme to start with zero for all slaves.

This renders the valid reference range to be 0 to 65535.

This renders the first register to be #0 for all slaves.

#### **configureCountFromZero() [2/2]** configureCountFromZero (

integer *slaveAddr* ) [inherited]

Configures a slave's reference counting scheme to start with zero.

This is also known as PDU addressing.

This renders the valid reference range to be 0 to 65535.

#### **Parameters**

*slaveAddr* | Modbus address of slave device or unit identifier (Range: 1 - 255). A value of zero configures the behaviour for broadcasting.

#### Exceptions

*EIllegalArgumentError* | A parameter is out of range

#### **isOpen()** boolean isOpen ( ) [inherited]

Returns whether the protocol is open or not.

Return values

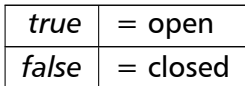

**getPackageVersion()** class string getPackageVersion ( ) [inherited] Returns the package version number.

**Returns**

Package version string

### **6.7.4 Member Data Documentation**

```
hostName string hostName [inherited]
Host name property (eg '127.0.0.1')
```
#### **Note**

A protocol must be closed in order to configure it.

#### **See also**

fHostName For reading fHostName For writing

**port** word port [inherited]

TCP port property (eg 502)

#### **Note**

A protocol must be closed in order to configure it.

#### **Remarks**

Usually the port number remains unchanged and defaults to 502. However if the port number has to be different from 502 this property must be called *before* opening the connection with openProtocol().

#### **See also**

getPort For reading setPort For writing

**timeout** integer timeout [inherited]

Time-out port property.

#### **Note**

A protocol must be closed in order to configure it.

#### **See also**

getTimeout For reading setTimeout For writing

#### **pollDelay** integer pollDelay [inherited]

Poll delay property.

Delay between two Modbus read/writes in ms

#### **Note**

A protocol must be closed in order to configure it.

#### **See also**

getPollDelay For reading setPollDelay For writing

#### **retryCnt** integer retryCnt [inherited]

Retry count property.

#### **Note**

A protocol must be closed in order to configure it.

#### **See also**

getRetryCnt For reading setRetryCnt For writing

### **7 License**

Library License proconX Pty Ltd, Brisbane/Australia, ACN 104 080 935

Revision 4, October 2008

Definitions

"Software" refers to the collection of files and any part hereof, including, but not limited to, source code, programs, binary executables, object files, libraries, images, and scripts, which are distributed by proconX.

"Copyright Holder" is whoever is named in the copyright or copyrights for the Software.

"You" is you, if you are thinking about using, copying or distributing this Software or parts of it.

"Distributable Components" are dynamic libraries, shared libraries, class files and similar components supplied by proconX for redistribution. They must be listed in a "README" or "DEPLOY" file included with the Software.

"Application" pertains to Your product be it an application, applet or embedded software product.

\_\_\_\_\_\_\_\_\_\_\_\_\_\_\_\_\_\_\_\_\_\_\_\_\_\_\_\_\_\_\_\_\_\_\_\_\_\_\_\_\_\_\_\_\_\_\_\_\_\_\_\_\_\_\_\_\_\_\_\_\_\_\_\_\_

License Terms

- 1. In consideration of payment of the licence fee and your agreement to abide by the terms and conditions of this licence, proconX grants You the following non-exclusive rights:
	- a. You may use the Software on one or more computers by a single person who uses the software personally;
	- b. You may use the Software nonsimultaneously by multiple people if it is installed on a single computer;
	- c. You may use the Software on a network, provided that the network is operated by the organisation who purchased the license and there is no concurrent use of the Software;
- d. You may copy the Software for archival purposes.
- 2. You may reproduce and distribute, in executable form only, Applications linked with static libraries supplied as part of the Software and Applications incorporating dynamic libraries, shared libraries and similar components supplied as Distributable Components without royalties provided that:
	- a. You paid the license fee;
	- b. the purpose of distribution is to execute the Application;
	- c. the Distributable Components are not distributed or resold apart from the Application;
	- d. it includes all of the original Copyright Notices and associated Disclaimers;
	- e. it does not include any Software source code or part thereof.
- 3. If You have received this Software for the purpose of evaluation, proconX grants You a non-exclusive license to use the Software free of charge for the purpose of evaluating whether to purchase an ongoing license to use the Software. The evaluation period is limited to 30 days and does not include the right to reproduce and distribute Applications using the Software. At the end of the evaluation period, if You do not purchase a license, You must uninstall the Software from the computers or devices You installed

it on.

- 4. You are not required to accept this License, since You have not signed it. However, nothing else grants You permission to use or distribute the Software or its derivative works. These actions are prohibited by law if You do not accept this License. Therefore, by using or distributing the Software (or any work based on the Software), You indicate your acceptance of this License to do so, and all its terms and conditions for copying, distributing or using the Software or works based on it.
- 5. You may not use the Software to develop products which can be used as a replacement or a directly competing product of this Software.
- 6. Where source code is provided as part of the Software, You may modify the source code for the purpose of improvements and defect fixes. If any modifications are made to any the source code, You will put an additional banner into the code which indicates that modifications were made by You.
- 7. You may not disclose the Software's software design, source code and documentation or any part thereof to any third party without the expressed written consent from proconX.
- 8. This License does not grant You any title, ownership rights, rights to patents, copyrights, trade secrets, trademarks, or any other rights in respect to the Software.
- 9. You may not use, copy, modify, sublicense, or distribute the Software except as expressly provided under this License. Any attempt otherwise to use, copy, modify, sublicense or distribute the Software is void, and will automatically terminate your rights under this License.
- 10. The License is not transferable without written permission from proconX.
- 11. proconX may create, from time to time, updated versions of the Software. Updated versions of the Software will be subject to the terms and conditions of this agreement and reference to the Software in this agreement means and includes any version update.
- 12. THERE IS NO WARRANTY FOR THE SOFTWARE, TO THE EXTENT PERMITTED BY APPLICABLE LAW. EXCEPT WHEN OTHERWISE STATED IN WRITING PROCONX, THE COPYRIGHT HOLDERS AND/OR OTHER PARTIES PROVIDE THE SOFTWARE "AS IS" WITHOUT WARRANTY OF ANY KIND, EITHER EXPRESSED OR IMPLIED, INCLUDING, BUT NOT LIMITED TO, THE IMPLIED WARRANTIES OF MERCHANTABILITY AND FITNESS FOR A PARTICULAR PURPOSE. THE ENTIRE RISK AS TO THE QUALITY AND PERFORMANCE OF THE SOFTWARE IS WITH YOU. SHOULD THE SOFTWARE PROVE DEFECTIVE, YOU ASSUME THE COST OF ALL NECESSARY SERVICING, REPAIR OR CORRECTION.
- 13. ANY LIABILITY OF PROCONX WILL BE LIMITED EXCLUSIVELY TO REFUND OF PURCHASE PRICE. IN ADDITION, IN NO EVENT UNLESS REQUIRED BY APPLICABLE LAW OR AGREED TO IN WRITING WILL PROCONX OR ITS PRINCIPALS, SHAREHOLDERS, OFFICERS, EMPLOYEES, AFFILIATES, CONTRACTORS, SUBSIDIARIES, PARENT ORGANIZATIONS AND ANY COPYRIGHT HOLDER, OR ANY OTHER PARTY WHO MAY MODIFY AND/OR REDISTRIBUTE THE SOFTWARE AS PERMITTED ABOVE, BE LIABLE TO YOU FOR DAMAGES, INCLUDING ANY GENERAL, SPECIAL, INCIDENTAL OR CONSEQUENTIAL DAMAGES ARISING OUT OF THE USE OR INABILITY TO USE THE SOFTWARE (INCLUDING BUT NOT LIMITED TO LOSS OF DATA OR DATA BEING RENDERED INACCURATE OR LOSSES SUSTAINED BY YOU OR THIRD PARTIES OR A FAILURE OF THE SOFTWARE TO OPERATE WITH ANY OTHER SOFTWARE), EVEN IF SUCH PARTY HAS BEEN ADVISED OF THE POSSIBILITY OF SUCH DAMAGES.
- 14. IN ADDITION, IN NO EVENT DOES PROCONX AUTHORIZE YOU TO USE THIS SOFTWARE IN APPLICATIONS OR SYSTEMS WHERE IT'S FAILURE TO PERFORM CAN REASONABLY BE EXPECTED TO RESULT IN A SIGNIFICANT PHYSICAL INJURY, OR IN LOSS OF LIFE. ANY SUCH USE BY YOU IS ENTIRELY AT YOUR OWN RISK, AND YOU AGREE TO HOLD PROCONX HARMLESS FROM ANY CLAIMS OR LOSSES RELATING TO SUCH UNAUTHORIZED USE.
- 15. This agreement constitutes the entire agreement between proconX

and You in relation to your use of the Software. Any change will be effective only if in writing signed by proconX and you.

16. This License is governed by the laws of Queensland, Australia, excluding choice of law rules. If any part of this License is found to be in conflict with the law, that part shall be interpreted in its broadest meaning consistent with the law, and no other parts of the License shall be affected.

\_\_\_\_\_\_\_\_\_\_\_\_\_\_\_\_\_\_\_\_\_\_\_\_\_\_\_\_\_\_\_\_\_\_\_\_\_\_\_\_\_\_\_\_\_\_\_\_\_\_\_\_\_\_\_\_\_\_\_\_\_\_\_\_\_

# **8 Support**

We provide electronic support and feedback for our FieldTalk products. Please use the Support web page at: https://www.modbusdriver.com/support

Your feedback is always welcome. It helps improving this product.

## **9 Notices**

#### **Disclaimer**:

proconX Pty Ltd makes no warranty for the use of its products, other than those expressly contained in the Company's standard warranty which is detailed in the Terms and Conditions located on the Company's Website. The Company assumes no responsibility for any errors which may appear in this document, reserves the right to change devices or specifications detailed herein at any time without notice, and does not make any commitment to update the information contained herein. No licenses to patents or other intellectual property of proconX are granted by the Company in connection with the sale of proconX products, expressly or by implication. proconX products are not authorized for use as critical components in life support devices or systems.

This FieldTalk™ library was developed by: proconX Pty Ltd, Australia. Copyright © 2003-2024. All rights reserved.

proconX and FieldTalk are trademarks of proconX Pty Ltd. Modbus is a registered trademark of Schneider Automation Inc. Delphi is a trademark or registered trademark of Embarcadero Technologies Inc. All other product and brand names mentioned in this document may be trademarks or registered trademarks of their respective owners.